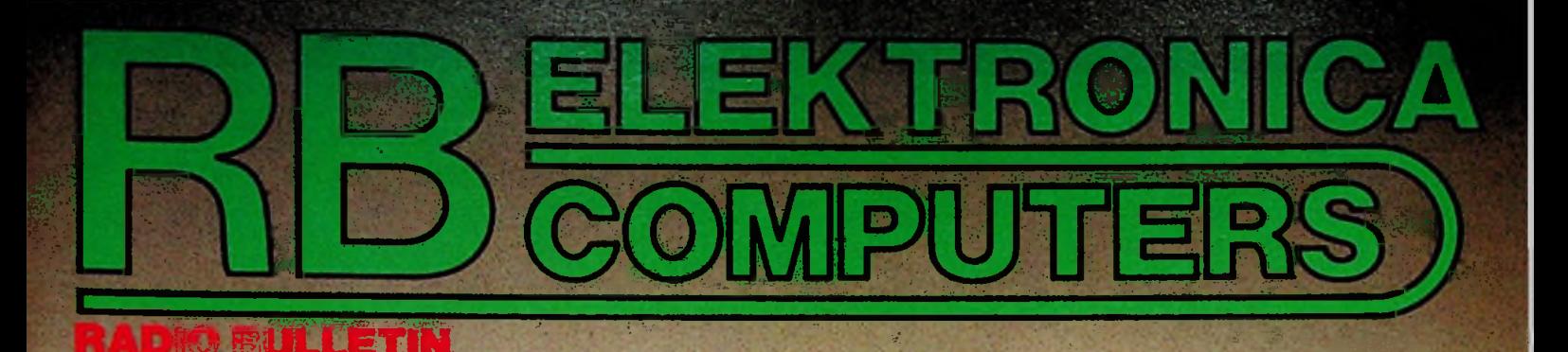

**Computertechniek: Basicode-3 Apple-programma voor RB-plotter C-64 als toon- en wobbelgenerator** 

Test: **Luxor Satelliet-TV** 

Auto-elektronica Schone lucht: elektronica onmisbaar

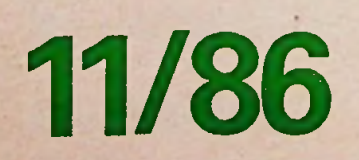

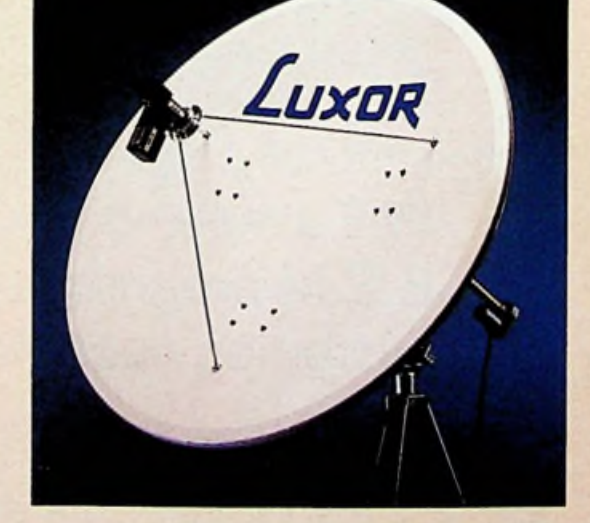

# BRUTECH BRUING NEW

### **ONTWERPER EN FABRIKANT VAN**

Microprocessor Applicatiekaarten op eurokaartformaat (100 × 160 mm) biedt het meest uitgebreide programma op het gebied van

# S502 en 6809

gebaseerde microcomputer applicatiekaarten, bekend ponder de naam ,, B. E. M"

Naast de fabricage van B.E.M/modulaire eurokaart systemen, ontwerpt en fábriceert Brutech Electronics komplete systemen gebaseerd op de 6502 of 6809 Materials is to buy volgens klanten specificaties, inclusief de bijbehorende schware

Wilt u meer weten over ons o B.E.M-programma, of systemen naar maat

BEL 02979-87771

Een catalogus en prijslijst ligt reeds voor u klaar. Brutech Electronics, postbus 193, 3640 AD Mijdrecht

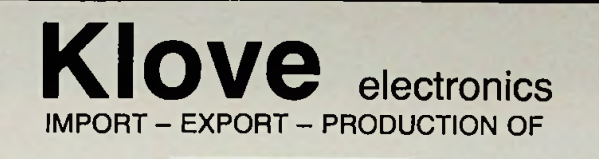

# **QUARTZ CRYSTALS** »*<sup>J</sup> .1*

**STOCKVOORRAAD** kristallen voor © Scanners • CB-apparatuur • Microprocessors

**PRODUCTIE** BINNEN 5 DAGEN VAN KRISTALLEN VOOR © Mobilofoons • Portofoons • Amateur-

apparatuur • Industrie **SPOEDOPDRACHTEN BINNEN 24 UUR**

**B^DOSYRIESTRAAT 3 1704 AA KIEERHUGOWAARD TEL. 02207-42574 TELEX 57503 KLOVE NL**

elektronica. **HIOKI "Pen DMM"**

**Prijs**  $f$  **169,— excl. BTW** (inkl. luxe etui, batterijen en meetsnoer)

### De handige tester van HIOKI is vernieuwd!

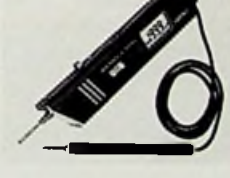

- NU MET: Groter LCD (31/2 tallig)
	- 200 mV (DC) bereik; basisnauwk. 0,5%
	- $\bullet$  200  $\Omega$  bereik (max 20 M $\Omega$ )
- Volledig "Auto Ranging"
- | Oliedig ,,Auto Hanging"<br>
| Oliedig ,Auto Lock Funktie"<br>
| O
	- $-$  Max. 500 V (AC + DC)
	- Doorgangstest met pieptoon

Verkrigbaar bij:<br>
Nentwigsterdie eine Schwarzen Annem Huga B.V. To Kaat, Assen Brinkman &<br>
Amsterdam Roman Electronics Britainian & Gormonal Annem Huga B.V. To Kaat, Assen Brinkman<br>
B.V. Schwarzen Brown V. Blood Control an si B.V. 's-Gravenhage Bornard B.V./<br>/Smoka B.V./Schoor B.V. Hilversum Utrecht Bernard B.V./Karssen Elektronika/Radio Centrum/Brinkman & Germoraad. Valkenburg (Berg &<br>Terblijt) Hajé Elektronika. Veenendaal Hupra B.V. Velp Brinkman & Germoraad. Venio Bernard B.V./<br>Elektro Dira on Gros B.V. Wee

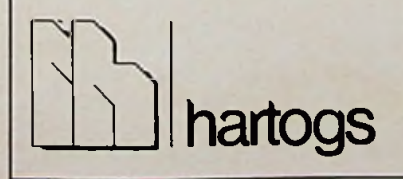

B.V. Ingenieursbureau voor Electrotechniek ir. I. Hartogs **afd. MEETTECHNIEK**

Strevelsweg 700/603 3083 AS Rotterdam Tel. 010-(4)817833 Telex 28925

-i

### SCHAKEL DENKEN OM IN DOEN! **TOEGEPASTE ELEKTRONICA IN DE PRAKTIJK**

Toegepaste Elektronica in de Praktijk is een nieuwe cursus van PBNA. Bestemd voor iedereen die - beroepsmatig of uit liefhebberij – geïnteresseerd is in het werken met digitale<br>elektronica.

De cursus is een combinatie van theorie en praktijk: overzichtelijk cursusmateriaal, gekoppeld aan vier **materiaal'** sets mèt gereedschap voorde bouw van apparatuur. Daarmee kunt u uw denken dus onmiddellijk omschakelen in doen.

Al veel bedrijven (zoals Esso. IBM. Philips en Volvo) hebben met deze cursus de vakkennis van hun personeel verruimd. Terwijl met name de praktijkgerichtheid de cursus ook zeergeschikt maakt voor hobbyisten. Voorde cursus is overigens geen specifieke vooropleiding nodig.

De cursus Toegepaste Elektronica in de Praktijk duurt ongeveer een jaar. In 54 lessen komen de digitale elektronica, de theorie van de componenten en het maken van schakelingen aan de orde. Daarbij horen vier boeken met schema's en

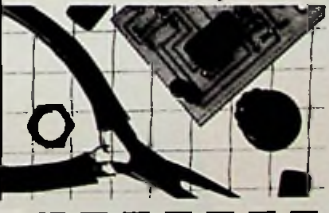

tabellen en vier materiaalsets voor de bouw van apparatuur. Het lesgeld kunt u ineens (met 5% korting) of in 10 maandtermijnen voldoen. Vraag nadere informatie aan met de coupon,of bel naar PBNA: <sup>I</sup> **085-57 59 11.**

Stuur mij informatie over de cursus Toegepaste Elektronica in de Praktijk:

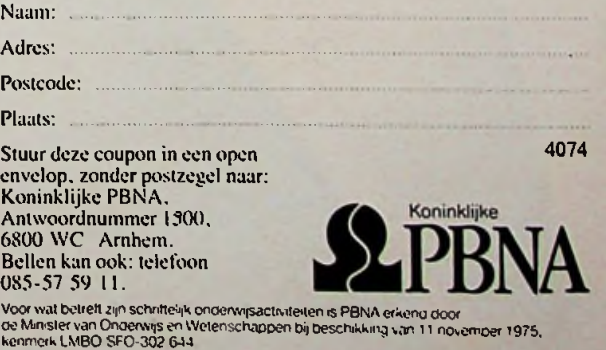

# CO

*SGS will help you steam ahead to success - if you're in the market for higher performance drivers.*

> met als aansturing een motor of een spoel, zijn wij er zeker van dat SGS het component heeft dat u zoekt.

> Vraag ons naar het Power Linear Actuator Data Book met daarin alle beschikbare typen of bestel samples die u meer zullen overtuigen dan 1000 woorden. Probeer ons nu uit, SGS heeft exact wat u nodig heeft. Moderne, betrouwbare produkten van één van de meest complete industriële produkt-portfolio's - de SGS reeks lineaire produkten.

> En, niet te vergeten, SGS heeft speciaal voor zijn distributeurs een magazijn in Europa - met een gegarandeerde 48 uurs service.

> > *t*

*/*

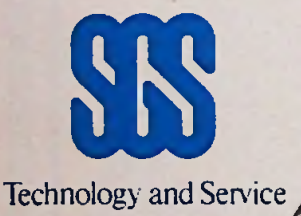

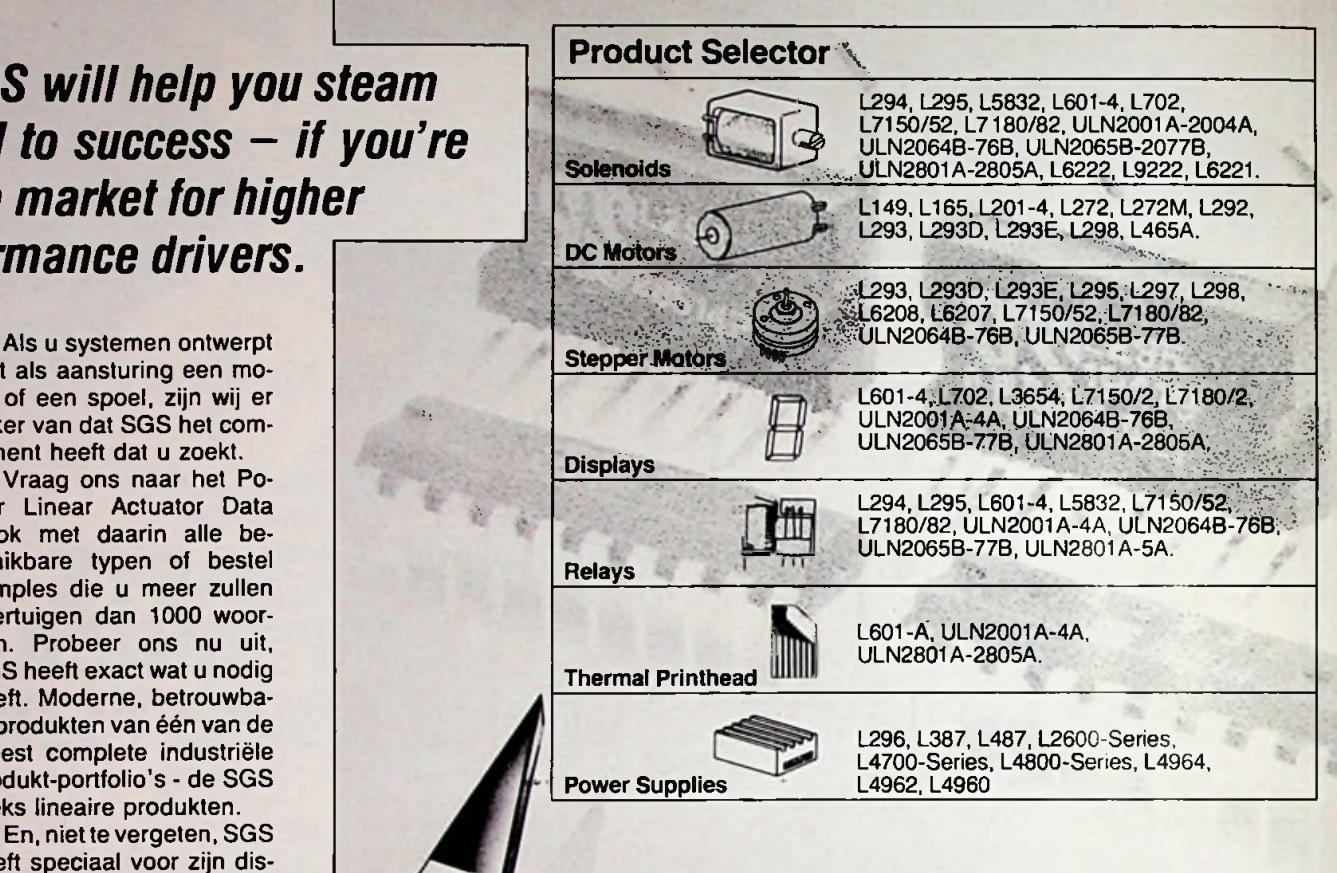

**SGS** *Go Europe With SGS - Dus met ons. Neem contact op met:*

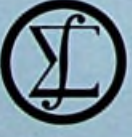

## microtronica

Wilgenkade 10,3992 LL Houten, Nederland Telefoon (03403) 9 13 69, Telex 40744

Luchtschipstraat/Rue de l'Aéronef, 2 1140 Brussel/Bruxelles, België/Belgique Tel. (02) 216.70.61, Telex 64709

# **BELEKTRONICA**<br>**BELEKTRONICA**

## **COMPUTERS NOVEMBER 1986**

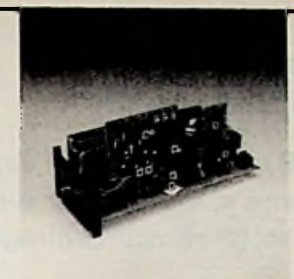

**OMSLAGFOTO** In deze RB weer de nodige aandacht voor satelliet-TV. Naast de bekende bouwontwerpen deze keer echter ook een bespreking van de door Luxor als inbouwmodule geleverde ontvanger, die te gebruiken is in combinatie met bijvoorbeeld de eveneens afgebeelde DBS-schotel.

### **BOUW-ONTWERPEN**

#### **COMPUTERTECHNIEK 18**

**THEORIE 31 BESPREKING DIVERSEN ELECTRONICA ABC VASTE RUBRIEKEN**

Populair wetenschappelijk maandblad voor toegepaste elektronica en daarmee verband houdende ontwikkelingen op technisch gebied.

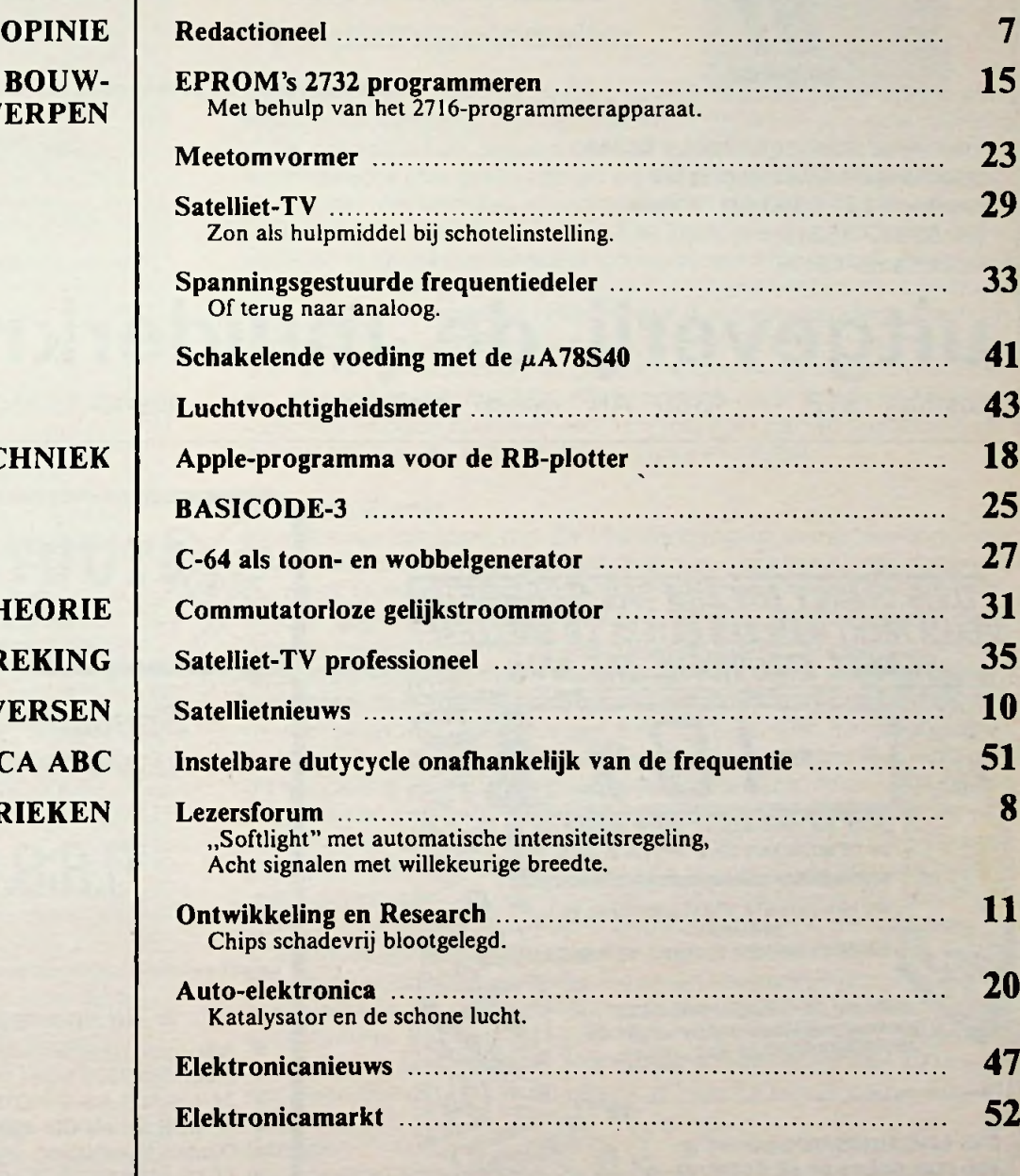

### **Volgende maand in RB ELEKTRONICA ondermeer**

Delta-delay - Luidsprekerbouw - Zenertester - Bespreking van Yamaha's DSP-1.

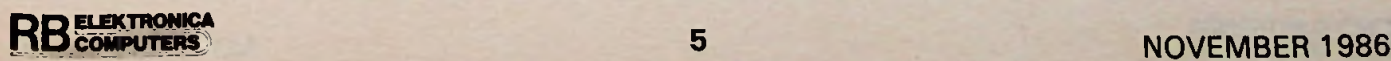

*i'*

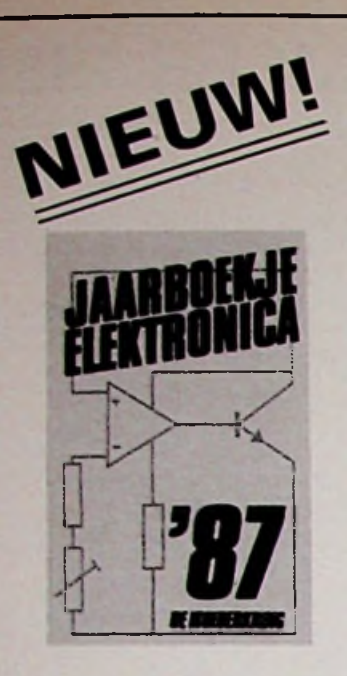

# **JAARBOEKJE ELEKTRONICA 1987**

40e editie / <sup>1987</sup> / <sup>200</sup> pag.

Elektronica '87 staat weer bol van belangrijke formules en talrijke nieuwe schema's, waaronder een digitale Voltmeter, een geigermüller-teller, telefoonschakelingen en discoschakelingen.

ISBN 90 6082 236 6 Bestelnummer 107807

fl. 10,— Bfr. 200

Verkrijgbaar bij de boekhandel, radiohandel.

Voor meer informatie kunt u bellen: Uitgeverij De Muiderkring b.v. Postbus 313 1380 AH Weesp Tel. 02940-15210 Telex Kamu 15171

voor België: Standaard Uitgeverij Belgielei 147 A **B-2018 ANTWERPEN** Telefoon 03/239.59.00 Telex B, EDISTA Nr. 31421

### uitgeverij de muiderkring postbus  $313 - 1380$  AH weesp (holland) - tel. 02940-15210 - gironr. 83214

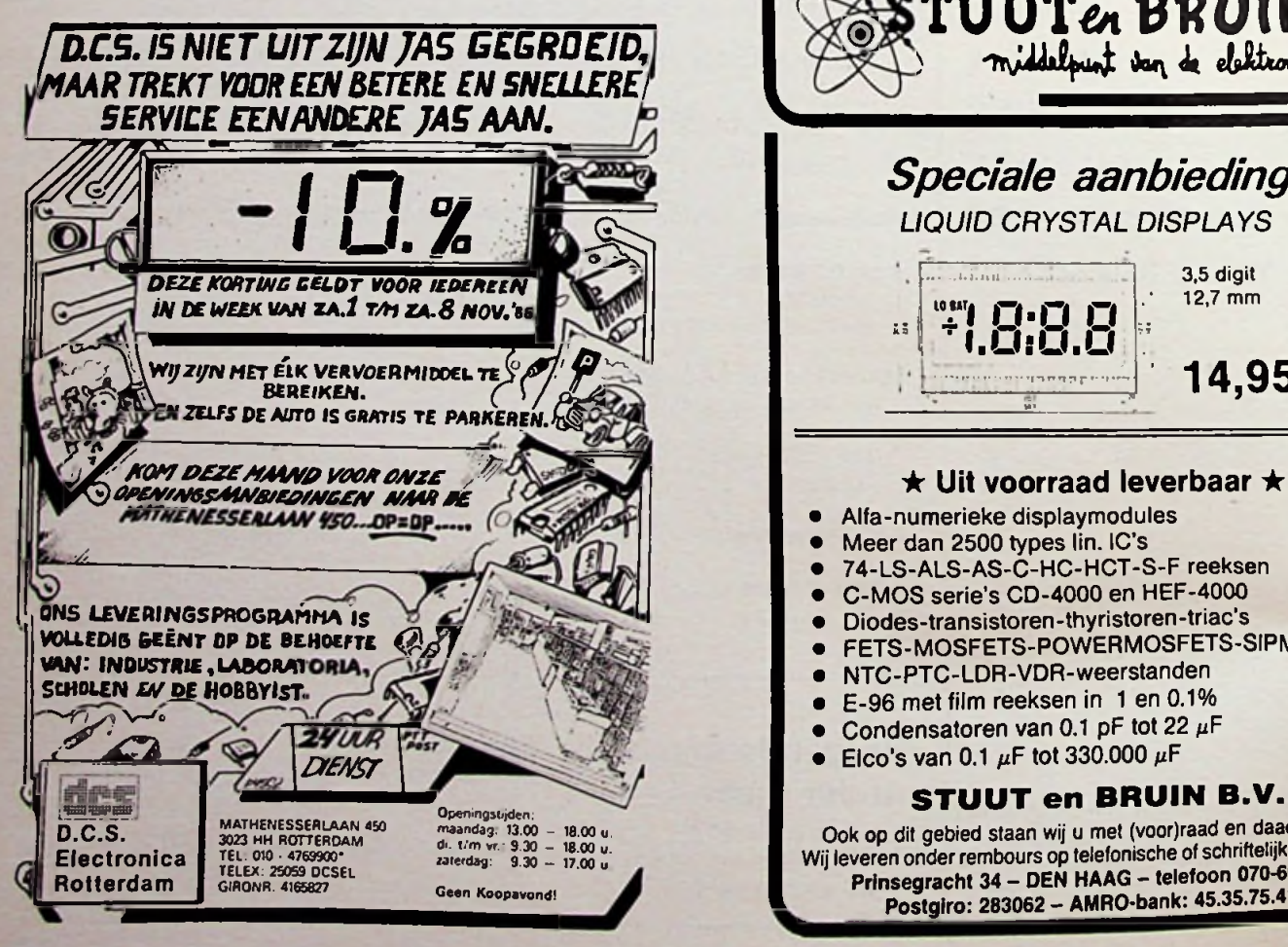

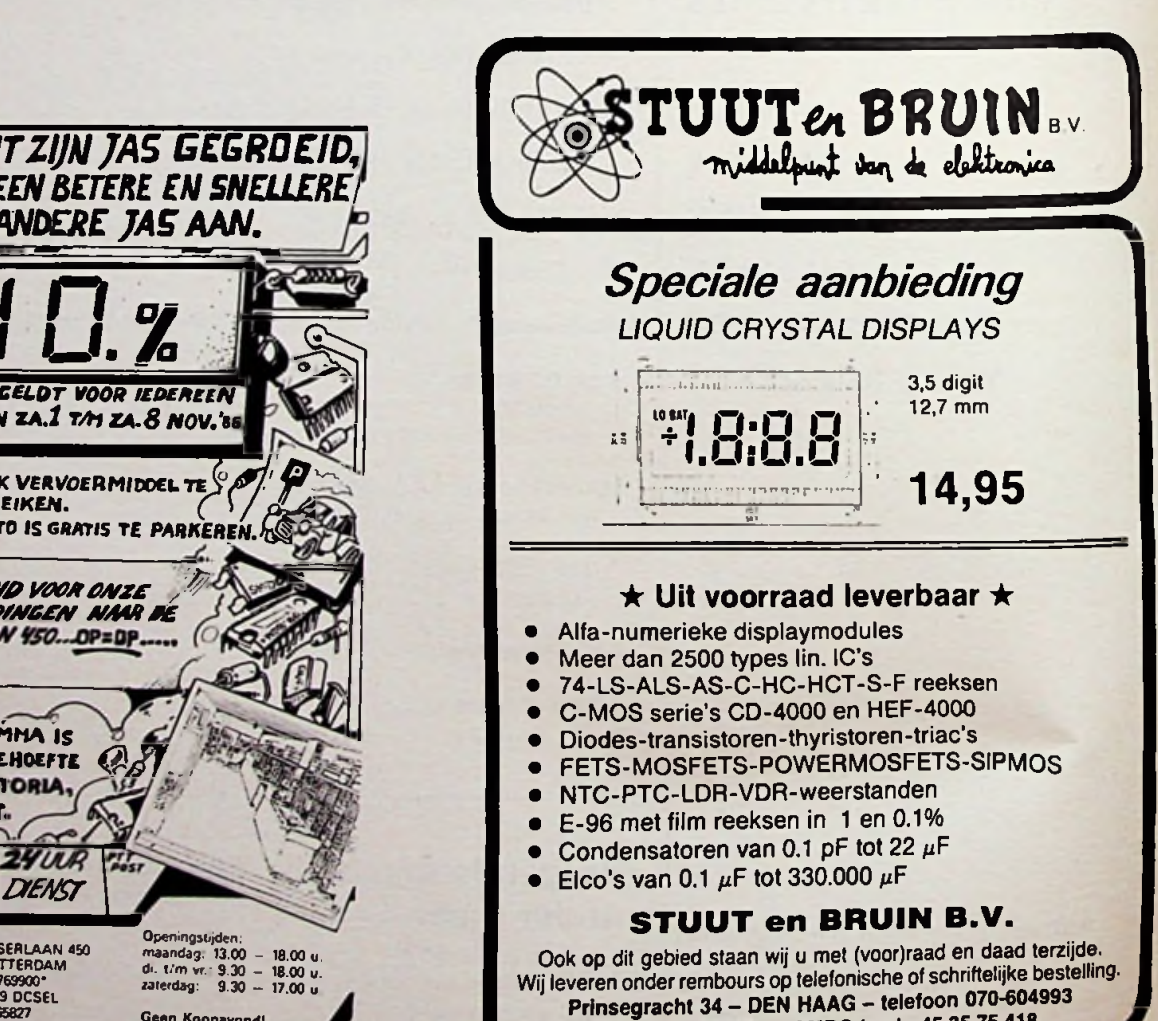

Postgiro: 283062 - AMRO-bank: 45.35.75.418

### *Colofon Opinie*

#### RB Elektronica Computers

Een maandelijkse uitgave van De Hogeweyselaan Muiderkring BV, 227, 1382 JL Weesp. Postadres: Postbus 313, 1380 AH Weesp. Tel.: 02940-15210, Telex: 15171 KAMU. Postgiro: 83214. Bank: Amro-bank, Weesp, rek.nr. 48.49.54.563. Postgiro Belgie: 000-0600368-35.

#### Redactie

Hoofdredacteur: H. B. Stuurman Eindredacteur: A. J. Vlaswinkel Redacteuren: C.J. Both, L. Foreman (PAØVT), Jhr. P. J. H. Röell, J. Verstraten

#### Medewerkers

J. H. Boschma, Ir. S. J. Hellings, H. Hinlopen, W. Jak, R. J. Majoor, R. ter Mijtelen, J. L. Molema (PE0VMT), J. W. Richter, Ir. D. W. Rollema (PA0SE), Drs. C. F. Ruyter, P. Stuivenberg, Chriet Titulaer, Ir. M. J. van der Veen.

*Telefonisch spreekuur,* uitsluitend over in Radio Bulletin gepubliceerde schema's: iedere maandag tussen 16.00 en 17.00 uur op telefoon 02940-15210.

#### Abonnementen

Abonnementsprijs per jaar f 52,50. Abonnementen worden automatisch verlengd, tenzij uiterlijk drie maanden voor het einde van de abonnementsperiode bericht van opzegging is ontvangen.

Betaling van abonnementsgeld uitsluitend d.m.v. de toegezonden *acceptgirokaart.* Adreswijzigingen opgeven aan de abonnementenadministratie met vermelding van *abonneenummer*(zie wikkel), naam, nieuwe èn oude adres. Vermeld bij al uw correspondentie steeds uw *abonneenummer* (zie wikkel).

#### **Advertenties**

Tarieven worden op aanvraag verstrekt door de advertentieafdeling: S. T. de Roos. Tel.: 02940-15210, toestel 54.

#### RB in België

RB Elektronica Computers wordt in België vertegenwoordigd door: NV Internationale Drukkerij en Uitgeverij Keesing, Keesinglaan 2-20, B-2100 Deume-Antwerpen. Tel.: 03-3243890, Telex: 32507 keesng b. Postrekening: 000-0012775-68. Abonnementsprijs: 1050 Bfr. perjaar.

> 55e jaargang, nr. 11 ISSN: 0165-6104 Famell

Het geheel of gedeeltelijk ovememen van de inhoud zonder schriftelijke toestemming is verboden. Gepubliceerde schakelingen, e.d. kunnen door een Nederlands octrooi zijn beschermd, in welk geval de octrooiwet alleen toepassing voor persoonlijk gebruik toestaat. Voor de gevolgen van onverhoopte fouten in tekeningen en bouwbeschrijvingen wordt geen aansprakelijkheid aanvaard.

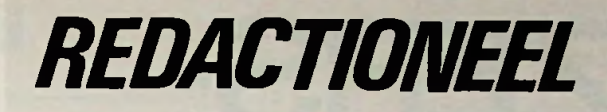

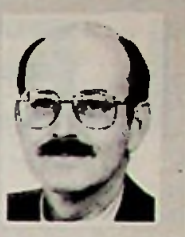

### H. B. STUURMAN

### Verhuizingsperikelen

We zitten nu ruim vier weken in ons nieuwe pand Electronics House. De kantoren zijn op orde en ik denk dat ik mede namens mijn collega's kan zeggen dat het goed bevalt. Het is een mooi licht kantoor met grote ramen en als u met de trein van Amsterdam naar Amersfoort of omgekeerd reist, moet u maar eens opletten als u Weesp passeert. Een zaak, die nog niet helemaal in orde is, is de documentatieruimte annex bibliotheek. Maar ook daar wordt aan gewerkt zoals uit het getimmer boven mijn hoofd blijkt. Over een week oftweezal ook dat ongemak verholpen zijn. Een excuus aan u, RB-lezer, is op zijn plaats. Door de verhuizing waren we genoodzaakt de productie-planning voor het oktoberen novembernummer van RB een week naar achteren te schuiven. We hebben hierover veel telefoontjes gehad omdat we verzuimd hebben dit mee te delen. Onze excuses!

#### Selector Guides

Een nieuw initiatief van de Muiderkring in samenwerking met een in elektronika componenten gespecialiseerd bedrijf, zijn de Selector Guides. Selector Guides bevatten de belangrijkste technische gegevens van halfgeleiders en IC's. Naast rubricering op alfabet en nummer zijn er ook rubriceringen op eigenschappen. Bijvoorbeeld op spanning of vermogen. De keuze van een equivalent wordt daardoor aanzienlijk vergemakkelijkt. Er zijn vijf Guides in voorbereiding: twee halfgeleider gidsen, één lineaire gids en tweedigitalegidsen. Wat de Guides echter zo bijzonder maakt, is de koppeling met EIDataSheet en EIDataBase. Alle in de gidsen opgenomen halfgeleiders en IC's zijn namelijk voorzien van een uniek codenummer. Met behulp van dit codenummer kunnen gedetailleerde technische gegevens en overdrukken van de originele datasheets worden besteld. EIDataBase is de databank waarin uitvoerige technische gegevens van de transistoren en IC's zijn opgenomen. Deze databank zal op korte termijn, onder bepaalde voorwaarden, voor iedereen toegankelijk zijn. Gebruikers van een personal computer met modem en communicatieprogramma kunnen on-line over alle gewenste gegevens beschikken. Daarnaast is het mogelijk gegevens aan te vragen door een bericht te sturen naar het Fido EIData Bulletin Board.

Naar aanleiding van de vermelding van Farnell in de rubriek Elektronicanieuws werden we opgebeld door Frans Witkamp. Frans merkte fijntjes op: "Het klopt dat je schrijft dat Farnell in Engeland zit, maar in Nederland verkopen wij het." Frans werkt bij Koning en Hartman.

#### Basicode III

In een voorgaand nummer van RB hebben we aandacht besteed aan Basicode III. Daarin stond een onjuistheid; Hans Jansen van NOS' Hobbyscoop is in juli al uit de Basicode-stichting gestapt.

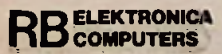

### *Rubriek Lezersforum*

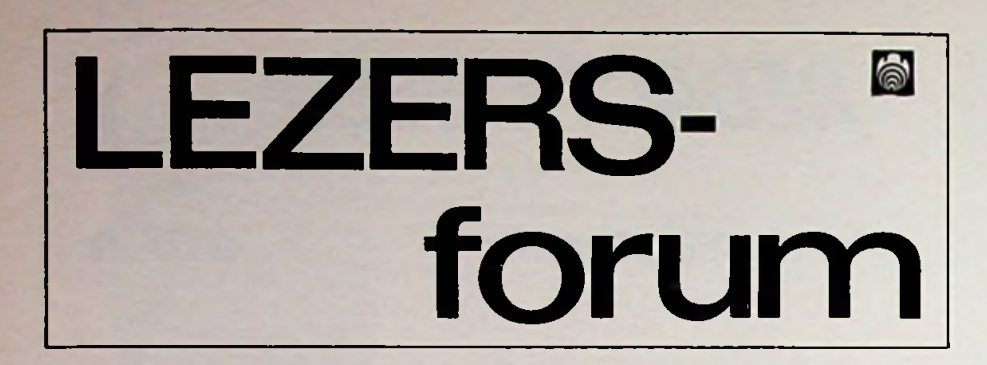

#### ,,Softlight" met automatische intensiteitsregeling

 $De$  *heer W. Suurmond uit Oude Horne heeft de in december 1985 beschreven uitgebreide diminstallatie voorde huiskamer "Softlight" nagebouwd en is daar zeer tevreden over. Maar nu vraagt deze lezer zich af of het niet mogelijk is de intensiteit van de lampen automatisch aan tepassen aan de intensiteit van het daglicht. "In principe wil ik een volledig automatisch werkendedimmer, die eenmalig op onderlinge verhouding moet worden ingesteld en die nadien volledig automatisch het lichtniveau in de kamer constant houdt, dus de lampen meer gaat sturen als het buiten donkerderwordt"zo schrijfthij. Zelfweet hij niet hoe dit karwei te klaren, dus schakelt hijlezersforum in.*

Tja, daar vraagt u ons wat, mijnheer Suurmond! Het zal wel kunnen maar vraag ons niet hoe! Want hoewel het natuurlijk niet zo moeilijk is een schakelingetje met een LDR te verzinnen dat een regelspanning opwekt die varieert als functie van de omgevingsbelichting en het helemaal geen kunst is om met deze spanning de intensiteit van de op één kanaal van de dimmer aangesloten lamp te beïnvloeden, zijn wij daarmee nog lang niet waar wij (of althans de heer Suurmond) wezen willen.

Wat is namelijk het geval? Als wij een kanaal van de installatie op bijna maximaal vermogen instellen zal een regelspanning onder invloed van het daglicht varieert tussen +2 en -2 V nauwelijks invloed hebben op de intensiteit. In het laatste deel van de licht-vermogen-karakteristiek van een lamp wijzigt namelijk hoofdzakelijk de spectrale samenstelling van het licht (de kleur), maar nauwelijks de hoeveelheid licht. Als wij daarentegen een tweede kanaal zeer zwak laten gloeien zal dezelfde regelspanning tot gevolg hebben dat de intensiteit van de lamp tussen nul en zowat halve kracht gaat veranderen.

Op de één of andere manier zou men dus de van het buitenlicht afgeleide regelspanning moeten laten beïnvloeden door de stand van de potentiometer die de intensiteit van een afzonderlijk kanaal regelt. Dit is zonder meer zeer leuk om mee te experimenteren. Iets dat veeltijd kost en tijd is voor de techneuten die de schakelingen van RB ontwerpen iets dat zeldzamer is dan een blauwe LED. Maar goed, om u op weg te helpen geven wij in afb. <sup>1</sup> een schema dat als basis voor deze experimenten kan worden gebruikt. Een LDR (R4) is opgenomen in een universele spanningsdeler. Universeel omdat alle overige onderdelen van de deler uit instelpotentiometers bestaan en men dus de schakeling naar believen kan instellen. De bedoeling is nu dat bij een normale intensiteit van daglicht (wat dat ook mag zijn) de ingang van de operationele versterker een spanning van precies nul volt voert. Als het buiten lichter wordt gaat de weerstand van de LDR dalen en bijgevolg ook de spanning op de ingang van de operationele versterker. Wordt het donkerder, dan wordt de spanning positief.

De genoemde "normale intensiteit" is nu die hoeveelheid daglicht waarbij de onderlinge verhouding tussen de acht kanalen van de installatie wordt ingesteld. De vijf instelpotentiometers kunnen experimenteel zo worden afgeregeld dat de spanning op de opamp varieert tussen  $-2$  en  $+2$  V. Het rechter gedeelte van het schema bevat een aangepaste versie van afb. 6 in het "Softlight"-artikel. De regelspanning wordt gemengd met de spanning van de totaalregelaar R13 en zal dus zijn invloed op de intensiteit van alle kanalen laten gelden. Tussen haakjes, het schema vereist een negatieve voedingsspanning van -15 V. Deze is in de schakeling van "Softlight" niet aanwezig, maar kan op

de bekende manier van de voedingstrafo worden betrokken. Twee dioden met de anoden verbonden met een afvlakelco en een 7915-stabilisator. Of één en ander voldoet, zal eerst na de experimenten blijken. Welke lezers gaan de uitdaging aan?

#### Acht signalen met willekeurige breedte

*De heer C. Pelkman uit Epe is beeldend kunstenaar en moet voor de belichting van een door hem gemaakt basreliëf acht pulsen hebben die elkaar netjes in tijd opvolgen, maar waarbij de breedte van iedere puls overeen groot gebied (hijstelt van 10 seconden tot meer dan 15 minuten instelbaar moet zijn. Hij heeft zelf geëxperimenteerd met acht in cascade geschakelde 555-timers, waarbij de eerste de tweede triggerde en zo verder, maar de resultaten waren niet bevredigend.*

Het probleemis geschetstin afb. 2. De acht uitgangssignalen zijn genummerd van UO tot en met U7, de breed-

**+Ub** ♦Ub R12 **Ril** 50k **R1 560k 47k R7 560k R2 R13 R8**<br> **R13 R8**<br> **R13 R8**<br> **R13 R8**<br> **R13 R8**<br> **R13 R8 CA3140**  $\sqrt{\frac{R_3}{47}}$ **^~lR4**  $\frac{1}{2}$  **R9 R9 R10 L** 10k **i** 10ki **j** 560 **k 'R5 4.7k T R6 47k AFB <sup>6</sup> , blz 463.R8 december <sup>1985</sup> -Ub**

*Afb. <sup>1</sup> Een experimentele schakelingwaarmeemen "Softlight"kan laten reageren ophet daglicht.*

Yo

**u,**

u2 '

 $\frac{U_3}{1}$ 

'

U5 t

 $\frac{U_6}{I}$ 

**u7** f

 $\tau_1$ 

**1**

 $\overline{1}$   $\overline{1}$   $\overline{1}$   $\overline{1}$ 

!

**I**

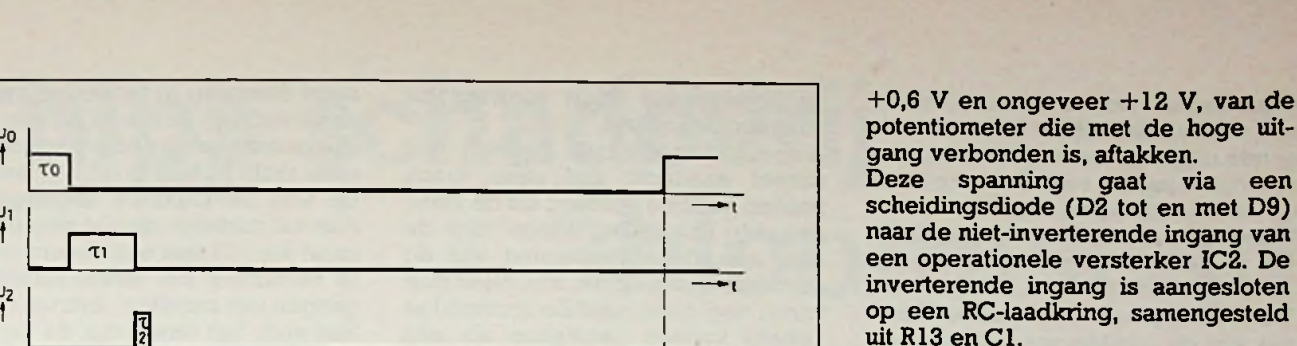

Stel dat de condensator volledig ontladen is. Bij het aanschakelen van de voedingsspanning zal één van de uitgangen van IC1 "H" worden en zal er op de niet-inverterende ingang van de opamp een spanning staan die wordt bepaald door de stand van de loper van de potentiometer diemetde hoge uitgang van het IC is verbonden. De inverterende ingang staat op massa-potentiaal, de uitgang van de opamp is ongeveer gelijk aan de voedingsspanning. De condensator gaat nu opladen. Op het moment dat de spanning over de condensator gelijk wordt aan de van de potentiometer afgetakte spanning klapt de als comparator geschakelde opamp om, de uitgang gaat naar nul. Deze puls triggert de als monostabiele multivibrator geschakelde timer IC3. De uitgang (pen 3) wordt gedurende een door R19 en C3 bepaalde tijd hoog. Met de gekozen waarde is debreedte van de puls ongeveer 100 ms. Deze spanning stuurt transistor Tl in geleiding, de condensator wordt ontladen, de uitgang van de opamp gaat weer naar "H". Tezelfdertijd zal de

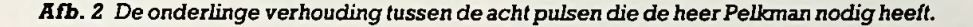

T5

 $\overline{76}$ 

 $\tau$ 

te van de pulsen van  $\tau$ 0 tot en met  $\tau$ 7. Die breedte *t* moet dus voor iedere puls individueel instelbaar zijn tussen 10 seconden en 15 minuten, een regelgebied van niet minder dan  $V_{90}$ ! Bovendien moeten de pulsen zich cyclisch blijven herhalen: de achterflank van U0 start UI en zo verder totdat de achterflank van U7 weer een nieuwe puls op de UO-lijn opwekt met breedte rO.

In principe is het best mogelijk zoiets met acht achter elkaar geschakelde timers van het type 555 te realiseren. Iedere schakeling wordt dan als monostabiele multivibrator gebruikt en het moet kunnen de schakeling zo te ontwerpen dat de achterflank van een puls de volgende AMV start. Een schakeling die hetzelfde doet, maar met veel minder onderdelen, is getekend in afb. 3.

IC1, een CD4017BE, is een tienteller met gedecodeerde uitgangen. Dat wil zeggen dat op het ritme van de klokpuls (ingang Cl) de tien uitgangen één na één hoog worden. Door de negende uitgangQ8 te verbindenmet de reset (ingangR) zal het proces zich cyclisch herhalenop de uitgangenQ0 tot en met 07. Aan de eerste voorwaarde is dus voldaan: wij hebben acht uitgangen waarop elkaar opvol-' gende pulsen verschijnen.

Nu de variabele breedte.

Op iedere uitgang is een potentiometer van  $10 \text{ k}\Omega$  aangesloten. De overige uiteinden van deze onderdelen gaan naar een spanning van ongeveer +0,6

V over de door R10 in geleiding gehouden diode D10. Zoals blijkt uit het schema is de voedingsspanning van IC1 kunstmatig verlaagd door het tussenschakelen van een zenerdiode van 2,7 V. Door de lopers van de potentiometers te verdraaien kan men dus een spanning tussen ongeveer

t7

*Afb. 3 Een schema dat de acht signalen van afb. 2 opwekt.*

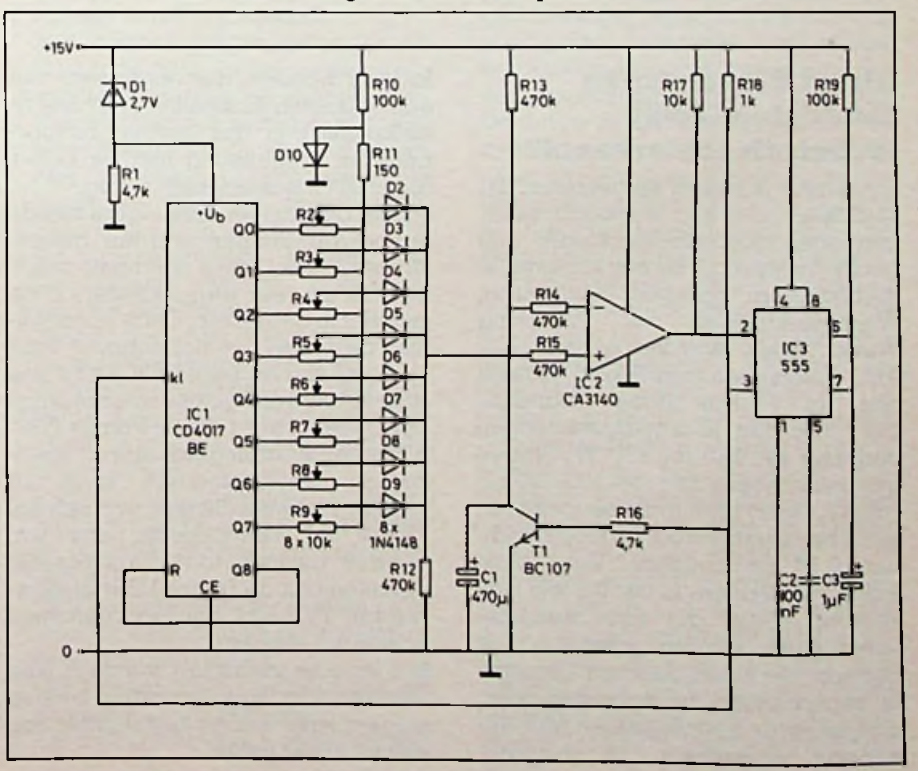

**f**

uitgangspuls van de timer de teller een stap verder laten tellen. De volgende uitgang wordt "H", de niet-inveterende ingang vande opamp komt op een spanning te staan die wordt bepaald door de stand van de loper van de op de nu hoge uitgang aangesloten potentiometer.

De cyclus herhaalt zich, maar de laadtijd van de condensator zal nu weer afhankelijk zijn van de stand van de "nieuwe" potentiometer.

Uit de grafiek van afb. 4 volgt dat men met de potentiometeres van  $10 \text{ k}\Omega$  de pulsbreedte r over een groot gebied kan instellen. Dit als gevolg van de specifieke asymptotische vorm van de laadcurve van de condensator. De spanning stijgt in het begin zeer snel en dus zal de condensator zeer snel laden tot spanningen tussen 0 en ongeveer de helft van de voedingsspanning. De pulsen op de uitgang zijn smal. Hoe hoger men de spanning op de loper van de ingeschakelde potentiometer instelt (U<sub>Q2</sub> in de grafiek), hoe langer het door de steeds platter lopende laadkarakteristiek van de condensator duurt alvorens de comparator omslaat.

Het zal duidelijk zijn dat wij niet zoveel aandacht aan deze vraag zouden hebben besteed als de voorgestelde schakeling alleen voor de zeer specifieke toepassing van de heer Pelkman geschikt was. Maar men kan er veel meermee! Zo zou men het geheel kunnen gebruiken als een

*Afb. 4 Het asymptotisch opladen van de condensator veroorzaakt het grote regelgebied van de potentiometers die de breedte t van de pulsen bepalen.*

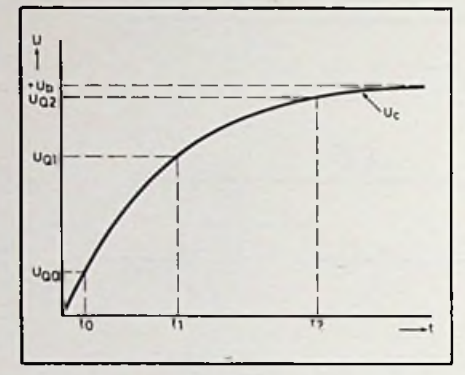

soort éénmalig in te stellen meerkanaals tijdklok. Zoiets is bij een heleboel werkzaamheden erg handig. Om maar dicht bij huis te blijven, men zou de acht beschikbare uitgangstijden (het zal duidelijk zijn dat men door de reset van IC1 met een andere uitgang te verbinden het aantal actieve uitgangen kan instellen) kunnen gebruiken voor het timen van de verschillende produktiefasen van een print: belichten, ontwikkelen, etsen, lak verwijderen en drogen. Ook in de doka kan men heel wat nuttige toepassingen voor zo'n schakeling verzinnen.

Lezersforum is een maandelijkse rubriek waarin vragen van lezers, die door de redactie van algemeen belang worden geacht, uitvoeriger aan de orde komen dan mogelijk is in een persoonlijk antwoord.

Stuur vragen die u voor deze rubriek in aanmerking vindt komen naar:

Uitgeverij De Muiderkring BV, AfdelingLezersforum, Postbus 313, 1380 AH Weesp.

# **Satellietnieuws**

#### **Direct Broadcasting Satellieten (DBS) technisch achterhaald?**

Tot dusver is steeds aangenomen dat satellieten met een verhoogd zendvermogen noodzakelijk zouden zijn om STV-ontvangst bij particulieren te introduceren. Speciale zendbuizen,<br>Wandelfeldröhren of Travelling Wandelfeldröhren Wave Tubes, werden ervoor door AEG-Telefunken ontwikkeld, parallel met de Franse firma Thomson-CSF/DTE. Het hf-uitgangsvermogen bedraagt ca. 220 tot 250 W. Bij een geschatte levensduur van 100.000 uur (ca. 11,4 jaar) blijft in de eerste zeven jaren het afgeleverde vermogen binnen 0,15 dB constant. Voor deze krachtige zenders is ca. 0,5 kW aan voeding nodig, die door zonnepanelen moet worden geleverd. Dat beperkt het aantal zenders (kanalen of transponders) tot hoogstens vier, aangezien de zonnepanelen niet onbeperkt uitgebreid of vergroot

kunnen worden. Het rendement van één gelanceerde satelliet (vier televisiekanalen) is dus gering, bijvoorbeeld in vergelijking met de ECS-1 die er al twaalf mogelijk maakt.

Omdat de satelliet-ontvangers steeds gevoeliger kunnen worden geconstrueerd is het thans niet meer noodzakelijk om zeer sterke zenders in de satelliet te gebruiken. Dat is ongetwijfeld de reden dat het contract voor levering van de Duitse TV-SAT2 nog steeds niet werd getekend en onlangs ook bekend werd dat de Franse TDF-2 niet zal worden gelanceerd. Goedkopere satellietzenders (met 16 kanalen) kunnen die taak ovememen. TDF-1 zal vermoedelijk nog wél worden gelanceerd, terwijl tegelijk daarmee ook de Duitse DBS-satellietzender TV-SAT1 zijn voorgenomen positie zal innemen.

Het recente mislukken van de Ariane raketten, die voor lancering moeten zorgen, heeft wèl tot uitstel, maar nog niet tot àfstel geleid.

#### **Worldnet-TV van transponder gewisseld: timescharing met het Franse TV5-programma (Antenne 1)**

Geruisloos is de frequentie van WPN, die vroeger van hetzelfde verticaal gepolariseerde kanaal als Filmnet gebruik maakte, verschoven naar 11,472 GHz en nu met horizontale polarisatie. Dat betekent een wellicht wat populairdere situatie, waarbij niet behoeft te worden gewisseld.

Vanaf 11.50 tot 14.00 uur GMT vindt hier een uitzending plaats van USIA, United States Information Agency, de Worldnet Daily Feed, vanuit Washington DC via Bergenay-en-Othe in Frankrijk. De informatie betreft vooral politieke onderwerpen en is door de tweezijdige(l) interviews vaak interessant.

*Rubriek Ontwikkeling en research*

# **Chips schadevrij** DR. H. KÖPPEL **blootgelegd**

Voor het onderzoek aan IC's is het vaak noodzakelijk om de chip te onderzoeken. Omdat te kunnen doen moet de behuizing worden opengemaakt zodat de chip vrijkomt. Het openmaken moet bij voorkeur snel gebeuren en zodanig dat de chip heel blijft. In deze aflevering van Ontwikkeling & research wordt een door de Zwitserse firma Gfeller ontwikkeld apparaat beschreven dat hiertoe in staat is. Het werkt volgens het straaletsingsprocédé (jet-etching) met zwavelzuur als etsmiddel. Aspecten die daarbij bijzonder aandacht vroegen waren de veiligheid, de sturing van het proces en natuurlijk de eis dat de elektrische eigenschappen van de geopende IC's niet mochten worden beïnvloed.

Om de kwaliteit van de geïntegreerde schakelingen te verhogen is het noodzakelijk te onderzoeken waarom defecte chips kapot zijn gegaan. Meestal is een elektrisch onderzoek alleen niet voldoende, maaris ook een analyse van de chip zelf nodig. Daartoe moet deze worden blootgelegd. Behalve een visuele inspectie kunnen dan ook een diepgaand onderzoek met de rasterelektronen microscoop en een oppervlakte-analyse worden uitgevoerd. Ook zijn elektrische metingen mogelijk met behulp van micro-meetstiften. In tegenstelling tot metalen en keramische behuizingen gaat het openen van kunststof omhullingen met grote moeilijkheden gepaard. Van de drie tegenwoordig gebruikelijke methoden, namelijk de plasma-ets-, ionenets- enjetets-procédés, is het laatstgenoemde het goedkoopste en tevens snelste openingsprincipe. Eén met het jetets-procédé

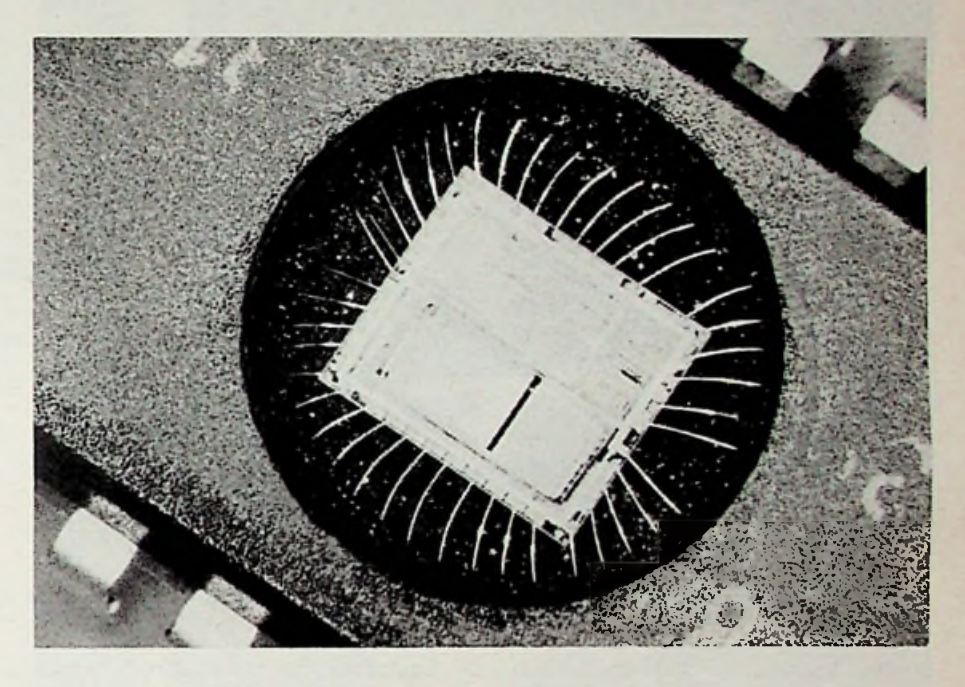

werkend apparaat zal in principe aan de volgende eisen moeten voldoen:

- Alle commercieel gangbare soorten plastic behuizingen moeten kunnen worden geopend.
- Een zo kortstondigmogelijk contact tussen de chip en het warme zwavelzuur moet worden nagestreefd.
- Een automatisch reinigen van chip en systeemmoet gewaarborgd zijn.
- Met het oog op reproduceerbare resultaten moet het openingsproces automatisch verlopen.
- De aansluitdraadjes en hun contactplaatsen moeten kathodisch worden beschermd.
- Het proces moet op ieder ogenblik kunnen worden onderbroken.
- Bij eventueel lekken of bij het verwijderen van de chip tijdens het etsen mag geen zwavelzuur naar buiten komen.<br>Tijdens uitze
- uitzonderlijke omstandigheden of bij foutieve manipulatie moet het proces onder controle blijven.
- CMOS-componenten mogen niet worden beschadigd door elektrostatische ontladingen.
- Het toestel moet compact zijn en gemakkelijk te bedienen.
- Het milieu mag niet worden belast.

#### **Werking**

Het hart van het apparaat is de etskop op de bovenzijde. Het zorgvuldige gepositioneerde IC vormt als hetware een deksel op de uit twee concentrische buizen bestaande etskop. Door de binnenbuis wordt zwavelzuur met een temperatuur van 285 °C gepompt. De dunne straal heet zwavelzuur, lost de kunststof van het IC-huis plaatselijk op en stroomt doorde buitenbuis naar een verzamelreservoir. Voordat hetin het reservoir terecht komt wordt het zwavelzuur afgekoeld tot circa 40 °C. Voor het pompen van het zwavelzuur wordt een waterstraalpomp gebruikt die achter het verzamelreservoir is geplaatst. Na het etsen wordt met een organisch oplosmiddel gespoeld. De pennen van het IC zijn elektrisch verbonden met het zwavelzuur om zo het eindpunt van het etsproces door meting te kunnen vaststellen. Binnen twee è drie minuten zijn de aansluitdraden en de chips vrijgeëtst.

Alle delen, die met zwavelzuur in aanraking komen, zijn uit glas vervaardigd, zoals bijvoorbeeld het zwavelzuurventiel. Glas is chemisch zeer bestendig en bezit voldoende **warm**te-isolatie. Het verhitten van het zwavelzuur tot 285 °C geschiedt door een

|

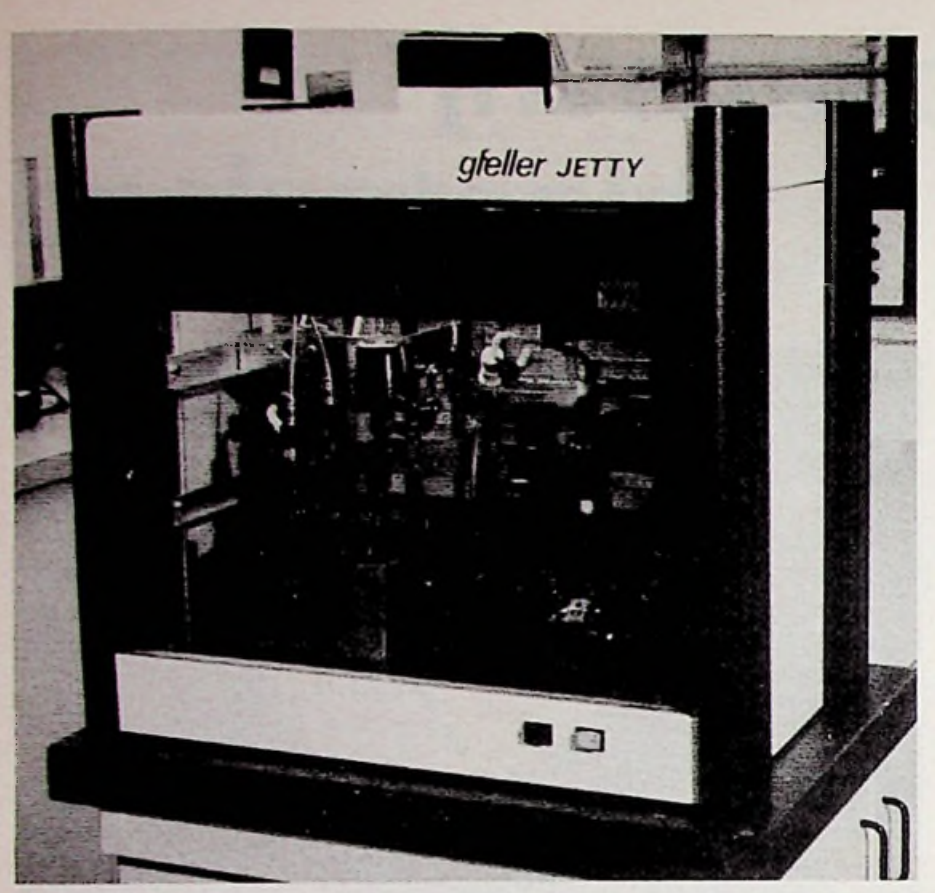

*Afb. <sup>1</sup> In eigen beheer vervaardigdjet-etsapparaat.*

in een kwartsbuis opgesloten verwarmingselement.

#### Besturing en bewaking

Een één-chips microprocessor neemt de volgende regel- en controlefuncties voor zijn rekening:

- Regeling van de zwavelzuurtemperatuur.

*Afb. 2 Schematische samenstelling:*

- *1. Zwavelzuurreservoir met verhittingselement; het reservoir is thermisch geïsoleerd.*
- *2. Vat met organisch oplosmiddel.*
- *3. Verzamelreservoir voor afvalvloeistof.*
- *4. Warmtewisselaar voor koelen.*
- *5. Etskop.*
- *6. Waterstraalpomp.*

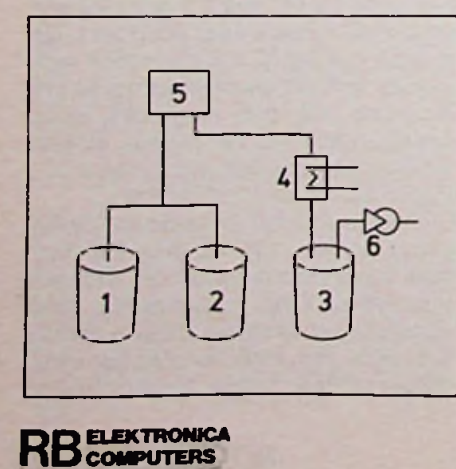

- Besturing van de elektromagnetische ventielen.
- Controle van het niveau in het zwavelzuurreservoir.
- De noodzakelijke stappen voor het bereiken van de paraatfase ingeval het etsproces moet worden onderbroken (door middel van een stoptoets).

LED-indicatoren maken het mogelijk op elk ogenblik de actuele stand van zaken van het proces af te lezen. Bovendien zijn de ventielen en dergelijk uitgerust met LED-indicators die uitsluitsel geven over hun toestand. Deze, samen met de procesindicators, maken het mogelijk abnormale toestanden of verkeerde handelingen direct te herkennen en zonodig te corrigeren.

Uit veiligheidsoverwegingen wordt de temperatuur van het zwavelzuur extra bewaakt, onafhankelijk van de besturing. Bij overschrijding van de ingestelde wordt de stroom naar de verhitter onderbroken. maximumtemperatuur

#### Verloop van het openingsproces

Voordat een IC kan worden geopend, moet de chip worden gelocaliseerd. Heeft men meerdere IC's van eenzelfde serie ter beschikking, dan kan door één IC af te slijpen deze plaats, die ook voor de overige exemplaren geldt, redelijk nauwkeurig worden bepaald. Meestal zal men echter zijn toevlucht moeten nemen tot röntgengrafie of ultrasoondetectie. Is dejuiste positie bekend dan wordt de kunststof boven de chip tot zo dicht mogelijk bij de aansluitdraden weggefreesd.

#### Etsen en na-etsen

Nadat het gefreesde IC op de etskop is gefixeerd, wordt het etsproces gestart. Zodra het zwavelzuur in contact komt met het eerste verbindingsdraadje, begint de instelbare na-etstijd. Deze zorgt ervoor dat de chip in

*Afb. 3 Geopend IC voor SMD-montage (type HD44100H, Hitach).*

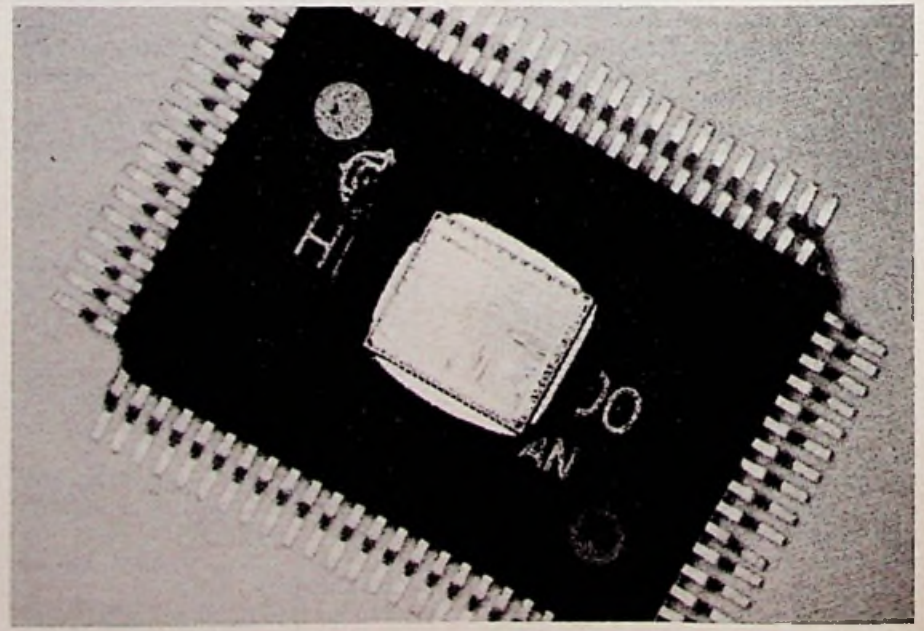

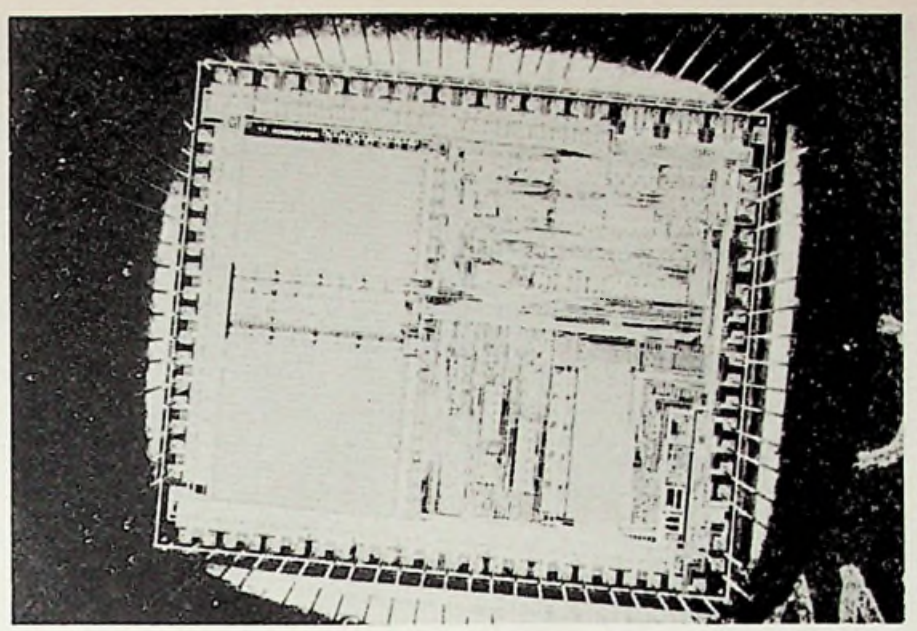

Afb. *4 Onberispelijk vrijgeëtste chip (zelfde als m afb. 3).*

een zo krot mogelijke tijd geheel vrijkomt. De na-etstijd is een ervaringswaarde, die tussen 20 en 40 seconden ligt. Bij moeilijk te verwijderen kunststoffen, zoals bijvoorbeeld voor SMDcomponenten worden gebruikt, kan de na-etstijd tot 80 seconden bedragen. Zodra het etsproces is afgelopen wordt het leidingensysteem geledigd en aansluitend doorgespoeld met een organisch oplosmiddel. Tenslotte wordt het geopende IC met lucht of stikstof gedroogd.

*Afb. 5 Vrijgemaakte chip met aansluitingen, type MCI 4515.*

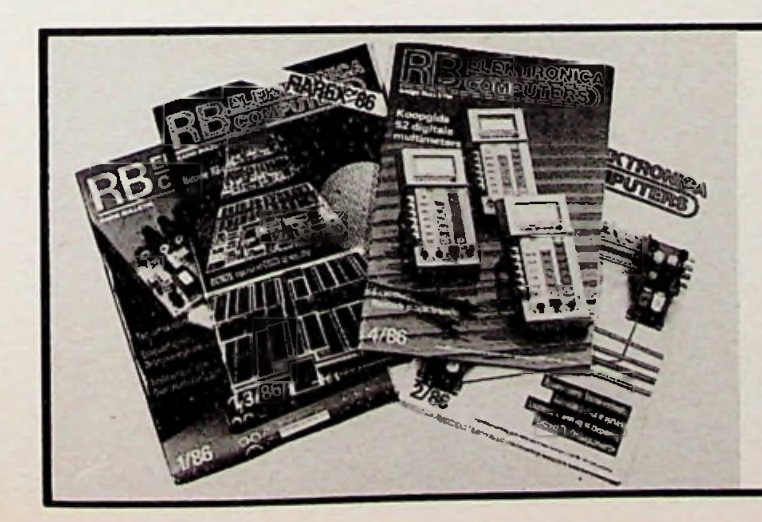

# *sommmms, OBJECTIEF ACTUEEL INFORMATIEF*

Neem nu een abonnement en bel: 02940-15210 (Muiderkring, Weesp)

#### Resultaten

Met dit apparaat zijn tot op heden verschillende soorten IC-omhullingen geopend, bestaande uit de meest uiteenlopende kunststoffen en opvulstoffen. Daarbij kon worden vastgesteld dat bij het openen van de IC's geen problemen optreden. De geopende componenten hebben doorgaans exact geëtste contouren. Bij de meeste IC's was aan de vóór het openen gevonden elektrische functies geen afbreuk gedaan. Aan de aansluitdraadjes is geen enkel etsspoor te zien.

Dit artikel kwam tot stand in samenwerking met Dr. H. Köppel van Gfeller A.G., Telecommunications, Material-Brünnenstrasse CH-3018 Bern (recht op eerstpublicatie berustte bij Franzis Verlag, München).

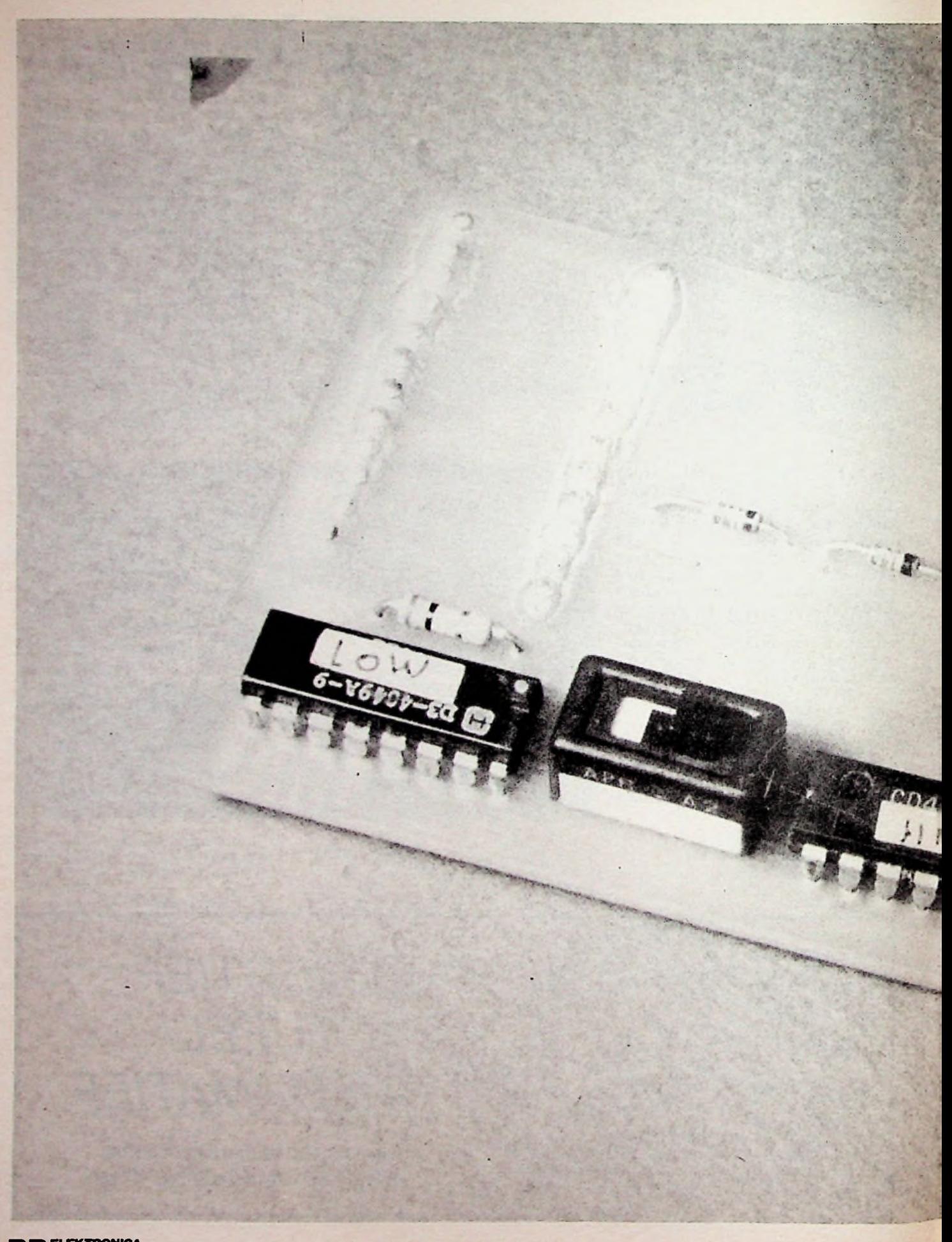

**EPROM's 2732** 

# EPROM's 2732 programmeren<br>met het 2716-programmeerapparaat

FFFF

PRPPPPPPPFFFF

### *Bouwontwerp EPROM's 2732*

**Er bestaat nogal wat belangstelling voor het zelf programmeren van EPROM's. In RB is daar meerdere malen aandacht aan besteed, ondermeer met een ontwerp voor een zelf te bouwen EPROM-programmeer-apparaat. Dit apparaat, dat ook beschreven is in de speciale MK-uitgave Computer Bulletin, was in principe bestemd voor EPROM's van het type 2716. Nu ook EPROM's van het type 2732 steeds gunstiger in prijs komen te liggen, komt er een toenemend aantal verzoeken binnen of het mogelijk is dit programmeer-apparaat ook voor de EPROM's 2732 te gebruiken.**

In Byte is zo'n schakeling gevonden en omdat de daar voorgestelde oplossing inderdaad eenvoudig en goed is, is die door ons verder uitgewerkt. Het resultaat is een klein conversieprintje, dat in de 2716-voet op het programmeer-apparaat kan worden gestoken. Het convesieprintje bevat, naast een voet waarin een EPROM 2732 kan worden gezet, wat elektronica om de aanpassing tot stand te brengen. Tabel <sup>1</sup> toont de functies en tabel 2 de waarheidstabel van de 2716 en de 2732. De capaciteit van een 2732 is 4 Kbytes, dus tweemaal zo groot als een 2716 met 2 Kbytes. De elektronica op het conversieprintje bewerkstelligt dat het programmeer-ap-

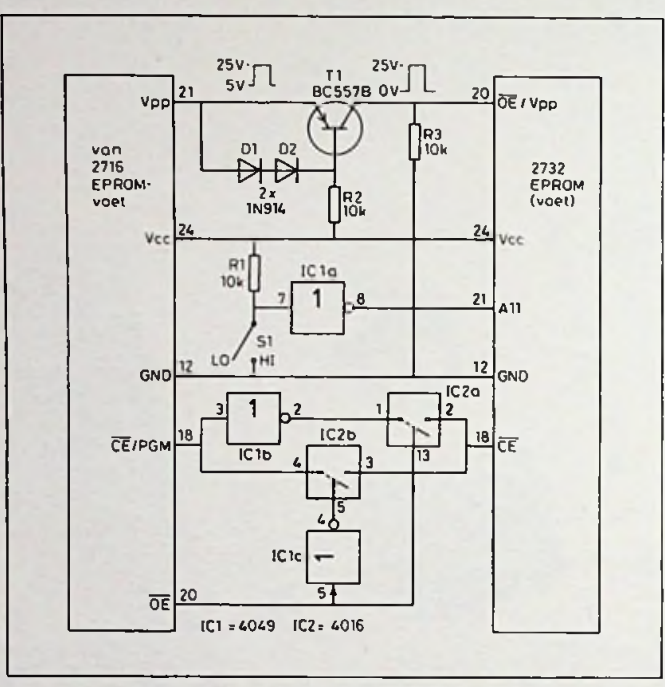

*Rib. <sup>1</sup> Met deze schakeling kunnen EPROM's 2732 worden geprogrammeerd met een 2716-programmeerapparaat.*

*Tabel <sup>1</sup>*

18 CE-niet/PGM<br>20 OE-niet 20 OE-niet 21 Vpp

#### **RB-printservice** 2732

*Dezeprintistebestellen door vóór30november1986 doorf20, overtemaken opgiro 83214 t.n.v. DeMuiderkring, Weesp, onder vermelding van printnummer 7595; bestellen vóór 30 november 1986.*

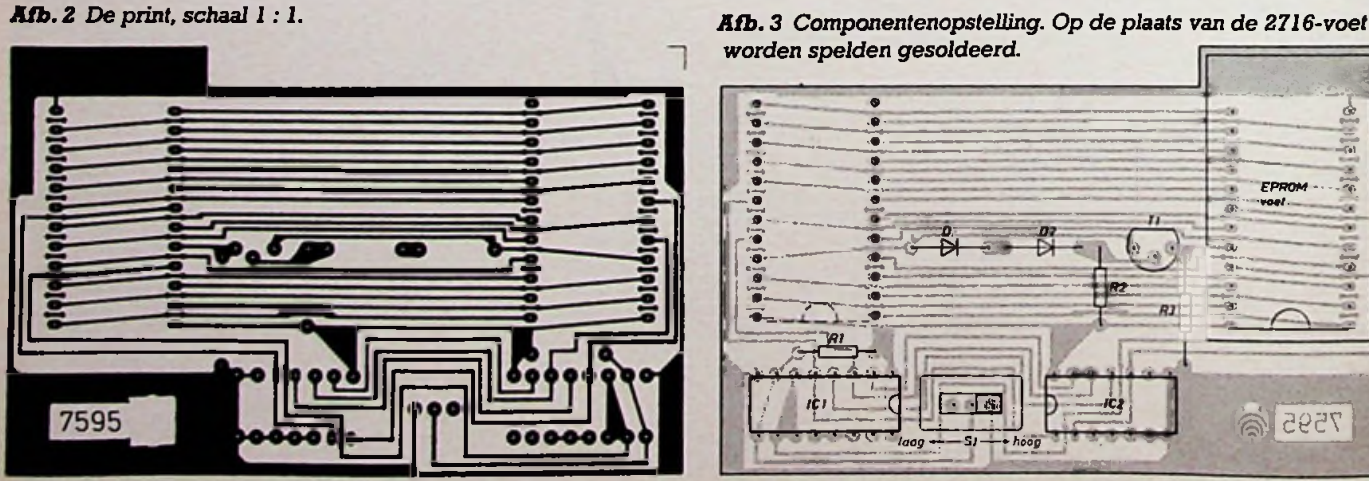

 $worden spelden gesoldeerd.$ 

CE-niet OE-niet/Vpp All

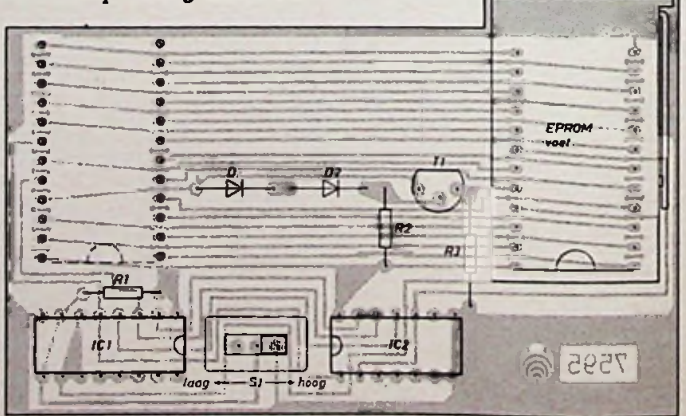

paraat van de 4 Kbytes van de 2732 maar 2 Kbytes ziet. Of dit de bovenste 2 Kbytes zijn of de onderste hangt af van de stand van een schakelaar op het conversieprintje.

In afb. <sup>1</sup> is de schakeling te-zien en in afb. 2 de bijbehorende print. Deze is zo ontworpen dat een EPROM-programmeervoet met "hendel" (bij<mark>v.</mark> een Tex-Tool-voet) zonder meer een plaatsje kan vinden.

Er wordt echter geen gebruik gemaakt van een voet voor de 2716. In plaats van deze voet worden in de print 24 spelden gesoldeerd die later op een lengte van 8 mm van de soldeerzijde van de print worden afgeknipt.

Op beste wijze kan het conversieprintje in de programmeervoet worden geplaatst. Alvorens de naaidoos van uw vrouw of vriedin te plunderen, is het raadzaam te controleren of de spelden van vernikkeld messing zijn. Dit is namelijk goed te solderen, in tegenstelling tot stalen spelden. Messing spelden zijn gemakkelijk te buigen en te knippen; stalen

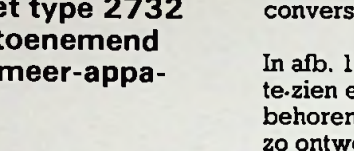

**i**

*Bouwontwerp EPROM's 2732*

spelden niet. Voor de zekerheid kan men er nog even een streekje met de vijl over geven. Onder het nikkel moet het messing

geelachtig zichtbaar worden. Om de spelden mechanisch nog wat steviger vast te zetten, is over de

*Tabel 2*

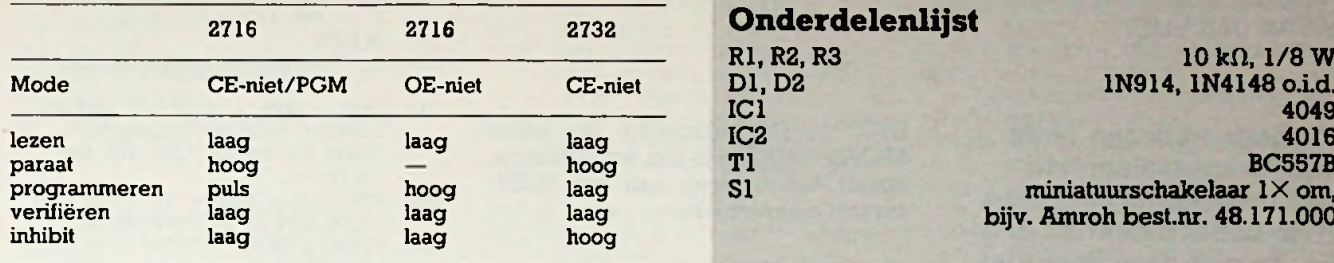

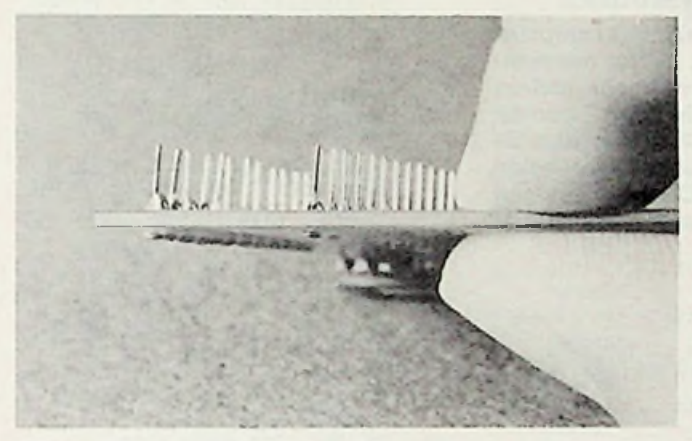

*Rfb. 4 Close up van de 2716-spelden.*

#### *RB-printservice*

*Dezeprintistebestellen door vóór30november 1986 doorf23, overtemaken op giro 83214 t.n.v. DeMuiderkring, Weesp, onder vermelding van printnummer 7534; bestellen vóór 30 november 1986.*

koppen wat Cyano-acrylaatlijm aangebracht. Tot slot voor de volledigheid; de EPROM's 2732 kunnen ook worden uitgelezen en geverifieerd. Aan de programmatuur behoeft geen enkele wijziging te worden aangebracht.

#### **Onderdelenlijst** Rl, R2, R3 Dl, D2  $10 k\Omega$ ,  $1/8 W$ 1N914, 1N4148 o.i.d.<br>4049  $IC1$  4049 Tl BC557B  $m$ iniatuurschakelaar  $1\times$  om, bijv. Amroh best.nr. 48.171.000

#### **RB-printservice**

Daar deRB-bouwontwerpen zichin eensterkstijgende belangstelling mogen verheugen, is voor demeest belangrijke ontwerpen de printservice opnieuw ingevoerd. Daarbij zijn de spelregels als volgt:

- 1. Bestellen geschiedt door het bij de print vermelde bedrag over te maken op giro 83214 t.n.v. De Muiderkring, Weesp, onder vermelding van het printnummer.
- 2. Bestellingen die binnenkomen na de bij de print vermelde datum kunnen niet in behandeling worden genomen.

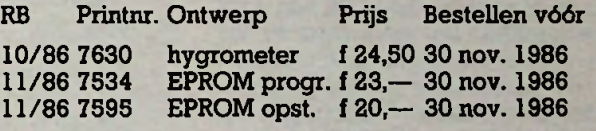

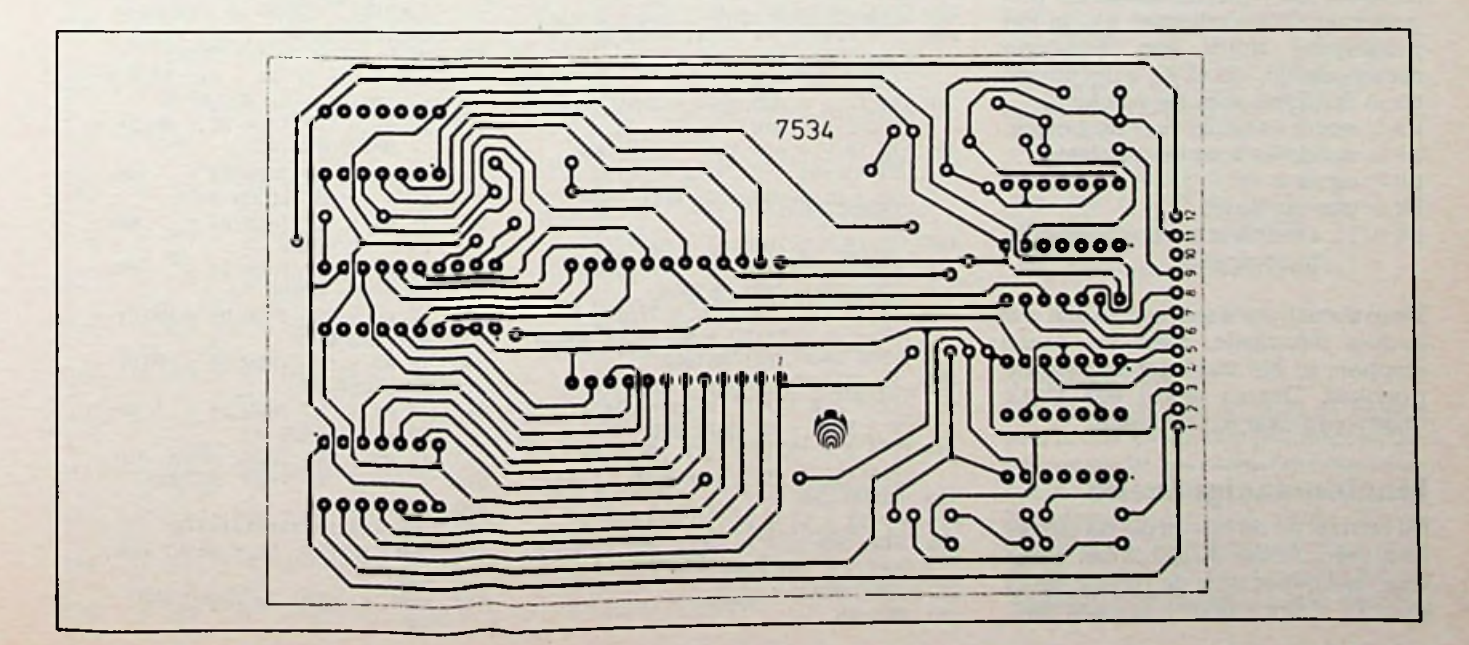

# *Apple-programma voor de RB-plotter*

**JAN VAN DER VLIET** 220

Mijn vader en ik zijn twee computerknutselaars. Ik schrijf meestal de software en mijn vader maakt de hardware. Zo ook deze keer met het plotterproject.

Het bijgesloten programma, een Basic-gedeelte en een machinetaalgedeelte, werken op een Apple of een Apple compatibel computer met de plotterinterface in slot 2. Dit is overigens gemakkelijk aan te passen. De machinetaalroutine is niet helemaal te herlokaliseren en begint nu op adres \$300. Ook dit is vrij gemakkelijk aan te passen. Men moet dan ook de adressen waarnaar gepoked wordt aanpassen. Dit is evenwel een kwestie van even goed tellen.

Dit programma volgt geheel het Bresenham-algoritme dat in RB van april is besproken. De subroutine is via twee punten aanroepbaar. GOSUB 70 met de parameters dx en dy zorgt ervoor dat er relatief wordt geplot, dx endywordenbij de huidige coördinaten opgeteld. GOSUB 80 met de parameters x en y plot absoluut: de pen gaat naar de coördinaten x,y. In het programma wordt een statusbyte samengesteld, die er als volgt uitziet: bit 0: up/down voor de x-richting. bit 1: wordt gebruikt voor de x-clock. bit 2: up/down voor de y-richting.

- bit 3: clock y.
- bit 4: pen up/down.
- bit 5/7: eventuele andere pennen en busy-signaal.

Deze statusbyte wordt samen met wat andere informatie, zoals het aantal stappen, in het machinetaalgedeelte gepoked. Daarna wordt een CALL uitgevoerd naar dat gedeelte.

#### **Machinetaalgedeelte**

Dit bestaat uit de lussen die de plotter aansturen. Adres \$C0AI is het adres voor de uitvoer naar de plotter die in  $s$ lot  $2$  zit.  $<$ slot  $3$ -\$C0B1, slot  $4$ -\$C0B1,

3LIST 10 IF PEEK (768) <sup>&</sup>lt; >169 THEN GOSUB 1750: REM MACHINE-TAA L KLAAR ZETTEN

aanwezig is.

**Basic-gedeelte** 30 GOSUB 1350 49313 410 : REM =\$C0A1 IS SLOT 2,SCOBI =SL0T 3 ETC.

ETC. >. De subroutine op adres \$FCAB <WAIT> is een wachtroutine, omdat het uitlezen van het BUSY-

geherlokaliseerd, de uitvoer naar de plotter moet via een ander adres en de WAIT-routine <\$FCAB> moet zelf worden geschreven, als die al niet

waarschijnlijk worden

**Compatibiliteit met andere 6502-systemen** De Basic is bijna helemaal computer onafhankelijk, denk ik. Het machinetaalgedeelte moet voor een andere<br>computer waarschijnlijk worden

- 50 GOTO 340
- 70  $X = X + DX:Y = Y + DY$ 80  $Sx = 0:SY = 0$
- 90 TX =  $X X1$ : IF TX > = 0 THEN SX = 0: GOTO 110
- $100$   $\overline{X} = -\overline{X}x \cdot SX = 1$
- 110 X1 = X:TY = Y Y1: IF TY > = 0 THEN SY = 0: GOTO 130
- 120 TY =  $-$  TY: SY = 4
- 130 Y1 = Y:ST = TX + TY: POKE 817 ,ST / TZ: POKE 816,ST - ( INT (ST / TZ) # TZ)
- 140 IF TX = 0 AND TY = 0 THEN POKE AD,PU: RETURN
- 150 IF TX = 0 AND TY  $\langle \rangle$  0 THEN  $DS = 1:SI = SX + SY + PU:SZ =$ SI + 8: GOSUB 250: CALL 768: RETURN
- 160 IF TY = 0 THEN  $SI = SX + SY +$ PU:DS <sup>=</sup> 1:S2 <sup>=</sup> SI +2: GOSUB 250: CALL 768: RETURN
- 170 IF TX = TY THEN  $DS = 2:51 =$  $PU + SX + SY: S2 = S1 + 10: GOSUB$ 250: CALL 768: RETURN
- <sup>180</sup> IF TX <sup>&</sup>lt; TY THEN II <sup>=</sup> <sup>2</sup> \* TX:  $12 = 2$  \* (TX - TY):  $0 = 2$  \* T  $X - TY; P = 8: GOTO 200$
- $X TY: P = 8:$  GDTO 200<br>
190 11 = 2 \* TY:I2 = 2 \* (TY TX<br>  $Y: D = 2$  \* TY TX:P = 2
- 200 GOSUB 260  $210 S = SX + SY + PU$
- 220 POKE 850,S + P: POKE 855,S: POKE 899,S + 10: POKE 904,S
- 230 CALL 819
- 240 RETURN

- POKE 769,S2: POKE 774,51: POKE 779,DS: RETURN 250
- IF  $D \leftarrow Q$  THEN  $D = D + 2V$ 260 270
- POKE 929,D / TZ: POKE 928,D INT (D / TZ) \* TZ
- IF I1  $\leq$  0 THEN I1 = 11 + ZV 280
- <sup>290</sup> POKE 931,11 / TZ: POKE 930,1 INT (II / TZ) \$ TZ
- $I = \frac{1}{10}$  (11 / 12) \* 12<br>IF 12 < 0 THEN 12 = 12 + ZV 300
- POKE 933,12 / TZ: POKE 932,1 INT (12 / TZ) \* TZ 310
	- 320 RETURN
- REM VOORBEELD PROGRAMMA, MENU
- 340 TEXT : HOME : HTAB 10: INVERSE : PRINT "PLOTTER PROGRAMMA": HTAB 10: PRINT "JAN VAN DER VLIET"
- POKE 34,2: NORMAL :F = 48: REM VOOR EEN 48 STAPPEN MOTOR signaal nog niet lukt.
	- PRINT : PRINT : PRINT : PRINT TAB( 5)"HAND BESTURING" TAB( 25);"1": PRINT : PRINT TAB( 5)"CIRKELS" TAB( 25)"2": PRINT : PRINT TAB( 5)"VIERKANTEN" TAB( 25)"3" 360
	- PRINT : PRINT TAB( 5)"PEN <sup>U</sup> P/DOWN" TAB( 25)"4": PRINT : PRINT TAB< 5)"TEKST" TAB( 370 25)"5"
	- 380 PRINT : PRINT TAB( 5)"JOYST ICK/PADDLES" TAB( 25)"6": PRINT : PRINT TAB( 5) "STOP" TAB( 25)"7"
	- 390 VTAB 20: HTAB 20: PRINT "INV OER";: GET A\$: IF VAL <A\$> <sup>&</sup>lt; <sup>1</sup> OR VAL (A\$> >7 THEN 390
	- IF A\$ = "7" THEN HOME : VTAB 23: HTAB 13: PRINT "TOT ZIEN S": FOR A = <sup>1</sup> TO 20: PRINT : FOR <sup>B</sup> = <sup>1</sup> TO 80: NEXT : NEXT : TEXT : HOME : END 400
	- ON VAL (A\$) GOSUB 450,610,7 30,810,850,1230
	- GOTO 340 420
	- REM EINDE MENU \*\*\*\*\*\*\*\*\* 430
	- REM HANDBESTURING,DEZE WERKT RELATIEF 440
	- HOME : PRINT : PRINT "VERPLA ATSING PER STAP (IN MM)";: INPUT 450 MM
	- 460 MM = MM \* F
	- 470 PRINT : PRINT "GEBRUIK I-U-J -N-M-,-K-0 OM TE STUREN": PRINT : PRINT "P VOOR DE PEN EN 0 OM TE STOPPEN."
	- 480 HTAB 10: VTAB 10: PRINT ">"; : GET AS: IF AS <sup>=</sup> "I" THEN <sup>D</sup>  $X = MM: DY = 0: GOSUB 70$
	- 490 IF As = "U" THEN  $DX = MM: DY =$ - MM: GOSUB <sup>70</sup>
	- 500 IF As = "N" THEN  $DX = -MN$ :
	- DY <sup>=</sup> MM: GOSUB <sup>70</sup>  $510$  IF As = "J" THEN DY =  $-MM$ :
	- $DX = 0$ : GOSUB 70 520 IF A\$ = ", " THEN  $DX = -MM$ :
	- DY = MM: GOSUB 70
	- 530 IF As = "0" THEN  $DX = MM: DY =$ MM: GOSUB 70 540 IF As = "K" THEN  $DY = MM:DX =$
	- 0: GOSUB 70
	- 550 IF A\$ = "M" THEN  $DX = -MM$ : DY = 0: GOSUB 70
	- 560 IF AS = "P" THEN GOSUB 810 570 IF AS = "Q" THEN RETURN
	- 580 GOTO 480
	-
	- 590 REM \*\*\*\*\*\*\*\*\*\*\*\*\*\*\*\*\*\*<br>600 REM CIRKELS, DEZE WERK 600 REM CIRKELS, DEZE WERKT ABSO **LUIT**
	- 610 HOME : INPUT "STRAAL? (MM) "

20 DIM AL\$(255)<br>30 GOSUB 1350 30 GOSUB 1350

### Computertechniek

### Apple-programma voor plotter

 $620 R = R * F$  $630 X1 = 0:Y1 = 0$ : REM NU WORDT D E PLAATS WAAR DE PEN ZICH BE VINDT DE OORSPRONG VAN HET A **SSENSTEL SEL** 640  $\lambda = R:Y = 0:PU = 0$ : GOSUB 80  $650 \text{ PU} = 16$ 660 FOR H = .2 TO 6.4 STEP .2<br>670 X = R \* COS (H):Y = R \* SIN  $(H): GOSUB 80$ 680 **NEXT** 690 **GOSUR 810** 700 **RETHRN** 710 REN xxxxxxxxxxxxxx 720 REM VIERKANT HOME : PRINT : INPUT "LENGTE 230 ZIJDE (MM) ";LE 740 LE = LE  $*$  F 750  $PU = 16$ 750  $DX = LE:DY = 0: GOSUB 70$ 770 DX =  $0:DY = LE: GOSUB 70$ 780 DX = - LE: DY = 0: GOSUB 70 790 DX =  $0:DY = - LE: GOSUB$  70 800 RETURN 810 PU = ABS (PU - 16): GOSUB 80 820 **RETURN** 830 **REM \*\*\*\*\*\*\*\*\*\*\*\*\*\*\*\*\*** 840 **REM TEKST** HOME : MM = 1:TE\$ = "" 850 INPUT "VERGROTING HORIZONTAA 860 L: ":HF INPUT "VERGROTING VERTICAAL: 870 ": VF 880 INPUT "ROTATIE (IN GRADEN):"  $:RO$ 890 RD = (RO / 180) \* 20.1415<br>900 VTAB 10: PRINT "GEEF NU DE T EKST: "; TE\$; 910 GET A\$: PRINT A\$:: IF ASC ( A\$) = 13 THEN 950 IF ALS(ASC  $(AS)$ ) = "" THEN 920 VTAB 20: HTAB 5: PRINT CHR\$ (7); "GEEN DATA BESCHIKBAAR"; : FOR T = 1 TO 100: NEXT : HOME : GOTO 900 930 TE\$ = TE\$ + A\$ GOTO 910 940 -PRINT : PRINT "IS DIT GOED? 950. ": PRINT : PRINT TE\$: PRINT<br>: INPUT "(J/N)";A\$: IF A\$ = "J" THEN 980 960 IF  $As = "N"$  THEN TES = "": HOME : GOTO 900 970 GOTO 950 IF TES = "" THEN RETURN 980 FOR L = 1 TO LEN (TE\$):L\$ = 990 MID\$ (TE\$, L, 1): GOSUB 1020 1000 **NFXT** 1010 **RETURN**  $1020$  LC\$ = AL\$( ASC (L\$)) 1030 FOR  $M = 1$  TO LEN (LC\$) 1040 CO\$ = MID\$ (LC\$, M, 1) IF  $CO$ = "I"$  THEN  $DX = MM:D$ 1050  $Y = 0$ IF  $CO$ = "O"$  THEN  $DX = MM:D$ 1060  $Y = MM$ 1070 IF CO\$ = "K" THEN DX = 0:DY  $=$  MM 1080 IF  $CO$ = "," THEN DX = - M$  $M: DY = MM$ IF  $CO\$  = "N" THEN  $DX = -M$ 1090  $M: DY = -MM$ 1100 IF CO\$ = "J" THEN DX = 0:DY  $=$   $-MM$ 1110 IF  $CO$ = "U" THEN DX = MM:D$  $Y = - MM$ IF CO\$ = "N" THEN DX = - M 1120  $M:DY = Q$ 1130 IF CO\$ = "D" THEN PU = 16:D  $X = 0:DY = 0$ 1140 IF  $CO$ = "P" THEN PU = 0:DX$ 

 $= 0:DY = 0$ 1150 DX = DX \* F \* VF:DY = DY \* F 1 HF  $1160$  T<sub>1</sub> = D<sub>X</sub> 1170 DX = COS (RO) \* DX + SIN (<br>RO) \* DY:DY = SIN (RO) \* TT COS (RO) \* DY GOSUB 70: NEXT 1180 **RETURN** 1190 1200 **END** 1210 REM ################ REM PADDLES OF JOYSTICK<br>HOME: PRINT "GEBRUIK DE JO 1220 1230 YSTICK NU OM DE PEN ": PRINT **PRINT "AAN TE STUREN."** 1240 PRINT : PRINT "GEBRUIK FUSH BUTTON 0 VOOR DE PEN." **PRINT : PRINT "GEBRUIK PUSH** 1250 BUTTON 1 OM TE STOPPEN."  $1260 A = PDL (0): B = PDL (1)$ IF PEEK ( - 16287) > 127 THEN 1270 **GOSUB 810** 1280 IF PEEK ( - 16286) > 127 THEN **RETURN** 1290 A = A - 127:B = B - 127:AB =<br>SQR (A - 2 + B - 2) IF ABS (A) < 50 AND ABS ( 1300 B) < 50 THEN 1260 1310 CA = A / AB: SA = B / AB 1320 DX = CA \* 24:DY = SA \* 24: GOSUB 70 1330. 6010 1260 1340 **RETURN** 1350 FOR A = 0 TO 255:AL\$(A) = " ": NEXT 1360 AL\$(65) = "DIIIIOO,, MJJJJKKK KMMMPK."  $1370$  AL\$(66) = "DIIIIIIKK, MNJJKK, MNJJKKPKK" 1380 AL\$(67) = "PKDKKJJUIIIIOKKP, MMMM" 1390 AL\$(68) = "DIIIIIIKK, MMMMNJJ **PKKKK'** 1400 AL\$(69) = "DIIIIIIKKKJJJMMMK KJJMMMKKKPK" 1410 AL\$(70) = "DIIIIIIKKKJJJMMMK KJJMMMPKKKK" 1420 AL\$(71) = "PKDKJUIIIIOKKMMPM MDJKKJMNPKKK" 1430 AL\$(72) = "DIIIIIIMMMKKKIIIM MMMMPK" 1440 AL\$(73) = "DKKJIIIIIIJKKJMMM MMMPKK"  $1450$  AL\$(74) = "PIIDM, KOIIIIIJJJM  $P, \ldots, M^n$  $1460$  AL\$(75) = "DIIIIIIPKKKDNNN,,  $.PK"$ 1470 ALS (76) = "DIIIIIIMMMMMKKKP 1480 AL\$(77) = "DIIIIII,, MIOOMMMM MMPK" 1490 AL\$(78) = "DIIIIII,,,IIIMMMM MMPK"  $1500$  AL\$(79) = "PIDIIIIOK, MMMMNJU P, KKK" 1510 AL\$(80) = "DIIIIIIKK,MNJJP,, .K"  $1520$  AL\$(81) = "PIDIIIIOK, MMMMNJU PKOD, , PK" 1530 AL\$(82) = "DIIIIIIKK, MNJJ... Pk" 1540 AL\$(83) = "PID, KOIUJUIOK, P, M MNM" 1550 AL\$(84) = "PKKDIIIIIIJJKKKKP . MNMMM" 1560 AL\$(85) = "PIIIIIIDMMMMM, KOI IIIIMMMM, PK" 1570 AL\$ (86) = "PIIIIIIDMMMM,,001 IIIP, MMMMM" 1580 AL\$(87) = "PIIIIIIDMMMMM, OIM , OIIIIIP, MMMMM"

1590 AL\$(88) = "DOOIIOOPJJJJD,,MM  $, PK''$ <br>1600 AL\$(89) = "PKKDIIIUUIPKKKKDM NNP,,,"<br>1610 AL\$(90) = "PIIIIIIDKKKKMNNNN MKKKKPK" 1620 AL\$(32) = "PKKKK"  $1630$  AL\$(48) = "PIDIIIOK, NNN, KOII IP, MMM"  $1640$  AL\$(49) = "DKKJIIIIINP,,,M" 1650 AL\$(50) = "PIIIDIOK, MNNNKKKP  $1660$  AL\$(51) = "PID, KOIUJKOUJJP,, , , M" 1670 AL\$(52) = "PIIIIIDMMMKKKIIMM MMMPK\*  $1680$  AL $$53$ ) = "PIIDM, KOILJJIIKKK P, MMMM" 1690 AL\$(54) = "PIIDOK, MNJUIIIOKK P, MMMM" 1700 AL\$(55) = "PIIIIIDKKKMMMMMPK  $1710$  AL\$(56) = "PIDIOKOUJN, K, MNJU PKKK.  $1720$  AL\$ $(57)$  = "PID, KOIIIUJNM, KOP .MM" 1730 AL\$(42) = "PODOOPUDMMMMPOODJ JJJPOD..P.K" 1740 RETURN 1750 FOR A = 0 TO 49: READ X: POKE A + 768.X: NEXT FOR  $A = 0$  TO 50: READ X: POKE 1760  $A + 819, X: NEXT$ 1770 FOR  $A = 0$  TO 48: READ X: POKE A + 873, X: NEXT 1780 **RETURN** 1790 DATA 169, 26, 141, 161, 192, 169 , 16, 141, 161, 192, 169, 2, 201, 1,<br>240, 3, 32, 30, 3, 32, 30, 3, 169, 48 32, 168, 252, 76, 0, 3, 206, 48, 3, 240, 1, 96, 173, 49, 3, 240, 4, 206, 49, 3, 96, 40, 40, 96, 0, 0 1800 DATA 173, 161, 3, 16, 49, 24,  $173, 160, 3, 109, 162, 3, 144, 3, 23$ <br>8, 161, 3, 141, 160, 3, 24, 173, 161 , 3, 109, 163, 3, 141, 161, 3, 169, 0 141, 161, 192, 169, 0, 141, 161, 1 92, 169, 48, 32, 168, 252, 32, 30, 3 76, 51, 3 1810 DATA 24, 173, 160, 3, 109, 164, 61, 3, 169, 0, 141, 161, 192, 169, 0 , 141, 161, 192, 169, 48, 32, 168, 2 52, 32, 30, 3, 32, 30, 3, 76, 51, 3 1820 REM PARAMETERS VOOR PLOT RO **UTINE** REM X, Y GOSUBBO ABSOLUUT 1830 REM DX, DY GOSUB70 RELATIEF 1840 1850 REM # 1860 REM # JAN VAN DER VLIET# 1870 R.HOLSTLAAN 512F \* REM \* 1880 2624 GV DELFT 1890 REM \* TEL 015-560493 1900 RFM 1 1910 RFM 1 1920

#### **Voorbeeld**

Om anderen iets op weg te helpen heb ik ook een stukje programma geschreven dat het plotprogramma aanroept. Het is ook gemakkelijk om hiermee de plotter te testen. Als de tekeningen wat groot worden komt dit waarschijnlijk door het feit dat wij 48-staps motoren gebruiken. Verklein

dan de x,y voor aanroepen van de subroutine met een bepaalde factor.

#### **Tip**

Het blijkt dat pennetjes van het merk Schmidt rolling ball 110 nr. 604, verkrijgbaar bij V & D, heel fijn schrijven en, wat het belangrijkste is, helemaal niet vloeien. Een ideale testpen dus. Ze kosten een paar gulden per twee.

#### **Vraag**

Zelf hebben wij de plotter via een Centronics-printerinterface aangesloten. Weet iemand hoe dan het BUSYsignaal kan worden getest? Ik ben altijd bereid vragen van andere appelaars te beantwoorden: Jan van der Vliet, Roland Holstlaan 512f, 2624

GV Delft, tel. 015-560493.

# *Katalysator en de schone lucht*

**H. HINLOPEN** *Zonder elektronica gaat het niet*

**Vanaf het modeljaar 1987 levert Pon's Automobielhandel BV de Volkswagens en Audi's standaard uitgerust met katalysator. Alle** modellen zijn , schoon". **"Vuile" auto's zullen alleen nog op speciale bestelling worden geleverd. Het is een stap naar schonere lucht. Hoewel we wel**

**dienen te bedenken dat het wegverkeer slechts voor rond 10 % aan de luchtvervuiling bijdraagt; industrie en huishouding doen de rest.**

Bij de introductie van de nieuwe modellenreeks van Audi en Vokswagen kwam vanzelfsprekend de wijze waarop de auto "schoon" kan worden gemaakt aan de orde. Iedereen heeft het tegenwoordig over de katalysator. Belangrijkste hulpapparaat bij het omzetten van de schadelijke stoffen in de uitlaatgassen. Doch voor een goede werking van de katalysator zijn motoreigenschappen vereist, die alleen met behulp van elektronische regelsystemen kunnen<br>worden gerealiseerd.

#### **De katalysator**

**Bij de verbranding van motorbrandstoffen ontstaan vier soorten gassen. C02 (kooldioxyde), dat kleur- enreukloos is en normaal ook in de buitenlucht voorkomt. Ook de adem van**

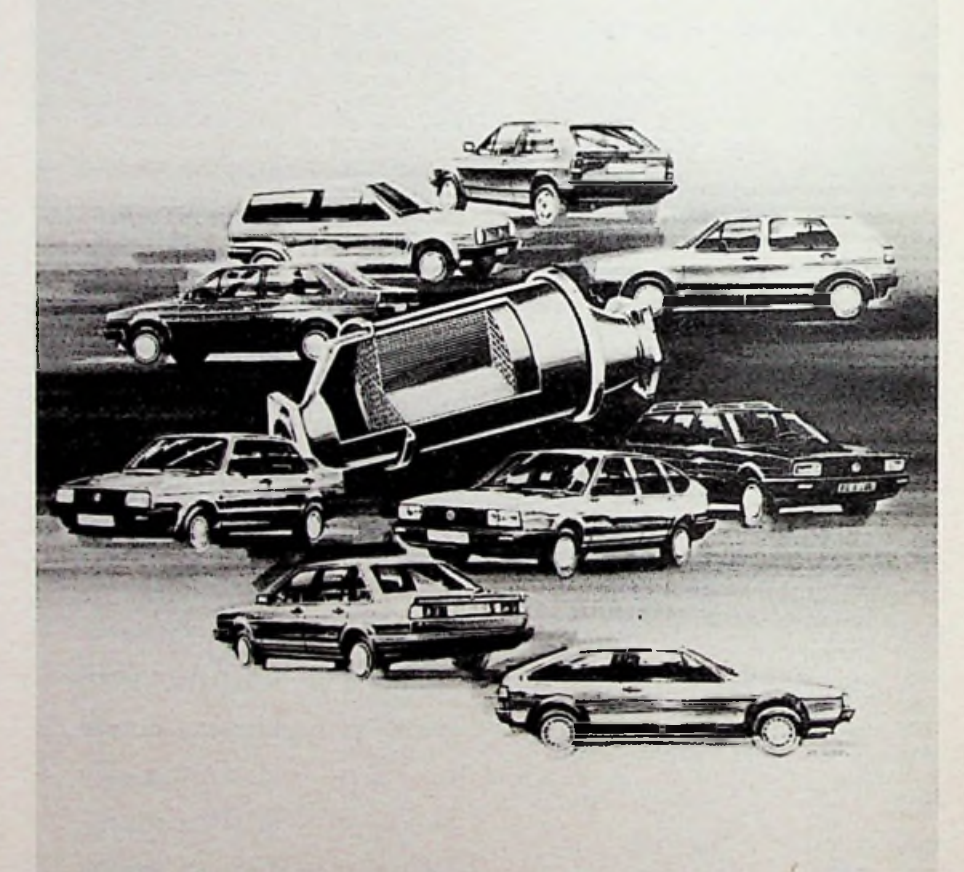

mens en dier bevat een kleine hoeveelheid CO<sub>2</sub> en planten hebben kooldioxyde nodig om te kunnen leven. CO (koolmonoxyde) mag bekend worden verondersteld. Het is een kleur- en reukloos gas, dat zeer giftig is. CO ontstaat indien bij verbranding te weinig zuurstof beschikbaar is.

CH (koolwaterstoffen) geeft een groep van gassen aan, die eveneens bij onvolledige verbranding ontstaan en wel uit koolstof (C) en waterstof (H). De gassen ruiken onaangenaam en zijn giftig. NO<sub>x</sub> (stikstofoxyden) geeft eveneens eengroepgassen aan, die worden gevormd uit stikstof (N) en zuurstof (O). De x geeft aan dat *Tabel <sup>1</sup> Omzetting van gassen in de katalysator.*

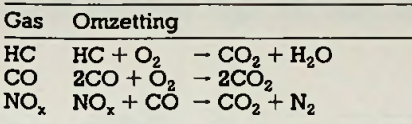

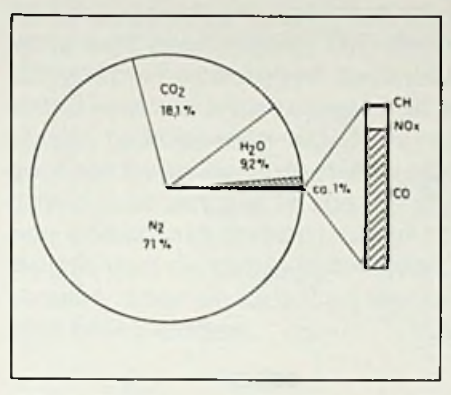

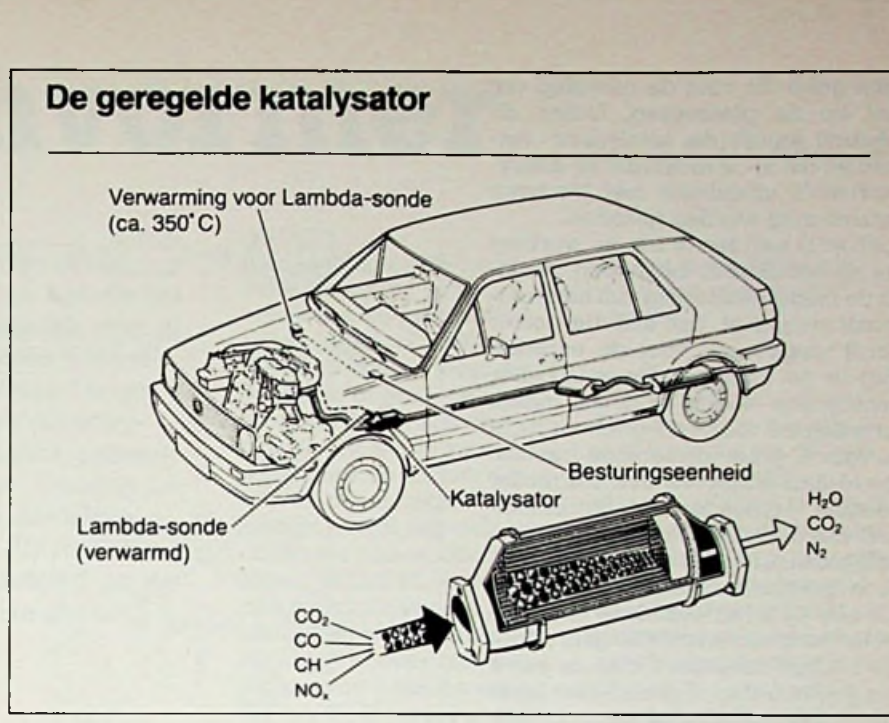

*Afb. <sup>1</sup> Slechts een gering deel van de %.*

verschillende aantallen zuurstofatomen zich met een stikstofatoom kunnen verbinden en er dus meerdere NO-verbindingen bestaan. NO<sub>x</sub> ontstaat bij hoge verbrandingstemperaturen, zoals die voorkomen in de moderne verbrandingsmotoren. NOgassen zijn giftig.

Afhankelijk van de rijstijl worden de verschillende gassen in meerdere of

*Afb. 2 De verschillende types elektronische inspuiteenheden van Bosch. De L-Jetronic-systemen links werken metanaloge*  $Motornic-schakeling$ *rechts is een digitaal systeem.*

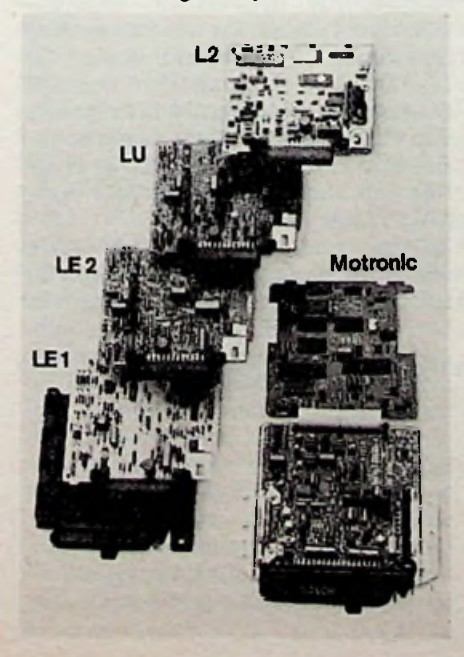

Afb. 3 Componenten van de geregelde katalysator in de auto. "Geregeld" wil zeggen dat *de inspuitelektronica* casu *quo de elektronisch gestuurde carburateur in een gesloten circuitis opgenomen: de aan de motortoegevoerde brandstofhoeveelheid is ondermeer afhankelijk van de meetwaarden die de labda-sonde in het uitlaatsysteem opneemt en terugvoert naar de inspuitelektronica.*

mindere mate door de motor in onze auto geproduceerd (zie afb. 1). En vervolgens via de uitlaat naar buiten geleid. Door nu in het uitlaatsysteem een katalysator op te nemen, kan worden bereikt dat de drie giftige gassen voor een belangrijk deel worden omgezet in niet giftige stoffen, te weten kooldioxyde, zuivere stikstof ( $N_2$ ) en waterdamp ( $H_2O$ ), zie tabel 1. Deze gassen zijn onschadelijk voor mens en dier. En ook de schadelijke zure regen wordt - voor wat de auto betreft - voorkomen.

#### Werking

De katalysator bestaat uit een raatvormig keramisch element in een stalen behuizing. Het oppervlak van de honingraatachtige keramische structuur is zo groot mogelijk. De raatachtige cellen zijn tezamen rond 7000 maal zo groot van oppervlak als een normaal gesloten lichaam van die afmetingen.

Het oppervlak van de cellen in het keramisch element is bedekt met een uiterst dun laagje edelmetaal, namelijk platina en rhodium of platina en palladium. En dit edelmetaal zorgt voor de katalyse, het omzetten van het ene gasin een andere zonder zelf aan het proces deel te nemen.

Het platina-laagje is uitermate dun; de katalysator van bijvoorbeeld een Volkswagen Golf bevat niet meer dan 2 gramplatina-rhodium of platina-palladium. De waarde ervan ligt rond de f 55,-.

Zo'n katalysator wordt meestal aangeduidmet 3-wegskatalysator.Eigenlijk een foute benaming, want er zijn niet drie wegen waarlangs de gassen stromen, doch de werking is drievoudig. De drie giftige gassen CO, CH en NOx worden omgezet in drie niet giftige, te weten  $\mathrm{CO}_2$ ,  $\mathrm{N}_2$  en  $\mathrm{H}_2\mathrm{O}_2$ 

De katalysator bezit een lange levensduur, indien zich geen bijzondere omstandigheden voordoen. Met

*Afb.* 4 *Bij*  $\lambda = 1$  *is de uitstoot van CO en* CH laag, terwijl de NO<sub>x</sub> zijn maximale waar*de in dit gebied bereikt.*

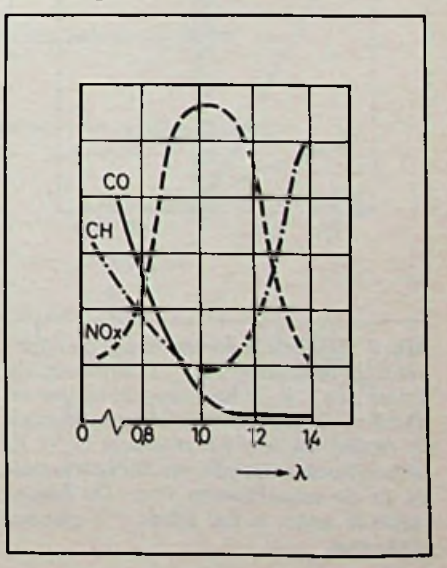

name geldt dit voor de neerslag van lood op de platinalaag. Indien dit gebeurt, wordt de katalysator vernield en dat is de reden dat bij katalysatorauto's uitsluitend met loodvrije benzine mag worden gereden.

Doch er is een factor die de werking van de katalysator beïnvloed, namelijk de mengverhouding van het luchtbenzinemengsel dat aan de motor wordt toegevoerd voor de verbranding in de cilinders. De katalysator funcitoneert slechts optimaal indien het mengsel voor 14,7 gram uit lucht en voor <sup>1</sup> gram uit benzine bestaat. Zowel een vetter als een magerder mengsel vermindert de werkzaamheid van de katalysator. Met een normale carburateur en ook met elektronisch gestuurde brandstofinspuiting (zie afb. 2) is het nagenoeg onmogelijk het lucht-brandstofmengsel onder alle bedrijfscondities exact de juiste mengverhouding te geven. Hier komt bij de elektronisch gestuurde brand-<br>stofdoseringsystemen de labdastofdoseringsystemen sonda te hulp (zie afb. 3).

 $\lambda = 1$ 

<sup>A</sup> (labda) is een Griekse letter, die in de motortechniek wordt gebruikt als symbool voor de mengverhouding lucht-benzine. Bij  $\lambda = 1$  is de mengverhouding 14,7 : 1. Dan zijn CO- en CH-uitstoot van de motor laag, terwijl de  $NO<sub>x</sub>$ -uitstoot hoog is (afb. 4). Doch de katalysator werkt onder deze omstandigheden optimaal.

De kunstis nu over het gehele toerentalgebied van de motor en bij elke

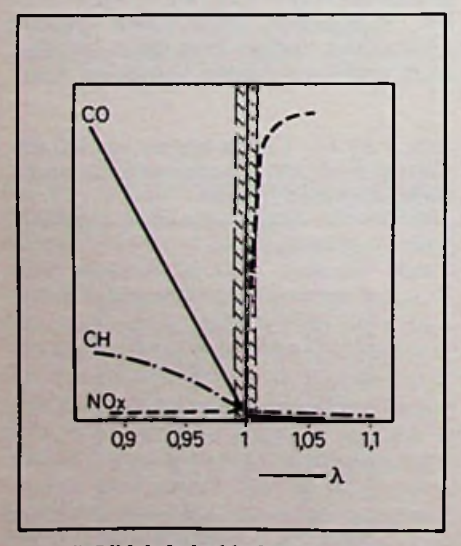

*Afb. 5 Bijlabda is één bedraagt de luchtbenzineverhouding 14,7:1. Indien labda groter dan <sup>1</sup> is, is het mengsel mager en wordt veel stikstofoxyde afgegeven door de motor. Bij een vet mengsel (A < 1) komen koolmonoxyde en koolwaterstoffen in de uitlaatgassen voor. De labdasonde is exact in het labda = 1-gebied*

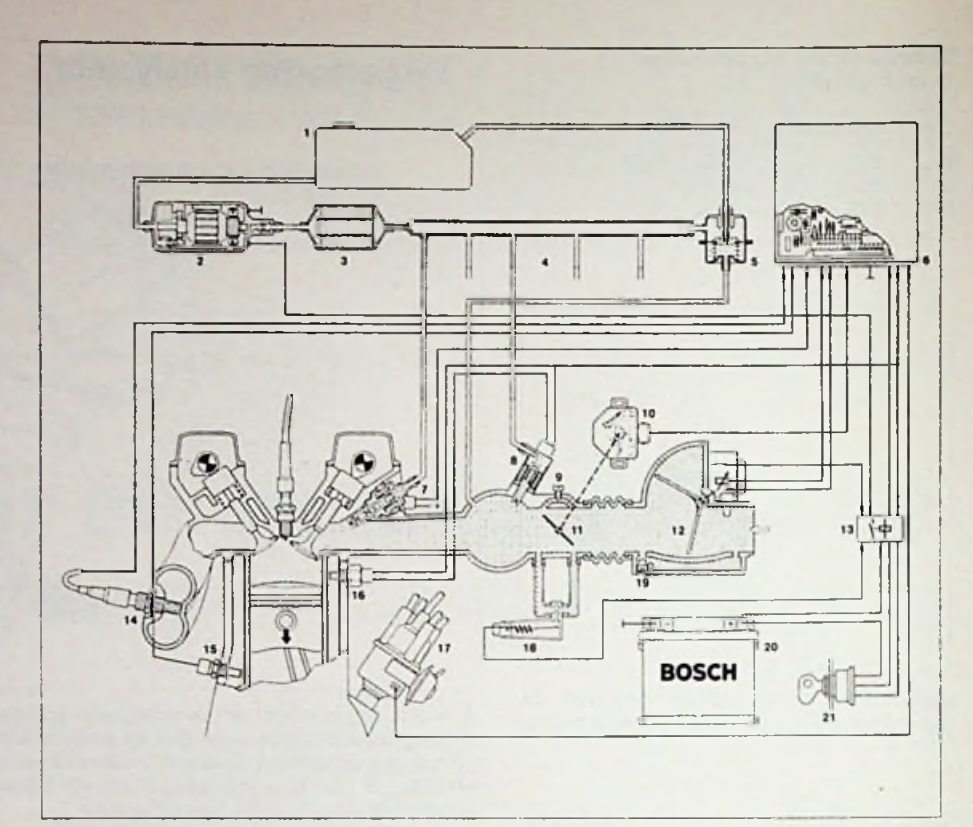

#### *Afb. 6 L-Jetronic van Bosch:*

- *1. Brandstoftank.*
- *2. Elektrische brandstofpomp.*
- *3. Filter.*
- *4. Verdeelleiding naar de diverse*
- *injectoren op de cilinders van de motor. 5. Dmkregelaar.*
- *6. Elektronische regeleenheid.*
- *7. Injector.*
- *8. Koudestartventiel.*
- *9. Instelschroef voorstationair draaien.*

belasting de mengverhouding constant te houden. Dat is alleen mogelijk met behulp van een meetsonde in het uitlaatsysteem van de auto. Deze meetsonde wordt naar de functie die hij verricht, de labda-sonde genoemd. Het werkzame deel van een labdasonde bestaat uit een uit zirconiumdioxyde vervaardigd lichaam, waarop zich zowel aan de binnen- als aan de buitenzijde een dun laagje platina bevindt. De binnenzijde van het holle lichaam staat in verbinding met de buitenlucht, terwijl de buitenzijde in de uitlaat steekt en door de verbrandingsgassen wordt beïnvloed.

De werking van de sonde berust op het feit dat het keramische materiaal zirconiumdioxyde bij hoge temperaturen geleidend wordt voor zuurstofionen. Indien de zuurstofverdeling op de beide elektroden van de labdasonde verschilt, wordt een elektrische spanning opgewekt. Deze spanning wordt gebruikt voor het sturen van éénvande ingangen vaneenelektronisch brandstofdoseringsystemen. *werkzaam.* **6.** *10. Smoorklepschakelaar.*

- *11. Smoorklep.*
- *12. Luchthoeveelheidmeter.*
- *13. Relais.*
- *14. Labda-sonde.*
- *15. Motortemperatuurvoeler.*
- *16. Thermotijdschakelaar.*
- *17. Verdeler (ontsteking).*
- *18. Extra luchtschuif.*
- *19. Mengselinstelschroef.*
- *20. Accu. 21. Contactslot.*

In feite is het zo dat labda-sonde reageert op het gehalte aan vrije zuurstof in de uitlaatgassen. Bij  $\lambda = 1$  is de toegevoerde hoeveelheid verbrandingslucht gelijk aan de theoretisch benodigde hoeveelheid lucht. Bij labda  $<$  1 is er sprake van een rijk mengsel en bij labda  $>$  1 is er sprake van een mager mengsel. In het zogenoemde labda-gebied (afb. 5) is de motor optimaal ingesteld voor werking van de katalysator.

Zij nog vermeld dat de labda-sonde zijn werk alleen goed doet indien de temperatuur ervan 300 °C of hoger is. Om dat te bereiken wordt de sonde op een zodanige plaats in het uitlaatsysteem opgenomen dat hij snel op temperatuur komt. Ook wordt wel gebruik gemaakt van sondes, die langs elektrische weg snel kunnen worden verwarmd na de koude start van de motor. De wijze waarop de labda-sonde is opgenomen in het elektronische brandstofinspuitsysteem L-Jetronic van Bosch is getekend in afb.<br>6

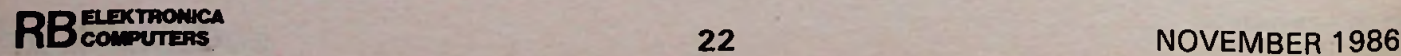

# **Meetomvormer**

Het aansluiten van opnemers, voor druk, temperatuur en standen, via lange kabels op een meetsysteem, geeft in de praktijk nog al eens wat problemen. Om deze vaak kleine stromen of spaningen toch over een lange kabel (enkele kilometers) aan een meetsysteem te koppelen wordt er meestal gebruik gemaakt van een meetomvormer. Deze omvormer zet het te meten signaal om in een constante stroom van 4 tot 20 mA. De lengte van de kabel is niet van invloed op de stroom door de kabel en kan zo de meting niet beïnvloeden.

#### **Principe**

Een meetomvormer dient voor het omzetten van de te meten grootheid in een constante stroom van 4 tot 20 mA. Deze waarde is door de industrie als standaard gekozen en is ook gangbaar bij veel computers. In afb. <sup>1</sup> zien we hoe we via een tweedraads lijnverbinding het signaal van de opnemer via de meetomvormer kunnen versturen over een kabel van maximaal acht kilometer bij 24 V. De voeding voor de omvormer bevindt zich aan de kant van het meetsysteem. Het constante stroomverbruik van de meetomvormer wordt alleen bepaald door de opnemer en blijft constant zolang er voldoende spanning op de meetomvormer staat. De maximale lengte van de kabel is dan ook afhankelijk van de hoogte van de voedingsspanning. In de eenvoudigste opzet bestaat een meetomvormer uit een

spanningsstabilisator en een spanningsgestuurde stroombron. Op deze manier wordt dan een temperatuur van bijvoorbeeld -10 tot  $+40$  °C gemeten, die wordt omgezet in een stroom van 4 tot 20 mA. De stroom moet dan aan de kant van het meetsysteem weer worden omgezet van 4 tot 20 mA naar -10 tot  $+40$  °C.

In afb. 2 is het schema te zien van een constante stroombron. De stroom door weerstand RL blijft constant onafhankelijk van de grootte van die weerstand, dit natuurlijk tot een bepaald maximum. Met PI kan een spanning van 5 tot 10 V ten opzichte van Ub op de niet-inverterende ingang van de opamp worden ingesteld. De uitgang van de opamp gaat er nu voor zorgen dat

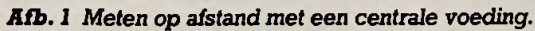

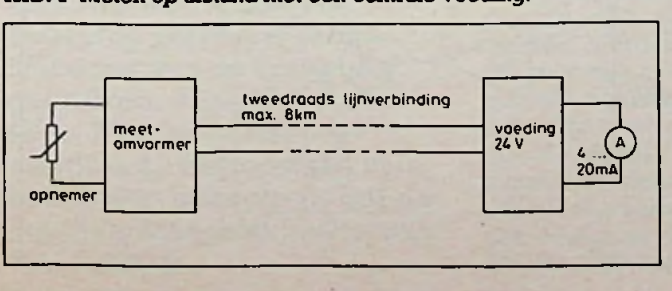

de spanning op de inverterende ingang gelijk wordt aan de niet-inverterende ingang. Om dit voor elkaar te krijgen moet de spanning over R1 gelijk zijn, en blijven, aan die van PI. Dit wordt veroorzaakt door de stroom door Rl, die dan constant moet blijven en laat dan ook een constante stroom door RL lopen. Wordt RL te groot, dan wordt de stroom kleiner en is ook niet meer constant. Immers met een stroom van <sup>1</sup> mA en een RL van 22 k $\Omega$  moet er een spanning van 22 V over RL komen te staan, met een voedingsspanning van 15 V kan dit niet en wordt de stroom kleiner. RL mag wel zonder gevaar worden kortgesloten, de

stroom komt dan nooit boven de ingestelde waarde.

#### **Nulpunt**

De schakeling van afb. 3 was bedoeld om de minimum en de maximum stand van PI om te zetten in een stroom die evenredig groot is. In de praktijk kan slechts een bepaald deel van een potmeter, in verband met mechanische problemen, worden benut. Stel dat het regelgebied van de potmeter daardoor loopt van 6 tot 9 V in plaats van 5 tot 10 V (ten opzichte van Ub). We willen dan bij 6 V een stroom van 0 mA hebben en bij 9 V de maximale aanwijzing bepaalt door

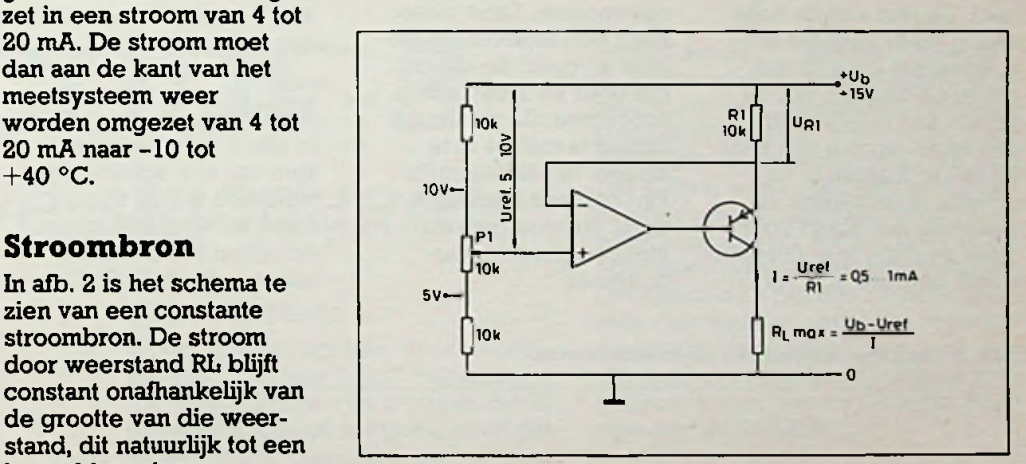

*Afb. 2 Schema van een constante stroombron.*

#### *Afb. 3 Constante stroombron met variabel nulpunt.*

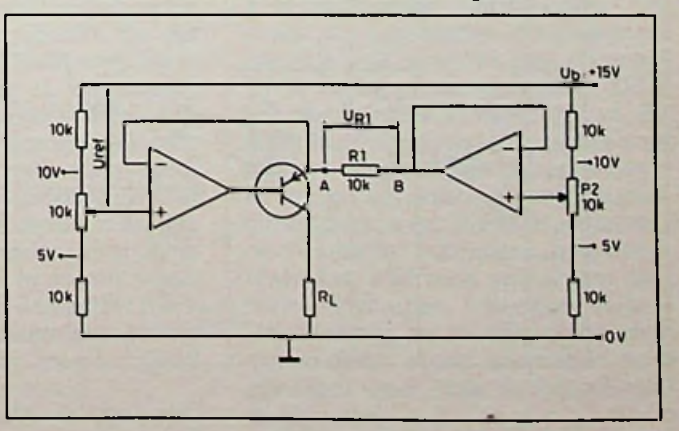

### *Bouwontwerp Meetomvormer*

Rl. Om dit voor elkaar te krijgen moeten we punt <sup>B</sup> van Rl ook aan 6 V leggen. Dit kan worden gedaan met P2 en een als spanningsvolger geschakelde opamp. In de minimale stand van PI staat dan over Rl geen spanning en kan er ook geen stroom door Rl en RL lopen. In de maximale stand bepaalt alleen Rl de grootte van de stroom.

#### **Meetomvormer**

In afb. 4 is het schema te zien van de complete meetomvormer. De spanningsstabilisatie voor de voedingsspanning van de schakeling wordt verzorgd door een zenerdiode van 7,5 V. De stroom door de zenerdiode wordt constant gehouden door een IC in transistorbehuizing, de LM334Z. Met dit IC wordt tevens de minimale stroom van 4 mA ingesteld en kan met PI worden afgeregeld. De rest van de schakeling dient voor het toevoegen van 0 tot 16 mA om zo de waarde van de sensor aan te geven en een totaal stroom van 4 tot 20 mA te maken. In dit schema is de sensor Px waarmee een stand voor open en dicht in procenten wordt omgezet in 4 tot 20

mA (4 mA komt overeen met 0 % en 20 mA met 100 %). Met P2 kan de stroom worden ingesteld op 4 mA als potmeter Px maximaal staat en met P3 wordt de maximale stand op 20 mA afgeregeld. Er worden bij deze schakeling twee stroombronnen gebruikt voor de extra stroom van 0 tot 16 mA. De stroom van Tl wordt omgezet in een spanning over R5 en stuurt op zijn beurt de stroombron met T2. Een LED in serie met de lijnverbinding laat zien dat er lijnstroom loopt. De brugcel dient voor het niet polariteit gevoelig zijn van de schakeling. De dioden Dl en D2 dienen voor temperatuurcompensatie. Wordt er gebruik gemaakt van metaalfim weerstanden en Cermet-potmeters dan is de afwijking in het gebied van 0 tot 70 °C kleiner dan  $\pm 0.5$  %. In afb. 5 is te zien hoe een meter in de schakeling van afb. 4 kan worden opgenomen. Deze meter heeft een onderdrukt nulpunt en geeft de stroom, die door R5 loopt, aan in procenten. De maximale uitslag is met P4 in te stellen. In plaats van Px kan ook een spanningsdeler worden gemaakt met een temperatuuropnemer.

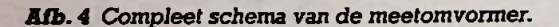

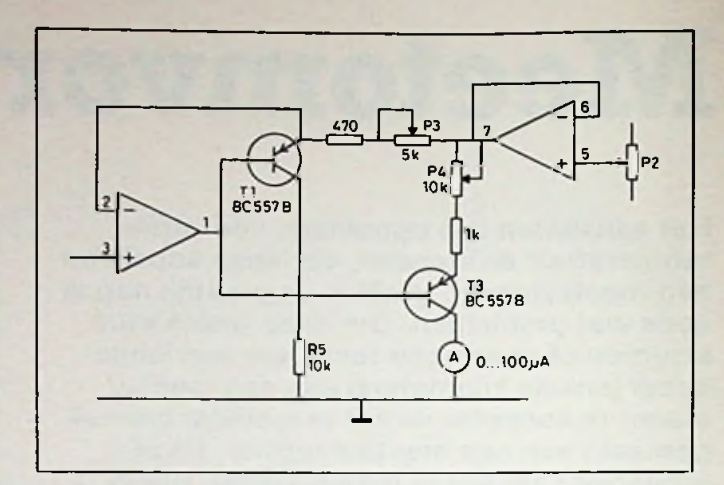

*Afb. 5 Meetomvormer uitgebreid met een meter.*

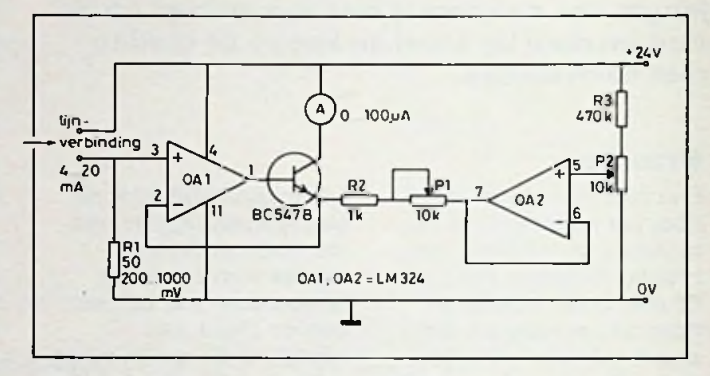

*Afb. 6 Schakeling vooromzetting van de stroomnaareen aanwijzing.*

#### **Meting**

In afb. 6 is het schema te zien van een schakeling waarmee we de stroom van 4 tot 20 mA kunnen omzetten in een aanwijzing van 0 tot 100%. Over Rl staat minimaal een spanning van 200 mV. Wanneer we P2 ook instellen op 200 mV, dan is de uitslag van de meter nul. Bij 1000 mV over Rl is

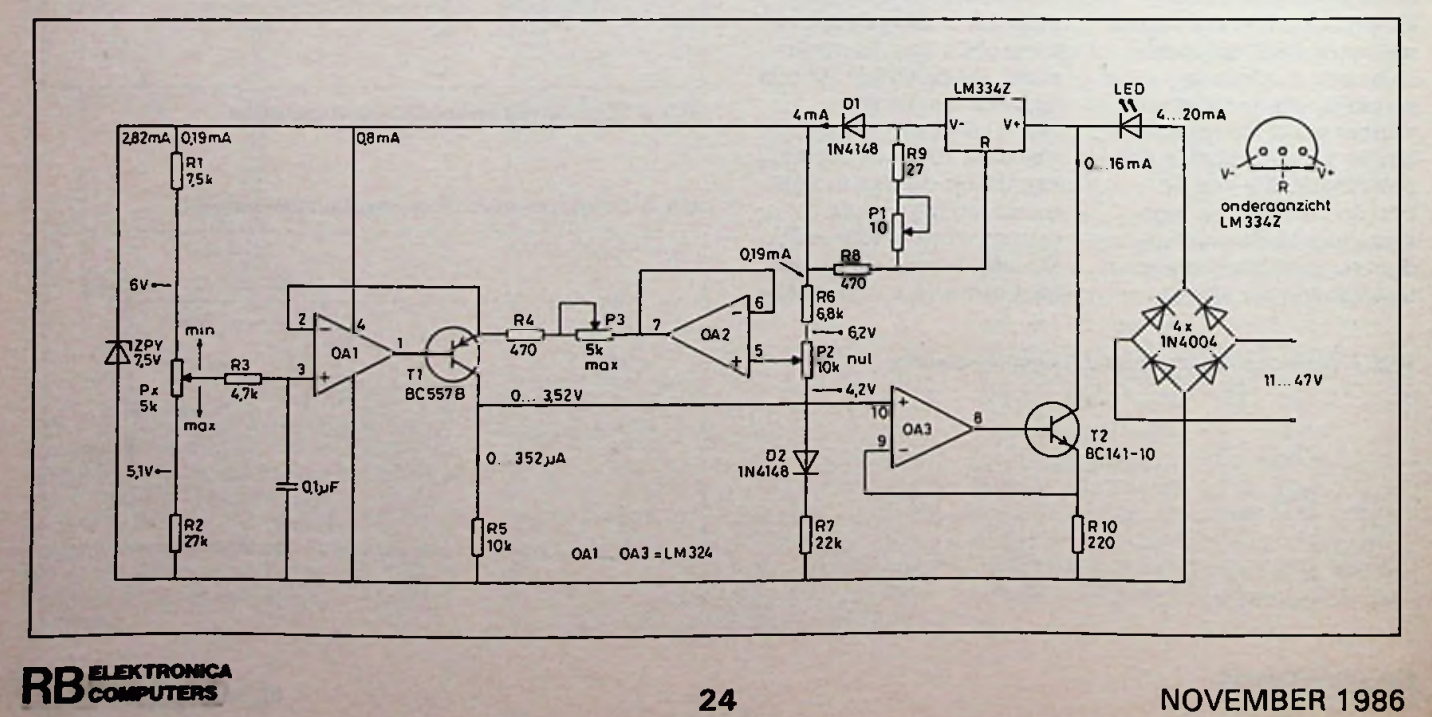

**j**

#### *Bouwontwerp Meetomvormer*

de maximale uitslag van de meter met PI in te stellen. Willen we niet van een onderdrukt nulpunt gebruik maken dan kan PI met massa worden verbonden. OA2, R3 en P2 komen dan te vervallen.

#### Spanning uit

Willen we om een bepaalde reden een spanning als uitgangssignaal hebben dan kunnen we de spanning over R1 meten. R1 kan voor grotere of kleinere spanningen een andere waarde hebben. Een grotere waarde veroorzaakt veel spanningsverlies en dit gaat ten koste van de maximale lijnlengte. Een ander nadeel is dat er bij en minimale stroom van 4 mA

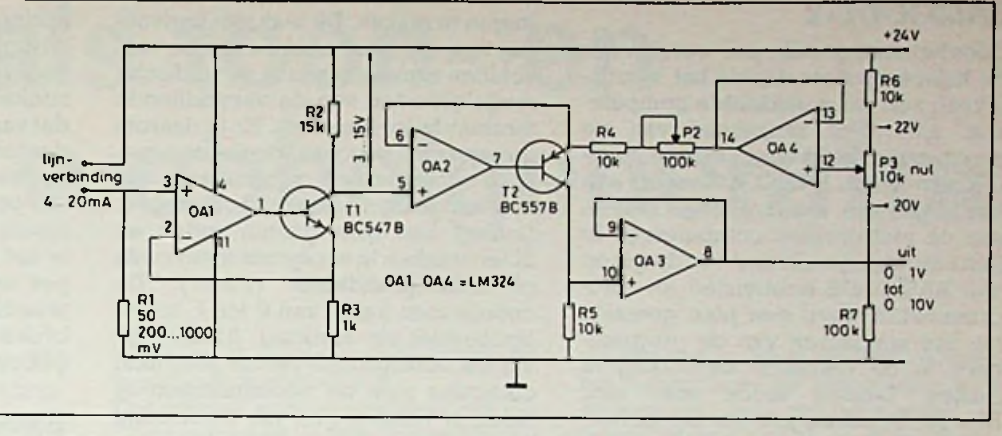

*Rfb. 7 Schakeling voor omzetting van de stroom naar een spanning.*

altijd een spanning wordt afgegeven. Om nu een spanning te krijgen van 0 tot <sup>1</sup> V of van 0 tot 2 V of enige andere spanning is het schema van afb. 7

gegeven. De spanning over R1 wordt omgezet met een stroombron in een stroom door R2. De spanning over R2 stuurt een stroombron waarvan de

stroom met P2 is in te stellen en zodoende de maximale uitgangsspanning die over R5 ontstaat. Het nulpunt is instelbaar met P3.

# BASICODE-3<sup>verschillende</sup> *de nieuwe standaard*

K. ROBERS

BASICODE, het Esperanto voor huiscomputers, heeft onlangs een opvallende verjonging ondergaan. Met BASICODE-2 was het alleen mogelijk met teksten te werken, maar nu kan men naar hartelust de zo fel begeerde grafische mogelijkheden van de computer gebruiken. Maar dat is niet alles. Muziek in het programma en het opslaan van bestanden behoren nu tot de standaardmogelijkheden van BASICODE.

#### Geschiedenis

BASICODE is ontstaan door samenwerking van een aantal hobbyisten, die het niet kondenverkroppen dat zij niet gewoon de programma's van dat andere merk computer van de cassette konden inlezen. Ondanks het feit dat de meeste computers eenzelfde cassetterecorder gebruikten om er programmaatjes mee op te nemen, was het altijd zo gemaakt, dat elkmerk zijn eigen toontjes gebruikt. En dat staat de uitwisseling in de weg. Nu is het gelukkig zo, dat in de meeste computers die toontjes door een stukje programma worden gemaakt en ook weer door een stukje programma worden gedecodeerd. Om programma's uit te wisselen is het dus mogelijk een nieuw stukje programma in je eigen computer te maken, waarmee de toontjes van een ander merk kunnen worden gedecodeerd. Maar daarmee is alleen de weg geopend naar een enkel ander merk.

Om te voorkomen dat er heel veel

zouden moeten worden gemaakt, is er onderling een gemeenschappelijke standaard bedacht. Voor deze standaard, die geen enkel merk van zich zelf al had, werd voor elk merk huiscomputer een stukje programma voor zowel opname óp respectievelijk als voorweergave vèn cassette gemaakt. Dat betekende per merk een te overzien stuk werk en met deze cassettestandaard als medium kon men van elk merk naar elk ander merk de programma's ovememen. Dit is het principe van BASICODE-1. inleesprogramma's

#### Over de radio

Meteen na het ontstaan werd BASICODE gebruikt door het NOSradioprogramma Hobbyscoop. Dit zond al regelmatig computerprogramma's uit voor een paar verschillende merken, maar met BASICODE-1 konden voortaan de bezitters van alle merken de uitgezonden programma's inlezen. Onmiddellijk gebruiken was er zelden bij, want de verschillende uitbreidingen van BASIC werden niet door andere computers begrepen. Maar het was toch veel beter dan niets, bovendien wist toen vrijwel iedereen nog hoe hij de programma's van anderen moest aanpassen voor zijn eigen merk. Maar de tijden veranderden snel.

Door het snel goedkoper worden van de huiscomputers daalde het kennisniveau van de gemiddelde computeraar snel. Het aanpassen van de programma's was voor velen te moeilijk geworden. BASICODE moest een verdergaande handreiking bieden aan de niet ervaren computeraar. In een nieuwe bijeenkomst van de groep van BASICODE-hobbyisten en -programmeurs werd een plan gemaakt om het aanpassen van de programma's in de toekomst overbodig te maken. Daarbij legde men zich bewust beperkingen op. De gehele operatie was toch al moeilijk genoeg. Door met niet al te grote stappen tegelijk te gaan konden de meesten "bijblijven".

En zo ontstond BASICODE-2. Hierin werden de meest essentiële zaken, die verschillend moeten worden geprogrammeerd in de verschillende computers, afgehandeld in standaardroutines. Deze standaardroutines zien er anders uit voor elkmerk computer, maar ze doen hetzelfde. Een klassiek voorbeeld is het wissen van het scherm. Dat gaat bij elke computer anders.InBASICODE-2 gebeurt datin een subroutine met als regelnummer 100. GOSUB 100 maakt nu bij elk computermerk het scherm schoon. BASICODE-2 heeft een grote vlucht genomen. Voor het eerst was het mogelijk programma's te maken voor een groot aantal computers tegelijk. Het onderwijs heeft BASICODE-2 in gebruik om al die verschillende soorten computers op de scholen van dezelfde programma's te voorzien.

#### **BASICODE-3**

Toch waren de beperkingen van BASICODE-2 voor diverse programmeurs te groot. Zij werkten graag met grafische voorstellingen of moesten gegevens vanuit het programma bewaren voor later. Dit soort dingen kan niet in BASICODE-2. Daarom is er nu een uitbreiding gekomen, waarmee dit soort zaken, en nog meer, wel mogelijk is: BASICODE-3. En natuurlijk is het zo gemaakt dat alle bestaande BASICODE-2-programma's gewoon bruikbaar blijven. In vele gevallen lopen zij zelfs beter, omdat het vertaalprogramma opnieuw door de handen van de programmeur is gegaan en die zag dat er hier en daar nog wat te verbeteren viel We laten even de belangrijkste uitbreidingen de revue passeren.

#### **Graphics**

Behalve teksten op het scherm is het nu ook mogelijk grafische voorstel-

**ELEKTROMJCA** RB **COMPUTERS** <sup>26</sup> NOVEMBER <sup>1986</sup>

**BASICODE-2** lingen te maken. Dit was niet eenvoudig te realiseren, omdat er grote verschillen aanwezig zijn in de grafische mogelijkheden van de verschillende merken huiscomputers. Er is daarom eensysteemgevolgdwaarbij eengrafisch scherm wordt gebruikt met een niet vastgelegd oplossend vermogen. Daarop kan men punten zetten en lijnen trekken in voorgrondkleur (wit) achtergrondkleur (zwart). De coördinaten lopen van 0 tot 1, zowel horizontaal als verticaal. Afhankelijk van de rastergrootte van de gebruikte computer zien de voorstellingen er meer of minder grof uit, maar altijd komen de punten en lijnen op overeenkomstige plaatsen op het scherm. Als het grafische scherm is ingeschakeld kunnen er korte teksten bij de figuren worden gezet. Dit kan niet gewoon met PRINT, hiervoor is een speciale routine te gebruiken.

#### **Bestanden**

Vaak doet zich de noodzaak voor gegevens buiten het programma te bewaren. Denk hierbij maar eens aan tekstbewerkers en administratieve programma's. Gegevens hiervan kunnen met BASICODE-3 worden opgeslagen in een bestand. Het programma bewaart deze gegevens om ze later opnieuw te kunnen gebruiken. Men kan zelfs verschillende programma's maken, die met dezelfde gegevens manipuleren. Bestanden kunnen worden opgeslagen op de eigen manier van de computer, dus op cassette of disc, maar ook op cassette op een afgesproken BASICODE-3 manier. Hiermee is het dus mogelijk om bestanden tussen verschillende merken uit te wisselen.

#### **Muziek**

Waar BASICODE-2 slechts een eenvoudig piepje kon laten horen, zijn de muziekmogelijkheden in BASICODE-3 sterk uitgebreid. Weliswaar kan er slechts één toon tegelijk worden gespeeld, maardeze kanin hoogte, duur en sterkte worden gevarieerd; het is niet altijd nodig een gehele etude te spelen in een eenvoudig programma, maar het kan wel! Doordat de toonduur kan worden gevarieerd is het zonder problemen mogelijk Morseseinen te genereren, hetgeen voor radiozendamateurs een hele wereld opent aan nieuwe mogelijkheden.

#### **Verdere vernieuwingen**

Waar BASICODE-2 alleen witte letters op een zwart scherm toonde, kan dat nu ook andersom. Dat is prettig om een enkel woordje er uit te laten springen. Vaak is het nodig om een string kleine letters om te zetten in hoofdletters. Bij het vergelijken en zoeken van woorden in een tekst is dat vaak het geval. BASICODE-3 biedt daar tevens een vaste oplossing voor. Bovendien is het ook mogelijk om de "stoptoets" uit te zetten. Deze vraag kwam speciaal uit het onderwijs; daar is het altijd mogelijk dat de leerling per ongeluk op de stoptoets drukt, waarbij het programma wordt afgebroken. Nu behoeft dat niet meer te gebeuren.

#### **BASICODE-3-protocol**

Om een goede uitwisselbaarheid te garanderen is het nodig om bij het schrijven van een programma voor BASICODE-3 bepaalde regels nauwkeurig in acht te nemen. Deze regels zijn gebundeld in wat het Protocol genoemd wordt. Het is jammer dat er niet één type computer is, waarvan gezegd kan worden dat als het daar op draait dat het dan aan alle regels voldoet. Daarom is het belangrijk goed de regels van het protocol te bestuderen voordat u een programma in BASICODE-3 gaat maken. Alleen dan weet u zeker dat het zonder problemen draait op alle aangesloten merken.

#### **Slotwoord**

BASICODE-3 is gemaakt door enthousiaste computerhobbyisten. Zij hebben de vertaalprogramma's gemaakt voor hun plezier en zij zouden graag zien dat BASICODE-3 nog een grotere populariteit krijgt dan de vorige versies.

Dat kan alleen als iedereen de regels van het protocol kent en zich daar aan houdt. Daarom is er geprobeerd de vertaalprogramma's en het protocol voor een zo laag mogelijke prijs te verspreiden en op een manier dat iedereen er gemakkelijk aan kan komen. De Stichting BASICODE is verheugd dat het mogelijk is gebleken alles onder te brengen in een keurig verzorgde uitgave. Deze uitgave, boek en cassette, is gewoon bij de boekhandel verkrijgbaar. Doordat er hiervoor geen auteursrechten worden afgedragen is het mogelijk gebleken dit voor een prijs te brengen, die even hoog ligt als die van het oude BASICODE-2-boek, dat per post moest worden besteld.

De hobbyisten van de Stichting BASICODE hopen dat hiermee een nieuwe impuls is gegeven aan het creatief geburik van de huiscomputers, zodat wordt voorkomen dat ze in de kast met niet gebruikte spullen terecht komen.

# **C-64 als toon- en** S. LOEHLEFINK **wobbelgenerator**

**Wat heeft een computer met elektronica te maken? Eigenlijk alles. Het is namelijk een apparaat dat vrijwel geheel uit micro-elektronica is samengesteld. Vreemd is echter dat hij verhoudingsgewijs erg weinig in de elektronica wordt toegepast en dan vaak nog alleen voor berekeningen. Vreemd is dat niet, want in veel gevallen betekent het aansluitingen maken op de computer en het bijbouwen van interfa**ces.

Nee, in dit geval behoeft er niets te worden gebouwd. Een simpel kabeltje aan de A-V-aansluiting is voldoende. Van een dure interface is al helemaal geen sprake. Het programma is alles dat de computer tot een waardevol hulpwerktuig maakt. Natuurlijk is alle waar naar zijn geld en bieden de beide programma's niet de kwaliteit van een echte wobbel- of toongenerator. Toch kan het een uitstekend hulpmiddel zijn om een versterker op bepaalde eigenschappen

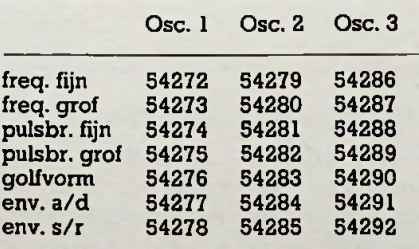

Wanneer oscillator <sup>1</sup> niet naar behoren functioneert, kan de adressering eenvoudig worden veranderd. Deze adressen worden in de volgende regels gebruikt: bij de wobbelgeneratorlijst 20, 30, **410,** 580, 590 en 820 èn bij de toongeneratorlijst 10. 40 en 250 t.e.m. 390.

te testen of om de akoestiek van de huiskamer te controleren.

Een gebrek van het geluid-IC van de Commodore-64 is het frequentiegebied. De top ligt bij 4 kHz. Voor toepassingen als het testen van de huiskamer-akoestiek is dat heel bruikbaar, maar voor metingen is dat zonder meer onvoldoende. Aan de andere kant van het gebied gaat het echter beter: bijna 0 Hz. Dit is een bijzonder prettig gegeven, omdat het

daarmee mogelijk is om bijvoorbeeld het subsonisch en het loudness of bass-boost van de versterker te testen. Met een gewone analoge universeelmeter komt u een heel eind. Wilt u nauwkeurig resultaten halen met deze programma's, dan zal het nodig zijn om de karakteristiek van het geluid-IC op te meten. Let u er echter goed op dat de computer een vrij hogemate van digitale ruis produceert.

```
Lijst 1 Programma voor de wobbelgenerator.
```

```
0 poke 808,234:poke 53280,0:poke 53281,0:print chr$(14)chr$(8):open 1,0
                                                                                     10 poke 650,200
                                                                                     20 for a=54272 to 54296:poke a,0:next
30 poke 54278» 240:poke 54296,15:poke 54274.31
40 poke 204»i:print"<clr/lt grn>
50 print"<down>
<c> 1984 XENON SOFTWARE"
WÜBBLE TEST 64"
                                                                                     60 print"<hornet 10 down/lt grn>
blu/riangle <lt grn>N<lt blu>oxse <lt grn>P\lt blu>ulse"
70 pri nt"<down/5 nght^lt grn> F1 <lt blu> Same setting"
                                                                                     so print" (down.5 right")<br>
\frac{300 \text{ p} \cdot \text{m} \cdot \text{m} \cdot \text{m} \cdot \text{m} \cdot \text{m} \cdot \text{m} \cdot \text{m} \cdot \text{m}}{100 \text{ ft} \cdot \text{at} = \text{m} \cdot \text{m} \cdot \text{m} \cdot \text{m} \cdot \text{m} \cdot \text{m} \cdot \text{m} \cdot \text{m} \cdot \text{m} \cdot \text{m} \cdot \text{m} \cdot \text{m} \cdot \text{m} \cdot \text{m} \cdot \text{m} \cdot \text{m160 goto 90
                                                                                      170 poke 204,1:print"<clr/lt grn>
<c> 1984 XENON SOFTWARE"
ISO print"<down>
190 print"<home/10 down>
b 1 u >ed mm
                                                                                                                                                                     S< 11 blu>aw <lt grn>T<lt
                                                                                     180 print"(down) WOBBLE TEST 64"<br>190 print"(home/10 down) (1t grn)S(1t blu)low (1t grn)M(1t<br>blu)edium (1t grn)F(1t blu)ast"<br>200 poke 204,0:print"(down/5 right)";<br>210 get afiliaf="" then goto 210<br>220 if af="" then goto 820<br>
                                                                                      260 goto 210
270 poke 204»1:print"<clr/lt grn>
                                                                                      280 print"<down><br>290 print"<down> WOBBLE TEST<br>290 print"<down/5 right/lt grn>";:input#<br>300 print"<down/5 right/lt grn>";:input#<br>1,repeats$:repeats=val(repeat$)
                                                                                      310 if repeatsf="*" then goto 82
320 if repeats<l then goto 27
330 poke 204»i:print"<clr/lt grn>
340 print"<down>
<c> 1984 XENON SOFTWARE"
WÜBBLE TEST 64"
                                                                                      350 pr int"<home/10 down/4 right/lt blu>Wave
                                                                                      360 print"<lt grn>",
370 if wave=33 then print" sawtooth<down>"
380 if wave=17 then print" triangle<down>"
390 if wave=129 then print" noise<down>"
400 if wave=65 then print" pulse<down>"
                                                                                      410 poke 54276»wave
420 print"<4 right/lt blu>Speed
430 if speed=0 then print" fast<down>"
440 if speed=10then print" raediui#<down>"
450 if speed=2 then print" slow<down>"
                                                                                      450 it speed=2 then print" slowvoown)<br>460 print"(home/14 down/4 right/lt blu>Repeat
                                                                                      470 print"<lt blu>";
                                                                                      480 print"<home/18 down/4 right>Press <BREAK> for restart"
                                                                                      490 print"<2 down/4 right>
<F1> for pause"
Tabel 1 Oscillator-adressen. <c) 1984 XENON SOFTWARE"
WÜBBLE TEST 64"
                         Osc. 1 Osc. 2 Osc. 3 290 print "<home/10 down/1t blu> Enter number of repeats [*=stop]"
                                                                                                                                                                                                 : <lt grn>";
                                                                                                                                                                    :<lt grn>";
                                                                                                                                                                                                    <lt grn/';
```
*Computertechniek Toon- en wobbelgenerator*

500 print"<»2 down <sup>4</sup> right 510 print"<2 down <sup>4</sup> right> 520 fo*r* loop=repeat to <sup>1</sup> step-1 <sup>530</sup> print tabv14>;"'home '14 down^lt grn>";loopï"<left> " 540 tor nte=0 to 255 <sup>550</sup> if speed=2 then for tne=0 to <sup>255</sup> step <sup>1</sup> <sup>560</sup> ïf speed=lö then for tne=0 to <sup>255</sup> step <sup>31</sup> <sup>570</sup> if speed=v then for tne=0 to <sup>255</sup> step <sup>256</sup> 580 poke 54273»nte 5?0 pol e 54272. tne' <sup>600</sup> pri nt"<home''ló down/4 rightxlt blu>Frequencyï <sup>&</sup>lt; <sup>11</sup> 9»-n>" <sup>ï</sup> int< <nte\*256+tne)\*- 06097>; "<left> Hz 610 get at<br>620 if af=chr\$(3) then 90to 20<br>630 if a\$=chr\$(134) then for sub=0 to 250:next<br>650 if a\$=chr\$(133) then gosub 780<br>660 if a\$="\*" then goto 820 670 next tne 680 next nte 690 next loop 700 goto 10<br>710 print"<home/22 down/4 right/lt grn>HOLD <F5> to continue<lt blu>" 720 9et af <sup>730</sup> if afv >chrt< 135> then goto <sup>750</sup> 740print\*<up/4 right><br>750 if a\$="#" then goto 820<br>760 if a\$="#" then goto 20<br>760 if a\$=chr\$(3) then goto 20 770 goto 7lo <sup>780</sup> print" home'22 down'4 right^lt grn>PAUSE" 790 for sub loop=0 to 2500:next <sup>800</sup> get afïif af=chrf( 133> then goto 79o <sup>810</sup> print"<up ' 820 for a=54272 to 54296:pok\* a,0:next <sup>830</sup> print"<clr.END RUM":poke 808,237:end 'F3; for slow" \F5/ for hold" "sreturn rg(133)<br>"<mark>:return</mark>

#### *Lijst 2 Programma voor de toongenerator.*

```
0 poke 53280»0:poke5328l»0:print chrf<14);chrf<8)
10 for «1=54272 to 54296:poke m1,0:next
40 poke 54278.240:poke 650,200:poke 808,234
TONE GENERATOR VI. 0"
<c) 1985 Xenon Software<lt blu>"
90 print tab<9>ï "<down/'lt grn>Fl<lt blu> Tone up course"
100 printtab<9),"<lt grn>F3<lt blu> Tone down course"
1 ïo printtab<9>»"<.lt grn>F5<lt blu> Tone up fine"
  120 print tab(9);"(1t grn>F7(1t blu) fone down fine"<br>130 print tab(9);"(1t grn>F7(1t blu) fone down fine"<br>130 print tab(9);"(1t grn>F4(1t blu) Volume down"<br>150 print tab(9);"(1t grn>F6(1t blu) Pulse witdh up"<br>160 print tab
 190 print tab(9):"(1t grn)P(1t blu) Palse"<br>200 print tab(9):"(1t grn)R(1t blu) Noise"<br>210 print tab(9):"(down)Frequency - (1t grn)O Hz(1t blu)"<br>220 print tab(9):"Volume - (1t grn)O(1t blu)"<br>230 print tab(9):"Volume - (1t g
 280 if zz#=chr#(136) then ff=(ff-8)and 255:poke 54272.ff:goto 410<br>290 if zz#=chr#(137) then vo=(vo+1) and 15:poke 54296,vo:goto 410<br>300 if zz#=chr#(138) then vo=(vo-1) and 15:poke 54296,vo:goto 410<br>310 if zz#=chr#(138) th
 380 if zz$="n" then poke 54276,129<br>390 if zz$=chr$(3) then for ml=54272 to 54296:poke ml,0:next<br>400 if zz$=chr$(3) then print"<clr>END RUH":poke 808,237:end<br>410 print"<home/19 down,";tab(20);"<lt grn)<br>420 print"<up>";tab(2
440 print tab'20);"<br>
450 print tab'39;" (4 left>";pw;"<lt blu>"<br>
460 if zz$="z" then print"\lt grn>sawtooth\lt blu>"<br>
470 if zz$="t" then print"\lt grn>triangle\lt blu>"<br>
480 if zz$="p" then print"\lt grn>pulse (1t blu>"
490 if zzf="n" then print"<lt grn>noise
500 goto 240
  70 print"<clrxlt grn>
80 print"<down>
 199 print tab(9):"(16 grn):(16 diu)<br>200 print tab(9):"(11 grn):(16 blu)<br>200 print tab(9):"(down)Frequency<br>220 print tab(9):"Volume – (1t g
                                                                                       s left>";vo<br><4 left>";pw;"<lt blu>"
                                                                                                                                                              <lt b1u>"
<lt blu>"
```
#### **Bij de programma's**

**Een** bekend probleem van de **C-64** is het grote aantal defecten van de componenten. Bij mijn eigen computer is dit het geluid-IC, die als gevolg daarvan op de derde generator een vreemde frequentiekarakteristiek geeft. Als iets dergelijks bij u het gevalis, zal het waarschijnlijk voldoende zijn om gebruik temaken vaneenanderegenerator dan de hier gebruikte (generatornummer 1). Zie hiervoor tabel 1. De wobbelgenerator heeft de mogelijkheid om opnieuw te lopen met dezelfde instelling en aantal herhalingen. Dit functioneert niet als het programma net opgestart is. Er zijn dan geen variabelen in het geheugen. Ik heb in beide programma's (zie lijst <sup>1</sup> en 2) de breakfunctie uitgeschakeld. De toets functioneert wel, maar anders. Bij de wobbelgenerator is het de restart van het programma en bij de toongenerator zal het programma op een nette manier stoppen (het geluid wordt eerst uitgeschakeld). Mocht u de break liever normaalingeschakeld houden, dan is het voldoende om in regel 0 van de wobbelgenerator en regel 40 van de toongenerator POKE 808.234 te verwijderen of te veranderen in POKE 808,237.

De teksten tussen  $\langle en \rangle$  zijn in de meeste gevallen vervangingen voor de besturingstekens, die op zich niet erg duidelijk zijn. In een enkel gevalis het een gewone (letterlijke) tekst zoals <BREAK> of <F1>. Hieronder een verklarende lijst van de gebruikte afkortingen:

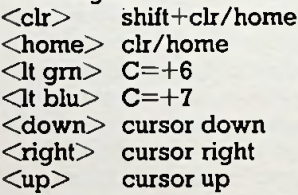

Met C= wordt de "Commodoretoets" bedoeld. De getallen die af en toe bij deze afkortingen voorkomen duiden aan hoe vaak het desbetreffende teken moet worden ingetypt.

#### Ingezonden artikelen

**Iedere RB-lezer kan artikelen voor publicatie inzenden. Een ingezonden artikel moet voldoen aan de voorwaarden, die op aanvraag door de redactie worden verschaft. Plaatsing is ter beoordeling van de redactie. Bij publicatie ontvangt de schrijver de daarvoor geldende vergoeding.**

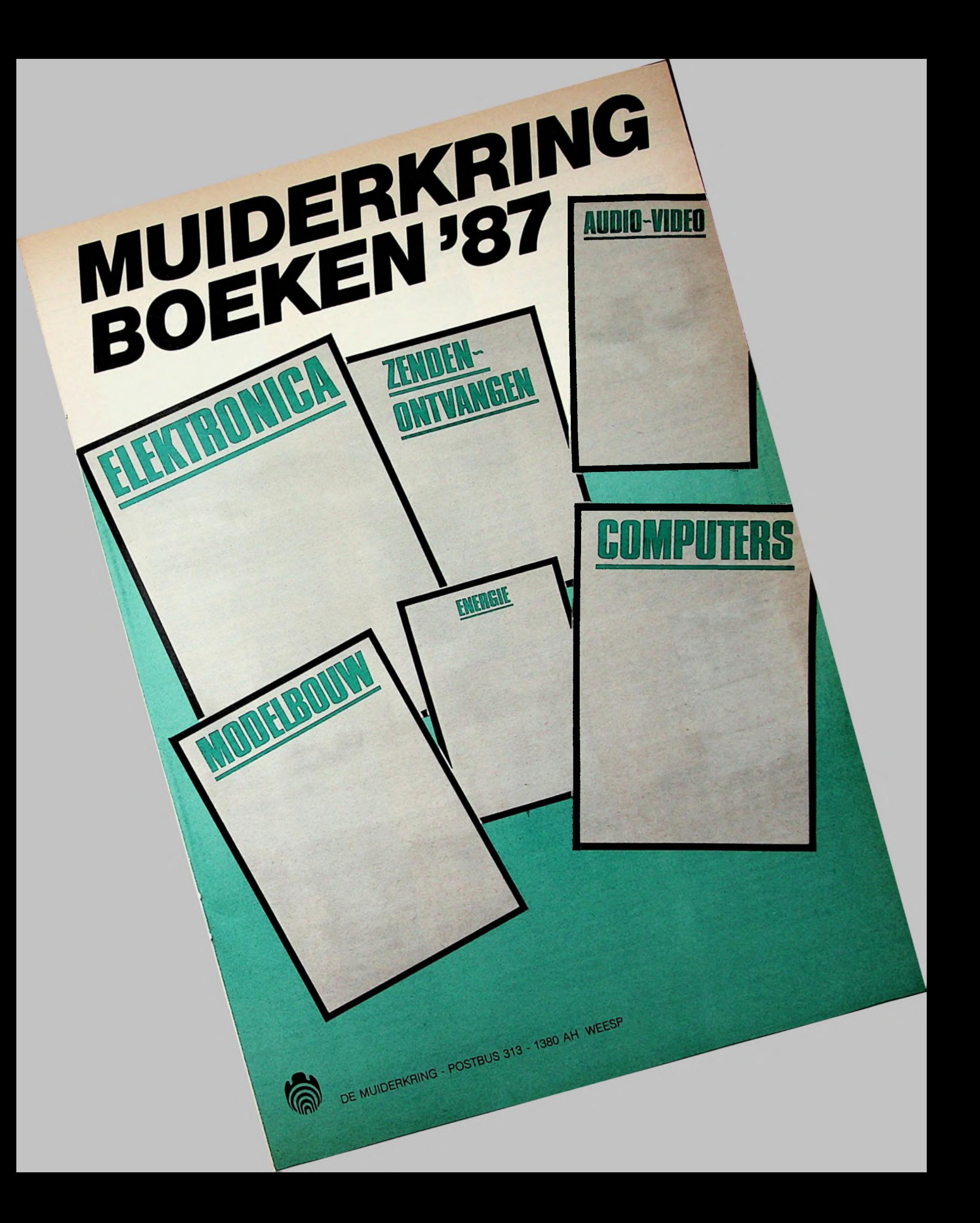

**ELEKTRONICA VOOR IEDEREEN A.J. Dirksen**

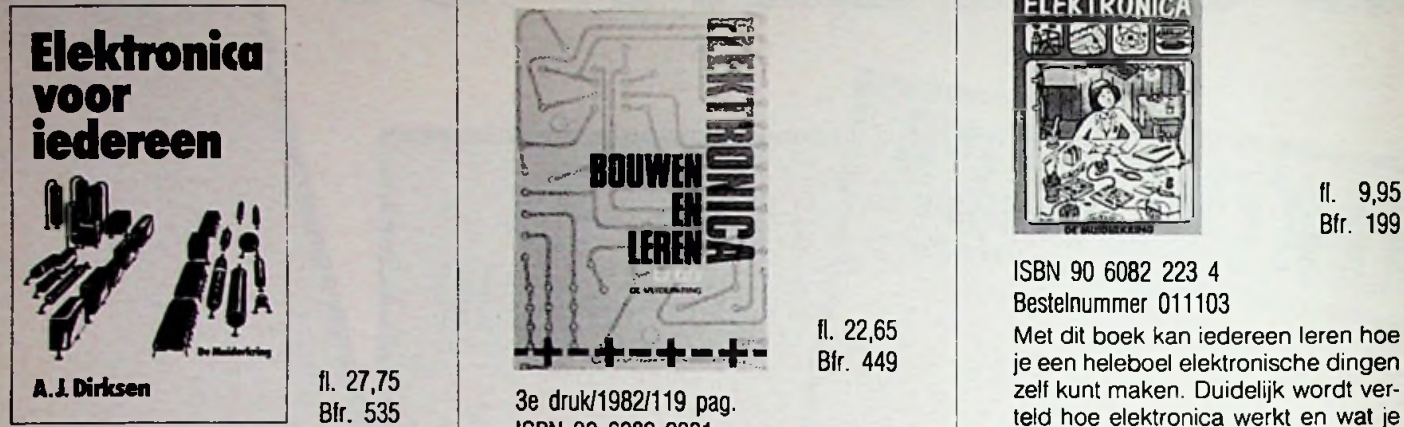

Bfr. 535

8e druk/1986/geheel herzien ISBN 90 6082 2471 Bestelnummer 011102

Dit boek is bedoeld als een verteerbare inleiding in de boeiende elektronica-wereld. Als zodanig zeer geschikt om aan de hand van veel praktische voorbeelden, kennis te nemen van de mogelijkheden die de elektronica ons biedt.

### **BASISELEKTRONICA IN DE PRAKTIJK**

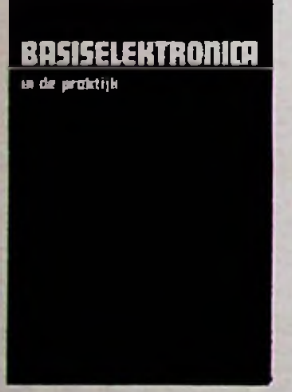

1e druk/1980/95 pag. ISBN 90 6082 1831 Bestelnummer 011110

Een handboek voor iedereen die elektronische schakelingen uit boeken of tijdschriften wil nabouwen. Naast printplaten maken en solderen wordt aandacht besteed aan de belangrijkste formules en wetten die in de elektronica voorkomen. Aan de hand van talrijke tekeningen legt de auteur de werking uit van verschillende meetinstrumenten.

#### VOOR BEGINNERS'

#### **ELEKTRONICA, BOUWEN EN LEREN C.J. Both**

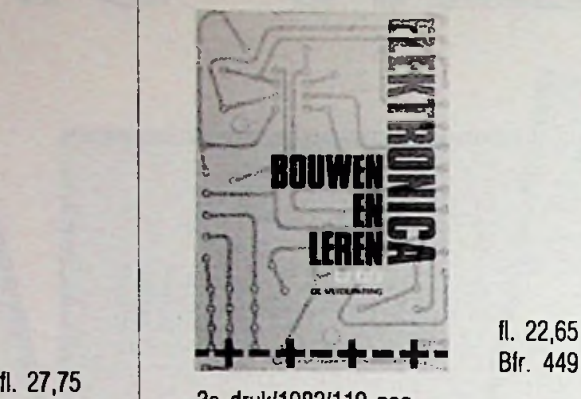

ISBN 90 6082 2331

Bestelnummer 011109

Aan de hand van 21 nuttige en speelse schakelingen kan de aspirant elektronicas ervaring opdoen in de praktische elektronica. Ook aan de theoretische elektronica wordt de nodige aandacht besteed. Op een voor ieder begrijpelijke wijze wordt uitleg gegeven over de werking van de schakelingen en over de functies van belangrijke onderdelen.

### **J. de Suter ELEKTRONICA VOOR BEGINNERS**

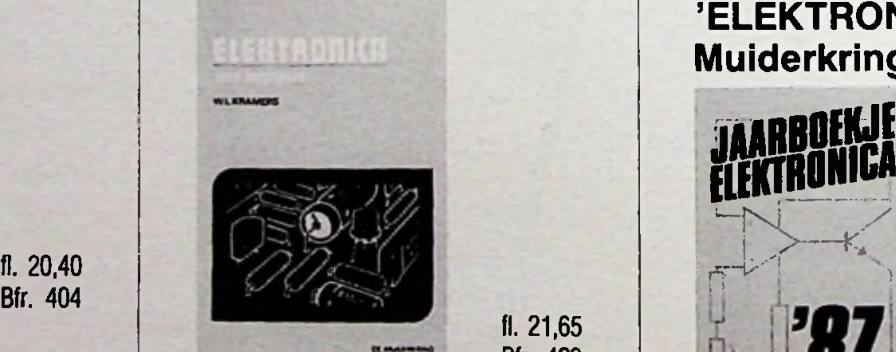

fl. 21,65 Bfr. 429

 $\frac{3e}{200}$  3e druk/1982/112 pag. ISBN 90 6082 1505

In dit rijk geïllustreerde boek wordt de lezer bekend gemaakt met de boeiende elektronica-hobby. Daarna wordt deze kennis in praktijk gebracht. Stap voor stap worden de bouw en werking besproken van een uitstekende pick-up versterker, compleet met voeding, voorversterker en toonregeling.

#### **PLEZIER MET ELEKTRONICA**

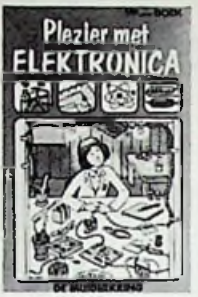

#### **IEREN** ISBN <sup>90</sup> <sup>6082</sup> <sup>223</sup> <sup>4</sup> Bestelnummer 011103

Met dit boek kan iedereen leren hoe je een heleboel elektronische dingen zelf kunt maken. Duidelijk wordt verteld hoe elektronica werkt en wat je moet weten als je zelf gaat bouwen. Als je elektronische dingen maakt, moet je erg voorzichtig en nauwkeurig zijn. Een kleine vergissing kan er de oorzaak van zijn dat de hele schakeling niet werkt. Daarom wordt in dit boekje alles wat je wél moet doen (en ook wat je niet mag doen) uitgelegd.

De volgende zelfbouw-apparaatjes worden behandeld:

— raad-spel — potplant-voeler — inbraakalarm — bibberalarm — miniatuurradio — oortelefoonversterker kleine luidsprekerversterker.

## **W.L. Kramers** JAARBOEKJE 'ELEKTRONICA 87' Muiderkring **ELEKTRONICA 87'**<br> **ELEKTRONICA 87'**<br> **MARBOFKUE**<br> **ELEKTRONICA MEUW**

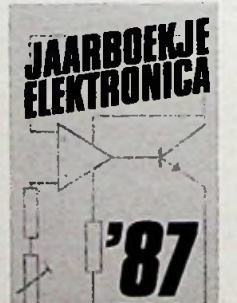

fl.  $10 -$ 

40e editie/1987/200 pag. ISBN 90 6082 236 6 Bestelnummer 107807

Elektronica '87 staat weer bol van belangrijke formules en talrijke nieuwe schema's, waaronder een digitale Voltmeter, een geiger-müller-teller, telefoonschakelingen en discoschakelingen.

2 DE MUIDERKRING - POSTBUS 313 - 1380 AH WEESP

#### **50 PRAKTISCHE SCHAKELINGEN MET IC'S J. Bron**

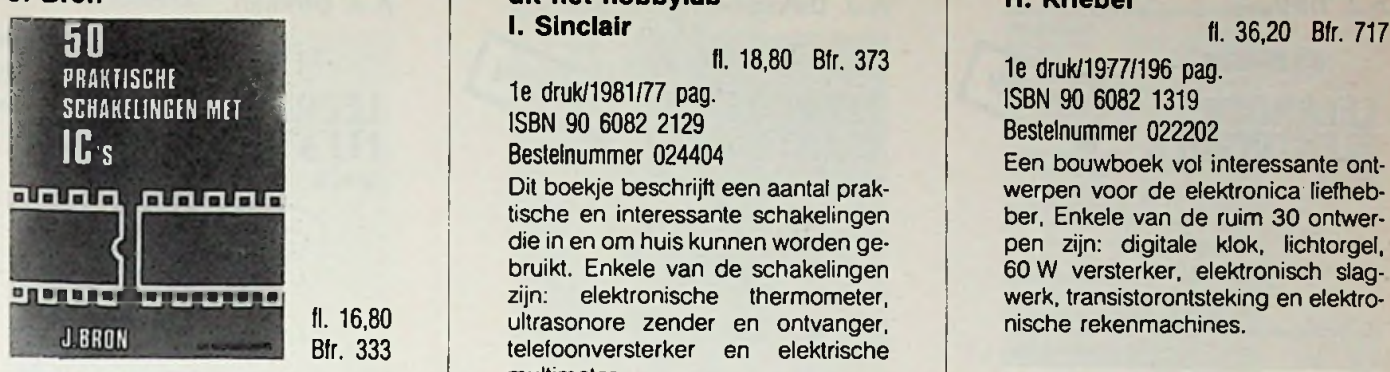

2e druk/1984/56 pag. ISBN 90 6082 1793 Bestelnummer 027709

De vijftig hierin opgenomen ontwerpen zijn alle op de praktijk gericht en kunnen zonder problemen worden gerealiseerd. Er is waar mogelijk naar gestreefd overal verkrijgbare componenten toe te passen en elke schakeling is tevoren uitgebreid getest

#### **ELEKTRONISCHE** Bfr. 454 **Bfr. 454** j.Lmolema **BEWAKINGSSCHAKELINGEN R.A. Penfold**

elektronische bewakingsschakelingen

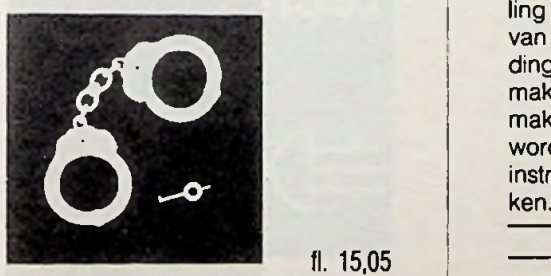

J*l* HSSIS RANGE

fl. 15,05

1e druk/1981/104 pag. ISBN 90 6082 1971

Inbraakbeveiliging is slechts een onderdeel van de vele bewakingsmogelijkheden die er zijn, ook rook-, gas- en temperatuurmeldingssystemen worden in dit boek besproken. Door de goede uitleg en bouwbeschrijvingen zal de elektronicahobbyïst hierin een aanleiding vinden zelf verder te experimenteren.

#### 'SCHAKELINGEN'

**BOUWEN EN METEN - Elektronische schakelingen**

**\** 1e druk/1981/77 pag.

Dit boekje beschrijft een aantal praktische en interessante schakelingen die in en om huis kunnen worden gebruikt. Enkele van de schakelingen zijn: elektronische thermometer, ultrasonore zender en ontvanger, telefoonversterker en elektrische

**BOUWEN EN LUISTEREN - Bouw zelf je ontvanger**

**uit het hobbylab**

ISBN 90 6082 2129 Bestelnummer 024404

**I. Sinclair**

multimeter.

**I. Sinclair**

#### **ELEKTRONICA ONTWERPENBOEK H. Kriebel**

ISBN 90 6082 1319 Bestelnummer 022202

Een bouwboek vol interessante ontwerpen voor de elektronica liefhebber, Enkele van de ruim 30 ontwerpen zijn: digitale klok, lichtorgel, 60 W versterker, elektronisch slagwerk, transistorontsteking en elektronische rekenmachines.

#### **DISCO SCHAKELINGEN VOOR ZELFBOUW J.L. Molema**

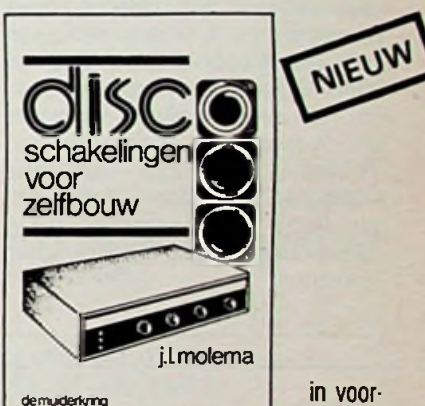

bereiding

1e druk/1986 ISBN 90 6082 269 2 Bestelnummer 027710 Eenvoudige schakelingen voor het zelfbouwen van o.a. een lichtorgel. mengpaneel, looplicht etc.

#### **ZELFBOUW SCHAKELINGEN < MET PHILIPS IC'S** *}* **T. Geels - R. Majoor**

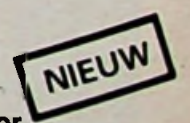

1e druk/1986/in voorbereiding ISBN 90 6082 268 4 Bestelnummer 027711

Zo'n 50 interessante zelfbouw schakelingen over verschillende onderwerpen zoals o.a. besturingstechniek, datatransmissie, radiosignalen en audio. Alle schakelingen zijn opgebouwd rond een geïntegreerde schakeling.

fl. 22,90

1e druk/1981/96 pag. ISBN 90 6082 213 7 Bestelnummer 024405

Dit boek is bedoeld voor de beginnende elektronicas met belangstelling voor radio's en andere vormen van elektronica. Een duidelijke inleiding en uitvoerige beschrijvingen maken het de bouwer bijzonder gemakkelijk. Naast enkele ontvangers worden ook talrijke test- en meetinstrumenten voor zelfbouw bespro-

#### Bfr. <sup>298</sup> **110 OPAMP SCHAKELINGEN R.M. Marston**

fl. 24,75 Bfr. 490

4e druk/1985/143 pag. ISBN 90 6082 145 9 Bestelnummer 024401

Dit boek is bedoeld voor zowel de elektronica-hobbyïst als de student en de vakman. Na een uiteenzetting van de karakteristieke eigenschappen van de Opamp worden 110 nuttige schakelingen besproken.

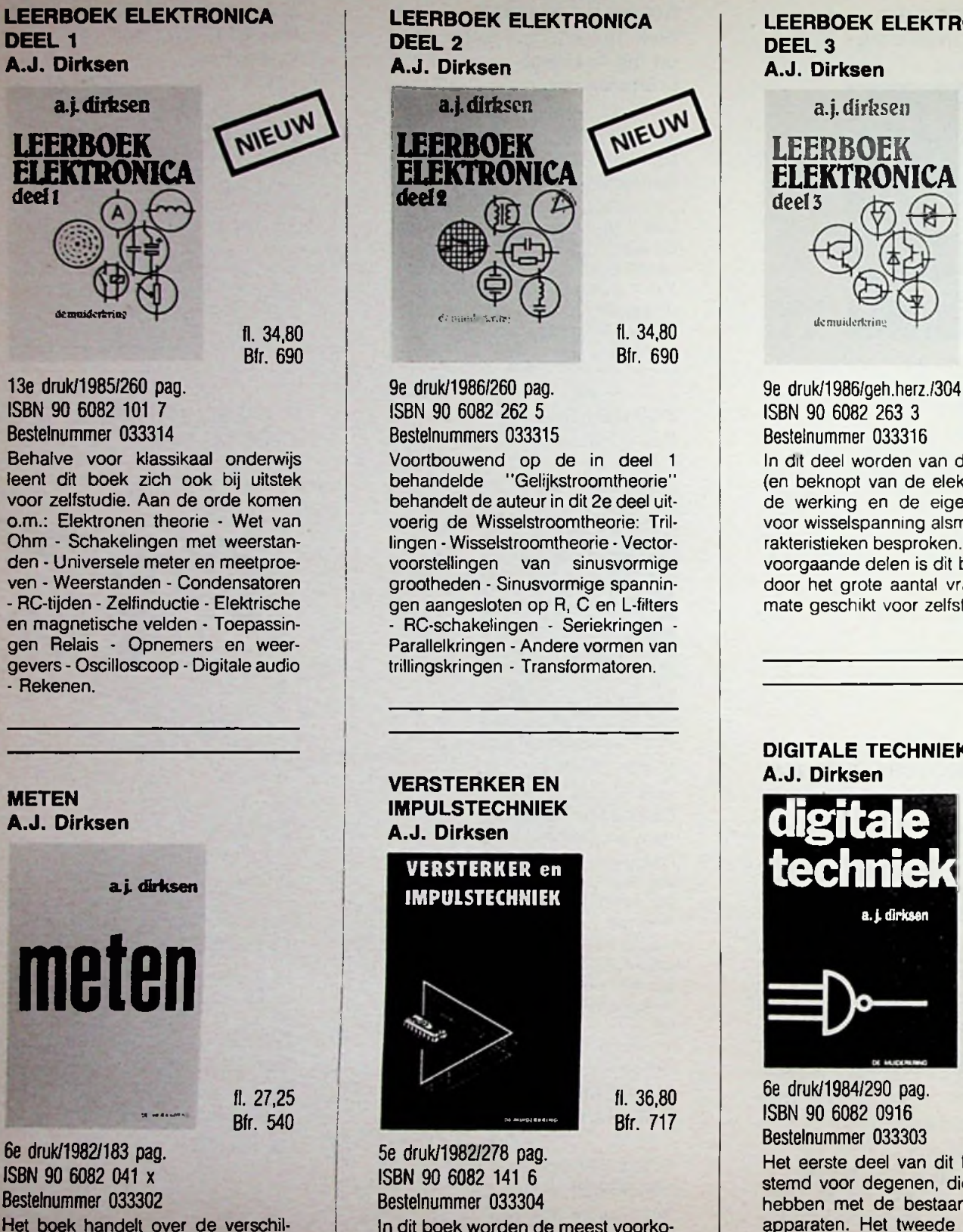

lende meetmethoden aan onderdelen en schakelingen van laagfrequent versterkers, radiotoestellen, televisie-ontvangers en stereodecoders. Met meer dan 230 tekeningen en foto's.

'LEERBOEKEN'

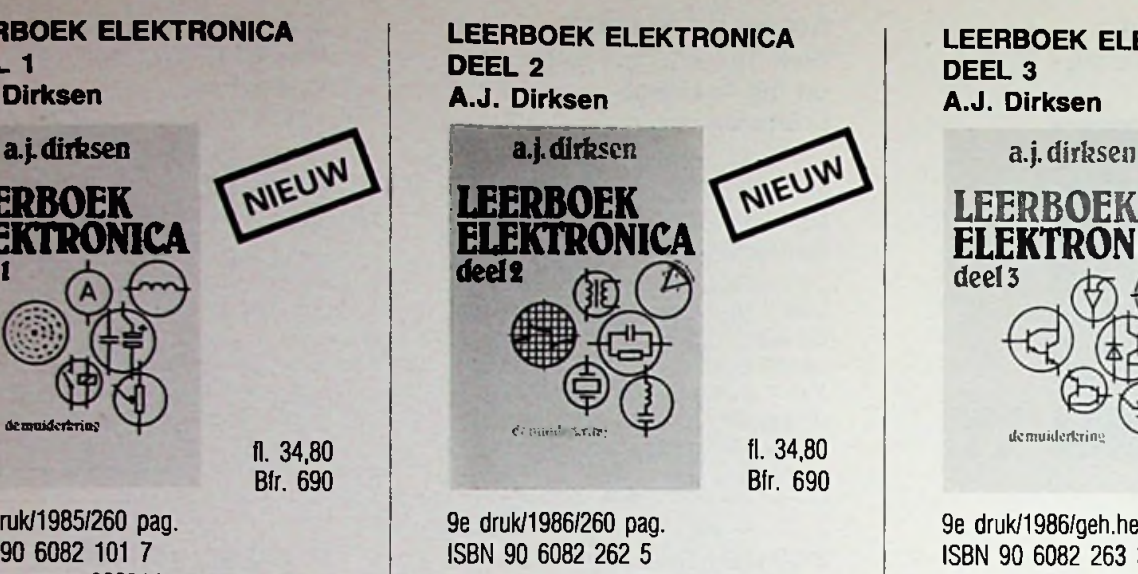

Bestelnummers 033315 Voortbouwend op de in deel <sup>1</sup> behandelde ' 'Gelijkstroomtheorie' ' behandelt de auteur in dit 2e deel uitvoerig de Wisselstroomtheorie: Trillingen - Wisselstroomtheorie - Vectorvoorstellingen van sinusvormige grootheden - Sinusvormige spanningen aangesloten op R, C en L-filters RC-schakelingen - Seriekringen -Parallelkringen - Andere vormen van

trillingskringen - Transformatoren.

### **IMPULSTECHNIEK A.J. Dirksen**

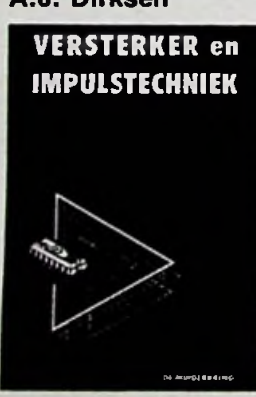

fl. 36,80 **Bfr.** 717

5e druk/1982/278 pag. ISBN 90 6082 141 6 Bestelnummer 033304

In dit boek worden de meest voorkomende elektronische schakelingen besproken. Daarbij wordt uitgegaan van de basisstof, die is behandeld in de Leerboeken Elektronica deel <sup>1</sup> t/m 3. Ook dit boek kan voor zelfstudie worden gebruikt.

**LEERBOEK ELEKTRONICA DEEL 3 A.J. Dirksen MIEUW** fl. 37,50 Bfr. 717

9e druk/1986/geh.herz./304 pag. ISBN 90 6082 263 3 Bestelnummer 033316

In dit deel worden van de transistor (en beknopt van de elektronenbuis) de werking en de eigenschappen voor wisselspanning alsmede de karakteristieken besproken. Evenals de voorgaande delen is dit boek, mede door het grote aantal vragen, uitermate geschikt voor zelfstudie.

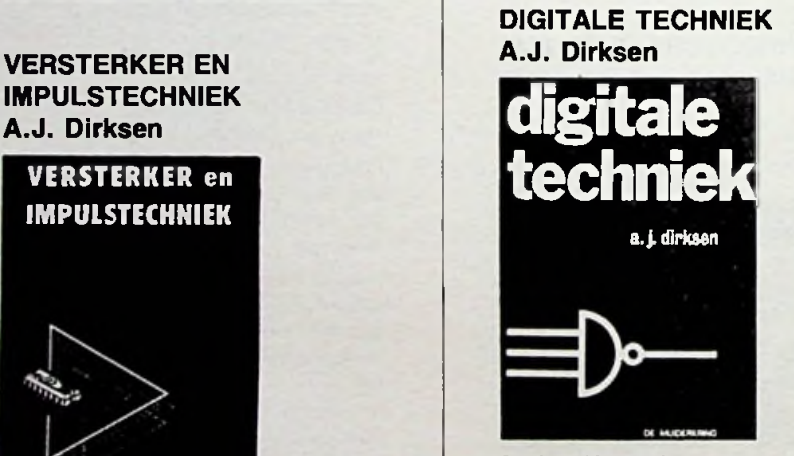

fl. 35,20 Bfr. 697

6e druk/1984/290 pag. ISBN 90 6082 0916 Bestelnummer 033303

Het eerste deel van dit boek is bestemd voor degenen, die te maken hebben met de bestaande digitale apparaten. Het tweede deel is gericht op hen die digitale schakelingen moeten ontwerpen. Enige theoretische kennis van de digitale techniek is voor dit studieboek wel nodig. De tekst is zodanig geschreven, dat het boek geschikt is voor zelfstudie.

#### **LIJNTRANSMISSIE EN MICROGOLFTECHNIEK M.B. Immerzeel**

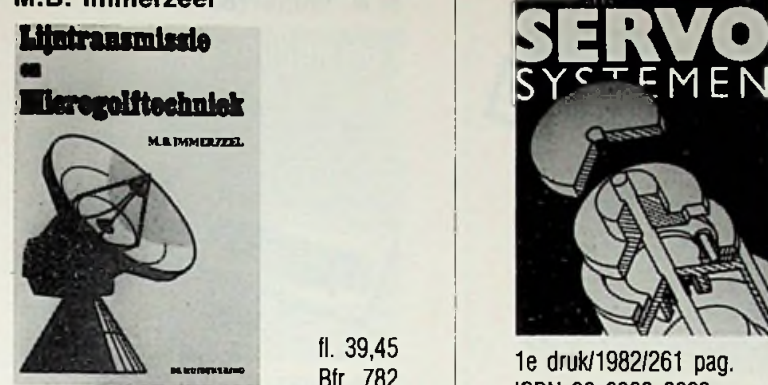

fl. 39,45<br>Bfr. 782 **Bfr. 5762** Bfr. 782 Bfr. <sup>782</sup> 1e druk/1982/261 pag. ISBN 90 6082 2099

1e druk/1979/200 pag. ISBN 90 6082 170x Bestelnummer 033305

In dit boek staat het transport van microgolfenergie en het opwekken daarvan middels oscillatoren centraal. Veel aandacht is besteed aan de traditionele microgolfoscillatoren zoals: het klystron, het magnetron en de lopende golfbuis.

#### **SCHAKELENDE HALFGELEIDERS M.B. Immerzeel**

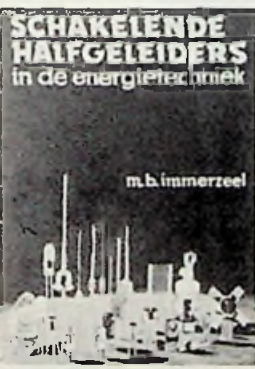

fl. 56,00 Bfr. 1110

1e druk/1983/261 pag. ISBN 90 6082 229 3 Bestelnummer 033312

De halfgeleiders die in de energietechniek worden toegepast zijn in dit boek van de grond af behandeld. Alle basisschakelingen uit de vermogenselektronica zijn toegelicht in een zo logisch mogelijke volgorde. Aan het programma van de MTS betreffende dit onderwerp wordt ruimschoots voldaan, ook de toegepaste wiskunde is op dit niveau gehouden.

### LEERBOEKEN'

fl. 56,00

**SERVOSYSTEMEN M.B. Immerzeel**

Bestelnummer 033308

wiskunde toegepast.

**HALFGELEIDER- F.A. Wilson TECHNOLOGIE Ing. D.J.F. Scheper**

MMikDLLaliJ *"fa<sup>F</sup>*

**l .1 Luccions .** 

Halfgeleidertechnologie is bedoeld om een inzicht te geven in de fabricage van geïntegreerde schakelingen.. Getracht is het accent te leggen op de fabricage en de beantwoording van vragen als 'hoe wordt silicium vervaardigd' en 'hoe komt een bepaalde transistor op een siliciumschijf tot stand'. Ingegaan wordt ook op enkele voorkomende processen, zoals CMOS, NMOS, DMOS en

1e druk/1981/127 pag. ISBN 90 6082 230 7 Bestelnummer 033313

 $\frac{1}{2}$ *ïrr\t*

**///** *%//fi* !

PMOS.

**J**

!<br>!<br>!

ING. D.J.F. SCHEPER **HALFGELEIDER-TECHNOLOGIE**

rr

Dit standaardwerk over servotechniek is geschikt voor studie in klassikaal verband en voor zelfstudie. Ter controle zijn na elk hoofdstuk een aantal vragen opgenomen. In dit boek is getracht duidelijk te zijn zonder ingewikkelde wiskundige benaderingen, daar waar enige herleiding nodig was, is slechts de lagere

#### **ELEKTRONICA <sup>1</sup> - LEERBOEK F.A. Wilson**

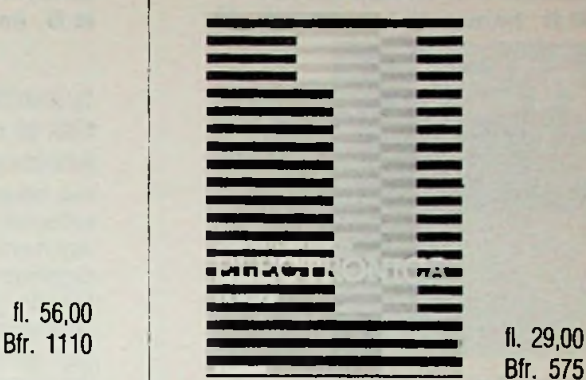

1 \* :

1e druk/1981/167 pag. ISBN 90 6082 1939 Bestelnummer 033309

In deze twee delen wordt op diepgaande wijze de moderne elektronica behandeld. Deel <sup>1</sup> bevat de fundamentele theorie die nodig is om eenvoudige elektronische schakelingen en de belangrijkste componenten volledig te begrijpen.

### **ELEKTRONICA 2 - LEERBOEK**

fl. 29,00 Bfr. 575

1e druk/1983 /167 pag. ISBN 90 6082 1947 Bestelnummer 033310

Het tweede deel behandelt de wisselstroomtheorie en wisselstroomschakelingen. Evenals de andere delen bevat deel 2 een appendix waarin de nodige wiskunde apart wordt besproken.

fl. 23,65 Bfr. 469

> De Muiderkring vertegenwoordigt een aantal vooraanstaande Duits-Engelstalige Uitgeverijen. Verder in deze catalogus vindt u een overzicht van de belangrijkste uitgaven van ons buitenlands fonds.

DE MUIDERKRING - POSTBUS 313 - 1380 AH WEESP 5

# \_COMPUTERS

**MSX - COMMODORE** 

### **LEREN PROGRAMMEREN M.B. Immerzeel**

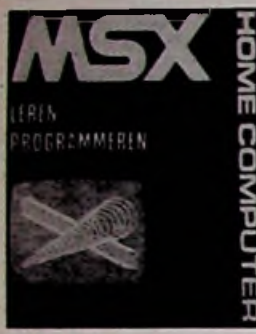

fl. 24,75

ISBN 90 6082 2595 Bestelnummer 094518

Stap voor stap leert u de MSX-computer programmeren door het invoeren van speciaal hiervoor ontwikkelde programma's. Achtereenvolgens worden, steeds nieuwe instructies toegepast waarvan de werking duidelijk wordt verklaard. De programma's in de eerste hoofdstukken zijn zeer eenvoudig opgebouwd en worden verder in dit boek meer uitgebreid, zodat het inzicht in het programmeren geleidelijk meegroeit. Het leren in dit boek betekent dat men aan de resultaten op het scherm de werking van het programma en de opbouw van de computer leert kennen.

#### **<sup>50</sup> PROGRAMMA'S VOOR** ; .mSSoiMi **MSX COMPUTERS M.B. Immerzeel**

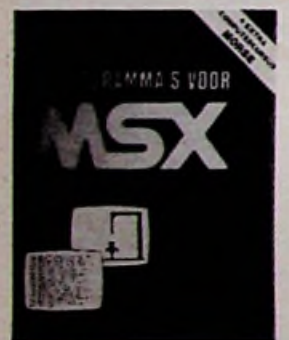

fl. 21,70 Bfr. 430

#### 1e druk/1985/69 pag. ISBN 90 6082 2730 Bestelnummer 094522

Een greep uit de inhoud: het leren rekenen met de computer, het berekenen van een term, conversie, rekenprogramma's, renteberekeningen, complexe getallen, datum, spelletjes, gokken, morse-cursus.

#### **MSX PROGRAMMEREN EN MSX COMMODORE 64 MACHINETAAL M.B. Immerzeel**

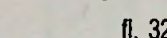

1e druk/1986/112 pag. ISBN 90 6082 260 9 Bestelnummer 094520

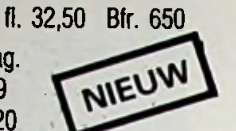

Het eerste deel bestaat uit een onontbeerlijke duidelijke uitleg van de algemene werking en de inwendige organisatie van de processor. In het tweede gedeelte wordt de lezer stap voor stap aan de hand van voorbeelden wegwijs gemaakt in het pro-1e druk/1985/103 pag. Bfr. 490

#### **EENVOUDIGE INTERFACE SCHAKELINGEN VOOR MSX EN SCHNEIDER COMPUTERS Owen Bishop**

fl. 32,50 Bfr. 650

NIEUV

1e druk/1986/106 pag. ISBN 90 6082 276 5 Bestelnummer 094523

Eenvoudig na te bouwen schakelingen om aan te sluiten op de computer. O.a. lichtpen, modelbesturing, weerstation, beeldaftaster etc.

#### **COMMODORE leren programmeren M.B. Immerzeel**

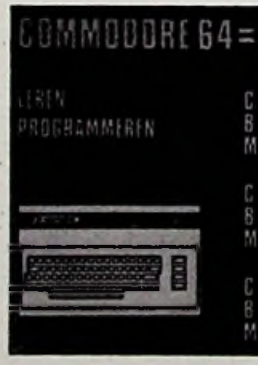

fl. 19,90 Bfr. 394

1e druk/1983/86 pag. ISBN 90 6082 2528 Bestelnummer 094509

Spelenderwijs wordt de werking van de Commodore 64 uitgelegd. Vrijwel alle mogelijkheden, die deze computer biedt, worden aan de hand van praktische programma's onder de loep genomen. Zelfs onderwerpen als grafische mogelijkheden en geluidseffekten komen uitgebreid aan de orde.

### **programmeren in machinetaal M.B. Immerzeel**

### **COMMODORR&**

**PACE RADIO DE LA CONSTANTIACIÓN DE LA CONSTANTIACIÓN EL PERSONAL DE LA CONSTANTIACIÓN EL PERSONA DE LA CONSTANTIACIÓN AU REGIUNTEMENT** 

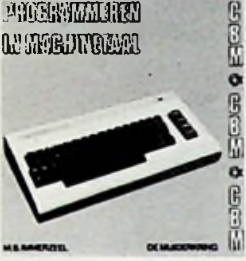

1e druk/1985/107 pag. ISBN 90 6082 2560 Bestelnummer 094516

Dit boek is een uitgebreide handleiding, die u bij het machinetaal-programmeren van de Commodore 64 niet kunt missen.

**EENVOUDIGE INTERFACE SCHAKELINGEN VOOR COMMODORE 64, VIC-20, BBC MICRO EN ACORN ELEKTRON Owen Bishop**

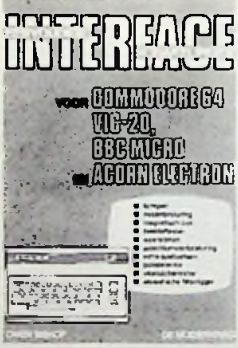

fl. 32,80 Bfr. 650

1e druk/1985/108 pag. ISBN 90 6082 2749 Bestelnummer 094519

In dit boek worden eenvoudige elektronische schakelingen beschreven, die men kan aansluiten op Commodore 64, VIC-20, Acorn Elektron of BBC-computers. Alle schakelingen zijn door de auteur uitvoerig getest. Inhoud: Inleiding - Pulsdetector - Beeldaftaster - Extra speltoetsen - Modelbesturing - Lichtpen - Magnetisch slot - Rondeteller - Akoestische flitstrigger - Potentiometerbesturing - Vloeistofdetector - Windrichtingsmeter - Windsnelheidsmeter - Thermometer - Barometer - Zonlichtmeter - Decoder.

# **COMPUTERS**

#### **50 PROGRAMMA'S VOOR DE COMMODORE 64 M.B. Immerzeel**

1e druk/1984/67 pag. ISBN 90 6082 2250 Bestelnummer 094512

Uit de inhoud: Het leren rekenen met de computer; het berekenen van een term in een reeks; conversie; rekenprogramma's; renteberekeningen; complexe getallen; datum; spelletjes; gokken; morsecursus.

#### **VIC 20, leren programmeren M.B.** Immerzeel **M.B. Immerzeel ZX81-16K.**

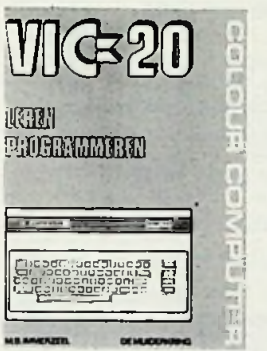

: 1e druk/1984/85 pag. ISBN 90 6082 2277 Bestelnummer 094515

Spelenderwijs wordt de werking van VIC 20 uitgelegd. Vrijwel alle mogelijkheden, die deze computer biedt, worden aan de hand van praktische programma's onder de loep genomen. Zelfs onderwerpen als grafische mogelijkheden en geluidseffekten komen uitgebreid aan de orde.

#### **50 PROGRAMMA'S VOOR DE VIC 20**

#### **M.B. Immerzeel**

fl. 20,15 Bfr. 399

fl. 20,15 Bfr. 399

ISBN 90 6082 2285 Bestelnummer 094513

Een greep uit de inhoud: het leren rekenen met de computer; het berekenen van een term in een reeks; conversie; rekenprogramma's; renteberekeningen; complexe getallen; datum; spelletjes; gokken; morsecursus.

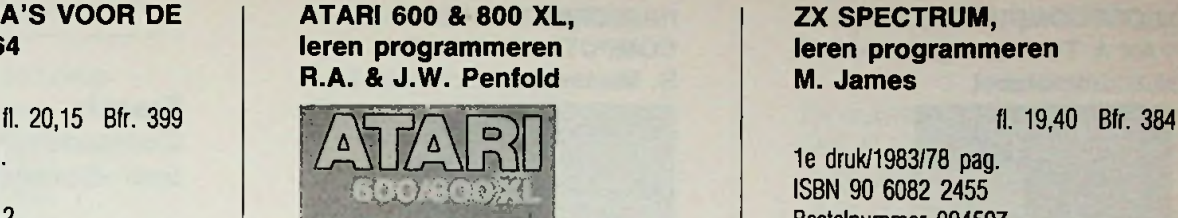

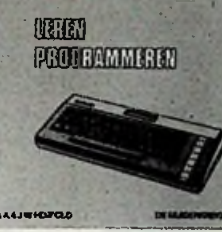

1e druk/1985/71 pag. ISBN 90 6082 2579 Bestelnummer 094514

In dit boek wordt op deskundige wijze uitleg gegeven over alle Atari programma-instructies en hoe deze te combineren tot programma's die de computer precies te laten doen wat de gebruiker wenst.

#### **DISK OPERATING SYSTEM OP DE TRS80 R. Lingier**

fl. 21,70 Bfr. 430

i 1e druk/1982/110 pag. ISBN 90 6082 2161 Bestelnummer 094506

Het werken met een schijfgeheugen en het uitbuiten van de voordelen ervan vereisen toch enige vaardigheid en inzicht. Dit boek behandelt het gebruik van een disk voor de TRS80 door middel van programmavoorbeelden en systematische uitleg.

#### **BASIC VOOR DE TRS80 R. Lingier**

fl. 40,25 Bfr. 797

1e druk/1982/227 pag. fl. 24,75 Bfr. <sup>490</sup> 1e druk/1984/63 pag. ISBN 90 6082 1580 Bestelnummer 094504

Om met een computer te communiceren zal men zijn taal moeten beheersen. Voor vele microcomputers, met name de TRS80, is dit BASIC. De auteur geeft aan de hand van eenvoudige programma's inzicht in deze programmeertaal.

'ATARI **-** SINCLAIR

#### **ZX SPECTRUM, leren programmeren M. James**

1e druk/1983/78 pag. ISBN 90 6082 2455 Bestelnummer 094507

In dit boek wordt op deskundige wijze uitleg gegeven over alle programma-instructies en hoe deze te combineren tot programma's die de computer precies dat laten doen wat de gebruiker wenst.

### **leren programmeren M. James & S.M. Gee**

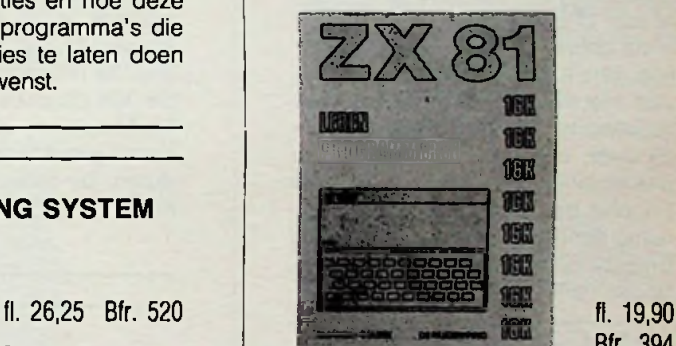

Bfr. 394

1e druk/1983/79 pag. ISBN 90 6082 248 x Bestelnummer 094508

Aan de hand van talrijke voorbeelden wordt uitgelegd hoe programma's kunnen worden gemaakt. Vooral wordt aandacht besteed aan wat grotere programma's, die door de 16-K geheugenuitbreiding mogelijk zijn.

#### **SINCLAIR QL, leren programmeren R.A. & J.W.Penfold**

1e druk/1985/65 pag. ISBN 90 6082 2587 Bestelnummer 094517

In dit boek wordt op deskundige wijze uitleg gegeven over alle Sinclair QL programma-instructies en hoe deze te combineren tot programma's die de computer precies dat te laten doen wat de gebruiker wenst.

# **COMPUTERS**

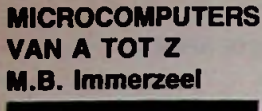

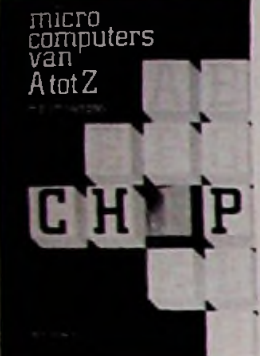

fl. 35,20 **Bfr. 697** 

2e druk/1984/207 pag. ISBN 90 6082 2536 Bestelnummer 094511

Dit boek behandelt het fenomeen microprocessor letterlijk van het begin af aan. Uitgaande van de 6502 CPU is de gehele opbouw en samenstelling van microprocessors beschreven. Niet alleen komt de eenvoudige basiskennis van een computer aan de orde; ook aan de ingewikkelde processortechniek met zijn vele Engelse begrippen heeft de auteur ruime aandacht besteed. Naast elke Engelse benaming staat een Nederlandse verklaring.

### **COMPUTER INTERFACES**

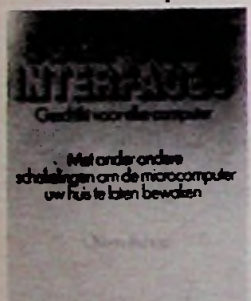

1e druk/1984/143 pag. ISBN 90 6082 2498 Bestelnummer 094510

In deze uitgave worden tal van schakelingen besproken, die de computer met de buitenwereld kunnen verbinden. Veel schakelingen zijn bedoeld om allerhande zaken in het huis te controleren en zonodig te regelen of sturen. Ook de modelbouwer heeft een ruime keus, om zijn aan hobby een nieuwe dimensie toe te voegen.

fl. 34,80

#### 'ALGEMEEN'

#### **INLEIDING TOT DE COMPUTERTECHNIEK R. Martens**

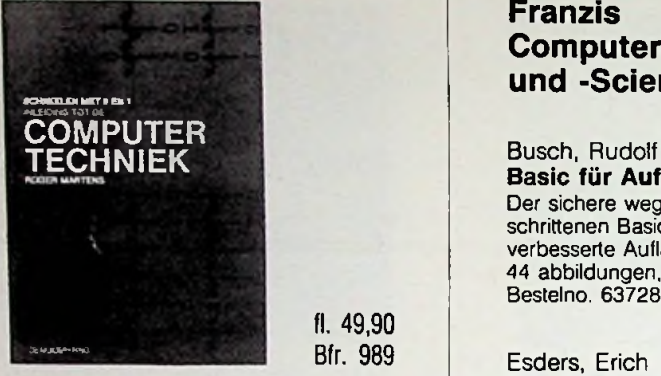

2e druk/1980/325 pag. ISBN 90 6082 1882

fl. 49,90 Bfr. 989

Bestelnummer 094502 Dit standaardwerk op het gebied

van de digitale schakel- en rekentechniek is, in deze nieuwe editie aangevuld met de laatste ontwikkeling: de microprocessor.

De 304 pagina's zijn verdeeld in 15 hoofdstukken, die ieder door een aantal gerichte vragen worden afgesloten. De antwoorden zijn achter in het boek opgenomen.

#### **COSMICOS, bouw uw eigen computer Owen Bishop** Klein, Rolf-Dieter **H.B. Stuurman**

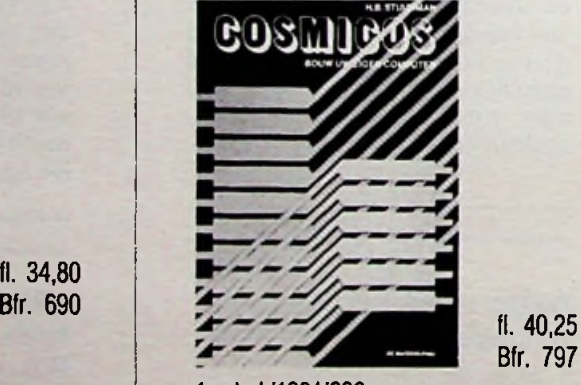

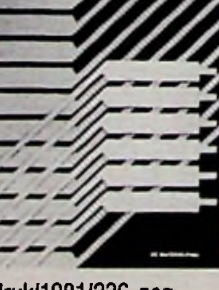

Bfr. 797

1e druk/1981/236 pag. ISBN 90 6082 2145 Bestelnummer 094505

Naar aanleiding van de artikelenserie in Radio Bulletin heeft de auteur een boek geschreven over deze bekende zelfbouwcomputer. Zo is een compleet handboek ontstaan dat een rijke aanwinst vormt voor iedere Cosmicos-bezitter of geinteresseerde.

#### **Franzis Computer-Praxis und -Science**

**Basic für Aufsteiger** Der sichere weg zum fortgeschrittenen Basic-Programm. 2., verbesserte Auflage. 229 seiten mit 44 abbildungen, 12 tabellen. Bestelno. 637282 *f* 54,95

#### Esders, Erich **Das Buch zum Apple II** Theorie und praxis des Apple-llsystems. 210 seiten, 119 abbildungen. Bestelnr 637641 *f* 69,95

Feichtinger, Herwig **Arbeitsbuch Mikrocomputer** Funktion und Anwendung von mikrocomputern, Peripherie und software. 602 seiten mit 350 abbildungen. Bestelno. 638021 *f* 135,00

#### Feichtinger, Herwig

**Programmierpraxis mit dem 6502** Tips und nützliche Programmbeispiele in Machinensprachen. 168 seiten mit 65 abbildungen. Bestelno. 637361 *f* 27,50

#### **Microcomputer selbstgebaut und programmiert**

Vom Bauelement zum fertigen Z-80-computer. 2., neu bearbeitete auflage. 419 seiten, 370 abbildungen. Bestelno. 637162 *f* 52,95

#### Plate, Jürgen

**Betriebssystem CP/M** Vom monitorprogramm zum mehrbenutzersystem. 2., neu bearbeitete und erweiterte Auflage. 422 seiten mit 48 abbildungen. Bestelno. 637522 *f* 75,00

#### Kein, Rolf-Dieter **Was ist Pascal?**

Eine einfache und kompakte Darstellung der Programmiersprache mit vielen Beispielen. 124 seiten mit 72 abbildungen. Bestelno. 637001 *f* 45,45
## HANDBOEKEN **HALFGELEIDERS**

**SEMICONDUCTOR HANDBOOK, PART <sup>1</sup> TRANSISTORS A.E.C. van Utteren**

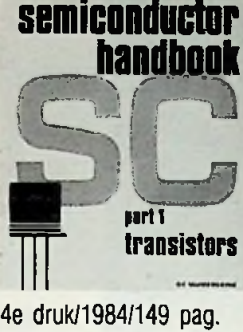

*\*

*f*

 $f. 30.10$ Bfr. 596

ISBN 90 6082 2358 Bestelnummer 068805

Van de belangrijkste en meest toegepaste transistoren uit Europa, Amerika en Japan zijn in deze uitgave alle elektrische gegevens opgenomen. Onderaan de pagina's zijn de behuizingen getekend en aansluitgegevens vermeld van de betreffende typen.

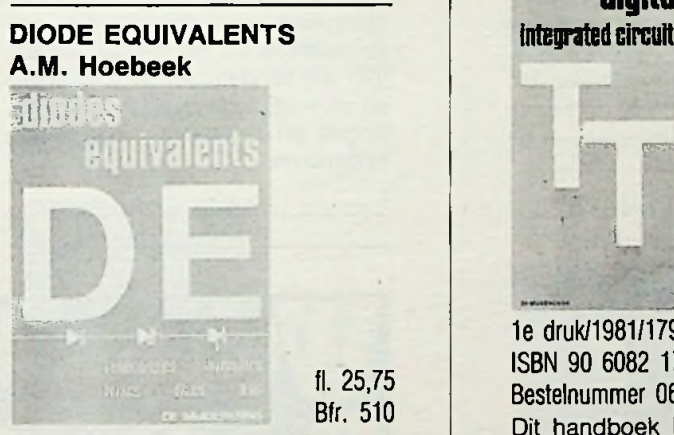

ISBN 90 6082 1785 Bestelnummer 068806

In dit diode-handboek zijn de vervangtypen opgenomen van dioden, thyristoren, diacs, triacs, lichtgevende en luchtgevoelige dioden.

### **A.M. Hoebeek IC EQUIVALENTS LINEAIR A.M. Hoebeek** fl. 39,45 Bfr. <sup>782</sup>

fl. 33,10 Bfr. 656

2e druk/1983/247 pag. ISBN 90 6082 2382 Bestelnummer068809

Vervangtypen en aansluitgegevens van lineaire IC's zijn in dit handboek opgenomen van Europese en Amerikaanse fabrikanten.

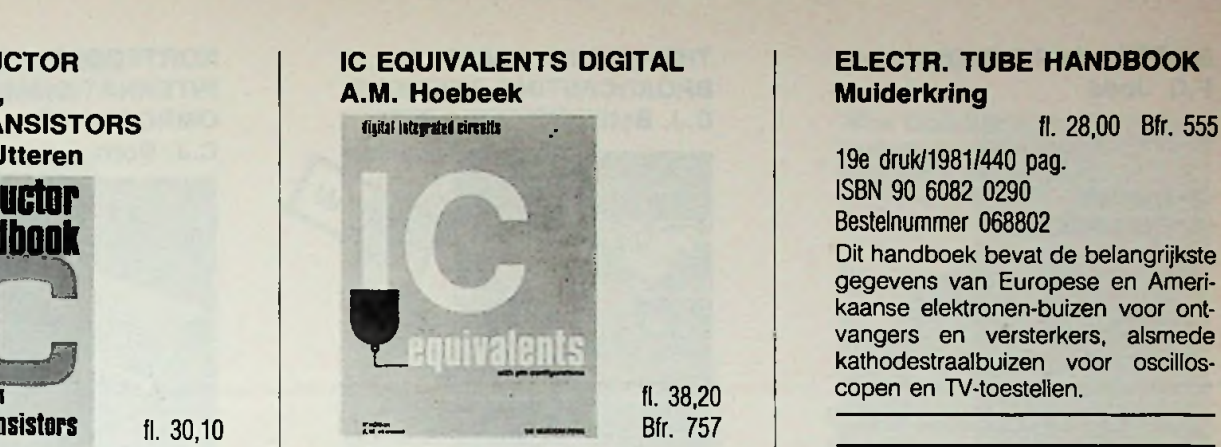

2e druk/1981/300 pag. ISBN 90 6082 1904 Bestelnummer 068804 Naast vervangtypen vindt u in deze uitgave ook de aansluitgegevens van digitale IC's uit Europa en Amerika.

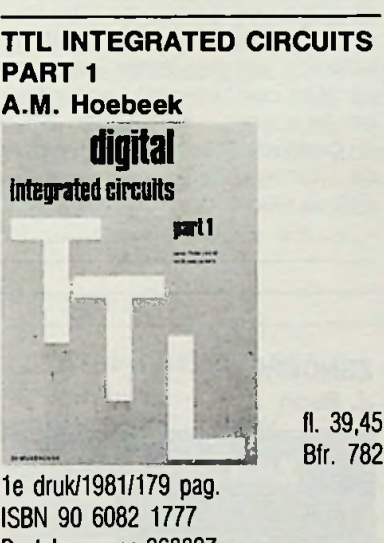

Bestelnummer 068807 Dit handboek bevat vervangtypen, principe- en aansluitschema's en technische gegevens van digitale geïntegreerde schakelingen, type

## **TTL INTEGRATED CIRCUITS PART 2**

2e druk/1981/188 pag. ISBN 90 6082 2226

7400 t/m 74139.

Bestelnummer 068808 Aansluitend op 'part 1' bevat dit

boek vervangtypen, principe- en aansluitschema's en technische gegevens van digitale geïntegreerde schakelingen, type 74141 t/m 74298.

### **ELECTR. TUBE HANDBOOK Muiderkring**

19e druk/1981/440 pag. ISBN 90 6082 0290 Bestelnummer 068802 Dit handboek bevat de belangrijkste gegevens van Europese en Amerikaanse elektronen-buizen voor ontvangers en versterkers, alsmede kathodestraalbuizen voor oscilloscopen en TV-toestellen.

### **FRANZIS TABELLEN-BUCHER**

**KDI - KURTZTABELLE LINEARER IC's** J. **Gies**

f 37,50 Bestelnummer 638101/180 pag. Mit über 230 TTL-Typen, etwa 60 MOS Typen und 165 Sockelabbildungen und Gehausseabmessungen.

### **KLI** - **KURZTABELLE LINEARER IC's**

**J. Gies** f 37,50 Bestelnummer 639761/222 pag. Mit etwa 400 Typen und etwa 390 Sockelabbildungen und Gehausseabmessun-

## gen. **TIS** - **TASCHEN-TABELLE INTEGRIERTER SCHAL-**

**TUNGEN (DIGITAL) H. Müller**

f 75,00

Bestelnummer 636402 2., neu bearbeitete und erweiterte Auflage. 594 Seiten, 672 Abbildungen, über 3100 integrierte Schaltungen.

### **IST** - **INTEGRIERTE SCHALTUNGEN-TASCHEN-TABELLE (LINEAR) H. Müller**

f 75,00

Bestelnummer 636043/654 pag. Mit über 1900 integrierten Schaltungen und 900 Sockel-, Schaltungs- und Gehausseabbildungen. 3., völlig neu bearbeitete und weiterte Auflage.

### **TKT** - **TRANSISTOREN-KURZ-TABELLE H.G. Steidle** f 25,00

Bestelnummer 636972/206 pag. Rund 9000 Transistoren mit ihren Kennzeichnenden Daten und 97 Abbildungen von Gehaussesockeln. 2., unverènderte Auflage.

## **COMMUNICATIE** 'ZENDEN/ONTVANGEN

### **2-METER ANTENNEBOEK F.C. Judd**

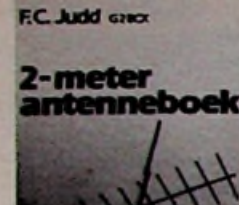

Bfr. 590

056611

1e druk/1984/136 pag. ISBN 90 6082 2374 Bestelnummer

Dit boek is niet alleen bestemd voor hen die voor het eerst op de populaire 2-meterband gaan werken, ook de ervaren VHF/UHF-amateur zal hierin zeker nieuwe antennes aantreffen. Alle behandelde antennes kunnen door aanpassing ook voor andere banden geschikt worden gemaakt. Erg veel aandacht wordt besteed aan de aanpassingen en voedingskabels. Al met al een uitgave, die bij iedere zendamateur op de boekenplank moet staan.

### **THEORIE EN PRAKTIJK J.** Bron **VOOR ZENDAMATEURS J.L. Molema**

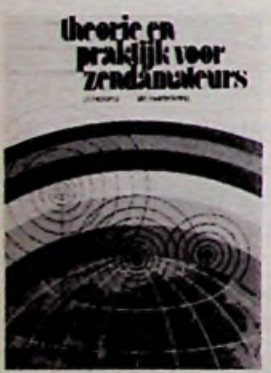

3e druk/1980/158 pag. ISBN 90 6082 1122 Bestelnummer 056604

Dit boek is bedoeld als een raadgever voor radio-zendamateurs en vooral voor hen die dat willen worden. De talrijke schema's en tabellen maken dit boek een onmisbare wegwijzer in de wereld van zendamateurs.

### **THE WORLD'S RADIO BROADCASTING STATIONS C.J. Both**

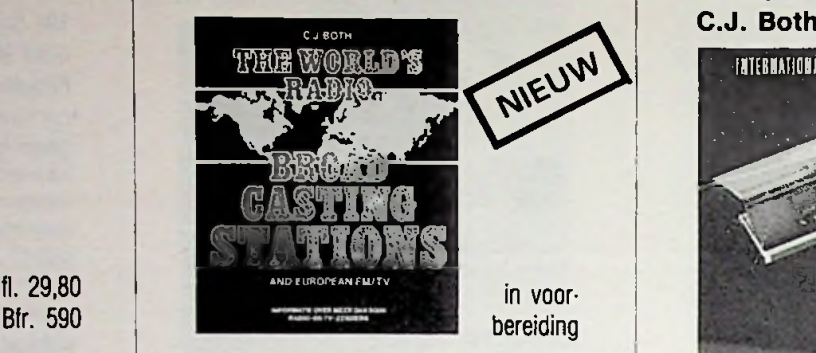

### Bestelnummer 056603

Overzichtelijk gerangschikt vindt u in deze uitgave de gegevens van Europese radio- en TV-zenders alsmede uitgebreide gegevens van kortegolfzenders uit alle delen van de wereld. Per omroeporganisatie zijn de zendergegevens (frequentie, zendvermogen, coördinaten, locatie) op volgorde van frequentie weergegeven. Om een bepaalde kortegolfzender te kunnen indentificeren zijn in de crosslist alle in het boek genoemde kortegolf-frequenties met de daarop werkende stationd vermeld.

## **ZENDERS <sup>I</sup>**

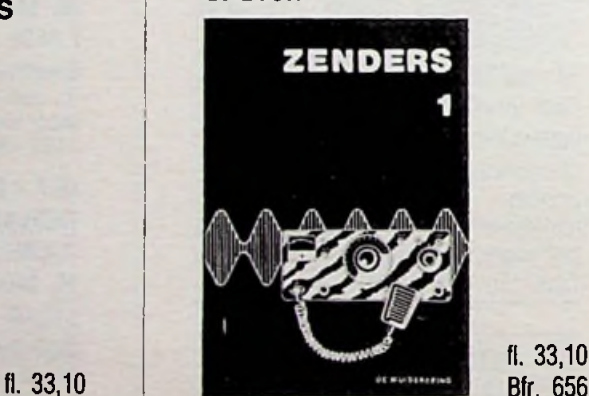

**?** fl. 33,10

ISBN 90 6082 0800 Bestelnummer 056607

Zenders <sup>1</sup> bevat uitgebreide en op de praktijk gerichte theoretische elektronica, een leergang morse en wettelijke voorschriften voor de zendmachtigingen A, C, D en MARC. Uiteraard is tevens aandacht besteed aan codes, QSL-bureau's en frequentie-indelingen.

### **KORTEGOLF INTERNATIONALE OMROEPGIDS c.j. Both**

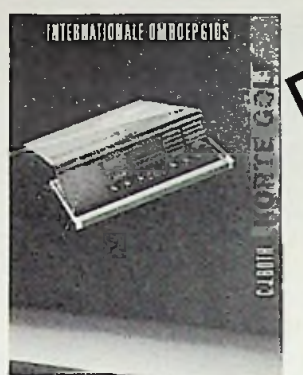

fl. 17,50 Bfr. 350

NIEUW

### Editie 1987 ISBN 90 6082 279 x Bestelnummer 056601

Een duidelijke handleiding voor iedereen die zijn of haar wereldontvanger optimaal wil gebruiken. Naast een overzicht van omroepzenders op de lange- en middengolf vindt u in deze omroepgids alle gegevens die nodig zijn om te kunnen afstemmen op internationale omroepstations uit de gehele wereld. Van alle zenders zijn de frequenties en uitzendtijden van de Nederlands, Engels en Duitstalige uitzendingen opgenomen.

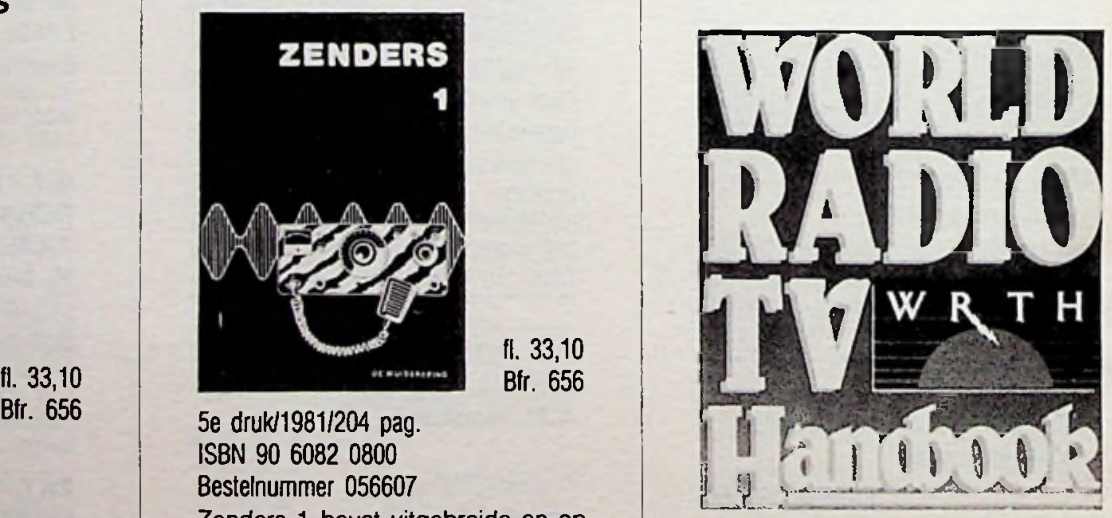

### Editie 1987

fl. 57,50

Het meest complete boek met informatie over omroep stations uit de gehele wereld. Verschijnt elk jaar met up-to-date gegevens (frequenties, uitzendtijden, programma informatie etc.) over radio- en tv-stations.

## MUZIEK EN BEELD "AUDIO/VIDEO'

### **LUIDSPREKERBOXEN VOOR ZELFBOUW Frahm en Kort Elektrische <sup>1</sup>**

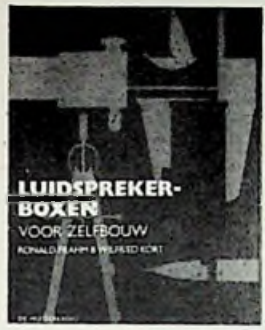

Bfr. 515

1e druk/1981/77 pag. ISBN 90 6082 203 x Bestelnummer 079906

Na een korte inleiding over geluid en geluidsweergave wordt er ruime aandacht besteed aan de constructie van luidsprekerboxen in het algemeen en in het bijzonder aan het nog steeds veelgevraagde ontwerp van de Karlson weergever. De beschreven onderwerpen worden allemaal met goed verkrijgbare materialen opgebouwd.

### **ELEKTRONICA IN DE MUZIEK T.D. Towers**

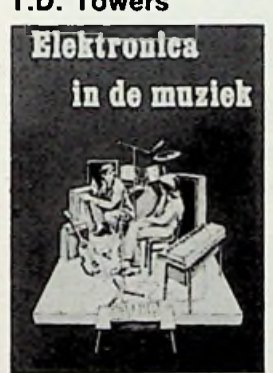

Bfr. 616

1e druk/1978/119 pag. ISBN 90 6082 1564 Bestelnummer 079905

'Elektronica in de muziek' is geschreven voor alle musici en in het bijzonder voor gitaristen, organisten en bespelers van synthesizers. Maar ook zal het de elektronicus aanspreken die in muziek geïnteresseerd is. Het doel van dit boek is te voorzien in een up-to-date overzicht van moderne elektronische instrumenten en een uitleg te geven over de grondbeginselen waarop deze zijn gebaseerd.

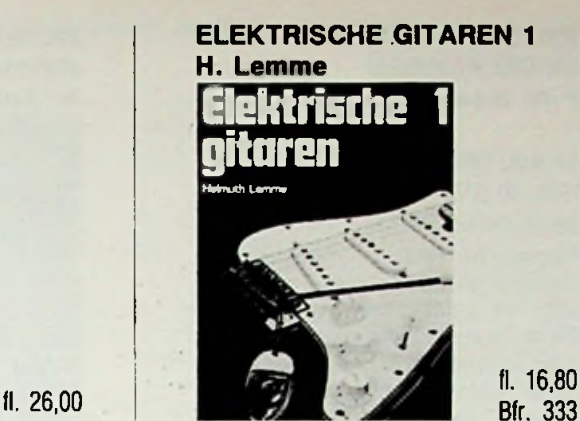

fl. 16,80

- 1e druk/1978/84 pag. ISBN 90 6082 1467 Bestelnummer 079903

**<sup>i</sup>** De elektrische gitaar is in zeer korte tijd populair geworden. Steeds meer musici spelen op een elektrische gitaar. Over deze tak van muziek bestaat nagenoeg geen lectuur. Dit gat wordt nu opgevuld met deze uitgave. Dit eerste deel houdt zich bezig met de elektrische gitaar zelf. De volledige werking wordt vanaf het begin verklaard. Tevens wordt er uitvoerig ingegaan op hetgeen goed en slecht is aan een gitaar. Ook. het verkrijgen van een zo goed mogelijke geluidskwaliteit wordt niet verge-

### **ELEKTRISCHE GITAREN 2 H. Lemme** 2e druk/1974/206 pag.

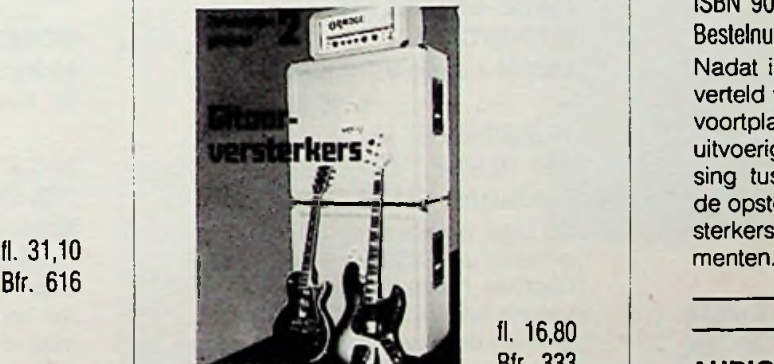

fl. 16,80

1e druk/1979/87 pag. **C.J. Both** ISBN 90 6082 1637 Bestelnummer 079904

Met grote vakkennis - en in de praktijk opgedane ervaring - is de schrijver uitgebreid ingegaan op de werking van gitaarversterkers, luidsprekerboxen, mengpanelen en toestellen voor geluidseffecten. Een overvloed aan schakelingen om na te bouwen met waardevolle tips die zelfbouw eenvoudig maken.

**VIDEOFILMEN, van professie naar hobby Wim Goddijn gitaren 1980 - Elektrische 1 Min Goddijn<br>gitaren 1980 - Elektrische Barbert (Barbert 1980 - Barbert 1980 - Barbert 1980 - Barbert 1980 - Barbert 1980 -<br>Barbert 1980 - Barbert 1980 - Barbert 1980 - Barbert 1980 - Barbert 1** ' \* *M* **。** 

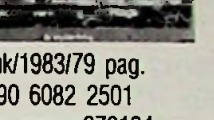

fl. 21,90 Bfr. 434 **i**

.

1e druk/1983/79 pag. ISBN 90 6082 2501 Bestelnummer 070104

Een videorecorder is niet alleen een apparaat om voorbespeelde banden af te draaien. We kunnen er ook zelf 'videoprodukties' mee opnemen. De auteur, zelf een ervaren video-filmer, besteedt in dit boek uitvoerig aandacht aan de theorie en praktijk van. het filmen op video. Een onmisbaar boek voor iedere aspirant regisseur/ cameraman.

### **AUDIOTECHNIEK W. Jak**

fl. 16,55 Bfr. 328

ISBN 90 6082 0959 Bestelnummer 079901

Nadat in de eerste hoofdstukken is verteld wat geluid is en hoe het zich voortplant, behandelt de schrijver uitvoerig de vervorming, de aanpassing tussen de diverse apparaten, de opstelling van geluidsboxen, versterkers, draaitafels en pick-up ele-

# Bfr. <sup>333</sup> **AUDIO EN VIDEO POSTER**

fl. 7,10 Bfr. 141

ISBN 90 6082 2323 Bestelnummer 122307

Alle mogelijke stekers voor het aansluiten van audio en video-apparatuur zijn op deze poster overzichtelijk gerangschikt.

Aan de hand van de aansluitgegevens is het o.m. mogelijk om zelf verbindingssnoeren samen te stellen.

# MODELBOUW

'VLIEGEN EN RIJDEN'

### **ELEKTROMODELVLIEGEN Erich Rabe**

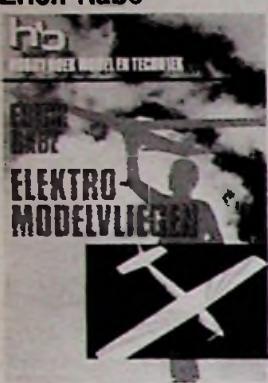

fl. 29,00

ISBN 90 6082 1718 Bestelnummer 081208

De auteur bouwt al sinds geruime tijd modelvliegtuigen met afstandsbesturing. Vooruitstrevende bouwmethoden en uitgekiende elektronica voor deze wijze van besturen is zijn specialiteit. De schrijver houdt zich intensief bezig met fundamenteel onderzoek in deze branche en ontwerpt met groot succes eigen modellen, afstandsbesturingsinstallaties en functionele onderdelen.

**ALLES OVER ZWEEFVLIEGEN W. Thies**

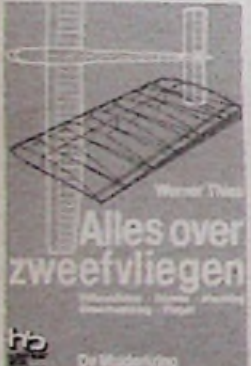

fl. 30,35 Bfr. 601

1e druk/1983/157 pag. ISBN 90 6082 2021 Bestelnummer 081214

De auteur heeft dit boek geschreven voor de beginnende modelvlieger, die met een radiobestuurde zwever de lucht in wil. Het model de lucht in sturen is niet zo heel erg moeilijk, maar om het in de lucht te houden en het weer veilig aan de grond te krijgen vereist toch enige theoretische kennis van thermiek en een zorgvuldig gebouwde zwever.

### **PIEPSCHUIM EN MODELVLIEGEN F.W. Biesterveld**

fl. 13,15 Bfr. 261

1e druk/1983/63 pag. ISBN 90 6082 1955 Bestelnummer 081213

Piepschuim is in de modelvliegerij een van de belangrijkste materialen voor het vervaardigen van vleugels. Deze uitgave is een goede handleiding voor het verwerken van dit unieke en uitermate licht materiaal. Het boek is aangevuld met beknopte omschrijvingen van populaire mo-<br>Bfr. 575 *mschrijvingen van populaire mo-*<br>dellen, die voor een belangrijk deel **behaagt de fl. 29,000 km.** Bfr. 575 dellen, die voor een belangrijk deel<br>**1e druk/1980/142 pag.** dellen, die voor een belangrijk deel uit polystyreen zijn opgebouwd.

### **MODELVLIEGTUIGEN, BOUWEN EN VLIEGEN David Boddington**

fl. 40,25 Bfr. 797

1e druk/1980/239 pag. ISBN 90 6082 1645 Bestelnummer 081201

Deze bekende Engelse auteur stelt **in Figure 12 August 2014** zijn onmetelijke ervaring ter beschikking van de enthousiaste mogelvliegers, het resultaat is dan ook een voortreffelijke en veelomvattend, rijk geïllustreerd handboek, dat bij geen enkele modelvlieger mag ontbreken.

### **RACE-AUTO'S EN STOCKCARS Dickie Laidlaw Dickson**

fl. 35,70 Bfr. 707

fl. 29,00 Bfr. <sup>575</sup> 1e druk/1980/167 pag. ISBN 90 6082 1734 Bestelnummer 081209 Dit boek is gebaseerd op een serie artikelen uit Radio Controlled Model Cars en beslaat het totale gebied van het bouwen en racen met radiografisch bestuurde modelauto's.

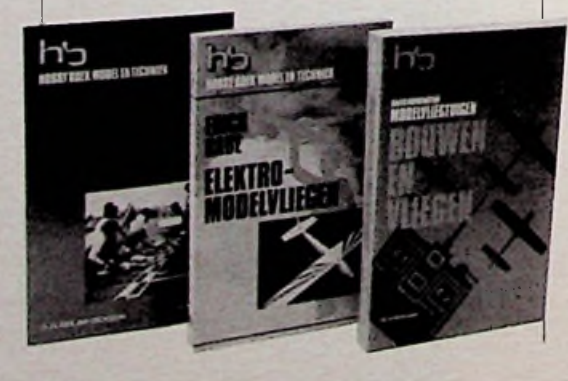

### **MODELTREINEN, elektronisch gestuurd, deel <sup>1</sup> W. Knobloch**

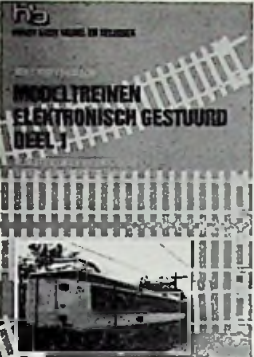

Bfr. 575

1e druk/1981/115 pag. ISBN 90 6082 1890 Bestelnummer 081210

In dit en de twee volgende delen wordt de modeltrein-hobbyïst vertrouwd gemaakt met de moderne elektronica en de toepassingsmogelijkheden voor zijn hobby. Deel <sup>1</sup> behandelt bloksystemen en automatische optrek- en afremsystemen.

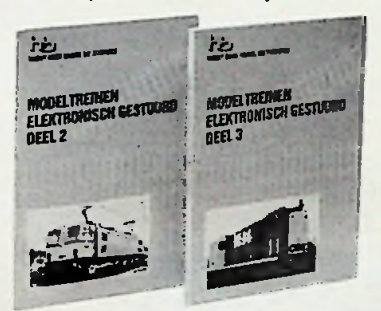

### **MODELTREINEN, elektronisch gestuurd, deel 2 W. Knobloch**

1e druk/1981/132 pag. ISBN 90 6081 1998 Bestelnummer 081211 Impulsbesturingen, rijspanningsonafhankelijke treinverlichting en tal van handige schakelingen komen in deze uitgave aan de orde.

### **MODELTREINEN, elektronisch gestuurd, deel 3 W. Knobloch**

fl. 29.00 Bfr. 575

1e druk/1981/115 pag. ISBN 90 6082 2005 Bestelnummer 081212 Deel 3 bevat alle gegevens voor frequentie-afhankelijke meertrein-systemen.

# MODELBOUW

### **ALGEMEEN**

### **EENVOUDIGE ELEKTRONICA VOOR MODELBOUWERS I. Sinclair**

tl. 25,75 Bfr. 510

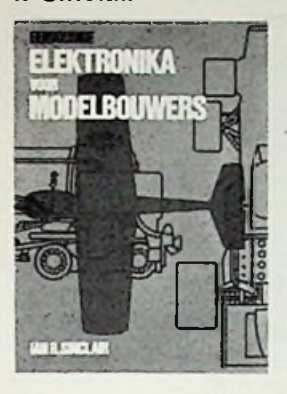

1e druk/1981/130 pag. ISBN 90 6082 196 3 Bestelnummer 011111

Voorafgegeaan door een duidelijke uitleg over stroom, spanning en de werking van elektronica-onderdelen worden praktische schakelingen voor zelfbouw besproken. Achtereenvolgens komen aan de orde: elektronische meetinstrumenten, tellers, logische schakelingen, motorsnelheidsregelingen en voedingsapparaten. vertragingsschakelingen,

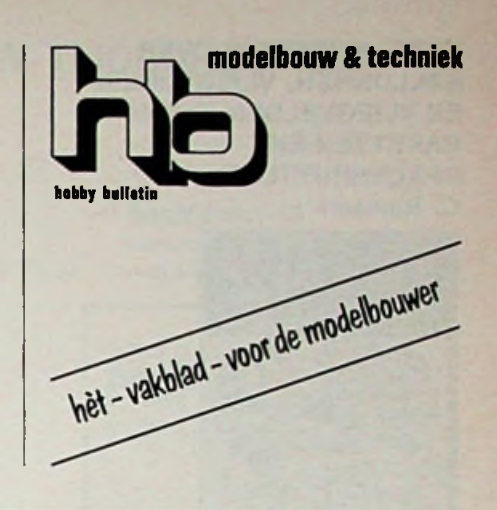

## *Hollandse molens zelfhouwen*

**Honderd jaar geleden waren er nog ruim 9.000 molens in Nederland.**

**'n Molen had toen nog een duidelijke functie. Machines hebben nu hun werk overgenomen. De Molens die er nu nog staan - ongeveer 900 verlenen aan het Hollandse landschap een unieke bekoring. Geen wonder economische** **dat vele modelbouwers worden geïnspireerd door dit cultuurhistorisch bezit. De redactie van HB modelbouw en techniek heeft vijf markante molentypen in tekening gebracht en van een duidelijke bouwbeschrijving voorzien, zodat de molens op schaal in miniatuur kunnen worden nagebouwd.**

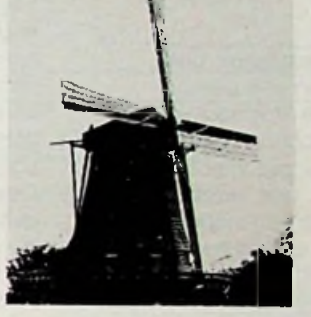

h

### ACHTERKANT **STELLINGMOLEN**

schaal 1:88 bestelnr. 242 004 fl. 20,15/Bfr. 390 Engelse uitvoering: **Ml** bestelnr. 242 012 fl. 20,15/Bfr. 390

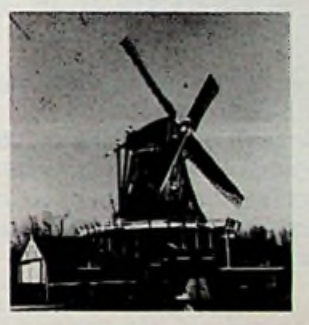

**ZAAGMOLEN** schaal 1:90 bestelnr. 242 002 fl. 21,70/Bfr. 430

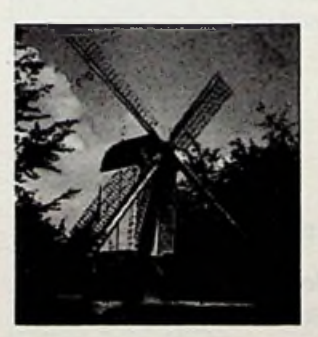

**OPEN STANDERD-MOLEN** schaal 1:87 bestelnr. 242 001 fl. 21,70/Bfr. 430

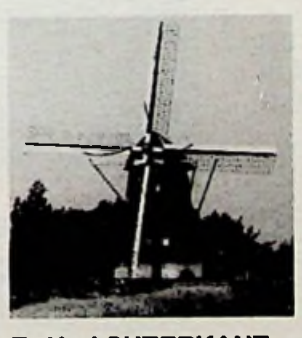

**Z. H. ACHTERKANT WATERMOLEN** schaal 1:75 bestelnr. 242 003 fl. 21,70/Bfr. 430

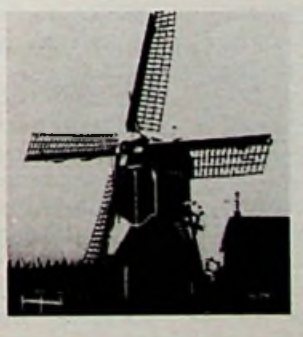

**WIPWATER-MOLEN**

schaal 1:88 bestelnr. 242 005 fl. 20,15/Bfr. 390 Engelse uitvoering: bestelnr. 242 013 fl. 20,15/Bfr. 390

DE MUIDERKRING - POSTBUS 313 - 1380 AH WEESP 13

# OVERIGE UITGAVEN

**WEET JE WEETJE OVER BALLONNEN, VLIEGTUIGEN EN VLIEGVELDEN, RAKETTEN EN SPACESHUTTLES C. Rawson**

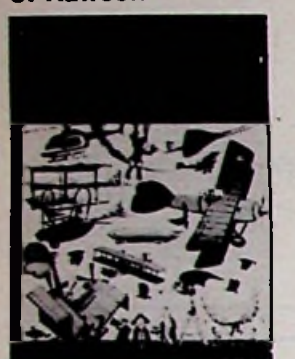

fl. 9,95

1e druk/1981/32 pag.<br>Bestelnummer 045503 ISBN 90 6082 2188

Dit uit 32 pagina's bestaande boek vertelt aan de hand van vele gekleurde illustraties over de stormachtige ontwikkeling in de lucht- en ruimtevaart. Niet alleen de geschiedenis krijgt ruim aandacht, ook wordt er een kijkje genomen op een moderne luchthaven en in een lijnvliegtuig.

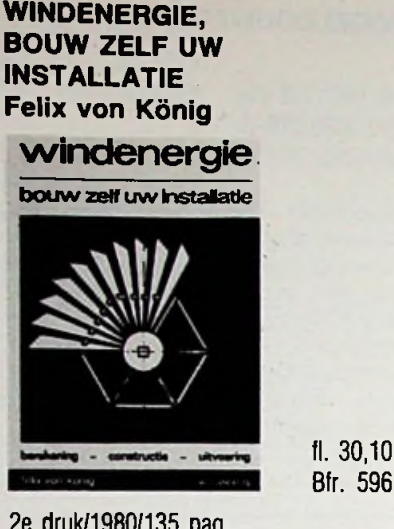

2e druk/1980/135 pag. ISBN 90 6082 1750

Felix von König, een man met ervaring op het gebied van energie, behandelt in dit boekje de vijf belangrijkste windmolentypen. Hij geeft aanwijzingen hoe de grootte, de vorm en de berekening van een installatie moeten worden vastgelegd. Ook beschrijft hij de werkwijze met de noodzakelijke voorbereidingen in de verschillende bouwstadia.

**WINDENERGIE, een onuitputtelijke bron Horst Frees**

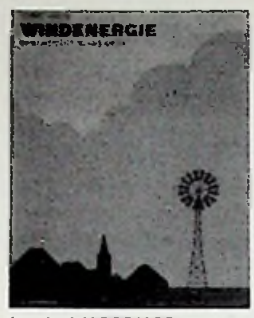

(I. 25,00 Bfr. 495

1e druk/1983/103 pag. ISBN 90 6082 2102 Bestelnummer 045504

Via een bespreking van de alternatieve energievormen belanden we aan bij datgene waar het boek om draait: Windenergie. Om windkracht te benutten, moet men op de hoogte zijn van windkracht en windsnelheid. Aandacht wordt besteed aan de huidige inzichten voor de bouw van windkrachtinstallaties met propellerbladen en veelbladige rotoren, wetenswaardigheden over het aanschaffen van een windmolen en onderwerpen als de vermogens van windkrachtinstallaties.

## **Leren wat elektronica is en wat je ermee kunt doen . . .**

**Elektronica is beslist geen moeilijke materie. Maar wel een ingewikkelde. De cursus 'Elektronica' wil mensen, die nog**

**niets van elektronica begrijpen in twaalf overzichtelijke lessen 'wijs' maken in deze interessante materie en de poorten openen naar een fascinerende hobby.**

'Elektronica' leert in twaalf lessen (één per maand) wat elektronica is en wat men er mee kan doen. Vooral ook wat men er zélf mee kan doen. Daarom leert men naast theorie ook de elektronica praktisch toe te passen. Tijdens de cursus ontvangt men een bouwpakket.

'Elektronica' (basis kennis) is een gloednieuwe cursus, bestemd voor

mensen die nog niets van elektronica weten. Voor mensen van elke leeftijd en van elk opleidingsniveau.

Wie de elektronica wil leren begrijpen om de vakliteratuur te kunnen volgen krijgt in de cursus voldoende kennis aangedragen om toegang te krijgen tot boeken en tijdschriften op dit gebied. Wie een De schriftelijke cursus **1380 VB Weesp** boeiende vrijetijdsbesteding zoekt kan via de cursus Elektronica doordrin-

gen in een wereld met enorme mogelijkheden. Elke les is voorzien van een vragenlijst, die moet worden beantwoord en ingezonden. Onze docenten willen namelijk wèl weten of u de stof hebt begrepen. Overigens mag de cursist op zijn beurt schriftelijke vragen stellen aan de cursusleiding.

**WILT U MEER INFORMATIE.**

**Stuur dan een lege enveloppe (zonder postzegel), voorzien van uw naam en adres, naar:**

> **Uitgeverij De Muiderkring BV Afdeling Elektronica Cursus Antwoordnummer 6114**

# BUITENLANDSE TIJDSCHRIFTEN

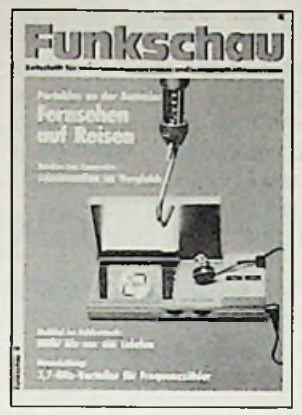

Zeitschrift für Unterhaltungselektronik und Kommunikationstechnik Die FUNKSCHAU ist die einzigartige Informationsquelle für alle, die sich intensiv mit allen Bereichen der Elektronik beschaftigen egal, ob aus beruflichem oder privatem Interesse heraus. Der Leser findet die Beiträge in sachlich fundierter Darstellungsform, so, wie er sie für seine tägliche Arbeit oder für sein Hobby braucht.

Funkschau verschijnt 26 x per jaar Jaarabonnementsprijs fl. 155,00

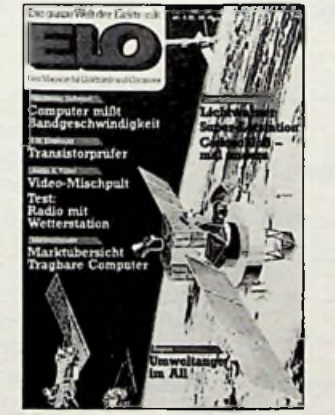

### **ELO**

Das Magazin

für Elektronik und Computer. ELO zeigt, wie moderne Technik funktioniert und regt an, selbst praktisch tätig zu werden. ELO bringt interessante Bauanleitungen, testet Gerate und berichtet über alles, was die Elektronik und Mikrocomputerei so interessant macht.

verschijnt 12 x per jaar Jaarabonnementsprijs fl. 72,50

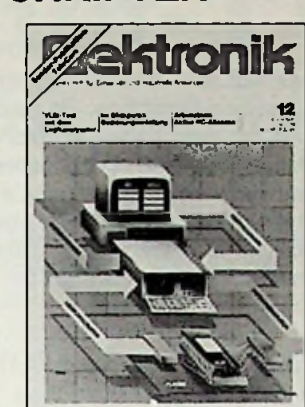

### **ELEKTRONIK**

Fachzeitschrift für Entwickler und industrielle Anwender. Die ELEKTRONIK informiert Ent-

wickler, Konstrukteure und Techniker, die sich mit derEntwicklung elektronischer Schaltungen, Baugruppen, Geraten und Systeme befassen. Sie informiert industrielle Anwender, die diese Gerate und Anlagen benützen oder sie in gröGere Systeme integrieren.

Elektronik verschijnt 26 x per jaar Jaarabonnementsprijs fl. 184,50

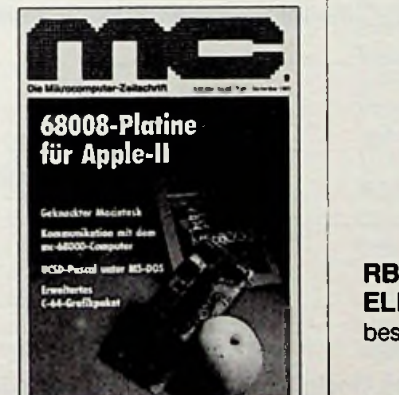

### mc

Die Mikrocomputer-Zeitschrift. mc ist die Mikrocomputer-Zeitschrift, die dem technisch orientierten Profi oder dem fortgeschrittenen privaten Computer-Anwender alle Informationen bietet, die für seineArbeit nützlich sind. mc informiert mehr als nur vordergründig und setzt allgemei-<br>nes technisches Verständnis nes technisches voraus.

Elo MC<br>
verschijnt 12 x per jaar verschijnt 12 x per jaar **HB** Jaarabonnementsprijs fl. 89,50

## **FRANZIS-ZEITSCHRIFTEN MODELBOUW TIJDSCHRIFTEN** :

### **Flug**

verschijnt 12 x per jaar Jaarabonnementsprijs fl. 87,50

## **Automodell** verschijnt 12 x per jaar

Jaarabonnementsprijs fl. 72,50

**Modell** verschijnt 12 x per jaar Jaarabonnementsprijs fl. 79,50 \* i

: \* **!** 

### **Schiffsmodell** verschijnt 12 x per jaar Jaarabonnementsprijs fl. 79,50

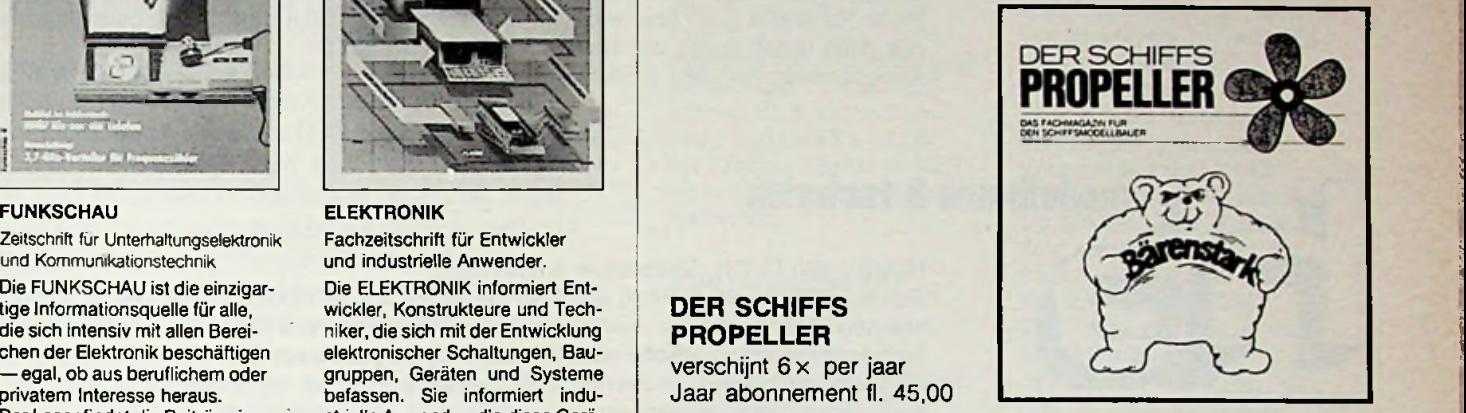

### **DER SCHIFFS PROPELLER**

verschijnt 6x per jaar Jaar abonnement fl. 45,00

## **VERZAMELBANDEN**

Berg uw kostbare tijdschrift op in de nieuwe verzamelband, u kunt kiezen uit:

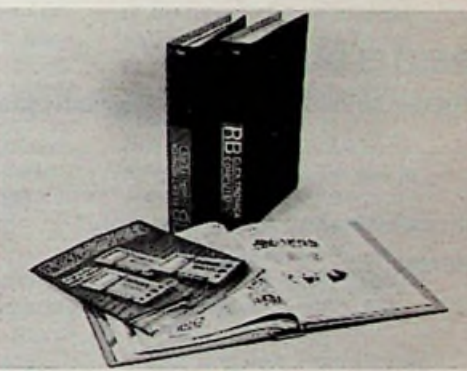

**ELEKTRONICA COMPUTERS** bestelnummer 470004

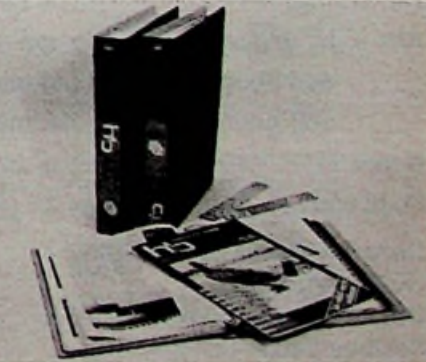

**MODELBOUW & TECHNIEK** bestelnummer 470005 fl. 12,50

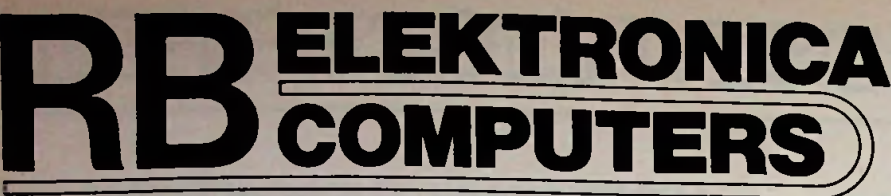

### **RADIO BULLETIN**

**MAANDBLAD VOOR TOEGEPASTE ELEKTRONICA**

### **RADIO BULLETIN**

Radio Bulletin is een elektronicablad voor praktisch gerichte mensen, die hun hobby en/of beroep in de elektronica hebben gevonden. De naarm 'Radio Bulletin' dekt de lading al lang niet meer, want in de meer dan vijftig jaar van haar bestaan is Radio Bulletin uitgegroeid tot een fijn bijdetijds blad op het gebied van moderne elektronica en computers. Naast de vele bouwontwerpen en schema's, zowel ingewikkeld als eenvoudig, wordt ook aandacht besteed aan actuele onderwerpen en nieuwe technieken. Radio Bulletin is geen blad waarvan er twaalf in een dozijn gaan ... er gaan immers ook geen twaalf lezers van Radio Bulletin in een dozijn! Abonnementsprijs 1987 *f* 55,—<br>
losse nummer *f* 5,75

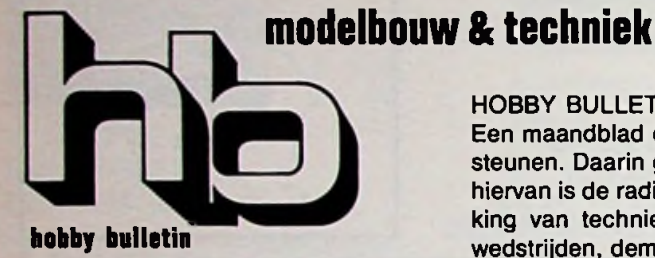

MAANDBLAD VOOR<br>DE MODELBOUWER

### HOBBY BULLETIN (Modelbouw & Techniek) Een maandblad dat al 37 (!) jaar lang de hobby van de modelbouwer weet te onder-

steunen. Daarin geeft de elektronica de modellen een extra dimensie. Een voorbeeld hiervan is de radiografische afstandsbesturing en geeft u voorts informatie en bespreking van technieken, materialen, nieuwe produkten uit de industrie en ook over wedstrijden, demonstraties en tentoonstellingen. In Hobby Bulletin is opgenomen het vroegere maandblad Modellen Revue. Wie zijn hobby heeft gevonden (of wil vinden) in de bouw van statische auto-, trein-, stockcar-, vliegtuig- of scheepvaartmodellen en daarbij deskundig wil worden geholpen, kiest en leest HB model & techniek. **DE MODELBOUWER Abonnementsprijs 1987** *f* **52,50 losse nummers** *f* **5,75** 

 $\times$ 

### BESTELBON

Hierbij bestel ik via mijn boekhandelaar, radiohandelaar, modelbouwzaak, computershop\*

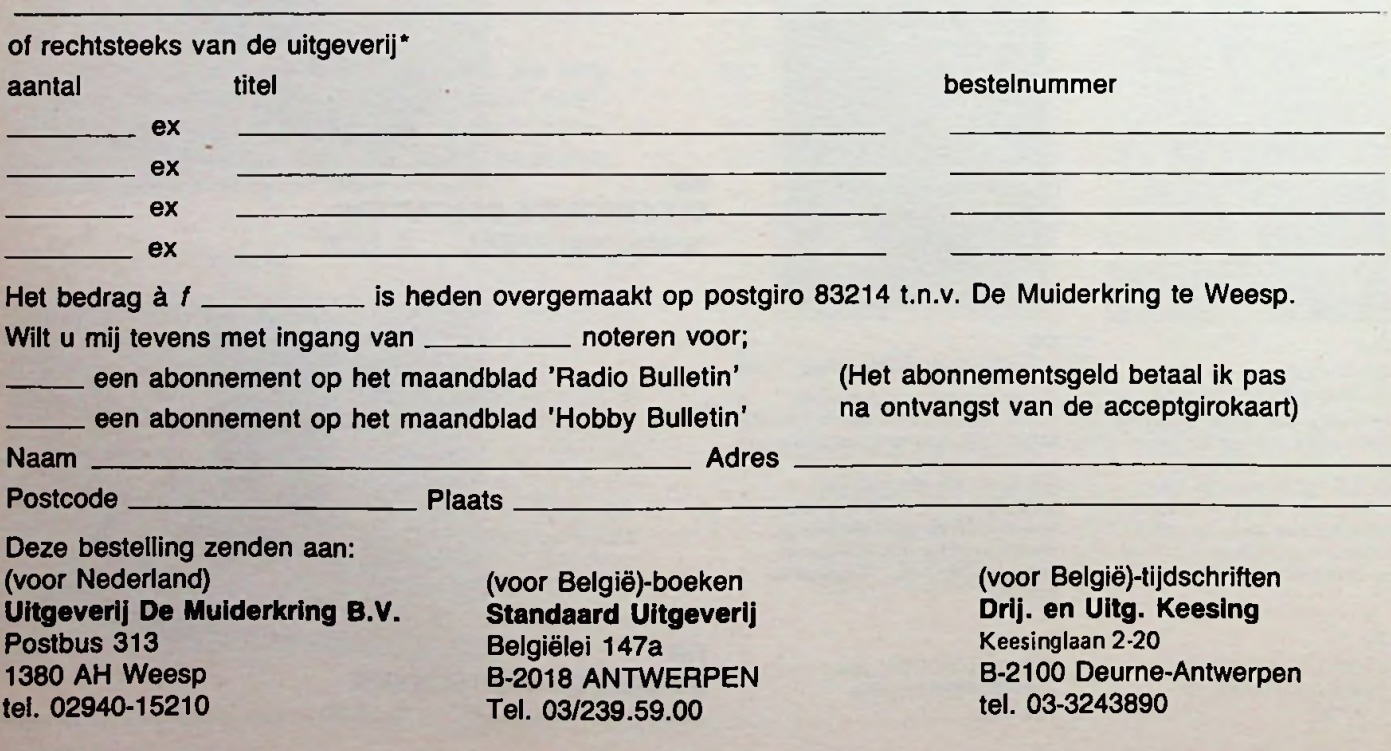

**'i**

i

i :

# Satelliet-TV Zon als hulpmiddel bij schotelinstelling

Wanneer men voor het eerst pogingen doet om STV-ontvangst te realiseren, dan is de juiste stand van de schotel het grootste probleem. Afhankelijk van de diameter is de bundelbreedte slechts 0,6 a 2° voor 12 GHz (zie RB juli 1985). Met een ontvanger voorzien van vóórkeuze-kanalen (waarbij men dus zeker is op een gekozen kanaal ook de bijbehorende satellietzender te kunnen ..zien") is die stand van de schotel door systematisch "scannen" van een stukje hemel nog wel te vinden. De ene schotel leent zich daar echter beter voor dan de andere. De elevatie-constructie en het gewicht zijn daarbij belangrijk.

Zo af en toe worden suggesties gehoord om de zon als hulpmiddel toe te passen: wanneer de juiste richting maar bekend is behoeft alleen nog de elevatie te worden ingesteld. Maar is de zon wel een bruikbaar hulpmiddel?

Het volgende artikel probeert méér licht te brengen in deze zonnige aangelegenheid.

In 24 uur draait de aarde om de zon. Daardoor staat de zon voor elke oostwestpositie op de aarde op een andere tijd op zijn hoogste punt ("in het zuiden"). Bij de verdeling van de aarde in meridianen (middagcirkels of lengtegraden), dat wil zeggen lijnen waarop het op hetzelfde tijdstip "middag" is en de zon in het zuiden staat, is overeengekomen om de meridiaan van Greenwich met nul graden aan te duiden. Wanneer de zon in Greenwich in het zuiden staat is het déar (en op alle andere punten op die meridiaan) 12.00 uur GMT, zijn er nieuwe afspraken middelbare Greenwichtijd<br>in scheepvaartkringen of 12.00 uur Z (zoeloe) in het internationale radioverinternationale radiover- op. GMT geldt (theorekeer.

Voor 1° lengteverschil ontstaat een tijdverschil van 4 minuten (360° in 24 uur). Plaatselijke tijd is dus gebaseerd op de klassieke afspraak: zon in het zuiden is 12 uur 's middags. Voor bijvoorbeeld Leiden  $(4<sup>1</sup>/<sub>2</sub>° O.L.)$  betekent dat dus een tijdverschil van  $4\frac{1}{2} \times 4 = 18$  minuten. De zon staat daar 18 minuten éérder op zijn hoogste punt. Om 12 uur GMT is het in Leiden al 12.18 uur. Plaatselijke tijd 12.00 uur in Leiden is 11.42 uur

Omdat het natuurlijk een warboel zou worden als elke stad en elk dorp zijn eigen tijdrekening hanteerde (een paar honderd jaar geleden wàs dat zo!)<br>zijn er nieuwe afspraken verdeeld in tijdzones. Per<br>15° schuift de tijd één uur tisch) voor  $7\frac{1}{2}$ ° W.L. tot  $7\frac{1}{2}$ ° O.L. (tijdzone nul). Voor West-Europa zou dit toch nog bezwaren opleveren, daarom is W-Europa in zijn geheel (met inbegrip van Engeland!) in de tijdzone +1 ondergebracht: de Midden Europese Tijd (MET). 12.00 uur GMT is 13.00 uur MET en is 14.00 uur Europese zomertijd.

### **Toepassing bij Satelliet-TV**

Het bepalen van het zuiden is mogelijk met een goed peilkompas. (Bijv. Silva type 60 van Zweeds fabrikaat en verkrijgbaar in watersportzaken.) Daarbij moet men dan rekening houden met de afwijking van het magnetische noorden ten opzichte van het ware noorden (de variatie). Deze neemt jaarlijks met een klein bedrag af. Voor Nederland (1986) kan men uitgaan van -4°. Ware peiling is magnetische peiling plus variatie. Voor een kompaspeiling ligt het zuiden dus op 184°.

Wanneer men niet over een goed peilkompas kan beschikken komt de zon in aanmerking. De schaduw van een willekeurig voorwerp - bijvoorbeeld een verticaal geplaatste stok is het kortst wanneer de zon exact in het zuiden staat. Neemt men daarbij ook de tijd op, dan beschikt men dus over een referentiepunt. Die tijd kan men ook controleren, zie bovengenoemd voorbeeld van Leiden, waarbij als uitkomst 13.42 uur zomertijd geldt. Nu is de schaduw van een staaf of stok niet erg scherp, men kan de positie van het zuiden ook vinden door het midden van twee grotere en gelijke schaduwlengten te bepalen. Willen we nu de stand voor de ECS op 13° oost

weten dan moet de stand van de zon op 13° vóór 12 uur plaatselijke tijd worden gebruikt, dus  $13 \times 4 = 52$  minuten vóór de hoogste zonnestand. Voor Leiden dus 13.42 -  $0.52 = 12.50$  uur zomertijd. Op die tijd moet de schaduw van de belichter dan voor de ECS op de hartlijn van de schotel vallen. Tweemaal perjaar, in de maanden maart en oktober, heeft de zon óók nog de juiste elevatie, maar het is niet nodig om déérop te wachten, we scannen eenvoudig in verticale richting met de schotel in de buurt van de juiste elevatie. Zodra er maar een klein signaaltje, in de vorm van synchronisatiestrepen, op de TV is te zien kunnen we op maximale signaalsterkte afregelen.

Het blijkt echter niet zó simpel te zijn! Onze zon is betrouwbaar genoeg, maar de aarde schommelt (2e Wet van Kepler). In het blad Groninger Kerken van december 1985, van de Stichting Oude Groninger Kerken, Praediniussingel 47, 9711 AG Groningen (monumentenzorg, warm aanbevolen want er gaan door allerlei oorzaken veel te veel historische gebouwen verloren), trof mij een boeiend verhaal over Zonnewijzers van Eugène L. H. Roebroeck. Met toestemming van de redactie van Groninger Kerken is hiervan een uittreksel gemaakt. Wanneer we de schaduw van een voorwerp met een nauwkeurig lopend uurwerk dagelijks op hetzelfde tijdstip noteren dan blijkt die schaduw geen verticale lijn te volgen, maar een 8-vormige lus. De verticale verplaatsing ontstaat door de wisseling

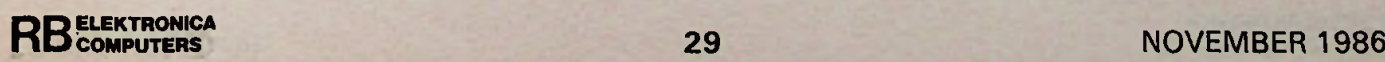

## *Bouwontwerp Satelliet-TV*

40 minuten afneemt. Misschien is er een meer met cosmografie vertrouwd RB-lezer die hiervoor een verklaring kan geven. Opgemerkt moet nog worden dat de beide parabolen niet exact op 14° en op 271/2° westelijk van het zuiden staan gericht. Zoals al eerder werd aangetoond is er een kleine grootcirkelcorrectie nodig. De Intelsat wordt (vanuit Eelde) gevonden op ca. 34° W (kompaspeiling 218°) en de Horizont op 16° W (kompaspeiling 200°, denk aan het aftrekken van de variatie!). Maar hierdoor zou het tijdverschil juist nog gro-

ter moeten zijn. Uitvoeriger informatie over onze tijdrekening is te vinden in het jaarboek De Sterrengids, uitgebracht door Stichting De Koepel te Utrecht.

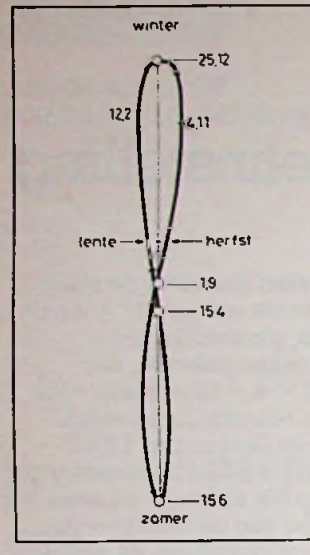

|

*Afb. <sup>1</sup> Tijdvereffeningslus op 12-uurslijn (Enschede, 1836). 12-uurslijn isplaatselijke ware tijd. 12-uurslus is plaatselijke middelbare tijd.*

van de jaargetijden. Maar slechts op vier dagen per jaar is de zonnestand synchroon met ons uurwerk. Alle andere dagen is de zon na 24 uur of te vèr (te snel, te vroeg, namelijk naar het westen) of te laat (sloom) en staat nog oostelijk van de veronderstelde verticale lijn. Deze lijn is dus eenmiddelbare zonnestand. De ware zonnestand wijkt daar in werkelijkheid van af! Daarom is een tijdvereffening noodzakelijk want het verschil kan oplopen tot 16 minuten! Slechts één kerk in ons land heeft (nog) een zonnewijzer met een tijdvereffeningslus. Het is de Ned. Hervormde kerk op de Markt in Enschede, schrijft de heer Roebroeck, zie afb. 1. (Tegen het Bureau Gemeentewerken in

*Intódelbaiezon\*11^* ^^ *ZOnnewBzeiiiJd' vergeleken met de* men van de zon zelfs tot

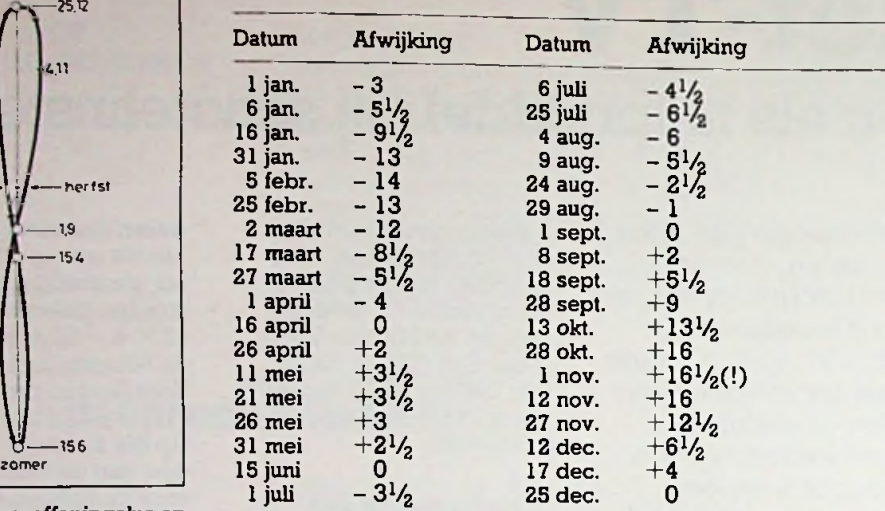

-4 bijvoorbeeld betekent dat de zon sloom is en dus achterloopt. Bij de zonnewijzertijd moeten dan 4 minuten worden opgeteld om middelbare zonnetijd te krijgen.

Middelburg is ook nog een zonnewijzer met tijdvereffeningslus.) Tabel <sup>1</sup> is een vereenvoudigde vereffeningstabel in hele minuten.

Nieuwsgierig geworden ben ik, voor zover de zon dat toeliet, de tijden gaan noteren voor de schotel op de Horizont (14° W) en voor de Intelsat op 18° W. Tabel 2 is daarvan het resultaat. Zoals men ziet is de zon wél een hulpmiddel, maar geen precisie-instrument. Evenwel, een kompas is dat ook niet.

Bij tabel 2 vallen twee dingen op. Het verschil tussen de positie van de Horizont en die van de Intelsat bedraagt  $13\frac{1}{2}$ °. Voor 1° lengteverschil heeft de zon 4 minuten nodig  $(13<sup>1</sup>/<sub>2</sub> \times 4 =$ 54 minuten). Uit tabel blijkt echter dat het tijdverschil hoogstens 48 minuten bedraagt en met het klim-

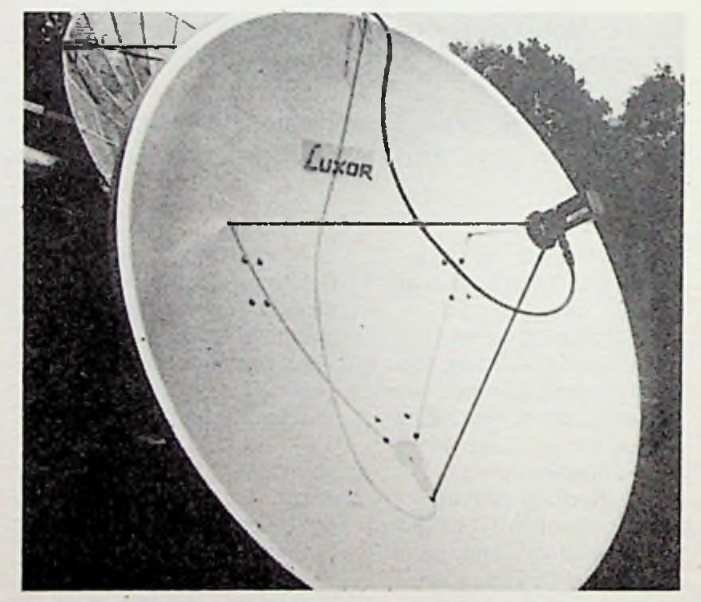

*Afb. 2 Coïncidentie van dezonneschaduwmetdehartlijn van de parabool voor de Intelsat op 27,5° W.*

Tabel 2 Genoteerde data met tijden voor coincidentie van de zonneschaduw met de hartlijn van de desbetreffende parabool.

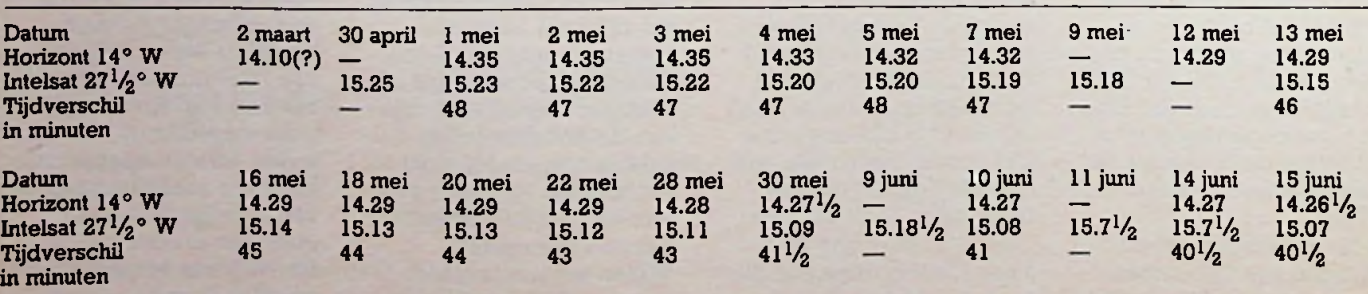

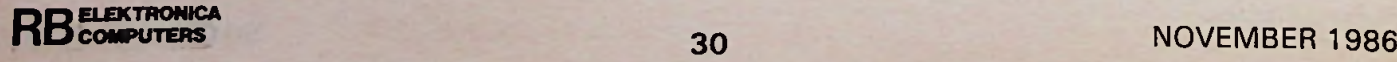

**I**

# **<sup>1</sup> COMMUTATORLOZE GELIJKSTROOMMOTOR**

*M. B. IMMERZEEL*

**Als een gelijkstroommotor in storingsgevoelige apparaten moet worden toegepast kan dat moeilijkheden geven. De traditionele gelijkstroommotor heeft een commutator (collector met koolborstels of sleepveren) die een belangrijke storingsbron vertegenwoordigt. De ontwikkeling van de Hall-generator en de magnetodiode heeft de mogelijkheid geopend voor het construeren van de commutatorloze gelijkstroommotor die ook wat betreft het onderhoud en de bedrijfszekerheid probleemloos is.**

De meest betrouwbare en probleemloze elektromotoren zijn die met een draaiend statorveld. De rotor is dan een kooianker (asynchroon) of een permanent magnetisch anker (synchroon). De werking van de commutatorloze gelijkstroommotor berust op het principe van de synchrone motor met een draaiend statorveld en een permanent magnetisch anker. Hetis dus zaak eerst na te gaan hoe een draaiend statorveld kan worden verkregen. Hoe een stator ook is geconstrueerd (cilindrisch met groeven voor de spoelen of opgebouwd met poolschoenen), steeds zijn tenminste twee spoelen nodig voor het opwekken van een draaiveld. Worden twee spoelen gebruikt, dan zijn deze onder een hoek van 90° ten opzichte van elkaar in de stator gemonteerd. In afb. 1 bevat de stator twee spoelen die om vier poolschoenen zijn gewikkeld. Twee tegenover elkaar liggende poolschoenen bevatten samen één spoel. De twee spoelen wekken twee velden op ( $\Phi$ 1 en  $\Phi$ 2) die loodrecht op elkaar staan. Het statorveld is het resultaat van de samenstelling van de twee velden.

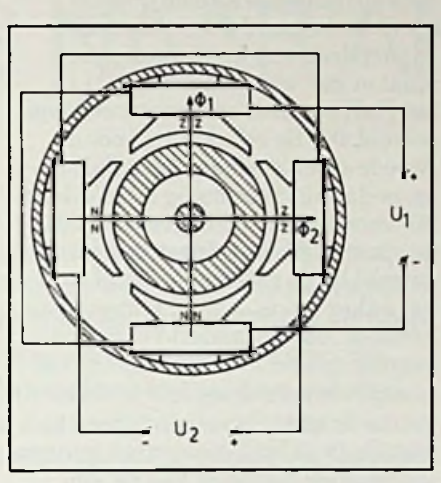

*Afb. <sup>1</sup> Het principe van een tweefasen, twee potige synchrone motor.*

Op beide spoelen worden afzonderlijke spanningen aangesloten. Spanning U1 doet het veld  $\Phi$ 1 ontstaan en spanning  $U2$  heeft  $\Phi2$  tot resultaat. De in afb. 1 aangegeven polariteiten van UI en U2 worden hier positief genoemd. Worden deze spanningen regelmatig na elkaar onder-

*Afb. 2 Het draaien van het statorveld met geschakelde spanningen.*

broken en omgekeerd, dan zal het statorveld steeds met stappen van 90° verspringen, hetgeen een draaiveld-effect tot gevolg heeft. De spanningsvormen van UI en U2, die het veld één keer volledig in de stator laten rondgaan, zijn in afb. 2 getekend. Er zijn vier momenten aangegeven en bij elk moment het bijbehorende veld. Het verspringen van het veld (zoals dat ook bij een stappenmotor plaatsvindt) kan worden voorkomen door UI en U2 regelmatig, dus sinusvormig, te laten veranderen, zoals in afb. 3 is aangegeven. In deze afbeelding wordt  $\Phi$ I uitge $d$ rukt in  $\Phi$ .sin $\omega t$  en  $\Phi$ 2 in  $\Phi$ .cos  $\omega t$ . Uit het vectordiagram volgt:  $\Phi_{\rm s}^2 = \Phi^2 \sin^2 \omega t + \phi^2 \cos^2 \omega t$ <br> $\Phi_{\rm s}^2 = \Phi^2 (\sin^2 \omega t + \cos^2 \omega t)$  $\phi_s = \phi$ 

Hieruit volgt dat op elk willekeurig tijdstip het statorveld constant is. Verder geldt:

$$
tg\varphi = \frac{\Phi \sin \omega t}{\Phi \cos \omega t} = tg \omega t
$$
  

$$
\varphi = \omega t
$$

Hiermee is aangetoond dat de stand, die het statorveld in de motor heeft, afhankelijk is van de fasehoek van de aangelegde spanning en dat gedu-

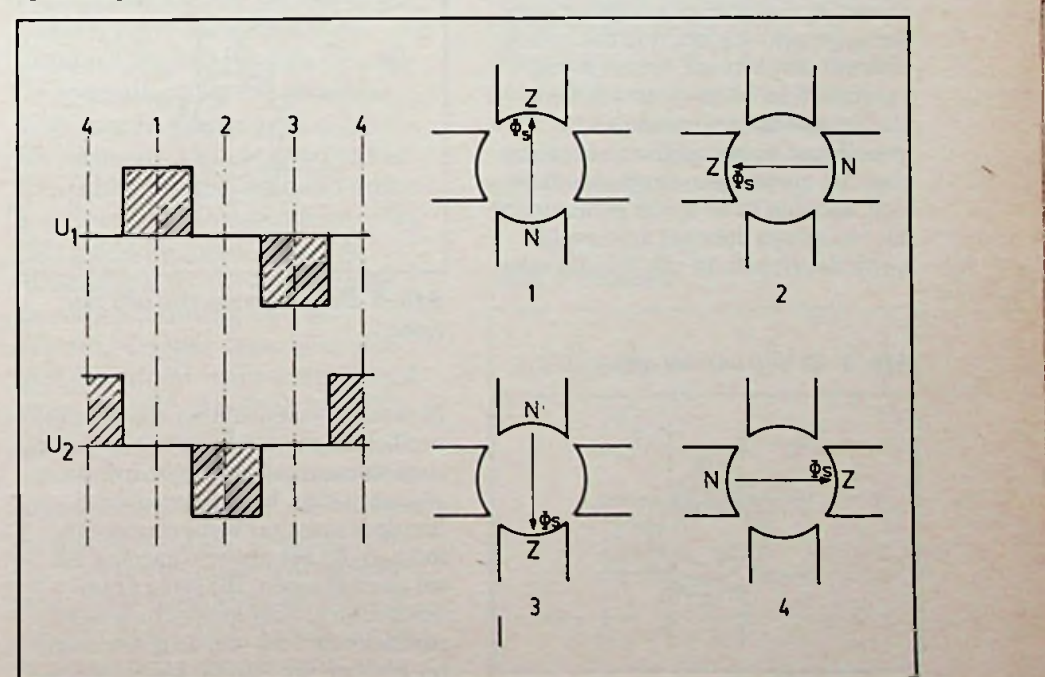

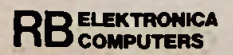

**:**

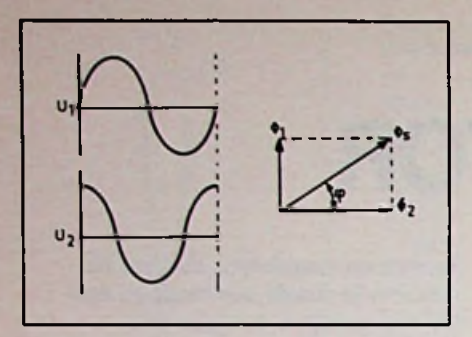

*Afb. 3 De constructie van het statorveld bijsinusvormige spanningen.*

rende één periode hiervan het veld in de stator over 360° verdraait. Een anker dat een permanent magnetisch veld bezit zal een draaiend statorveld gaan volgen. Daarbij zal de stand van de rotor altijd iets nablijven op het statorveld (afb. 4). Hoeveel het anker achterblijft hangt af van het koppel dat moet worden uitgeoefend. Het grootste koppel wordt verkregen als het anker 90° naloopt op het veld (afb. 5).

Het anker kan cilindrisch zijn met op twee tegenover elkaarliggende plaatsen de polen, zoals in afb. 4 en 5 is getekend. Maar kan ook ringvormig zijn, zoals in afb. <sup>1</sup> iste zien. Het anker wordt wel ringvormig uitgevoerd als de massa daarvan zo klein mogelijk moet zijn. Het omzetten van een gelijkspanning naar een wisselspanning zoals in afb. 3, voor het voeden van de statorspoelen, vindtin de motor plaats door middel van een veldgevoelige halfgeleider. Bij een Hall-element bijvoorbeeld zal een sinusvormige spanning worden opgewekt als het veld dat op het elementinwerkt ook sinusvormig verandert. In de motor wordt het Hall-element, eventueel geïntegreerd met de benodigde elektronica voor het voeden van de statorwikkeling, zodanig in de stator gemonteerd dat het alleen door het ankerveld wordt doorlopen. In afb. 6 is dat schematisch voorgesteld voor één statorspoel.

Bij de getekende stand van het anker wordt de maximale spanning opgewektin het Hall-element (afhankelijk van de stand van de potentiometer P). Na te zijn versterkt levert deze spanning de stroom voor de spoel die het veld  $\Phi$ 1 veroorzaakt. Bij het draaien van het anker ontstaat er een wisselspanning UI in het Hall-element en dus ook een wisselveld  $\Phi$ 1. De schakeling voor de tweede spoel is eender. Het Hall-element dat hiervoor nodig is zal echter 90° verschoven zijn opgesteld, zodat de spanning U2 die hierin wordt opgewekt bij de getekende stand van het anker nul is. Als UI sinusvormig verloopt, dan verandert U2 cosinusvormig, geheel overeenkomstig wat nodig is om een draaiveld te verkrijgen in de stator bij een draaiend anker. De twee Hall-elementen kunnen uit dezelfde potmeter van stroom worden voorzien. De grootte en de richting van deze stroom bepaalt respectievelijk de sterkte en de draairichting van het statorveld. Met de potentiometer kan daarom de grootte van het koppel op het anker, dus de draaisnelheid, en de draairichting van de motor eenvoudig worden geregeld. Zoals uit afb. 6 blijkt, staat het stator- en het rotorveld steeds 90° ten opzichte van elkaar verschoven, zodat het koppel op het ankersteeds de maximale waarde zal hebben die hoort bij de instelling van de potentiometer.

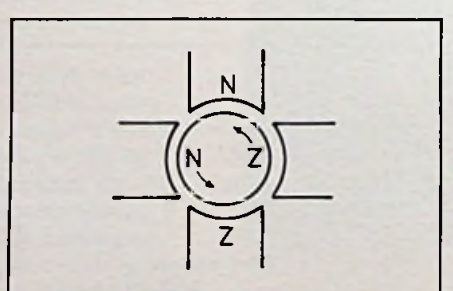

*Afb. 5 De maximum slip vaneen anker.*

Bij een stilstaand anker vloeit er bij

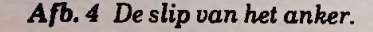

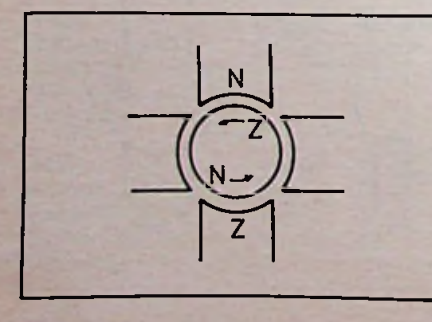

een bepaalde instelling van de potentiometer een gelijkstroom door de statorspoelen. Het statorveld dat hierdoor ontstaat veroorzaakt een moment op het anker waardoor dit zal gaan draaien. Bij grote draaisnelheden zal het koppel bij een bepaalde instelling van de potentiometer kleiner zijn dan bij kleine draai-

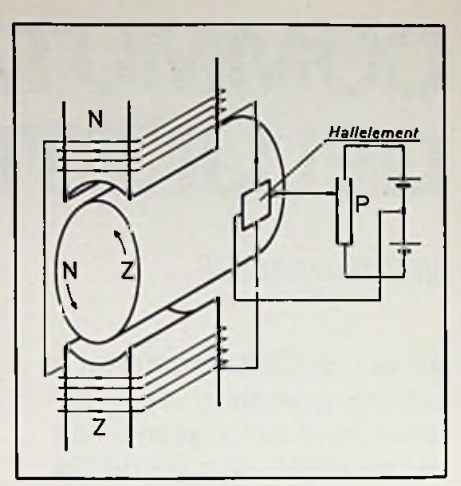

*Afb. 6 De schakeling van één spoel met een Hall-element.*

snelheden. De oorzaak is de beperking van de stroom door de statorspoelen als gevolg van de zelfinductie van de spoelen. Deze gaat een grotere invloed krijgen bij hogere frequenties van UI en U2. Ook gaat een faseverschuiving optreden tussen stroom en spanning zodat de hoek tussen het stator- en het rotorveld geen 90° meer is. Overigens kan worden aangenomen dat de geïnduceerde Hall-spanning niet geheel sinusvormig verloopt, maar meer de vorm van de spanningen in afb. 2 zal hebben. De magnetische polen zullen meestal wel zeer plaatselijk in het anker zijn gesitueerd. De beschreven werking is die voor een motor met één poolpaar. De werking van motoren met meerdere poolparen is hieraan gelijk. Ook als er drie in plaats van twee spoelen in de stator zijn aangebracht zal het principe van de werking niet veranderen.

**I**

# <sup>j</sup> **SPANNINGSGESTUURDE FREQUENTIEDELER** OF TERUG NAAR ANALOOG

**ft** *DE BOER*

**Als het nodig is een frequentie te delen door een bepaald vast getal, kiest men vrijwel altijd een van de vele speciaal daarvoor bestemde digitale IC's. Dat gaat immers erg gemakkelijk en men is er zeker van dat de deelverhouding altijd de juiste, zeer constante, waarde heeft. Is een instelbare deelverhouding vereist, dan kan dat eventueel ook nog via deze digitale methode door toevoeging van één of meer meerstandenschakelaars en een fiks aantal andere componenten. Maar als de deelverhouding via een externe spanning regelbaar moet zijn, dan zal men de digitale techniek toch overboord moeten gooien en moeten omkijken naar een analoge oplossing. Eén zoals deze bijvoorbeeld.**

### Principe

Als we naar het principe van de schakeling (afb. 1) kijken, dan blijkt al onmiddellijk dat men bij de omschakeling naar de analoge techniek nauwelijks concessies behoeft te doen. De schakeling is uiterst simpel en goedkoop. Hij is nog universeel ook, want de ingangsspanning behoeft niet te passen bij de voedingsspanning. Alleen op het punt van nauwkeurigheid zal hij voor zijn digitale concurrenten moeten onderdoen. Maar daar staat uiteraard tegenover datgene waar het hier om gaat: een zeer algemeen toepasbare spanningssturing. De regelspanning waarmee de deelverhouding op simpele wijze continu instelbaar wordt gemaakt, mag van een willekeurige schakeling of van een potmeter afkomstig zijn. De boven- en ondergrens van het regelgebied kunnen aan de behoefte worden aangepast door de waarden van enkele onderdelen te wijzigen. De schakeling bestaat uit een diode (Dl), een

transistor (Tl), de condensatoren (Cl en C2), een schmitt-trigger (NI), waarvan de drempelspanningen door een externe spanning regelbaar zijn, en een "resettransistor" (T2). De globale werking is als volgt. Tijdens iedere opgaande flank wordt een portie van de lading, die door het ingangssignaal op Cl wordt gebracht, naar C2 verplaatst. Omdat C2 groter is dan Cl, zal de spanning over C2 (stapsgewijs) slechts langzaam stijgen. De situatie is uitstekend te vergelijken met het ledigen van bekertjes water in een emmer. Op een gegeven moment zal de spanning over C2 de bovenste drempelspanning van de schmitt-trigger bereiken; ofte wel de emmer loopt over. De uitgang van NI wordt hoog en T2 gaat geleiden. Hierdoor zal C2 zich onmiddellijk via deze transistor gaan ontladen; de emmer wordt in één klap leeggegooid. Al snel is de onderste drempelspanning bereikt en de schmitttrigger klapt weer terug. Op de uitgang is nu, nadat op de ingang een flink aantal pulsen is binnengekomen, één korte puls verschenen. Met andere woorden, de ingangsfrequentie is gedeeld. Uiteraard herhaalt het beschreven proces zich keer op keer, zodat op de uitgang voortdurend het gedeelde ingangssignaal beschikbaar is. Daar de drempelspanningen van NI, of liever het verschil tussen de drempelspanningen (vergelijk de grootte van de emmer), regelbaar is kan de deelfactor via een externe spanning worden beïnvloed. En dat moesten we hebben.

Hoe werkt de schakeling precies? Voor de verklaring gaan we even uit van de volgende situatie. C2 is ongeladen. De spanning op de linkerplaat van Cl is nul volt en de spanning op de rechter plaat kan via Dl oplopen tot de voedingsspanning Ub. Daardoor wordt C2 geladen. Verder nemen we voor het gemak even aan dat de top-topwaarde van het ingangssignaal gelijk is aan de voedingsspanning. Wan-

### *Afb. <sup>1</sup> Principe.*

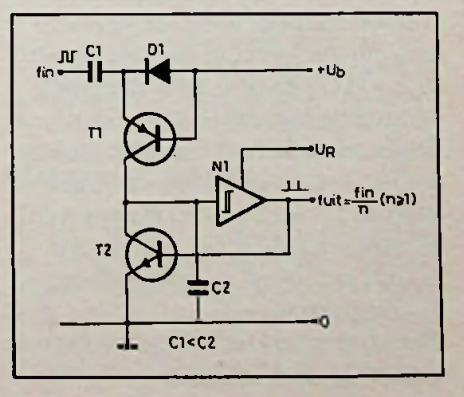

neer de eerste steil opgaande flank van het ingangssignaal verschijnt, stijgt de spanning op de linkerplaat van Cl tot Ub. Omdat ladingverplaatsing tijd vergt, volgt in eerste instantie de rechterplaat deze spanningssprong: de rechterplaat krijgt een potentiaal gelijk aan 2 x Ub! De basis-emitterspanning van Tl is dus sterk negatief en onmiddellijk gaat T1 in geleiding, terwijl Dl uiteraard spert. Cl kan zich ontladen in C2. De spanning over C2 stijgt nu ten koste van de spanning over Cl. Als de spanning op de rechterplaat van Cl weer gelijk is aan Ub spert T1. De linkerplaat heeft nog steeds dezelfde potentiaal, die door het ingangssignaal wordt bepaald, in dit voorbeeld Ub. Een tijdje later volt de neergaande flank op de linkerplaat, die nu naar nul volt gaat. De rechterplaat wil weer volgen en zou Tl beschadigen (tegengestelde polariteit over de basisemitterovergang!), ware het niet dat Dl de rechterplaat op Ub volt houdt. Samenvattend kan men zeggen dat bij iedere opgaande flank de lading van Cl wordt opgeteld bij die van C2.

Daar C2 groter is dan C1 zijn er meerdere stappen (flanken of bekertjes) nodig, voordat de spanning over C2 de waarde Ub bereikt. Het aantal benodigde stappen is gelijk aan de verhouding C2/C1. De schakeling reageert alleen op flanken en werkt onafhankelijk van de dutycycle van het ingangssignaal; zoals het hoort.

Maartot Ub zal de spanning over C2 in de schakeling van afb. 1 nooit komen, want de schmitttrigger reageert al eerder, namelijk als C2 de bovenste drempelspanning bereikt. Tevens is de beginwaarde niet nul volt maar gelijk aan de onderste drempelspanning. Het aantal stappen  $(n)$ is daarom niet meer gelijk aan C2/C1, zoals uit de volgende afleiding blijkt.

We noemen de totale ladingsverandering op  $C2$ ,  $\Delta Q2$ .

**ELEKTRONICA COMPUTERS**

Deze is gelijk aan het aantal stappen n, vermenigvuldigd met de ladingsverandering AQ1 op Cl tijdens een opgaande flank. In formulevorm:  $n \times \Delta Q1 = \Delta Q2$ Nu geldt algemeen voor een condensator  $\Delta \bar{Q} = C \times \Delta U$ , zodat volgt:

 $n = \Delta Q2/\Delta Q1 = (C2 \times \Delta U2)$ :  $(C1 \times \Delta U1) = (C2 \times \Delta Ud)$ : ( $C1 \times \text{Uni}_{tt}$ ) ...... formule 1 Hierin is AUd het verschil tussen de drempelspanningen van de schmitt-trigger en Uintt de top-topwaarde van het ingangssignaal. Deze behoeft niet gelijk te zijn aan Ub.

We keren terug naar de schakeling. Deze moet immers nog verder worden uitgewerkt.

### **Praktische schakeling**

Een blik op afb. 2 leert ons dat het eindresultaat nauwelijks ingewikkelder is dan het schema van het principe. Zowel de resettransistor als de schmitt-trigger zijn geïntegreerd in de welbekende 555. De resettransistor ligt intern met zijn (open)-collector aan pen 7, terwijl de emitter met massa (pen 1) is verbonden. In serie met pen 7 is een beschermende weerstand R1 opgenomen. Deze weerstand mag niet te groot zijn, omdat C2 dan te langzaam wordt ontladen, waardoor de schakeling ingangssignalen met een hoge frequentie niet meer kan volgen. Pen 6 detecteert het overschrijden van de bovenste drempelspanning, ter-

### *Afb. 2 Hetpraktische schemq,.*

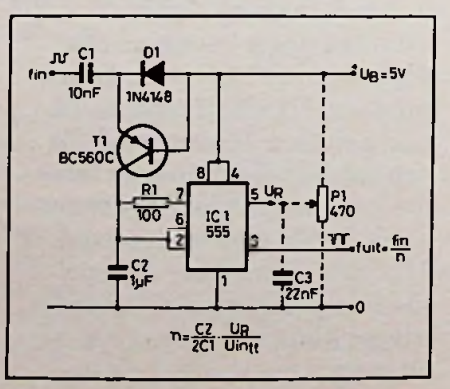

*Bouwontwerp Spanningsgestuurde f-deler*

wijl pen 2 controleert of de spanning niet beneden de onderste drempel zakt. Pen 8 is de voedingspen en pen 4 is de hier niet gebruikte resetingang. Erg belangrijk is pen 5, de regelpen. De spanning op deze ingang bepaalt de hoogte van de beide drempelspanningen. De bovenste drempelspanning is precies gelijk aan Ur, terwijl de onderste drempelspanning gelijk is aan de helft van deze waarde. Het verschil tussen de drempelspanningen  $(\Delta Ud)$  bedraagt dus:

$$
\Delta Ud = Ur - 0.5 \times Ur = 0.5 \times Ur
$$

Vullen we dit in formule 1 in, dan krijgen we:

 $n = (C2 \times Ur):(2 \times C1 \times Uin_{tt})$ Als U in  $_{tt}$  een bekende constante waarde heeft, zoals meestal het geval zal zijn, en men weet bovendien wat het regelgebied van Ur is, dan kan de maximale deelfactor n worden gekozen door de verhouding C2/C1 vast te leggen. De minimale deelfactor volgt uit de minimale waarde van Ur en deze verhouding.

Uiteraard is de deelfactor een geheel getal (C2 wordt immers stapsgewijs geladen, niet continu), dat niet kleiner dan <sup>1</sup> kan zijn. Voor iedere toepassing zijn zo de componentwaarden vrij te kiezen. De waarden van afb 2 vormen dan ook niet meer dan een voorbeeld. Deze waarden zijn zo gekozen, dat er een overdracht van spanning naar deelfactor ontstaat, waarmee gemakkelijk te rekenen valt:  $n = 10 \times Ur$ , ofte wel 10 per volt.

Wordt een potmetertje PI op de aangegeven wijze aangesloten, dan kan met de schakeling de verhouding tussen ingangs- en uitgangsfrequentie continu van 1 tot 50 worden geregeld. Omdat de ingangsimpedantie van een 555 vrij laag is, moet voor een redelijke lineariteit, de waarde van PI niet te hoog zijn (470 Q). Eventueel kan tussen pen 5 en massa een condensator van ca. 22 nF worden geplaatst om te voorkomen datstoorsignalen de deelfactor beïnvloeden.

*M*

# **Satelliet-TV**

# Professioneel

L. FOREMAN, PAØVT

De artikelen over zelfbouwmogelijkheden van STV hebben in brede kring aandacht getrokken, met als hoogtepunt een live-demonstratie door de Elrad-redactie op de Hobbytronic Tentoonstelling in Dortmund (april 1986).

Een aantal Duitse leveranciers toonden alle onderdelen voor de STV-delen <sup>1</sup> t.e.m. 5 en zelfs van de RBparaboolantenne (RB febr. en mrt. '85) was een volledig bouwpakket met reeds voorgebogen aluminium staven verkrijgbaar (Diesselhorst Elektronik, Minden). Tezamentellend tot eind april zijn in Duitsland een duizendtal deelnemers in de hobbysfeer met de bouwpakketjes volgens onze artikelen bezig. Er zijn ook adressen waar gemonteerde LNA's getest en afgeregeld kunnen worden verkregen. Vanaf deze plaats dank aan het duo H. Westra & H. W. Bruin, aan R. Krijgsman en J. Saeijs voor hun inspirerende informatie èn aan de collega's van de Elrad-redactie in Hannover, die met grote voortvarendheid alle theorie in de praktijk realiseerden!

Intussen heeft ook de professionele<br>sector niet stilgezeten. Zo af en toe verschenen in de Nederlandse pers bouwde techniek! Het gevolg van een<br>berichten over STV-mogelijkheden jarenlange penetratie van de Ameriberichten over STV-mogelijkheden jarenlange penetratie van de Ameridie ook voor niet-miljonairs betaalbaar kaanse markt: "daar moet je w<br>bleken. Vroegere aankondigingen zijn om mee te kunnen doen." bleken. Vroegere aankondigingen<br>betroffen bijna altijd de apparatuur voor "kabelstations" die uiteraard aan ferig display uitgevoerd. Voor het hogere eisen moet voldoen en daar- signaalniveau dient een S-meter. Voor hogere eisen moet voldoen en daar-<br>mee voor particuliergebruik vrijwel

## /\*J! <sup>ï</sup> 11'1 \* % 111"""

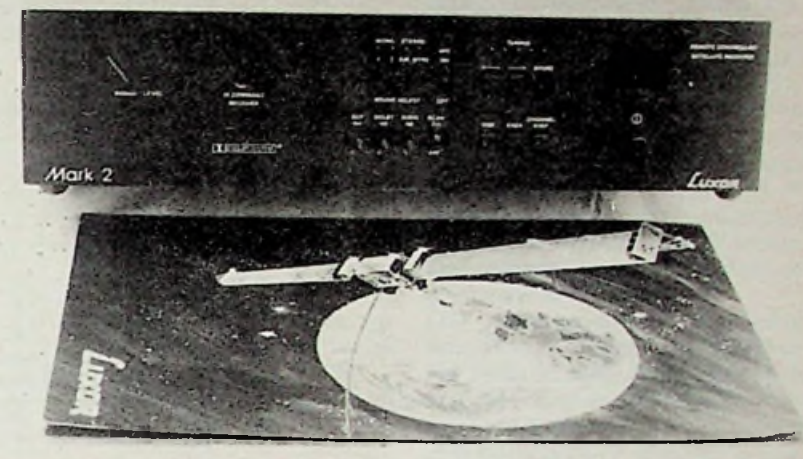

onbetaalbaar is. Daarin komt nu verandering. Reeds enige tijd trok de naam Luxor mijn aandacht, uit Amerikaanse en Canadese advertenties welbekend. Daarachter schuilt echter een Zweeds fabrikaat en de vertegenwoordiging voor de Benelux bleek bijna een buurman: Zeefat BV in Meppel.

Het contact leidde tot de beschikbaarstelling voor Radio Bulletin van een Luxor KTV met ingebouwde(l) STV-module en een Luxor STVafstemeenheid Mark 2.

### **Luxor STV-Mk2**

Het uitpakken van een onbekend nieuw elektronisch apparaat blijft nog altijd boeien, ook al heb ik dat beroepshalve nu al wel honderden malen beleefd.

Het Luxor apparaat blijkt een sober zwart kastje, afm.  $9 \times 27 \times 35$  cm, slechts voorzien van enkele drukknopjes (voor handbediening) en een

Maar wat een geavanceerde, inge-<br>bouwde techniek! Het gevolg van een

De kanaalaanduiding is met een 2-cij-<br>ferig display uitgevoerd. Voor het aanduiding van vier verschillende hulpdraaggolffrequenties van de geluidskanalen (mono/stereo) zijn vier LED's aanwezig en vijf LED's geven een indicatie van de afstemfrequentie (hulpmiddel bij scannen!). Er is een Dolby, ruisonderdrukking, een stereo-expander voor toepassing bij een onderdrukte geluidsdraaggolf en er zijn toetsen voor stapsgewijze keuze van satellietkanalen, te splitsen in even en oneven kanalen. Er zijn 24 geheugenposities voor evenzoveel satellietprogramma's mèt hun bijbehorende hulpdraaggolffrequentie (zie tabel <sup>1</sup> op blz. 17 in het juli-aug. nummer van RB).

Zoeken (scannen naar onbekende zenders kan "omhoog" of "omlaag". AFC (Automatische Frequentie Correctie) is inschakelbaar en als laatste, maar niet het minste, voor het automatisch omkeren van de polariteit (horizontaal of verticaal) is een blokgolfgeneratortje ingebouwd, waarvan het signaal aan de achterkant van het apparaat kanworden afgetapt en naar eenPolarator gevoerd (voor 4GHz-satellieten in Amerika en in voorbereiding voor 12 GHz!).

Uit het in afb. <sup>1</sup> gereproduceerde blokschema kan men een indruk krijgen van de samenstelling van deze professionele satellietontvanger. Niet meer dan logisch dat deze vrij veel afwijkt van de eenvoudige amateur-

## *Bespreking Satelliet-TV*

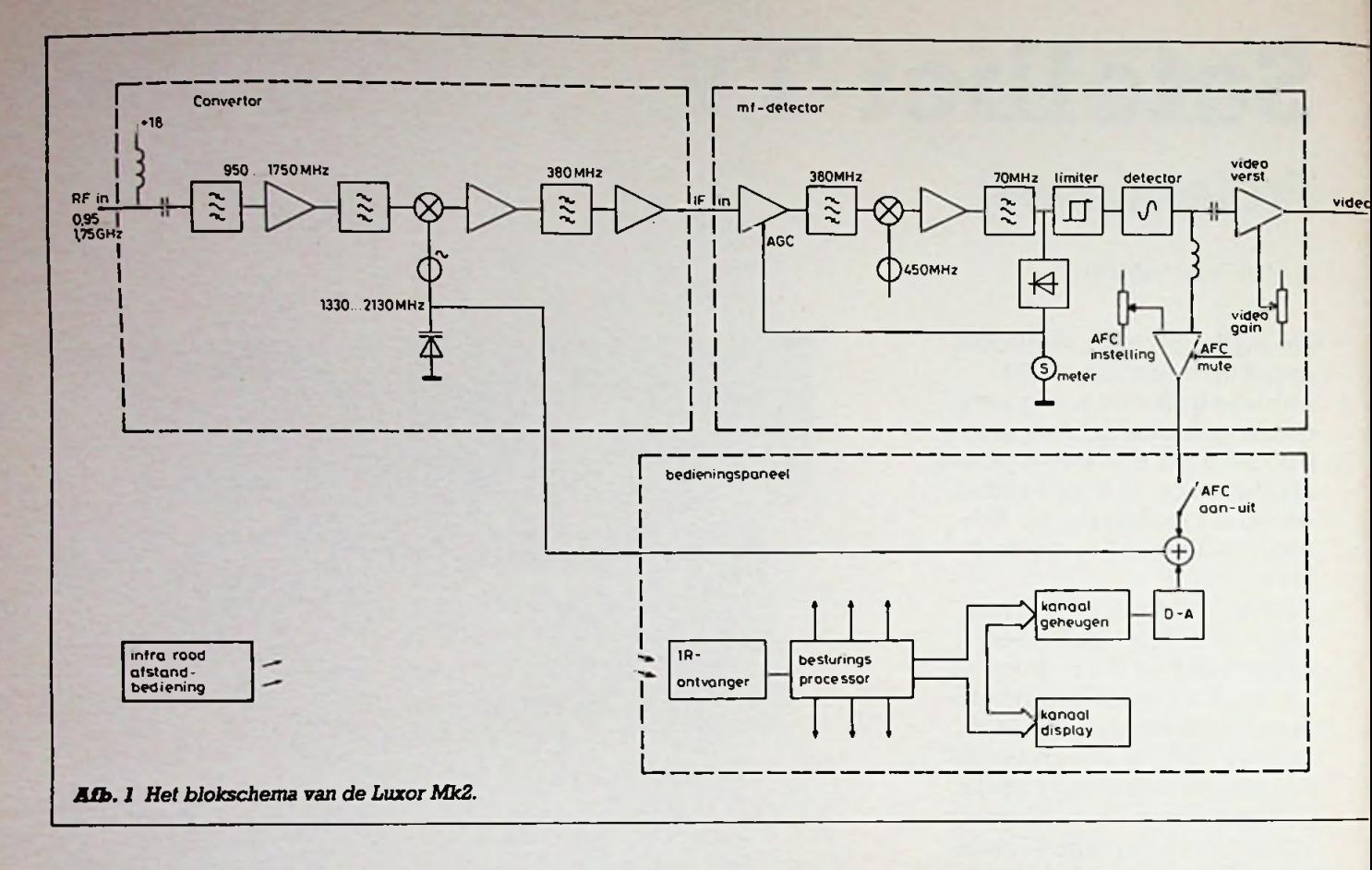

constructie die in RB werd beschreven.

Eén satelleitkanaal uit het binnenkomende "signaalblok" van 950 tot 1750 MHz wordt naar 380 MHz overgezet en deze frequentiewordt op zijn beurt getransformeerd naar 70 MHz, de standaardfrequentie waarop dan FM-detectie plaats heeft.

Het resulterende videosignaal kan via drie verschillende wegen worden verwerkt.

### **Plaatsing van de schotel**

Zonder een correct opgestelde paraboolantenne (die eigenlijk geen antenne is) kan er niets worden ont-

36

*Afb. 2 Azimut- en elevatie-insteUing aan de achterkant van de schotel*

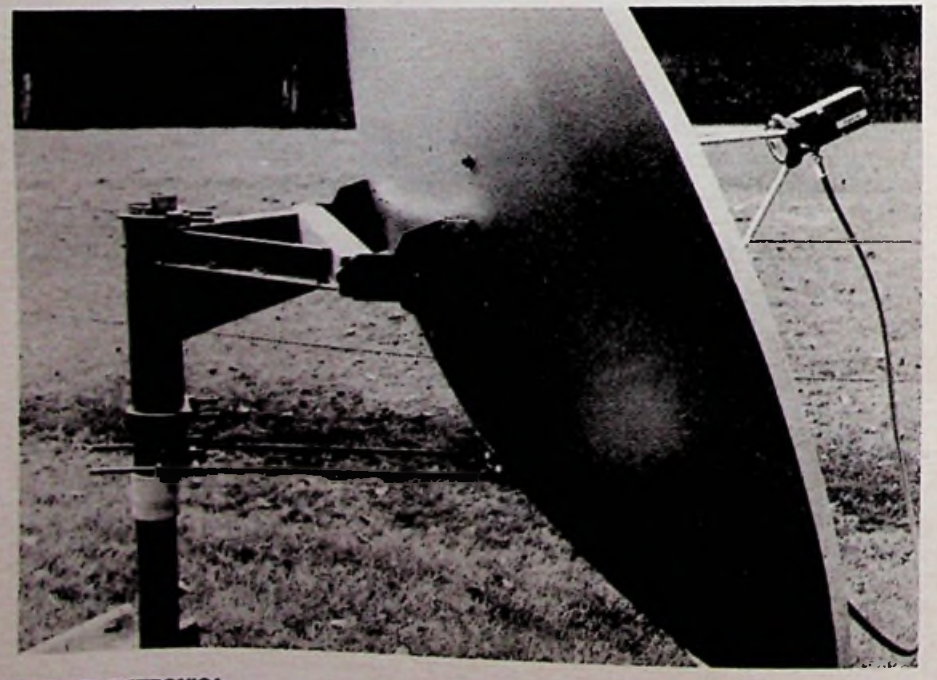

vangen. De montage van een Luxorschotel is simpel, maar doeltreffend, zie afb. 2. Op de plaats van opstelling moet in zuidelijke richting een vrij uitzicht aanwezig zijn. Dus geen bebouwing, maar ook geen bomen hoger dan de halve afstand tot de plaats van de schotel. Eventueel is een bevestiging aan een muur mogelijk, zie afb. 3. De opstelling moet zodanig zijn dat ook een stormgeenverandering in de richting kan veroorzaken.

Elke satelliet vereist een bijbehorende nauwkeurig in te stellen richting (azimut) en hoogte (elevatie). Een redelijk inzicht waarplaatse-

*Afb. 3 Elevatiemeting met zwaaihaak en waterpasje.*

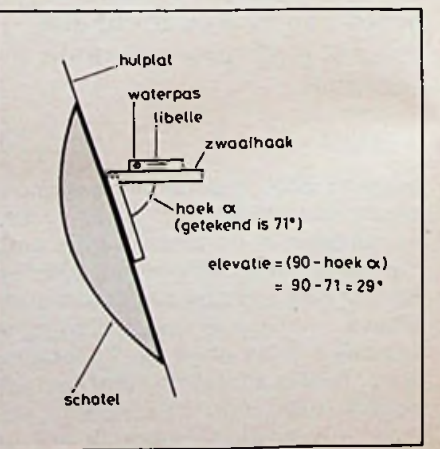

**BELEKTRONIC** 

!

2 j

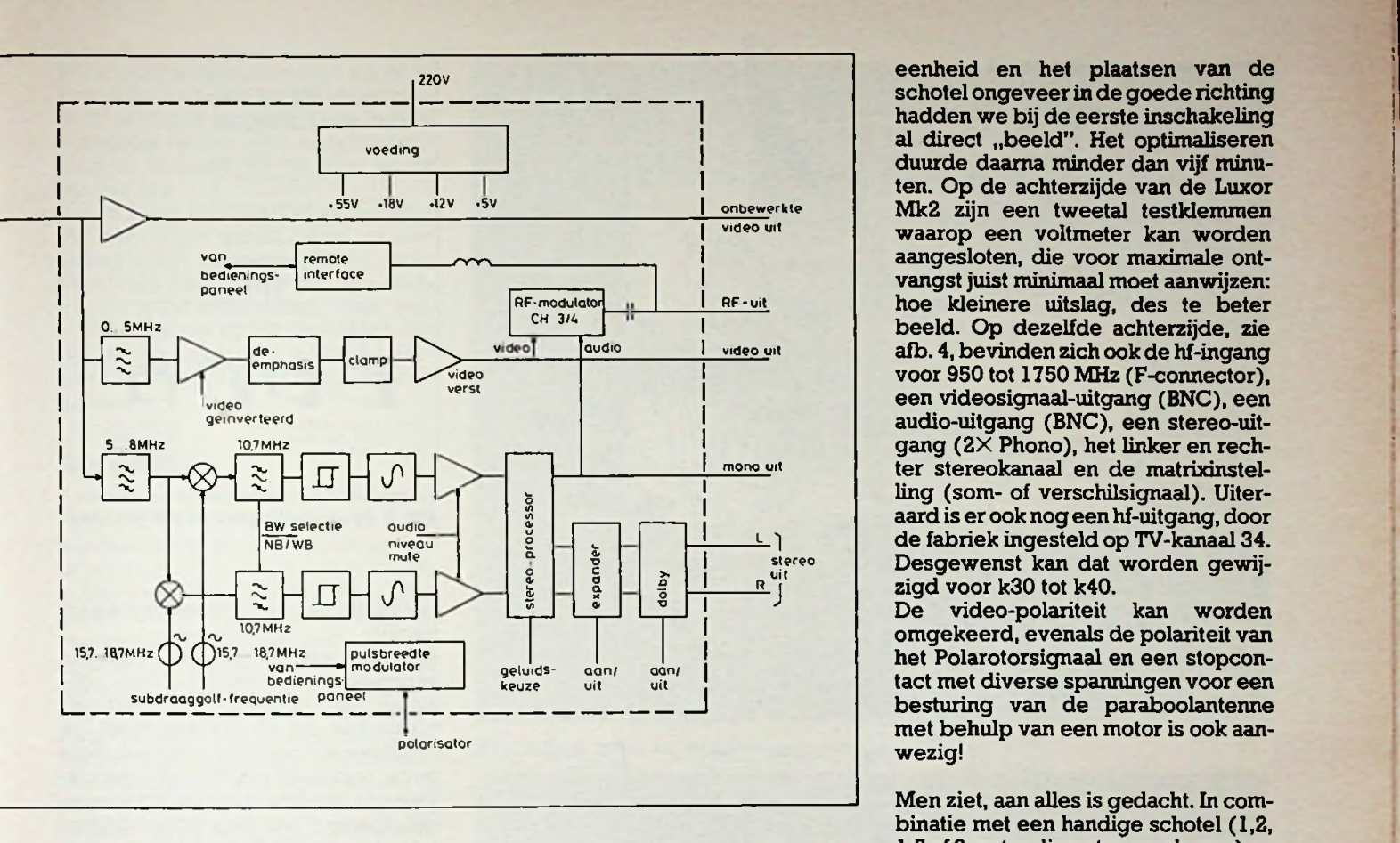

lijk het zuiden zich bevindt is gewenst, om oeverloos zoeken te voorkomen (zie ook het artikel "De zon, een bruikbaar hulpmiddel bij Satelliet-TV"). Na wat ervaring is het mogelijk om direct na het inschakelen een beeld ofte wel synchronisatiestrepen te ontvangen, maar een beginner zal dat de eerste keer niet lukken.

Afhankelijk van de woonplaats in Nederland is de ECS te vinden tussen 8° en 11° oost (oostelijk van het zuiden) en op een elevatie van 28,5° è 30,5°. Voor elevatiemetingen bestaan dure en goedkope oplossingen. Een doorgezaagde gradenboog en een touwtje met schietlood is een mogelijkheid (R. Krijgsman), zelf maak ik gebruik van een zwaaihaak en een klein waterpasje (afb. 3). De (gewenste) hoek wordt afgelezen van (of vooraf ingesteld met) een gradenboog.

Heeft men de ECS éénmaal te pakken, dan kan (later) ook de Intelsat worden opgezocht. Met een viltstift kunnen strepen worden aangebracht voor elevatie en richting als hulpmiddel voor een volgende omwisseling. Strepen alleen, dus zonder nauwkeurige fijnregeling zijn echter onvoldoende, vandaar het grote voordeel van een Polar-Mount constructie, zie RB oktober 1986.

### **De eerste beelden**

Het probleem van de vergelijking met drie onbekenden, zie RB dec. '85, blz. 471, is simpel opgelost: door de fabriek zijn drie kanalen (frequenties) voorgeprogrammeerd! kl voor Music Box, k2 voor RAI en k3 voor Teleclub, alle drie tot de ECS behorend, waarvan k2 óók voor Première/Children's Channel op de Intelsat kan worden benut.

Gepuzzel met drie handen en twee personen is daardoor niet nodig. Na aansluiten van de belichter of buiten-

*Afb. 4 Achteraanzicht van de Mk2.*

eenheid en het plaatsen van de schotel ongeveerin degoede richting hadden we bij de eerste inschakeling al direct "beeld". Het optimaliseren duurde daarna minder dan vijf minuten. Op de achterzijde van de Luxor Mk2 zijn een tweetal testklemmen waarop een voltmeter kan worden aangesloten, die voor maximale ontvangst juist minimaal moet aanwijzen: hoe kleinere uitslag, des te beter afb. 4, bevinden zich ook de hf-ingang voor 950 tot 1750 MHz (F-connector), een videosignaal-uitgang (BNC), een audio-uitgang (BNC), een stereo-uitgang (2X Phono), het linker en rechter stereokanaal en de matrixinstelling (som- of verschilsignaal). Uiteraard is er ook nog een hf-uitgang, door de fabriek ingesteld op TV-kanaal 34. e | | stereo | Desgewenst kan dat worden gewijzigd voor k30 tot k40.<br>De video-polariteit

video-polariteit kan worden omgekeerd, evenals de polariteit van het Polarotorsignaal en een stopcontact met diverse spanningen voor een besturing van de paraboolantenne met behulp van een motor is ook aanwezig!

Men ziet, aan alles is gedacht. In combinatie met een handige schotel (1,2, 1,5 of 2 meter diameternaarkeuze) en een Luxor LNB (Low Noise Blockdownconverter) een ruime bron van nieuwe informatieve programma's, in ons gezin onmiddellijk als "onmisbaar" gekwalificeerd. Een Elrad-medewerker inspireerde deze, inderdaad royale uitbreiding van het aantal programma's tot de in afb. 5 gereproduceerde tekening. Het grote programma-aanbod is een goede test voor de verdraagzaamheid in een gezin: niet iedereen heeft immers dezelfde voorkeur. En met drie TVtoestellen in dezelfde kamer lijkt het maximum wel bereikt.

*vrzjz***:r** - • ولي P. v> £ *<sup>y</sup> \* S>* **V? V?** \* ü?

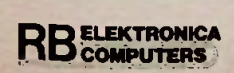

*Bespreking Satelliet-TV*

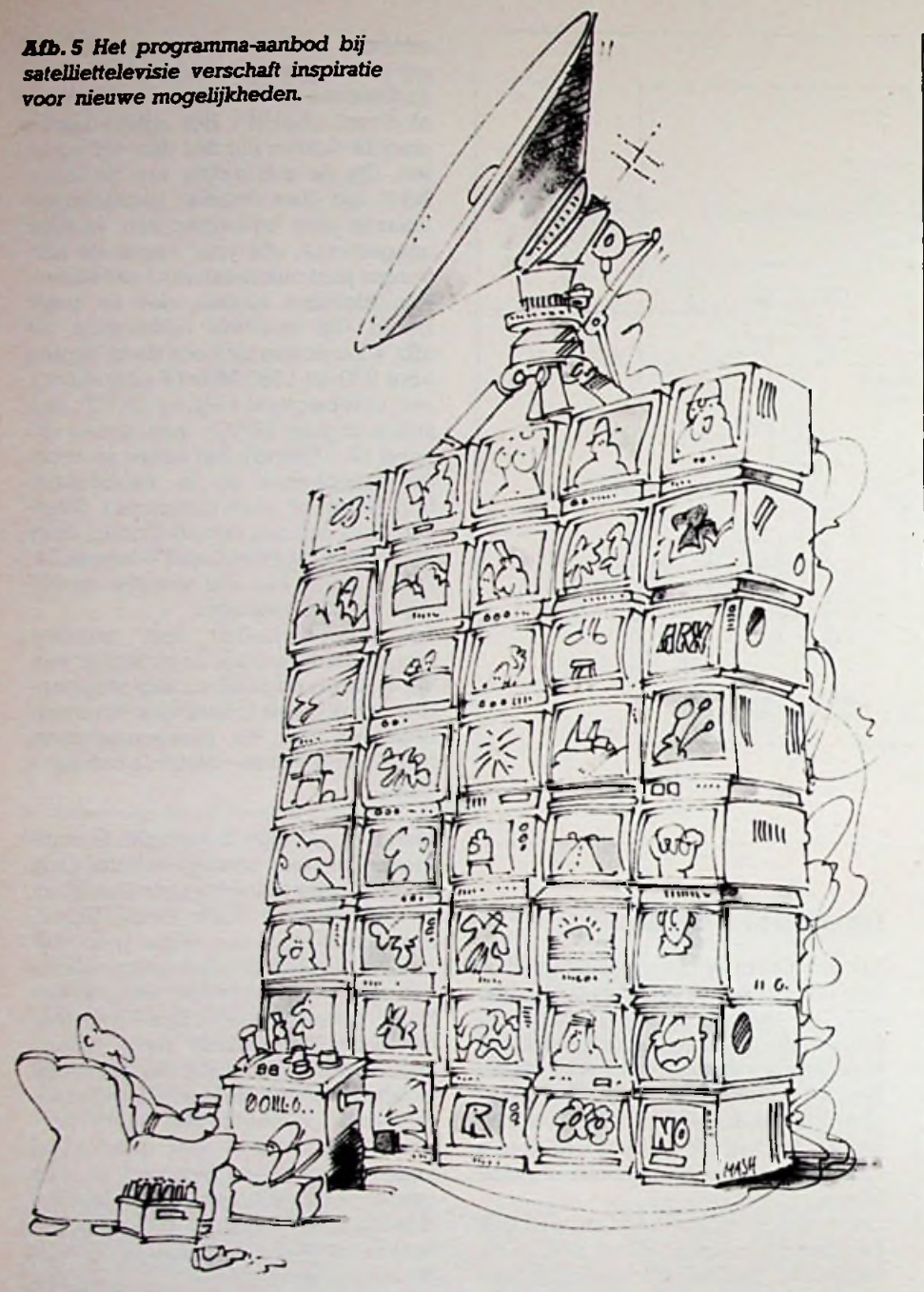

De Luxor-handleiding verschaft uitvoerige informatie over de mogelijkheid meer dan één TV-toestel op de satellietontvanger aan te sluiten of meer dan één binnenhuiseenheid zoals de Mk2 - op één schotel, zodat ook buren daarvan kunnen meeprofiteren (afb. 6). Ook is het mogelijk twee omlaagconvertors op één schotel te monteren (met een zogenoemde orthogonale koppeling) zodat - met twee of meerdere(!) binnenhuisgedeelten - gelijktijdig zowel de verticale als de horizontaal gepolariseerde kanalen kunnen worden ontvangen. De mogelijkheden voor combinatie of splitsing zijn inderdaad groot.

### **Kabelzorgen**

Voor de verbinding *van* het buitenhuisgedeelte met het TV-toestel binnen wordt 20 m speciale coaxkabel meegeleverd. Deze kan ondergronds of hangende aan een staalkabel naar het woonvertrek worden gevoerd. Speciale kabel is noodzakelijk, omdat het hier om frequenties tot in het GHzgebied gaat, namelijk 0,95 tot 1,75 GHz, als eerste mf na de converter. Aansluiting op de Mk2 vindt plaats met een F-plug, waarbij de doorgaande binnenader mannelijk (male) in het vrouwelijke (female) contact wordt gestoken en vervolgens vastgeschroefd. Zorgvuldige montage is noodzakelijk om te voorkomen dat deze binnenader (massief koper) zich

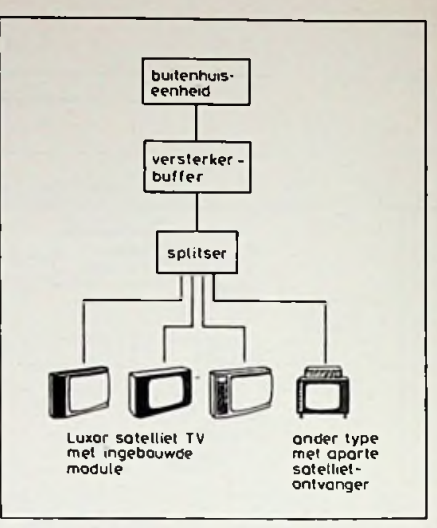

*Afb. 6 Meervoudig gebruik van éénscho-*

terugtrekt en het gewenste contact uitblijft.

Aan de belichter is een N-contact aanwezig (vrouwelijk). Voor wijziging van horizontale naar verticale polarisatie en vice versa moet de belichter 90° worden gedraaid. Nota bene; ontvangst van verticaal gepolariseerde zendersis mogelijk wanneer de "opening" van de golfpijp horizontaalstaat, zie afb. 7. Voor de Luxor-belichter geldt dat dan de kabel verticaal omlaag wijst.

Voortdurend wisselen van de polariteit levert op de lange duur een gevaar voor de kabelovergang op. Verstijven met waterslang ofmet zelfvulcaniserende Telcotape, verkrijgbaar bijvoorbveeld bij ASA Boot Elektro BV te Amsterdam en bij Doeven Elektronika te Hoogeveen, is nuttig, maar een elektrische omschakeling van de polariteit, die weliswaar veelgeld kost, is beter. Kortsluitingen in de kabel kèn een reparatie van het binnenhuisvoedingsdeel noodzakelijk maken. De spanning zelf is onge-**Uitvoerige handleiding Kabelzorgen** vaarlijk: ca. 18 V bij 250 mA maximaal.

> *Afb. 7 Bijhorizontale golfpijpis ontvangst van verticaal gepolariseerde satelüetkanalen mogelijk.*

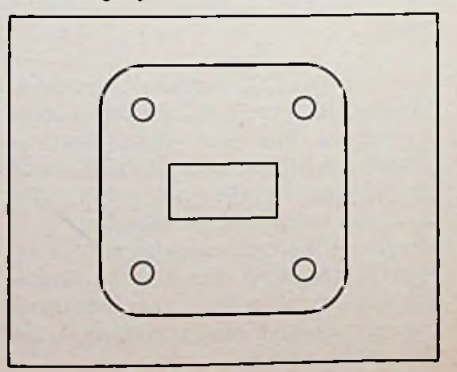

Wanneer de meegeleverde kabel te kort blijkt is verlening met kabel type Hl00 of RG212 mogelijk. Deze kabels zijn echter veelstugger, zodat uiterste zorg bij herhaald 90° draaien wordt aanbevolen.

Indien meer dan één TV-toestel voor STV-ontvangst wordt benut, is een orthogonale koppeling met twee belichters wel duurder dan één elektrische polarisatiedraaier, maar verschaft dan het grote voordeel dat gelijktijdig naar twee (of meer) verschillende programma's kan worden gekeken.

### Resultaten

Over de kwaliteit van de TV-beelden niets dan lof. Het kiezen van de STVkanalen met de afstandbediening verloopt probleemloos. De verschillende hulpdraaggolffrequenties voor het geluid kunnen (ook met de afstandbediening) worden gekozen of gewijzigd (fijncorrectie) en in het geheugen worden opgenomen. De bij RAI en TV5 toegepaste frequentiezwaai leverde een enkele maal problemen met de geluidskwaliteit op.

Eén TV-programma (Sky-Channel) is nog gescrambeld. Twee andere mogen uitsluitend na autorisatie worden gevolgd, zie afb. 8 en 9. Over de voorwaarden die particulieren legaal TV-kijken naar deze programma's mogelijk maken zal nog nader worden bericht.

Music-Box verschaft 24 uur popmuziek en videoclips met hitlijsten volgens de Eurochart. Elk heel uur wat reclame, soms ook tussen het programma door. Hét favoriete programmakanaal voor de jongere generatie in ons gezin. En daarbij kent hij alle namen van artiesten en titels van al die songs ook nog uit zijn hoofd. De fotografische kwaliteit is soms fantastisch mooi.

onder andere TV5 (Frans), RAI (Italiaans), Europa TV, maar ook, via verticale polarisatie op de Intelsat, naar CNN. Een internationaal 24-uurs Nieuwsnet verzorgd door Tumer's Corporation. onderbroken door kleine reportages, maar met uitsluitend ideële reclame: misdaadbestrijding (take a bite out of crime) en brandpreventie, bevordering van gezondheid, jeugduitwisseling (make a friendship, one at a time) en als equivalent voor ons "glaasje op, laat je rijden" het agressievere "disarm a drunk, don't let him drive'. Ook ochtendgymnastiek (don't quit!), keukenrecepten (cooking today), modeshows en reisberichten, ook uit en voor Europa.

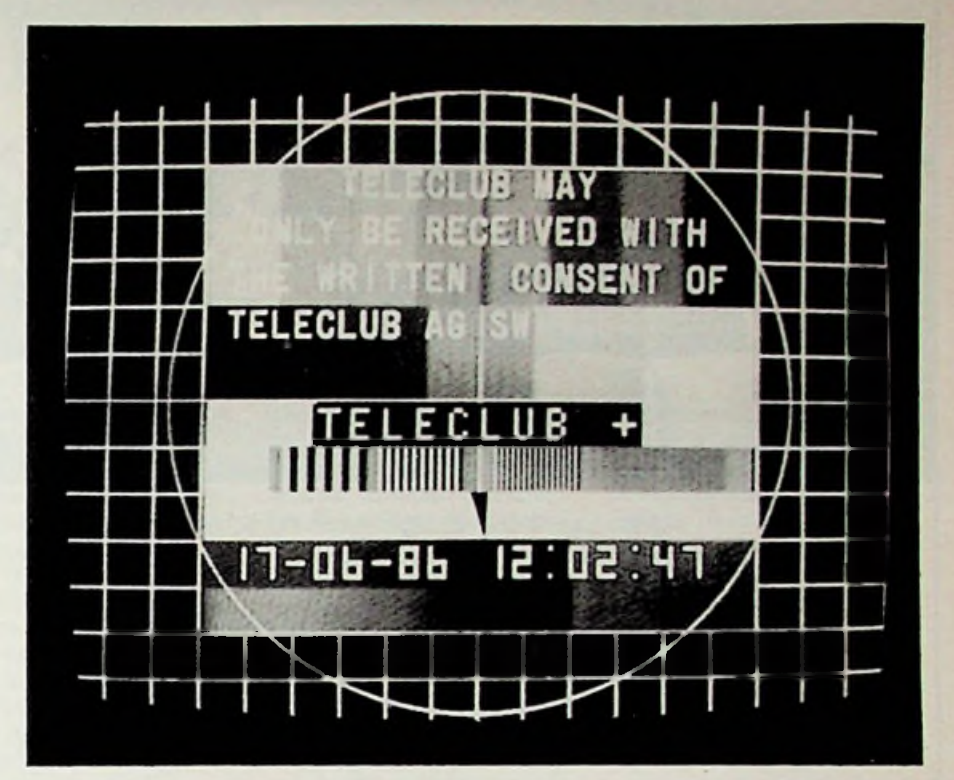

*Afb. 8 en 9 Twee waarschuwingen tegen "zwart kijken".*

## UNAUTHORISED RECEPTION OF PREMIERE IS ILLEGAL

A Monthly Subscription is payable for the right to receive this service. Registered subscribers also receive full colour programme guides. Contact:-

PREMIERE the No. <sup>1</sup> Movie Channel Central Cross House 2 Stephen Street LONDON W1A 4PL Onbezwaard kijken is mogelijk naar Tel: 01-580 6611 Ext. 211/213

> Nieuwsberichten hebben niet de vorm van een NOS-hetze tegen een bepaald land (een goede verstaander heeft aan deze omschrijving voldoende) en zijn een goede tegenhanger voor de vaak éénzijdige voorlichting door door de Nederlandse media. Meermalen hebben we in de testperiode boeiende gebeurtenissen in verre landen via üve-reportages meebeleefd: uit Indonesië, de Philippijnen en Amerika. Zoals de festiviteiten rond het 100-jarig Vrijheidsbeeld, waarbij we Engelse vliegtuigen (Harriots) een keurige

buiging(!) zagen maken voor Lady Liberty.

Met een satellietontvanger haalt men inderdaad de wereld in huis.

In een volgend artikel zal de beschrijving worden gepubliceerd van de gecombineerde KTV-STV-ontvanger van Luxor type 5644.

RB-lezers kunnen voorts ook tegemoetzien de beschrijving van de Grundig Satelliet-ontvanger STR200, in combinatie met een Hultronic-schotelantenne, voorzien van een gemotoriseerdPolar-Mount-systeem(!) en de Low Noise Converter KU-132.

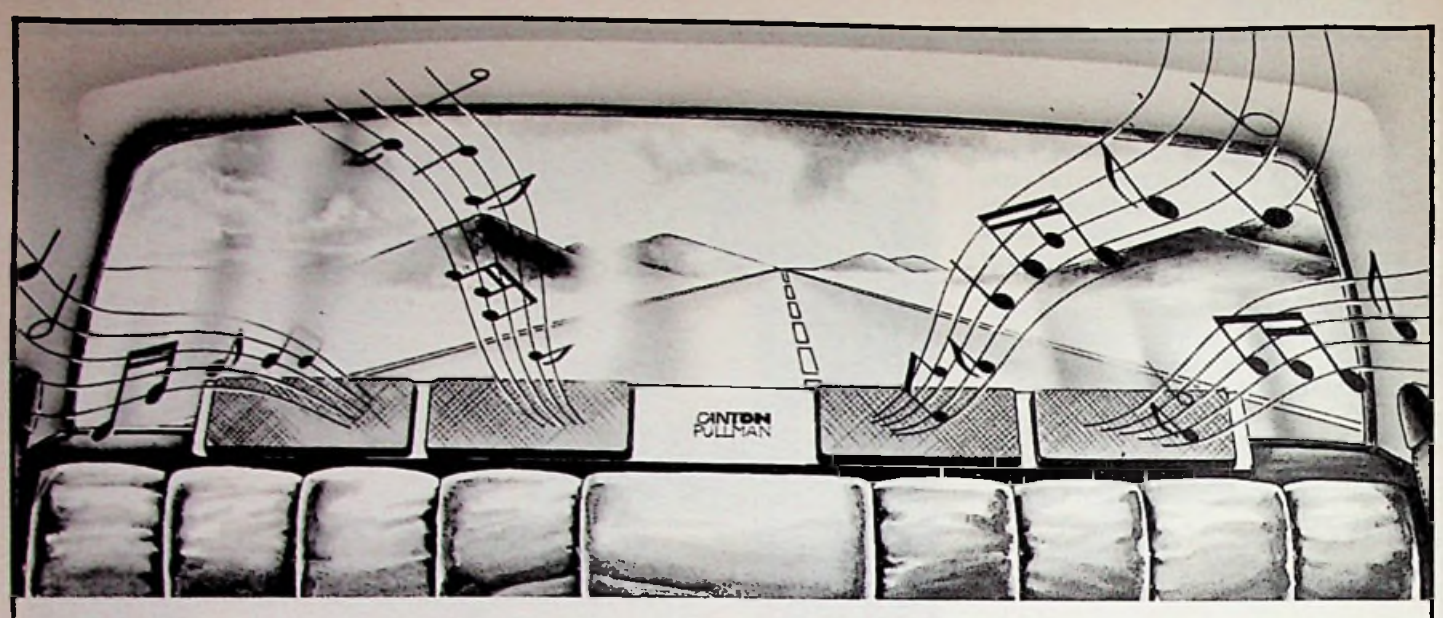

Als u uzelf heeft voorgenomen nu échte HïFi Stereo in uw auto te nemen, dan levert de Canton Pullman het bijna een meter brede bewijs, dat u geslaagd bent.

Autoluidsprekerkombinatie 50/80 W, zwart, wit. 2 x tweeter; 2 x midden toon;  $4 \times$  lage toon  $+$  wisselfilters Afmeting: 38 x 99 x 38 cm.

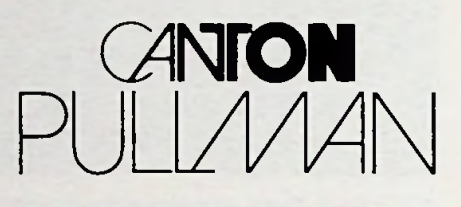

Opgave van eksklusieve dealers en aanvraag van dokumentatie: AMROH BV - Postbus 370 - 1380 AJ Weesp - tel. 02940 - 15350 Conlon Pullman wordt uitsluitend door professionele Auto Hifi specialisten geïnstalleerd.

## **HiFi-autoluidsprekers**

# **ELEKTRONICA RBCOMPUTERS**

# **Een abonnement is veel voordeliger!**

15 maanden lang RB voor de prijs van een jaarabonnement. **NU** — **3 nummers gratis.**

Noteer mij als nieuwe abonnee op het tijdschrift RB ELEKTRONICA

De abonnementsprijs is f 52,50 (België 1050 Bfr.) per jaar.

Naam: ... Adres: .... Postcode: Woonplaats: ........................

Voor betaling ontvang ik een acceptgirokaart.

**In open envelop zonder postzegel sturen aan:**

**DE MUIDERKRING BV - Antwoordnummer 6114 -1380 VB WEESP Voor België: Drukkerij en Uitgeverij Keesing - Keesinglaan 2-20, <sup>2100</sup> Dourne-Antwerpen**

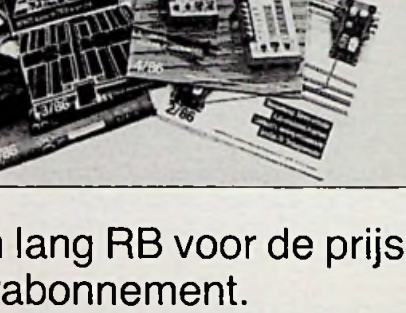

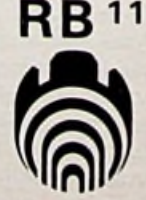

*Bouwontwerp Schakelende voeding*

# **Schakelende voeding** met de  $\mu$ A78S40

### R. TER MIJTELEN

Met het hier be-**kanaal beest het schakelende voe-** geopende schakelaar kan blear de stroom nul, is het beest het schreven IC, dat (bijna) al het benodigde bevat, is een geschakelde voeding te maken. Het IC is in staat om piekstromen tot 1,5 A te verwerken met een maximale spanning van 40 V. De voedingsspanning mag liggen tussen 2,5 en 40 V en heeft een instelbare uitgangsspanning tussen 1,25 en 40 V. De effectieve spanningsregeling is 80 dB.

Het IC is bijzonder geschikt als DC-DC-omzetter waarbij het omhoog of omlaag transformeren en het inverteren van de spanning mogelijk is. Ook in batterijgevoede systemen, waar het rendement van belang is, kunnen goede resultaten worden behaald.

### **Geschakeld**

Bij een lineair geregelde voeding wordt het verschil tussen in- en uitgangsspanning door een regeltransistor, die in serie met de in- en uitgang staat, opgevangen door deze meer of minder te laten geleiden. Bij een groot spanningsverschil wordt er dan veel vermogen gedissipeerd, afhankelijk van de stroom die er dan loopt.

Bij een schakelende voeding wordt gebruik gemaakt van de wet van Lenz waarbij er een stroom door een spoel wordt gestuurd met behulp van een schakelaar. Gaat de schakelaar open dan wil de stroom door de spoel blijven vloeien in de richting waarin de stroom liep voordat de schakelaar open ging. In afb. IA is het principe voor het omlaag brengen van een spanning (step-down) te zien. De schakelaar, die normaal een schakeltransistor is, sluit en opent met een vaste aantijd en een variabele uittijd. Bij een

de stroom door de diode blijven vloeien (12). Door de aan- en uittijd te variëren kan ook de spanning op de uitgang worden gevarieerd. Een schakelende voeding werkt meestal met een schakelfrequentie die tussen de 20 en 100 kHz ligt. De grootte van de spoel hangt af van de te leveren stroom. De grootte van de condensator bepaalt hoe groot de rimpel op de uitgang is, die door het schakelen wordt veroorzaakt. Omdat als de schakelaar gesloten is, de spanningsval klein is en bij een geopende schake-

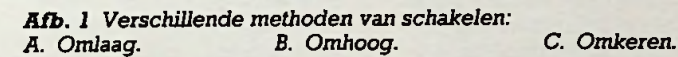

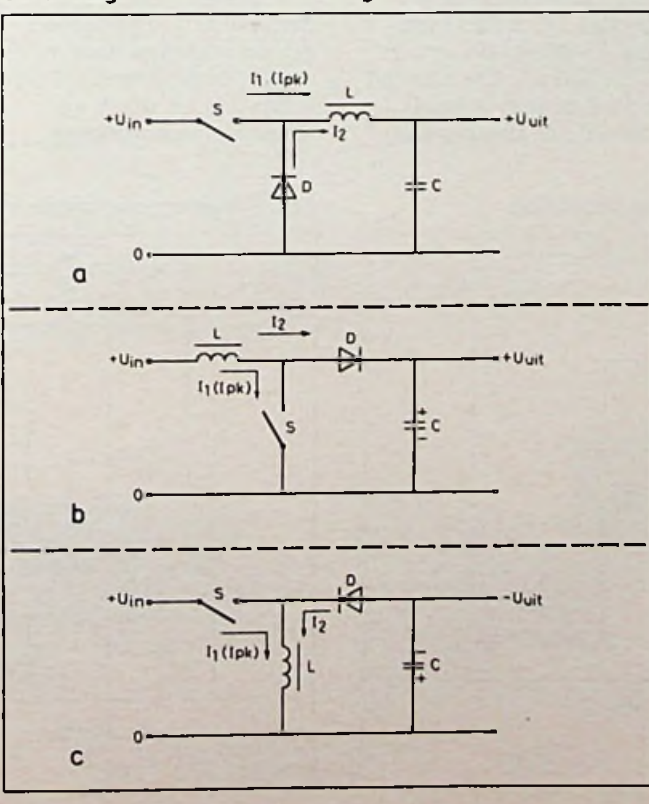

laar de stroom nul, is het te dissiperen vermogen over de schakelaar (transistor) ook zeer gering. In afb. 1B is het principe gegeven voor het omhoog brengen van de spanning (step-up). De spanning, die ontstaat over de spoel bij het openen van de schakelaar, wordt opgeteld bij de ingangsspanning. De diode zorgt voor een spanning op de condensator als de schakelaar sluit, zodat er geen kortsluiting optreedt. In afb. IC is het principe gegeven voor het omkeren van de spanning (invert). In dit geval wordt door middel van de diode de spanning over de spoel negatief gelijkgericht. Deze spanning ontstaat ook weer als de schakelaar wordt geopend.

!

.

### **//A78S40PC**

In afb. 2 is de  $\mu$ A78S40PC van Motoral te zien. Tussen pen 13 en 11 wordt de voedingsspanning van 2,5 tot 40 V aangesloten. De stroom is bij 40 V maximaal 5 mA (normaal 2,3 mA). Op pen 8 is een referentiespanning van 1,25 V (bij <sup>1</sup> mA) beschikbaar en mag een stroom leveren van maximaal 10 mA. Als de voedingsspanning <sup>1</sup> V verandert, verandert de referentiespanning maximaal 0,2 mV (nomimaal 0,04 mV). De referentiespanning verandert maximaal 0,5 mV bij een verandering van <sup>1</sup> mA referentiestroom (nominaal 0,2 mV). Tussen pen 16 en 3 is een schakeltransistor aangesloten voor piekstromen van 1,5

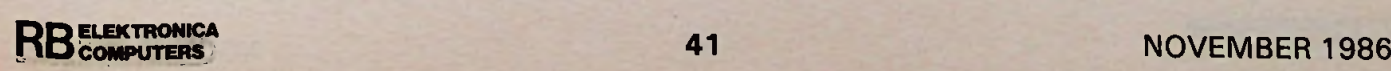

## *Bouwontwerp Schakelende voeding*

Um Rsc <del>L 1M58</del>19

**50 F** ii 12 3

**Uuit = 1.25 (1 +**  $\frac{R2}{R1}$ **)** 

<sup>10</sup> -in

9

 $+12\overline{v}$ 

 $\Omega$ 

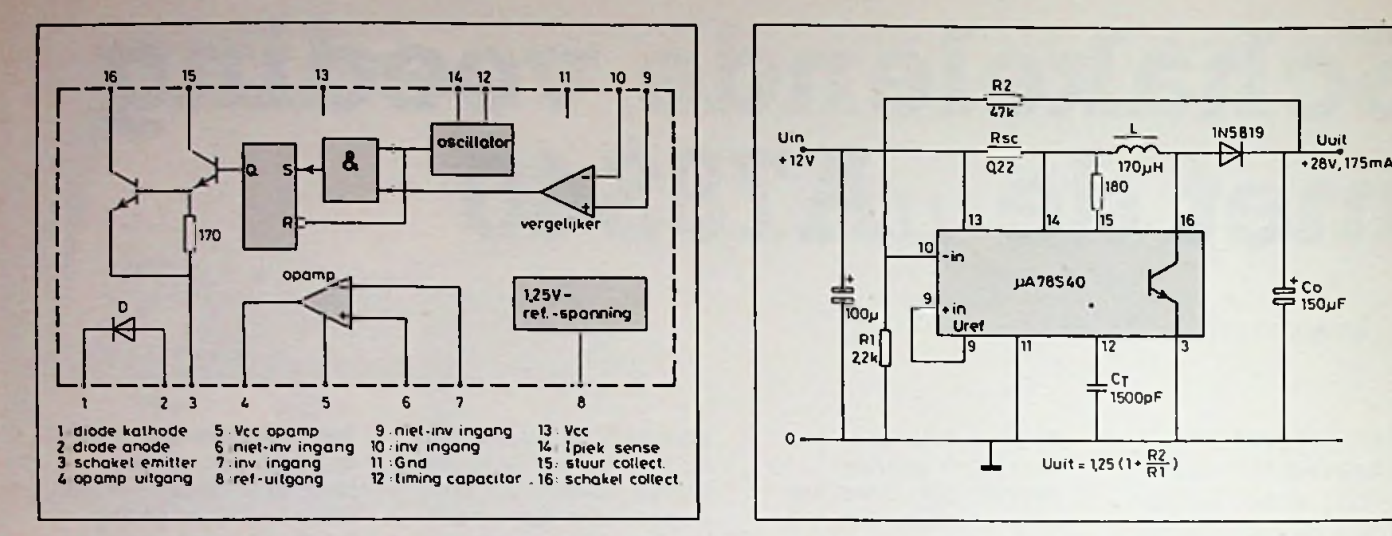

*Afb. 2 Inwendige en aansluitingen van de /uA78S40. Afb. 4 Voeding met een hogere uitgangsspanning.*

A bij 40 V, de stroomversterking is dan 70 (pen 16 aan 15). De verzadigingsspanning is bij <sup>1</sup> A maximaal 1,3 V. Wordt de stuurtransistor - die zijn collector op pen 15 heeft niet met pen 16 verbonden, maar gestuurd met een stroom van 50 mA, dan is de verzadigingsspanning maximaal 0,7 V. Tussen pen <sup>1</sup> en 2 is een diode aanwezig voor een stroom van <sup>1</sup> A met een spanningsval van 1,5 V maximaal (nominaal 1,25 V). De sperspanning is maximaal 40 V met 10 mA lekstroom. Op de pennen 4, 5, 6 en 7 is een opamp aangesloten. De voedingsspanning mag maximaal 40 V zijn. De uitgangsstroom is van uit de plus (source) maximaal 150 mA, naar nul (sink) 35 mA en is kortsluitvast. De uitgangsspanning is minimaal 3 V onder de voedingsspanning (V<sub>cc</sub>) en maximaal <sup>1</sup> V boven de nul. De slew-rate bedraagt 0,6 V/*ps.* De spanning op beide ingangen mag tussen de 0 en 2 V onder de voedingsspanning liggen. Op pen 9 en 10 is een vergelijker aangesloten, die het setten van de SRflipflop kan belemmeren. De verschilspanning tussen beide ingangen is normaal 1,5 mV en maximaal 15 mV en de stroom 30 tot 200 nA. Het verschil in deze stroom is maximaal 75 nA. De spanning,

ingangen kan worden aangesloten, mag tussen de 0 en 2 V onder de voedingsspanning liggen. Bij variatie in de voedingsspanning is er een onderdrukking van minimaal 70 dB. Op pen 12 wordt een condensator aangesloten waarmee de frequentie van de oscillator wordt ingesteld. De oscillator stuurt een SR-flipflop, die op zijn beurt de stuurtransistor stuurt. De aan-uitverhouding van de transistor wordt bepaald door de condensator en door de vergelijker. De aan-uittijd van de oscillator heeft een<br>vaste verhouding van 1 op 6. Op pen 14 wordt een

die tegelijk op beide

waarmee de maximale piekstroom wordt ingesteld. Wordt de spanningsval over de weerstand  $(R_{SC})$  groter dan 0,33 V, dan stopt de oscillator en ook de sturing van de schakeltransistor. Op deze manier kan er voor worden gezorgd dat er een vaste spanning op de uitgang staat.

ك co<br>로 150µF

### **Omlaag**

In afb. 3 is het schema te zien voor een voeding van 5 V en 500 mA bij een ingangsspanning van 25 V. In plaats van de diode kan ook de diode uit het IC worden gebruikt (pen <sup>1</sup> en 2). De maximale stroom kan met een andere keus

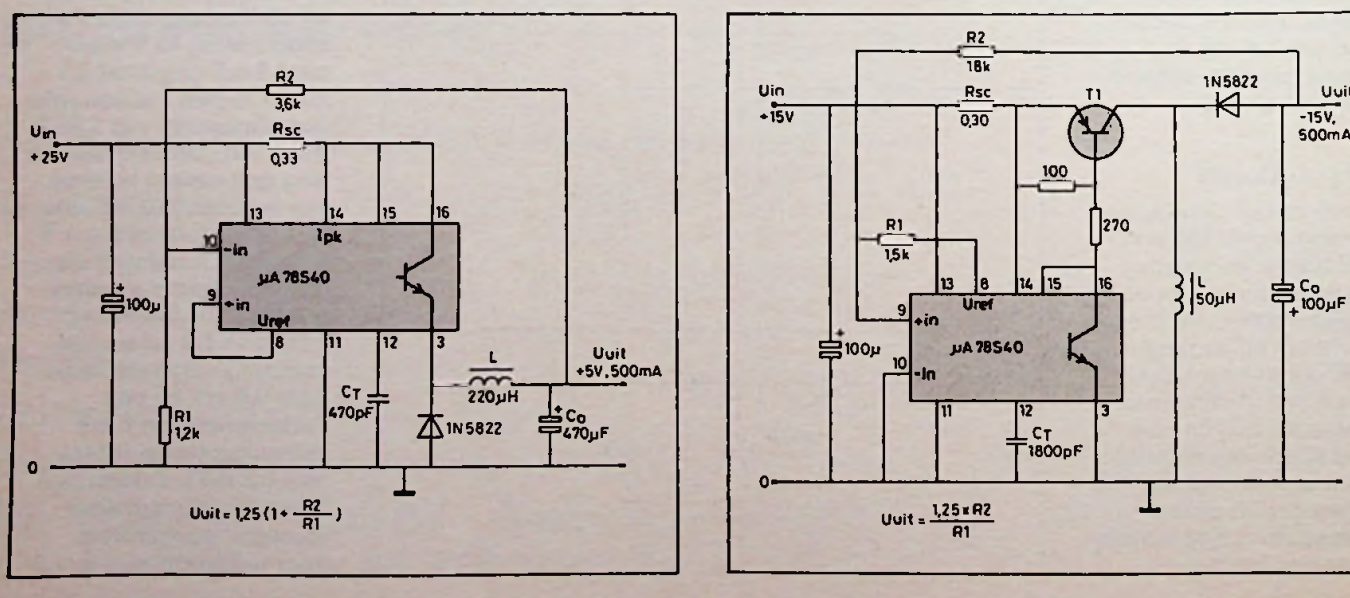

*Afb. 3 Voedingmet een lagere uitgangsspanning. Afb. 5 Voeding met omgekeerde polariteit.*

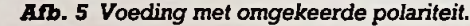

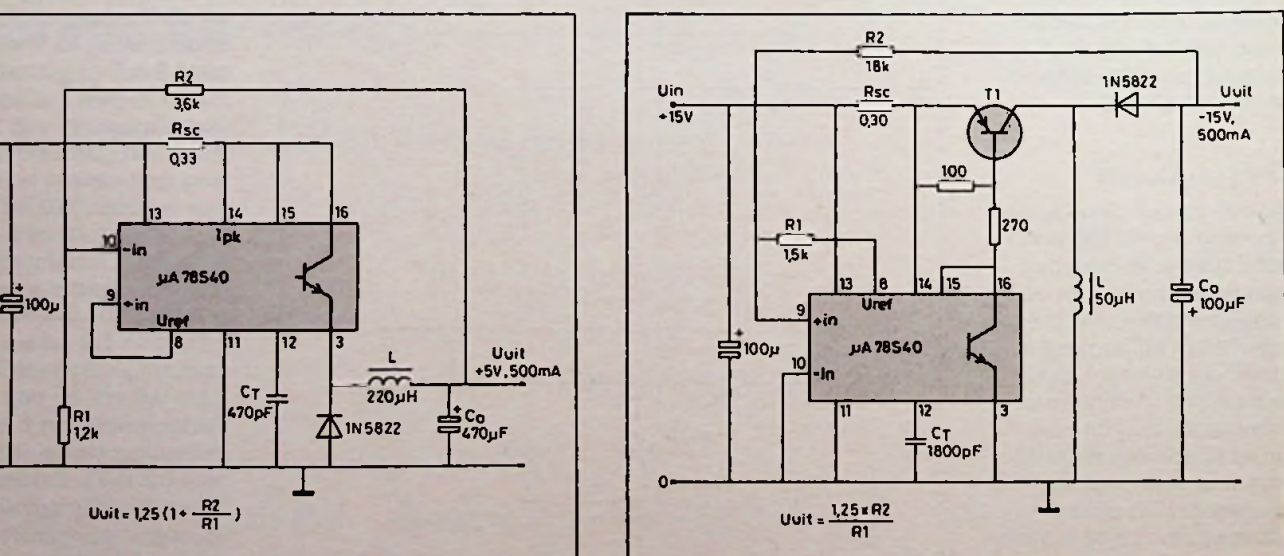

**ELEKTRONICA**<br>
HOVEMBER 1986

## *Bouwontwerp Schakelende voeding*

van onderdelen 750 mA zijn. De spanning kan variëren van  $U_{ref}$  (1,25 V) tot 3 V onder de ingangsspanning. Voor grotere stromen moet een externe schakeltransistor worden genomen, die berekend is voor het verwerken van die stroom (geldt ook voor de diode). Het moet een transistor zijn met een korte schakeltijd. De transistor wordt als darlington aan de interne schakeltransistor aangesloten. Voor de spoel kan een potkem van Siemens worden genomen. Hier

werd een pothem

gebruikt van  $26 \times 16$  mm met een AL-waarde van 4900. De AL-waarde staat voor het aantal nH per winding kwadraat. Voor 1850  $\mu$ H is dat 19 windingen.

### **Omhoog**

In afb. 4 is het schema te zien voor het omhoog brengen van de spanning. Voor grotere stromen dan de toelaatbare piekstroom kan weer een externe transistor worden genomen. Ook de diode

moet de grotere stroom kunnen verwerken. De piekstroom gaat nu niet door de diode. De spoel van 170 µH kan worden gemaakt van een potkem  $26 \times 16$  mm met een ALwaarde van 4900 en 6 windingen. Als de waarde van de ingansspanning varieert moet bij de berekeningen worden uitgegaan van de minimale waarde.

### **Omkeren**

In afb. 5 is het schema te zien voor een voeding met

een negatieve uitgangsspanning uit een positieve ingansspanning (-1,25 tot -35 V). Hier is een externe schakeltransistor gebruikt omdat de piekstroom ongeveer viermaal zo groot is als de uitgangsstroom. Voor de spoel van 50 µH geldt drie windingen op een potkem van  $26 \times 16$  mm met een AL-waarde van 4900. We kunen dan beter een ALwaarde van 100 nemen en krijgen dan 22 windingen op een potkem van 18 X 11 mm.

# **Luchtvochtigheidsmeter**

### H. J. C. OTTEN

Het meten van de luchtvochtigheid levert niet alleen interessante informatie, bij klimaatregelingen is het instellen van de luchtvochtigheid van groot belang. Het is bewezen dat een te lage of te hoge luchtvochtigheid een nadelige invloed heeft op het lichamelijk welzijn. In vele huishoudens en gebouwen komen we de bekende haarhygrometer tegen om de luchtvochtigheid in de gaten te houden voor mens, dier en plant.

Daarnaast bestaan er vele methoden om relatieve of absolute vochtigheid te meten. Er is nu een sensor, die een van de relatieve luchtvochtigheid afhankelijke capaciteit vertoont.

Rond deze sensor, gefabriceerd door Valvo, is eenvoudig een elektronische luchtvochtigheidsmeter te construeren. Daarbij kan een analoge aanwijzing of een digitale uitgang worden gerealiseerd. Via een A-D-convertor kunnen we de hobbycomputer ook de luchtvochtigheid laten meten.

### **Wat is luchtvochtigheid?**

Bij het begrip luchtvochtigheid horen drie definities die elkaar aanvullen. Luchtvochtigheid heeft in alle drie definities te maken met de hoeveelheid waterdamp die in een bepaalde hoeveelheid

lucht is opgenomen. Er wordt gewerkt met absolute en relaieve luchtvochtigheid en verzadigde luchtvochtigheid. Hieronder volgen de drie definities.

luchtvochtigheid De absolute luchtvochtigheid is de hoeveelheid waterdamp die in een bepaald volume lucht is opgenomen. Als formule weergegeven:

 $v$ eelheid waterdamp (g/m<sup>3</sup>)

### Verzadigde

luchtvochtigheid De verzadigde luchtvochtigheid geeft de maximaal in een bepaald volume lucht op te nemen hoeveelheid waterdamp. Deze luchtvochtigheid is sterk afhankelijk van de temperatuur: bij stijgende temperatuur stijgt de verzadigde luchtvochtigheid sneL In feite is de verzadigde luchtvochtigheid de maximale absolute luchtvochtigheid zonder dat de waterdamp tot water condenseert. In formulevorm:

### $F_{\text{very}}(T) =$

Absolute max. hoeveelheid waterdamp luchtvolume

 $(g/m<sup>3</sup>)$ 

 $F_{abs} = \frac{hoeveezitice}{huchtvolume}$  tigheid. Door de tempera-Relatieve luchtvochtigheid De relatieve vochtigheid is de verhouding tussen absolute vochtigheid en verzadigde luchtvoch-

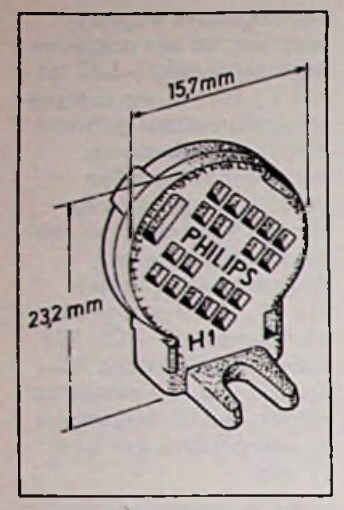

*Afb. <sup>1</sup> De Valvo-sensor, een in een kunststofbehuizing opgehangen folie.*

tuurafhankelijkheid van de verzadigde luchtvochtigheid is de relaieve luchtvochtigheid ook sterk afhankelijk van de temperatuur.

### In formulevorm:

$$
F_{\rm rel}\left(T\right)=\!\frac{F_{\rm abs}}{F_{\rm verz}\left(T\right)}\!\!\times100\left(\text{W}\right)
$$

De meting van de relatieve luchtvochtigheid is de meest gebruikelijke.

Omdat vele van de luchtvochtigheid afhankelijke reacties een direct verband hebben met de relatieve luchtvochtigheid is dit gerechtvaardigd. Voorbeelden zijn roesten, schimmelvorming en het al genoemde lichamelijk welzijn.

De voor de meting van de ratuur tussen 0 en 60<br>
luchtvochtigheid gecon- Verder is de snelheid luchtvochtigheid gecon-<br>strueerde sensor van Valvo vertoont een van de<br>relatieve vochtigheid afhankelijke capaciteit. De vrij traag: enige minuten sensor (zie afb. 1) bestaat bij sprong<br>uit een van gaten voorzie-deringen. uit een van gaten voorzie-deringen.<br>
e kunststofbehuizing, Daarmee steekt deze ne kunststofbehuizing, Daarmee steekt deze waarin een aan beide kan- luchtvochtigheidsmeter ten van een goudfilm<br>voorziene folie is opgehangen. De folie dient als<br>diëlektricum van een goudfilm dient als elektrode. Onder invloed van de luchtvochtigheid verandert de diëlektrische constante van de folie en daarmee de capaciteit van de condensator. Deze capaciteit is met een vrij eenvoudige schakeling om te zetten in een redelijk lineair van de relatieve

luchtvochtigheid afhankelijke gelijkstroom of gelijkspanning.

In tabel <sup>1</sup> zijn de belangrijkste eigenschappen van de sensor opgenomen. De belangrijkste beperkingen van de sensor zijn het beperkt zijn van de relatieve vochtigheid tusen 10 en 90 %, het in geringe **Valvo-sensor** mate temperatuurafhankelijk zijn en de werktempe-<br>ratuur tussen 0 en 60 °C. waarmee veranderingen in<br>de relatieve luchtvochtigheid worden gemeten<br>vrij traag: enige minuten

meetmethoden. De haar-<br>hygrometer is bepaald slechter en heeft boven-<br>dien op langere termijn plaatcondensator en de dien op langere termijn<br>goudfilm dient als elektrode. een veel slechtere stabiliteit. De sensor is redelijk goed bestand tegen schadelijke stoffen in de lucht. Sommige oplosmiddelen kunnen echter wel schade aan de sensor aanrichten. Ook moet worden gelet op het niet te lang en te warm solderen, zoals in tabel <sup>1</sup> is aangegeven.

### Meetschakeling

In afb. 2 is de meetschakeling getoond waarmee de capaciteit van de sensor kan worden omgezet in een vrijwel lineair van de relatieve luchtvochtigheid afhankelijke spanning van 0V(0%) tot IV (100%). Deze schakeling is toegepast in een bouwpakket van Conrad Electronic, in Nederland vertegenwoordigd door de Windmolen BV te Enschede. Daar is ook de Valvo-sensor verkrijgbaar. Doel van de meetschakeling is de capaciteit van de sensor te benutten. Daartoe is de sensor opgenomen als tijdbepalend element in een astabiele multivibrator, rond een aantal poorten van IC1. De uitgangspulsen worden gebufferd door IC2. In feite wordt het verschil tussen de capaciteit van de sensor en de totale capaciteit van Cl en C2 en C3 en eventueel C4, omgezet in pulsen op de uitgang van IC2. Via Dl, P2 en R4 wordt condensator C6 opgeladen. C6 wordt via R9, R10 en R11 ontladen. Via R5 wordt een offsetstroom in de condensator geleid.

Afb. 2 De meetschakeling, zoals die in een bouwpakket van Conrad Electronic is toegepast, om van de luchtvochtigheid afhankelijke *capaciteit van de sensor om te zetten in gelijkspanning ofstroom.*

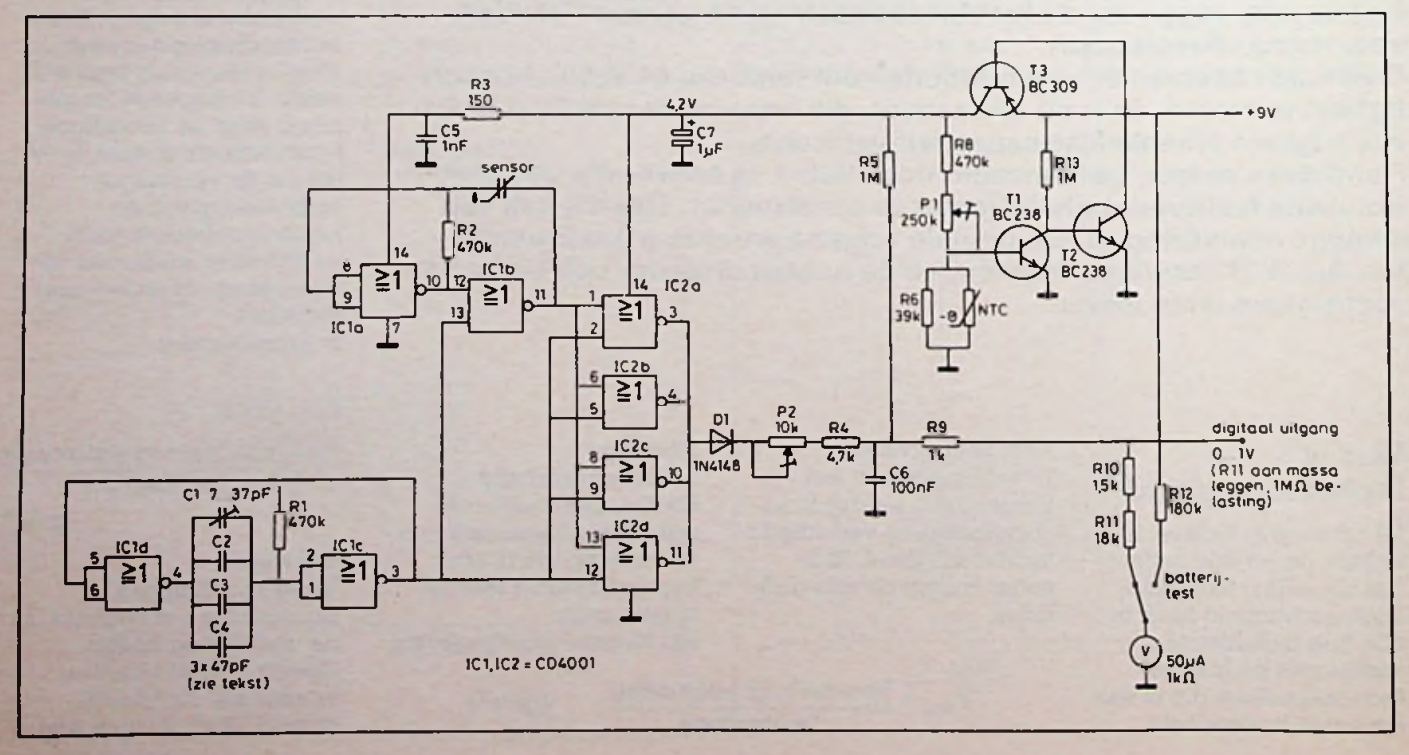

## RB**ELEKTRONICA** COMPUTERS <sup>44</sup> NOVEMBER <sup>1986</sup>

*Tabel <sup>1</sup> Eigenschappen van de sensor.*

Capaciteit: 122 pF ±15 % Gevoeligheid: (0,4 % ±0,05) pF/% Temperatuurafhankelijkheid: 0,1 %/°K Meetfrequenties: <sup>1</sup> kHz tot <sup>1</sup> MHz Spanning, maximaal: 15 V wissel- en gelijkspanning Temperatuurgebied: 0 tot 60 <sup>0</sup> C Bewaartemperatuur: -25 tot 80 °C Bewaarluchtvochtigheid: 0 tot 100 % Meetgebied: 10 tot 90 % Aanspreektijd bij <sup>10</sup> tot 43 %: < 3 min. (bewegende lucht, tot 90 % eindwaarde) bij 43 tot 90 %: < <sup>5</sup> min. Hysterese bij cyclus 10%-90%-10%: 3%

Alle genoemde percentages zijn voor relatieve vochtigheid.

Door de juiste keuze van deze componenten wordt een uitgangsspanning verkregen die het niet geheel lineaire gedrag van de sensor compenseert. De zo verkregen gelijkspanning kan worden toegevoerd aan een spanningsmeter, analoog of digitaal, of aan een A-D-convertor van een computer. Bij een klimaatregeling kan deze meetspanning worden vergeleken met een instelwaarde om de apparatuur te sturen. De gelijkspanning kan direct zichtbaar worden gemaakt door een analoge meter aan te sluiten (50  $\mu$ A en 1 kΩ). Op de digitale uitgang staat een spanning tussen 0 en <sup>1</sup> V als weerstand R11 aan massa wordt gelegd.

### **Voedingsgedeelte**

In het schema van afb. 2 is ook een voedingsspanningsstabilisatie opgenomen. Deze eenvoudige schakeling berust op de basis-emitterspanning van Tl. De NTC dient ter compensatie van de temperatuurgevoeligheid van de referentiespanning.

### **Afregelen van de voedingsspanning**

Allereerst zal de voedingsspanningstabilisatie moeten worden afgeregeld. Daartoe moet de spanning op de collector van T3, bijvoorbeeld gemeten met een voltmeter op pen 14 van IC2, met instelweerstand PI op 4,2 V (bij kamertemperatuur) worden gezet.

### **Afregelen van de meetschakeling**

Op de schakeling wordt nu een spanningsmeter of een analoge meter aangesloten. Voor de spanningsmeter moeten dc aansluitingen van de analoge meter worden doorverbonden. Daarbij komt weerstand Ril aan massa. Inplaats van de sensor worden twee ijkcondensatoren aangesloten. Ten eerste wordt een condensator van 118 pF (parallelschakeling van 100 en 18 pF) aangesloten en de instelcondensator afgeregeld op een minimale uitgangsspanning of uitslag van de analoge meter. Een metalen schroevendraaier beïnvloedt de afregeling; gebruik daarom een schroevendraaier van kunststof. Een tweede ijkcondensator van 159 pF (120 pF en 39 pF) wordt nu aangesloten en instelpotmeter P2 afgeregeld op een uitgangsspanning van <sup>1</sup> V of een volledig uitgestuurde meter.

De ijkcondensatoren zijn in het bouwpakket, apart verpakt, als de hierboven genoemde parallelschakeling bijgevoegd. Een gemakkelijk verkrijgbaar type zout is overigens NaCl, het alom bekende keukenzout. Tussen 5 en 20 °C is de relatieve luchtvochtigheid

76 %, vanaf 25 °C tot 50 °C is dit 75 %. In de beschrijving van de sensor bij het bouwpakket zijn meerdere zouten opgenoemd, die echter niet bij elke drogist of apotheker zo gemakkelijk te verkrijgen zijn. Met bijvoorbeeld keukenzout verloopt de afregeling als volgt:

- 1. Los zout op in water door goed te roeren tot het zou niet meer wil oplossen. Goed roeren is belangrijk!
- 2. Monteer de sensor in een luchtdicht af te sluiten houder (maximale inhoud enige liters) zo dat de aansluitdraden van buiten nog aan te sluiten zijn op de meetschakeling.
- 3. Doop een flinke dot watten in de verzadigde zoutoplossing en breng die in de houder. Sluit deze af en wacht minstens een half uur bij gelijkblijvende temperatuur.
- 4. Regel de meetschakeling af (bij kamertemperatuur) op een relatieve luchtvochtigheid van 76 %.

### **Aanwijzingen bij het gebruik**

De sensor is niet gespecificeerd beneden de 10 % en boven de 90 %. Boven de 90 % zal de schakeling trouwens onbetrouwbaar gaan werken vanwege eventuele condens. Het gevaar van kringstromen is dan niet ondenkbaar. Daartegen kan de print worden voorbehandeld door de componentenzijde voor het solderen en de soldeerzijde na het solderen te bespuiten met een vochtwerende lak (veelal Plastic Spray genoemd). Let overigens wel op de lengte van de aansluitdraden. Ze vormen een additionele capaciteit die de meting verstoren. Bij het ijken zullen de aansluitdraden al aanwezig moeten zijn en op die wijze worden gecompenseerd. Zo kort mogelijk houden is een goede raad.

### **Afregelen met de sensor**

Zoals in tabel <sup>1</sup> is aangegeven kan de capaciteit van de sensor 15 % variëren.

De capaciteit van de sensor en die van Cl plus C2 en C3 (instelbaar tussen ongeveer 100 en 130 pF) moeten ongeveer gelijk zijn.

In het schema zijn drie condensatoren C2, C3 en C4 aangegeven als parallelcondensator aan instelcondensator Cl. Pas als blijkt dat de schakeling niet is af te regelen zonder C4, is het zinvol C4 te monteren. De eenvoudigste methode om met de sensor af te regelen is een geijkte luchtvochtigheidsmeter ernaast te plaatsen. Dat kan in de huiskamer bij normale temperaturen en zo mogelijk bij een relatieve vochtigheid van 50 % gebeuren. Dan is de ijking het meest nauwkeurig en vertoont de luchtvochtigheidsmeter een nauwkeurigheid beter dan 3 % in het middengebied en minder dan 5 % in de randgebieden. Bij het afregelen moet wel rekening worden gehouden met de trage insteltijd van luchtvochtigheidsmeters, wacht daarom een half uur bij constante temperatuur.

### **Alternatieve afregeling**

Mocht er geen nauwkeurige luchtvochtigheidsmeter beschikbaar zijn (en een haarhygrometer is geen goed voorbeeld van betrouwbaarheid) dan bestaat er een weliswaar tijdorvende, maar niet moeilijke methode: gebruikmaken van verzadigde zoutoplossingen. Daarbij wordt de eigenschap benut dat boven een verzadigde zoutoplossing de luchtvochtigheid in een gesloten ruimte een waarde aannemt die alleen afhankelijk is van de temperatuur en de gebruikte soort zout.

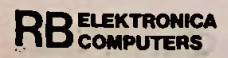

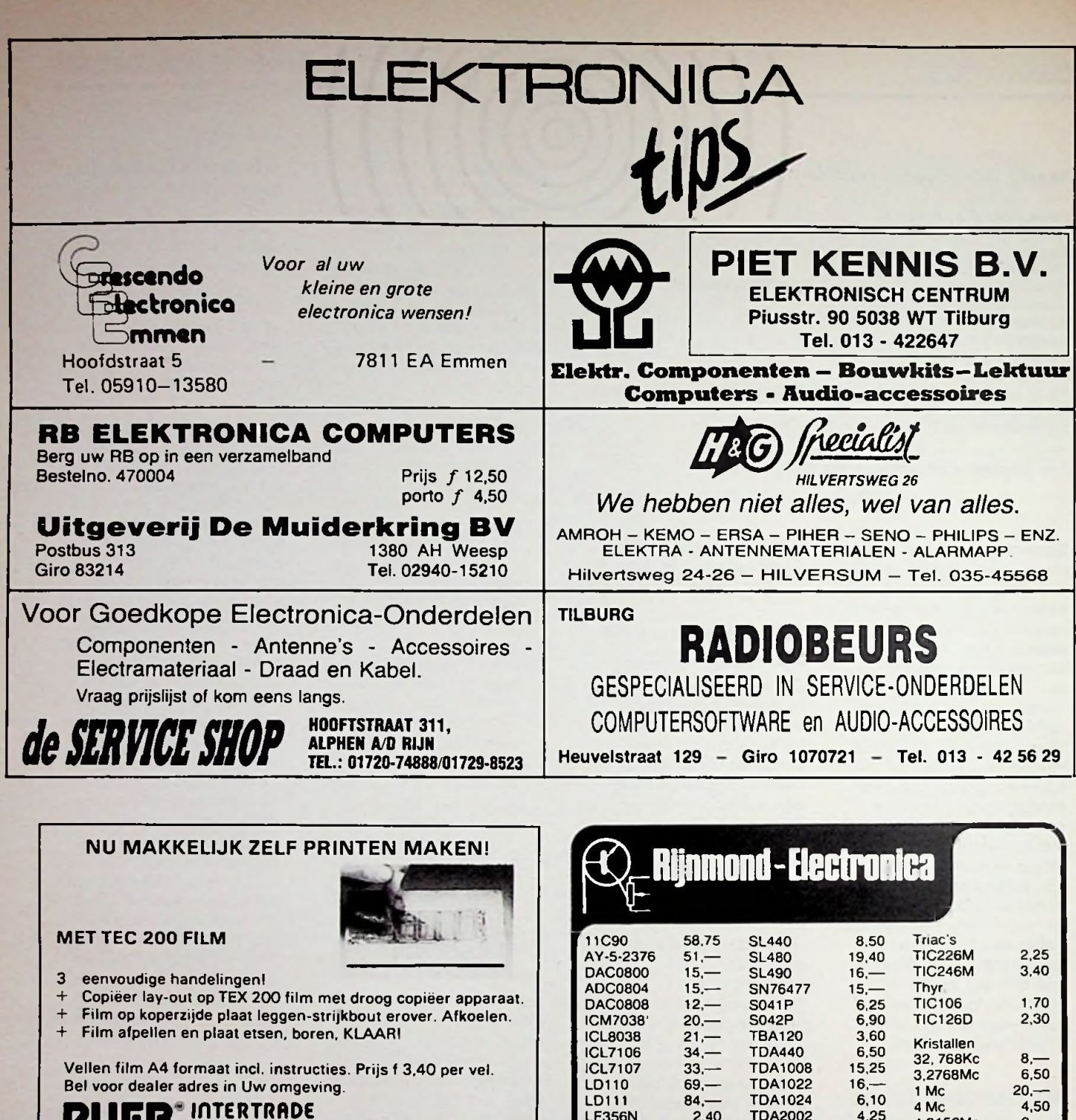

is volledig gespecialiseerd in videotechniek, onze klanten zijn consumenten, overheden en bedrijven, die bij ons videoapparatuur en bijbehorende faciliteiten kopen en huren, door onze voortdurende groei vragen wij:

### **ELEKTRONIKUS**

nivo: MTS. HTS of vergelijkbaar, zeer betrouwbaar, gevoel voor recorder/camera. TV- en digitale techniek, rijbewijs BE.

nivo: zeer betrouwbaar, goed gevoel voor de werking van videoapparatuur, en uitstekende kontakteigenschappen,

videoapparatuur, en uitstekende kontakteigenschappen,<br>
rijbewijs BE.<br>
voor beide funkties is een goede beloning vanzelfsprekend.<br>
reakties s.v.p. schriftelijk met foto aan: LABDA VIDEO DEN HAAG bankastraat 58 **Washington Structure of the Component of the Component of the Component of the Component of the Component of the Component of the Component of the Component of the Component of the Component of the Componen** 

LF356N LF357N LM10 LM324N KM380 LM386 LM567 LM3900 LM3914 LM3915 LM1037 LM1830 LM3524 MM50395 MM50398 MM57160 NE550 SAB0600  $84, -2, 40$ TDA2002 2,40 10A2002 4,23 4,9152Mc 9,—<br>3,— TDA2020 13,— 6Mc 4— TDA2541 TDA7000 TEA1007 TL084 TMS2708 27256-25 17,10 UPC575 5,30 BU208 8,-XR2206 XR2207 XR2211 ZN414 5,20 7,50 74C926 74C928 6502P 6532<br>8251 4.9152MC 6 Mc 10 Mc 10.140MC 10.340MC Transistoren BU126 BU208 BLY87A BLY88A MRF237 MRF238 SD1272 2N3771 TIP47 6,30 6532 27,80 TIP121 2,-TIP140 20,— 6.10 4.50 **RUEB IflTERTRfiDE** 4.252.40  $13, -$ 7.20  $4, -$ **070 - 559919 1.45 10 Million Community Community Community Community Community Community Community Community Community Community Community Community Community Community Community Community Community Community Community** 4,70 TEA1007 5,90 10,140 10,340<br>4,25 TL084 3,10 10,340Mc 9,— 18.—  $41 -$ 5.30 29.— 21— 28.50 **abda video den haag lemset is a constant transistoren**  $\sum_{1.003914}^{1.00567}$  5.10 TMS2708 18. Transistoren 6.20 16.25  $13 -$ 13.20 38.80 41.80  $14, -$ 65.—  $75 - 8 = 8$ 35.20  $29 -$ 24,50 27.80  $15 -$ 53.80 53.80 47,50<br>6,30 1.85 TECHNISCH COMMERCIEEL SABO600 11,-- 8251 15,- TIP140 3,90<br>MEDEWERKER Vraag onze gratis voorraadlijst aan onder nummer Vraag onze gratis voorraadlijst aan onder nummer<br>RB11-86. Prijswijzigingen en tijd uitvorkocht voorbehouden verzen<br>ding bijvooruitbet 14,25 tot 250 gr. onderrambours (9,50<br>Giro 3057419, postbus 28063,3003 KB Rotterdam Tel: 010:<br>4.666 402 van ma. t. m.za<br>Stadhoudersplein 25c, 3039 verton

ofspraalt).

# **elektronica-NIEUWS**

### **Compleet**

Het is, volgens de fabrikant Hitachi, niet de kleinste walkman, maar wel de meest complete. De CP55R is een radio-cassetterecorder van minimale afmetingen, die werkt op ingebouwde accu. De tuner kan zowel AM als FM ontvangst aan en het cassettedeck beschikt over Dolby B en autoreverse. Met de CP55R kan ook worden opgenomen vanaf de tuner of via een lijn-ingang. De walkman kost inclusief accessoires f 599

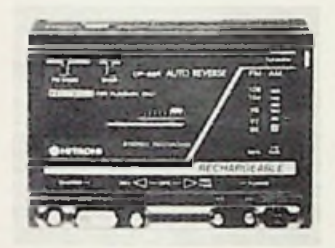

### **Zakmeter**

Pantec introduceert de PAN35 die, met zijn afmetingen van slechts 56X108X10 mm en een gewicht van 80 g, wel zeer klein genoemd kan worden.

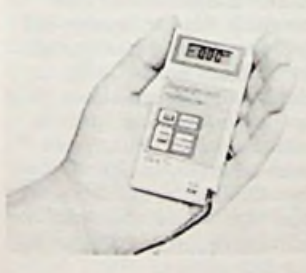

De PAN35 wordt compleet<br>met snoeren en een beschermhoesje geleverd en is geschikt voor het meten van wissel- en gelijkspanningen tot 400 Volt en weerstanden tot 2 M $\Omega$ , met automatische bereikomschakeling. Het 3l/2 digit LCDscherm geeft behalve de meetwaarde ook informatie over het bereik, polariteit en batterijspanning. Informatie: Carlo Gavazzi/ Pantec, 0971-217014.

### **Thermische kopie** Voor het maken van een

afdruk van een videobeeld is tegenwoordig veel apparatuur in omloop. Een van de hiervoor te gebruiken apparaten is de thermische printer die Tektronix op de markt brengt. Deze printer kan werken met 16 grijstinten en maakt in 17 seconden een afdruk met fotokwaliteit. Tijdens het afdrukken kan een volgend beeld reeds worden geladen in de RAM-chip die een beeld van 512 lijnen van 640 punten kan vasthouden. Informatie: Tektronix, 02503- 13300.

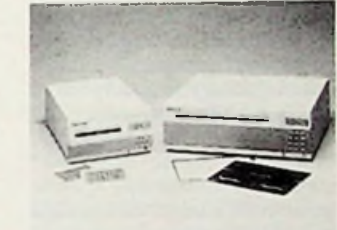

### **Mooi?**

Bang en Olufsen houden zich eigenlijk voornamelijk met de buitenkant van het geluid bezig. Dat is ook weer te zien aan de audio-combinatie die dit Deense bedrijf op de markt brengt met daarin een cassetterecorder, compact diskspeler, tuner en regelklok. De Beocenter 9000 kan met behulp van een afstandbediening worden bestuurd en heeft geen knoppen, maar aanraakschakelaars voor alle functies. Bij het gebruik van Dolby (B, C of geen) wordt op de cassette een code mee De PAN35 wordt compleet opgenomen, zodat de Beocenter 9000 automatisch weet hoe de dolby-vork in de steel zit.

> Meer informatie: Bang en Olufsen, 035-61824.

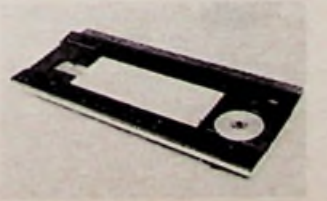

### **Ergonomisch tekstschrijven**

Een complete set apparatuur nodig voor het produceren van teksten in een handzame console samengevoegd. Dat is de PCW1 van Minolta. De ingebouwde letterwielprinter kan een opgeslagen tekst afdrukken maar kan ook rechtstreeks worden aangestuurd. Het ergonomisch opgezette toetsenbord met zijn 99 toetsen vergemakkelijkt het werken. De toegepaste microprocessor is de 80186 van Intel die een, eventueel uitbreidbaar, geheugen van 512 kByte bestuurt. Het geheel werkt met Nederlandstalige programmatuur.

Informatie: KN, 02968-7055.

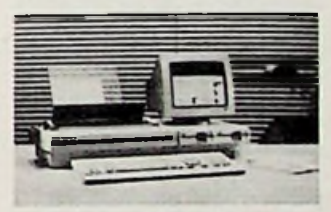

### **Netcontrole**

Gebruikers van computers, robots en laboratoriumapparatuur worden vaak geconfronteerd met fouten die te wijten zijn aan netstoringen. Deze storingen komen met

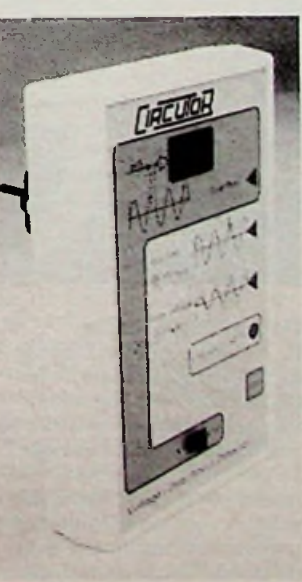

grote tussenpozen voor en zijn slechts van korte duur. Dat maakt het moeilijk ze te analyseren. Tot nu wordt hiervoor dure apparatuur gebruikt. De DVD1 (Circutor) van ITS Elektrotechniek vervangt deze op een goede en goedkope manier. Het apparaatje wordt gewoon in een wandcontactdoos gestoken en kan alle soorten storingen detecteren. Meer informatie: ITS Elektro-

techniek, 01621-21221.

### **Cockpitbuis**

Aan beeldbuizen die in cockpits van vliegtuigen worden gebruikt worden dikwijls hoge eisen gesteld. Er moeten met een grote nauwkeurigheid vele grootheden worden weergegeven.

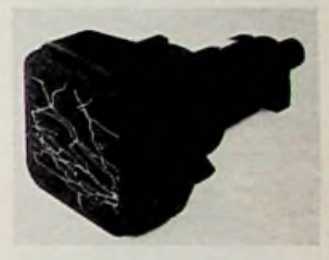

Bovendien moeten helderheid, resolutie, weerstandsvermogen en stabiliteit aan de hoogste eisen voldoen. AEG levert nu buizen waarbij het afbuigsysteem, statische kleurzuiverheid, convergentiecorrectie en contrastfilter in een behuizing wordt geleverd.

Informatie: AEG Nederland, 020-5105476.

### **Supersnelle grafiek**

De ontwikkelingen zijn niet te stuiten. Waren we net gewend aan de grafische insteekkaarten voor IBMcompatibelen, nu worden deze weer vervangen door een enkele chip. Vanzelfsprekend heeft de chip als voordeel de grote snelheid waarmee onder meer vensters kunnen worden gegenereerd. De beide delen van

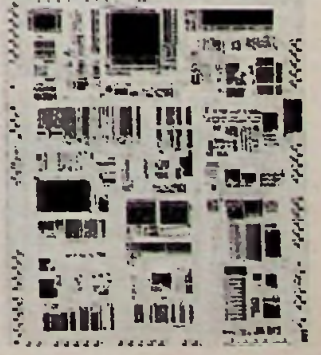

*Rubriek Elektronicanieuws*

**RB** ELEKTRONICA

## *Rubriek Elektronicanieuws*

een 82786, een grafische processor en een schermprocessor, werken nauw samen. Het grafische processordeel verwerkt de opdrachten van de CVE en het schermdeel zorgt voor het op peil houden van tekeningen en tekst op het scherm.

Meer informatie: Koning en Hartman, 015-609895.

### **Problemen zoeken**

Een nieuwe zogeheten trouble-shooter voor het vinden van problemen in RS232 aansluitingen is de Comtest. Het apparaatje wordt gevoed uit de aangesloten computer, is lichtgewicht en laag geprijsd. De Comtest kan alle 25 aders onderbreken, de jumperkabeltjes en de kontakten aan beide zijden van de dil-schakelaartjes maken elke kruisverbinding mogelijk. De 26 LED's laten de status van alle aansluitingen zien. Informatie: Databox BV, 010- 147366.

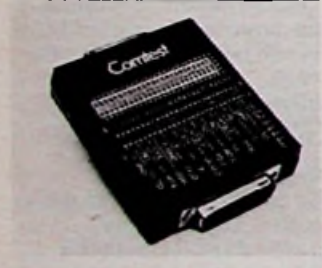

### **Nieuwe lampen**

Philips blijft zich drukmaken om de serie lampen die bij lage vermogens toch hoge opbrengsten leveren uit te breiden. En met succes. De serie SL-lampen hebben nu een opvolger die er zeker in vormgeving op vooruit is gegaan. De tweedelige massieve voet van de SL-lamp is vervangen door één veel dunner deel, in de vorm van een schelp. Een aardige

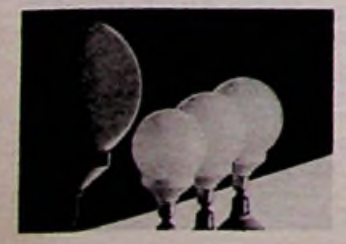

ontwikkeling is de SL-D-lamp, een kogelronde lamp die gebruikt kan worden in (half) open armaturen. De kleurenweergave komt overeen met de normale gloeilamp, en de levensduur is, mede door de matglazen bol, verlengd tot 6000 uur.

### **Datalock**

Het montagedozensysteem van Radiall onder de naam Datalock heeft een modulaire samenstelling en biedt een fraaie, tijdbesparend oplossing voor connectoraansluitingen. Het programma omvat connectoren voor coaxkabels en glasvezelkabel. Meer informatie: Radiall, 03495-34009.

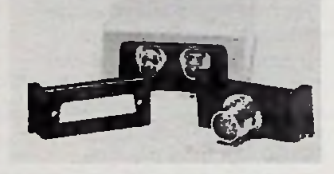

### **Digitale kleurenprinter** De nieuwe TT200 van Honeywell is een tafelmodel kleurendrukker die A4 overheadfoelies en kleurenafdrukken op papier levert van het in de computer opgeslagen beeld. Er kan worden afgedrukt in acht kleuren, op te voeren tot 256 kleuren. De TT200 heeft een microprocessor die aangestuurd kan worden met  $1568 \times 1920$ puntjes, heeft een Centronics aansluiting en onderzoekt zichzelf bij het aanzetten. Informatie: Honeywell, 020- 5103911.

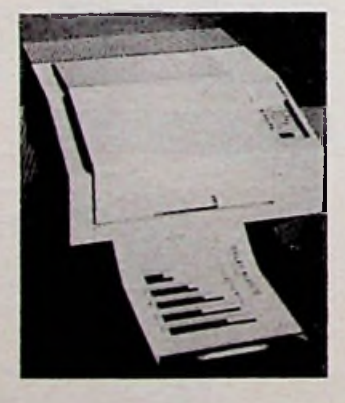

Gauss/Tesla-meter F. W. Bell heeft een nieuwe, handige Gauss/Tesla meter uitgebracht voor het meten van magnetische veldsterkten van 0,1 tot 20 kG ofwel van 10 mT tot 2T. De meter, model 4048, heeft een LCDscherm voor de aflezing en geeft tevens informatie over de functie en de batterijspanning. De meter wordt inclusief hoes en transverse probe, nul-gauss blokje en probeverlengkabel geleverd. Meer informatie biedt u Euro Electronics Sales Benelux, 080-778224.

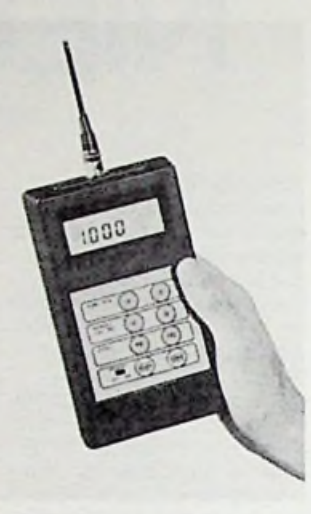

### **Handige** terminals

Met de uitvoering met het LCD aanraakscherm (beeld en toersten in het scherm) introduceert Epson een volkomen nieuwe bediening op het gebied van draagbare gegevensregistratie. Standaard hebben de handy terminals 64 kByte geheugen en RS232C- en barcodeaansluitingen. Met de ingebouwde matrix printer van 24 kolommen kunt u onmiddellijk een afdruk maken. Meer informatie: Epson, 079- 410811.

### **Chopper**

Maxim heeft onlangs een nieuwe serie monolitische opamps geïntroduceerd, die de voordelen van de bipolaire opamps combineert met de uitzonderlijk lage niveaupresaties van de moderne opamps, die door middel van een chopper worden gestabiliseerd. De voedingsspanning van de MAX420-serie ligt tussen de 3 en 16 V symmetrisch. De opgenomen stroom bedraagt 2 mA. Offsetspanningen worden automatisch geëlimineerd en de opstelling van de aansluitpennen voldoet aan de industriestandaard, met het verschil dat de

**•** *15 Volt Chopper Ampliticr*

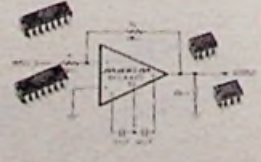

offset/balans-ingangen zijn vervangen door twee condensatoringangen, die dienen voor de sample en hold-functie van de foutversterker. Maxim ressorteert onder Techmation: 04189-2222.

### **Techmation**

Buiten de hierboven beschreven nieuwe produkten van Maxim, die Techmation bij ons uitbrengt, willen we wijzen op enkele andere nieuwe IC's: de MAX634, een inverterende omvormerspanningsregelaar met een ruststroom van 70 *nA.* De MAX631, -632 en -633 zijn DC-DC-omzetters met een opgenomen stroom van 135  $\mu$ A. De MM74C945 en -947 zijn 4-digits op/neer-tellers met rechtstreekse LCD-aansturing.

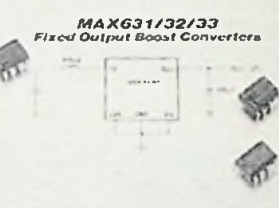

Meer inlichtingen over nieuw uitgebrachte IC's: zie telefoonnummer Techmation hierboven.

### **Elektronisch regen meten**

Met de Rain-O-Matic, een Deense uitvinding, kan men langs elektronische weg vaststellen hoeveel regen precies in een afgelopen periode is gevallen. Het systeem bestaat uit een opvangtrechter buitenshuis en een afleeseenheid binnenshuis. Als het lepeltje volgelopen is met <sup>1</sup> mm hemelwater, kiept het om, elke kiepbeweging levert een puls op die wordt doorgegeven naar een teller. Onderzoek heeft uitgewezen dat met de Rain-O-Matic het nauwkeurigst kan worden bepaald hoeveel regen we precies op ons dak krijgen.

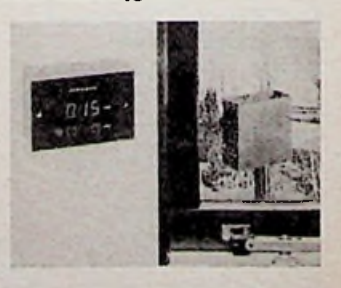

Informatie is aan te vragen bij Technolyt te Wormerveer, 075-282204.

**ELEKTRONICA**<br> **ELEKTRONICA**<br>
48 NOVEMBER 1986

### **BEHA-voeding**

De fabriek BEHA in Duitsland heeft haar bestaande pakket laboratoriumvoedingen uitgebreid met de NG315. Dit voedingsapparaat kan spanningen leveren van 0 tot 150 V DC, traploos regelbaar en stromen van 0 tot 50 mA eveneens traploos regelbaar. Door de geringe rimpel, de meerslagspotentiometers en de interne begrenzing van het vermogensverlies is deze netvoeding bijzonder geschikt voor laboratoriumtoepassingen.

De importeur, H. Landman te Zoetermeer, 079-418181, verstrekt gaarne nadere informa**te.**

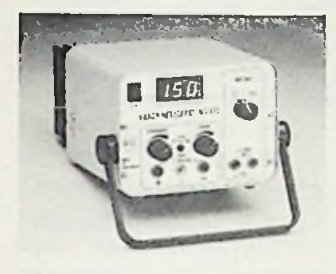

### • KORTE NIEUWTJES

\* Op de Efficiencybeurs was onder meer de PC2000 van Siemens te zien, die met mainframe-achtige besturingssystemen als Sinix en Unix werkt. Doordat de PC2000 over eigen intelligentie beschikt kan de hostcomputer goed worden ontlast. Het besturingssysteem van de PC zelf kan zonder meer programma's uit de Unix-sfeer aan.

' Philips komt met een reeks halfgeleiderlasers die voorzien zijn van een passende uittreelens die een evenwijdige lichtbundel oplevert, vrij van astigmatie. De reeks omvat drie typen: 515CQLA en C, de 513CQLA en de CQL16. De lasers, die ook wel collimatorpennen worden genoemd, zijn voorzien van een robuuste stalen omhulling, zijn goedkoop, compact en gemakkelijk in het gebruik.

\* Hapé, bekend van de vele beveiligingen, brengt nu een beveiligingscentrale uit met drie alarmgroepen en een ingebouwde passief infrarood detector. Het systeem is uitermate geschikt voor ruimtelijke beveiliging van huis, kantoor, winkel en magazijn. Meer informatie biedt u Hapé, 03240- 14484.

\* bij Auriema Nederland is onlangs een chipset (VLSI) op de markt gebracht die bestaat uit twee CMOS en drie bipolaire circuits. De set vervangt

63 van de 94 circuits op de IBM PC/AT moederprint. De Chipset in een uitvoering voor 10 MHz heeft zelfs beter eigenschappen dan het originele ontwerp. Auriema is te bereiken onder telefoonnummer 040-816565. \* Nieuw van Honeywell is de kleine Hall-effect positiesensor met een bipolaire schakelkarakteristiek. De SS41 is een gevoelige sensor die schakelt bij een geringe veldsterkte (0,015T.) De behuizing komt

overeen met de T092 transistor behuizing en heeft eenzelfde penafstand, waardoor de sensor rechtstreeks op de print kan worden geplaatst. Bel voor meer informatie (componentenvisie) over dit en andere interessante onderdelen naar Honeywell: 020-5103911.

\* Hobré te Purmerend brengt in Nederland de P2C van Penrhos uit Engeland uit. De P2C is een vrij programmeerbare besturing, die uitstekend geschikt is voor de voedingsmiddelenindustrie en chemische industrie. Zowel programmer, cpu en andere delen zijn ondergebracht in een roestvrijstalen kast. Meerdere besturingseenheden kunnen met elkaar worden verbonden. Programmatuur wordt meegeleverd. Meer informatie? Bel Hobré, 02990-20871.

\* Op 21 en 22 november vinden ze weer plaats. De altijd zeer druk bezochte HCC Micro Computer dagen te Utrecht. Uit recente ledenonderzoeken komt voort dat de HCC-er geen verstokte computerfreek is, 16 % is echter zelf werkzaam in de computerbranche en 62 % van de leden heeft iets met automatiseren e.d. te maken. De gemiddelde aanschaf van de computers van de leden ligt rond de 4000,-. Er zijn duidelijke aanwijzingen dat de leden beginnen met spelletjes en zich vervolgens voor het meer serieuzere werk gaan interesseren.

\* Ter gelegenheid van de afgelopen Firato is bij Hirschmann een nieuwe catalogus verschenen over verbindingskabels. Overigens kan ieder die interesse heeft in produkten van Hirschmann produktinformatie bestellen via: 02940- 15444.

\* De cable-bus van het bedrijf Citycom verdient aandacht: De kabelalarmering die gebruikt wordt in de medisch-sociale sector is op dit moment het enige operationele kabeltelevisie-alarmeringssysteem in Nederland, met onder meer bejaardenalarmering in Leeuwarden en Schiedam. Belangstellenden kunnen meer informatie krijgen via: 010-4620533.

### PROGRAMMATUUR

' Altera heeft een hoogwaardig softwarepakket geïntroduceerd voor het ontwerpen van toestandsmachines in ELPD's. Het programmable logic state macgine entrypakket maakt het mogelijk om sequentiële schakelingen tot honderd maal sneller te ontwerpen dan via de traditionele methoden. De gebruiker kan toestanden en conditionele overgangen specificeren. Door het pakket kan saai en geestdodend, dus foutenevocerend, werk worden vermeden. Nadere informatie hierover kunt u krijgen via Diode Nederland, 03403-91234.

Amber is behalve een mooie kleur ook een hoge programmeertaal, een van de vierde generatie. De firma North Star gebruikt het programma speciaal op haar PC. Met deze taal kunnen volgens de producent snelwerkende verticale klantgerichte toepassingsprogramma's worden gemaakt. Het systeem berust op het woordenboekprincipe. Meer informatie over Amber kunt u verkrijgen via Amber Software International BV, 020-429900.

Gemakkelijk instelbaar en goed reagerend op de menselijke stem, dat zijn enkele eigenschappen van de Diskmatic. Een versterker voor discussies. Alle acht microfooningangen hebben een instelbare aanspreekdrempel, dynamiekbegrenzing en automatische volumeregeling. Een geluidstechnicus is overbodig, het systeem regelt zich vanzelf. Meer informatie: Siemens, Den Haag.

\* Het Instituut dat toetsen voor het onderwijs maakt, het Cito, heeft een programma uitgebracht onder de naam "Toetsontwikkeling op de microcomputer", dat draait op alle PC's. Met dit en andere programma's kunnen docenten gemakkelijk en snel opgaven bij een bepaald stofgedeelte opslaan en ook gemaakte proefwerken snel corrigeren en analyseren. Zo krijgt men niet alleen gegevens over de resultaten van de leerlingen, maar ook informatie over de kwaliteit van het gegeven proefwerk. Daarmee kunnen ze later hun

voordeel doen. De firma Softworld uit Hilversum heeft nu programmatuur ontwikkeld voor het opzetten van een videotekstdatabank. Zo kennen we al Viditel, Girotel, Fondsdata en Begotel. De gebruikte apparatuur moet een PC zijn. De programma's zijn geschreven in C en voldoen aan de Prestelstandaard. Meer informatie via: 035-12633 of 23377.

De Amiga van Commodore is op grote schaal te koop. Het apparaatje met muisbesturing kan dienen voor tekstverwerking, gegevensbeheer en grafische toepassingen. Ook beschikt de computer over een spraaksynthesizer, die op elk gewenst moment aanroepbaar is en die men kan regelen in snelheid en toonhoogte. De machine gaat ongeveer 6900 gulden excl. BTW kosten.

Als het om snel printen gaat moet u een laserprinter gebruiken. De Facit Opus van Ericsson, bijvoorbeeld, levert acht pagina's per minuut met een letterdichtheid van 300 X 300 puntjes/inch2. Op één pagina kunnen 16 afdrukmethoden worden gebruikt, variërend van vet, schaduw en onderstreept tot bovenstreept, dwarsdrukken en grafische symbolen. Meer informatie: Ericsson, 03480- 70911.

Maxim levert sinds kort een programmeerbare op- en neerteller met geïntegreerde LED-aansturing. De ICM7217 bestaat uit een viercijferige teller met display-geheugen. De hysterisis aan de ingang bedraagt 500 mV terwijl signalen tot 5 MHz kunnen worden verwerkt. De LEDaansturing kan gaan tot 300 mA. Deze IC's worden geleverd door Techmation, 04189-2222.

De software onder de naam DU-soft komt voortaan op de markt onder de naam Basissoftware. Basis een Nederlands ontwikkelingsbedrijf dat programmatuur maakt die onafhankelijk is van enige apparatuur en die voldoet aan de wensen van de klant. Basis, 040-443685.

### **VOOR U GELEZEN**

*Titel:* Satellite TV Systems. Troubleshooting & Repairing *Auteur:* Richard Maddox *Uitgeverij:* TAB Books Ine. *ISBN:* 0-8306-1977-1

Geen lectuur voor beginners! Het bijna 400 bladzijden tellende boek bevat gedetailleerde gegevens, technische

informatie toegespitst op de in Amerika verhandelde satellietontvangers. De auteur is er (terecht) van uitgegaan dat de lezer met elektronica vertrouwd is en ook voldoende kennis van FM- en TV-techniek bezit. Maar uit deze groep professionals kwamen in de laatste jaren zóveel vragen dat het schrijven van een boekwerk wel een noodzaak werd.

Interessant is te lezen dat de Amerikaanse FCC (onze PTT) een tiental jaren geleden nog de eis stelde dat een paraboolantenne 9 m in diameter diende te zijn. Bob Cooper, redacteur van het tijdschrift CATJ, bewees dat goede STV-ontvangst ook met schotels van 1,8 m mogelijk was. Te bedenken hierbij is dat Amerikaanse satellieten een frequentie tussen 3,7 en 4,2 GHz benutten zodat de .winst" van een parabool dan kleiner is dan voor 12 GHz. Het boek beschrijft wel de basissystemen die voor STV (TVRO in Amerikaans vakjargon) mogelijk zijn: voor- en

nadelen van éénmaal en tweemaal frequentietransformatie en blok-omlaagconvertors (de derde generatie!). Er wordt gewezen op de groeiende tendens om 70 MHz als tweede mf te verlaten en de 950 tot 1750 MHz als eerste mf te vervangen door <sup>450</sup> tot <sup>1250</sup> MHz (in Amerika 450 tot 950 MHz). Een greep uit de inhoud. Kabeleigenschappen en behandeling van kabels, pluggen (connectors) type N en F. Schotelantennes, controle van versterking, brandpunt en G/T-waarde respectievelijk C/N-verhouding. Hoe groter de invloed van een kleine verplaatsing van de belichter of feed, des te beter is de schotel! De in Amerika dicht bij elkaar liggende satellieten (soms slechts 2° positieverschil!) maken het daar noodzakelijk dat ook de parabool een zekere mate van selectiviteit bezit. Een te kleine (!) schotel kan in Amerika i.d.o. problemen opleveren.

Aanpassing tussen schotel en

belichter (winst 2 dB) en de, ook in Europa snelgroeiende noodzaak voor polarisatiewisseling, systeem Polarotor e.d. LNA's, LNC's, LNB's worden met blokschema's besproken, zoals ook een mengtrap waarbij de speigelfrequentie wordt onderdrukt zonder afgestemde kringen toe te passen. Met het oog op Antenne-Actuators worden voedingen uitvoerig behandeld. Met een Actuator kan een schotelantenne op een gewenste satelliet worden gericht, hetgeen ook in ons land verrassend snel aan betekenis wint. Er is een Flow-Chart voor foutenzoeken.

Schema's, van mf-schakelingen, FM-video-detectie, fase-detectie en audioschakelingen (mono, discrete stereo, Wegener 1600-systeem, matrixstereo en multiplexstereo) zijn meestal over meerdere bladzijden verdeeld. Dat heeft zijn voordelen, maar ook bezwaren.

Naast beschrijvingen van Dolby-ruisonderdrukking, hermodulatoren, afstemschakelingen, afstandbediening en display's is er ook een hoofdstuk gewijd aan de inrichting van een werkplaats. Het hoofdstuk over dioden en transistoren doet, gezien de premisse aan de aanvang, wat overdreven aan. De resterende 150 bladzijden van dit boek zijn besteed aan produktinformatie, met schema's, ook van omlaagconvertors, enkele adressen van tijdschriften op STV-gebied, onderdelenleveranciers en een (beknopt) lijstje van gebruikelijke afkortingen. Het is duidelijk dat dit laatste gedeelte voor Europese lezers slechts van beperkte waarde kan zijn, maar het eerste is uitermate leerzaam voor hen die zich met dit snel groeiende nieuwe medium vertrouwd willen maken.

L. Foreman

# Leren wat elektronica is en wat je ermee kunt doen...

**Elektronica is beslist geen moeilijke materie. Maar wel een ingewikkelde.**

**De cursus 'Elektronica1 wil mensen, die nog niets van elektronica begrijpen in twaalf overzichtelijke lessen 'wijs' maken in deze interessante materie en de poorten openen naar een fascinerende hobby.**

'Elektronica' leert in twaalf lessen (één per maand) wat elektronica is en wat men er mee kan doen. Vooral ook wat men er zélf mee kan doen. Daarom leert men naast theorie . ook de elektronica praktisch toe te passen. Tijdens de cursus ontvangt men een bouwpakket.

De schriftelijke cursus 'Elektronica' (basis kennis) is een gloednieuwe cursus, bestemd voor mensen die nog niets van elektronica weten. Voor mensen van elke leeftijd en van elk opleidingsniveau.

Wie de elektronica wil leren begrijpen om de vakliteratuur te kunnen volgen krijgt in de cursus voldoende kennis aangedragen om toegang te krijgen tot boeken en tijdschriften op dit gebied. Wie een boeiende vrijetijdsbesteding zoekt kan via de cursus Elektronica doordringen in een wereld met enorme mogelijkheden.

Elke les is voorzien van een vragenlijst, die moet worden beantwoord en ingezonden. Onze docenten willen namelijk wèl weten of u de stof hebt begrepen. Overigens mag de cursist op zijn beurt schriftelijke vragen stellen aan de cursusleiding.

**}**

i

### **WILT U MEER INFORMATIE.**

**Stuur dan een lege enveloppe (zonder postzegel), voorzien van uw naam en adres, naar:**

> **Uitgeverij De Muiderkring BV Afdeling Elektronica Cursus Antwoordnummer 6114 1380 VB Weesp**

# *Instelbare dutycycle*

## R. DE BOER *onafhankelijk van de frequentie*

De dutycycle van een blokvormig signaal wordt gedefinieerd als de verhouding tussen de tijd dat het signaal binnen een periode ..hoog" is en de totale periodeduur (zie afb. 1). De dutycycle wordt vrijwel altijd uitgedrukt in procenten. De minimale waarde kan dan dus 0 *%* zijn, de maximale waarde bedraagt 100 %.

Bij allerlei metingen en experimenten en ook bij het ijken van apparaten (zoals contacthoekmeters), kan men behoefte hebben aan een blokvormig signaal met een vaste frequentie en een instelbare

*Afb. <sup>1</sup> De dutycycle is de verhouding tussen de tijd dat het signaal "hoog" is en de totale periodeduur. De signalen a, bene hebben een dutycycle van respectievelijk 33, 50 en 75 %*

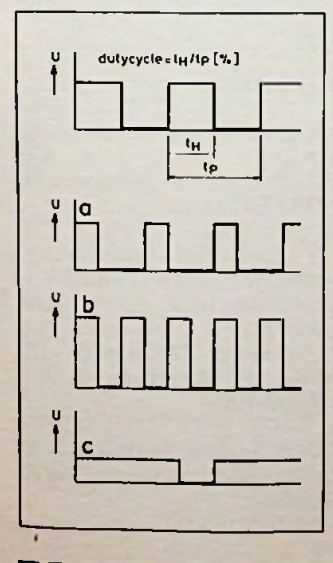

dutycycle. Met de schakeling van afb. 2 is zo'n signaal op zeer eenvoudige wijze op te wekken. Door voor het ontwerp gebruik te maken van een teller in plaats van één of andere oscillator, worden onnauwkeurigheden, die kunnen ontstaan door toleranties in de onderdelen geëlimineerd. Bovendien kan de aflezing foutloos gebeuren: de schakeling bevat geen potmeter met schaal, maar meerstandenschakelaars. Een bijkomend voordeel is, dat de schakeling geen enkel afregelpunt (dat na enige tijd verlopen kan zijn) bezit. De dutycycle van het signaal heeft hierdoor altijd exact de ingestelde waarde. Het gebied loopt van <sup>1</sup> tot 99 % in stappen van <sup>1</sup> %. Door toevoeging van een extra "trap" kan het gebied zonodig worden uitgebreid: 0,1 tot 99,9 %, in stappen van

0,1 %. De werking is als volgt. Op het moment dat de voedingsspanning wordt ingeschakeld, is Cl nog ongeladen. Hierdoor is de spanning op de gemeenschappelijke resetingang van IC1 en IC2 nog hoog. De beide tellers nemen daardoor de stand "0" aan. Via N3 en D2 wordt de flipflop met N2 en N4 geset, dat wil zeggen de uitgang van N4 wordt hoog. Onmiddellijk daarna zakt de spanning op de resetingang tot 0 V, daar Cl via R1 snel (in ca. 0,1 ms) wordt opgeladen. Het op pen 14 van IC2 aangeboden kloksignaal wordt nu actief en de teller begint te lopen. Hierdoor wordt de uitgang van N3 weer hoog, maar diode D2 verhindert nu dat de flipflop weer terugklapt. De uitgang van N4

blijft dus hoog. Bij iedere opgaande flank van het kloksignaal wordt een volgende uitgang van IC2 (een zogenoemde Johnson-teller) hoog. IC2 telt zo dus van 0 t.e.m. 9 en daarna weer opnieuw. Op de carry-out van dit IC staat een symmetrische blokgolf waarvan de frequentie precies één tiende is van de frequentie van het ingangssignaal. Doordat de carry-out rechtstreeks is verbonden met de klokingang van IC1, telt dit IC in feite de tientallen (00 t.e.m. 90). Wanneer de teller een stand bereikt, die overeenkomt met de door SI en S2 vastgelegde waarde, zal de uitgang van NI laag worden. Via Dl wordt de flipflop nu gereset: de uitgang van N2 wordt hoog en de uitgang van N4 keert terug naar laag. Wanneer de schakelaars in de stand staan zoals in afb. 2 is aangegeven, gebeurt dit na 76 klokpul-

sen. De teller telt overigens gewoon verder en maakt de 100 (00) vol. Dan wordt de flipflop weer geset via N3. Op de uitgang van N4 verschijnt dus tijdens deze cyclus een blokgolf die gedurende 76 van de 100 tijdseenheden hoog is, met andere woorden een blokgolf met een dutycycle van 76 %. En dat is wat we wilden hebben. Het zal duidelijk zijn, dat bij een andere stand van SI en S2 wel de dutycycle van het uitgangssignaal verandert, maar niet de frequentie. Immers de tellers IC1 en IC2 worden niet gereset. Steeds maken ze de 100 pulsen af. Altijd is daarom de frequentie van het uitgangssignaal 100-maal lager dan de ingangsfrequentie.

Het ingangsignaal mag afkomstig zijn van één of ander referentiepunt in een willekeurige schakeling. De top-topwaarde

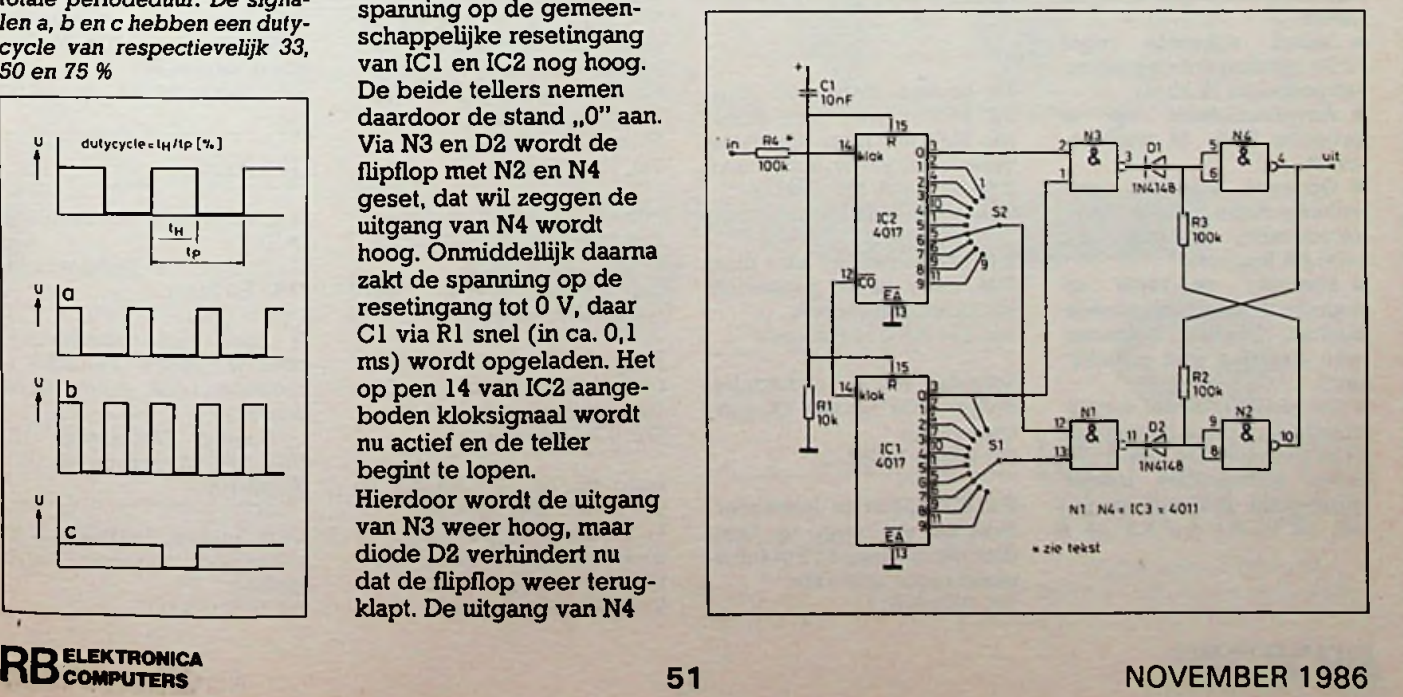

*Afb. 2 De complete schakeling bevat nauwelijks meer dan drie goedkope IC's. Toch is de dutycycle tot op <sup>1</sup> % exactin te stellen*.

## **ELEKTBOMIC** *Instelbare dutycyde*

van de ingangsspanning mag eventueel groter zijn dan de voedingsspanning van de schakeling van afb. 2. CMOS-IC's bezitten allemaal een diodeprotectienetwerkje, dat te hoge of te lage ingangsspanningen kortsluit. De stromen in dit netwerk mogen echter niet te hoog zijn. Het verdient daarom aanbeveling een extra weerstand in serie met de ingang te plaatsen. De ingangsimpedantie van de IC's is zo hoog, dat dit over het algemeen geen verdere gevolgen heeft. Het ingangssignaal mag ook afkomstig zijn van een (vrijlopende) oscillator. In dat geval ontstaat een compacte generator, die een uitgangssignaal levert waarvan frequentie en dutycycle volledig onafhankelijk van elkaar instelbaar zijn. Een voorbeeld van een geschikte oscillator is gegeven in afb. 3. De oscillatiefrequentie wordt uiteraard ingesteld met PI. Het door PI bestreken gebied wordt bepaald door de waarden van Rl, R2 en Cl. Met de gegeven formules kan men de grenzen voor een bepaalde toepassing zelf vastleggen. Voor IC1 kan zowel de 555 als zijn CMOS-equivalent de 7555 worden gebruikt, die

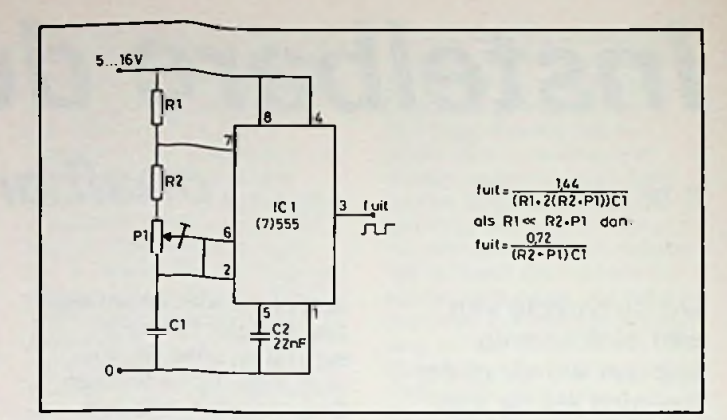

minder stroom verbruikt, maar duurder is. De voedingsspanning mag tussen 4 en 16 V liggen. Het stroomverbruik is bij iedere spanning zeer laag.

*Afb. 3 Wanneer de schakeling van afb. 2metdeze oscillator wordt uitgebreid, ontstaat een generator waarvan dutycycle enfrequentie onafhankelijk van elkaar kunnen worden ingesteld.*

Gratis advertentiembriek voor particulieren, niet voor han-<br>delsdoeleinden. Voorwaardelsdoeleinden. den:

• Uitsluitend bestemd voor vraag en aanbod op het gebied van de elektronica.

• In de tekst moeten privéadres en/of telefoonnummer worden opgenomen; geen postbus of antwoordnummer. • De gratis plaatsing betreft maximaal vier regels è ca. 32 tekens.<br>• ledere

volgende regel f 3,50; betaling door bijsluiting van postzegel (à 70 ct).

• Advertentietekst op te geven in blok- of machineschrift.

• Opgaven inzenden aan: Redactie Radio Bulletin, Elektronicamarkt, Postbus 1400 AA Bussum.

• Plaatsing geschiedt zo mogelijk in het eerstkomende nummer (sluiting ongeveer twee maanden voor verschijning).

• De redactie is niet verantwoordelijk voor de inhoud van de advertenties en kan opgegeven advertenties zonder opgave van redenen weigeren.

elektronica-**MARKT**

### AANGEBODEN

Ph. profess. stereo-rec. "pro-12" f 900,- (nw). Sony videorec. SLF2 met timer (topklasse vrijwelnw) en div. acces. liner 2,5p. 4- snelh. ree. f 925,-. Tel. 02975-66381.

T.k. Zenith 89, Z67 hard disk, IBM daisy wheel printer en Micronex graphic unit. Tel. 011-540215 (België).

Schema en/of onderdelen nodig? OOk Sinclair QL-software ruilen. Bel 05230-14066.

T.K. ZX spectrum kraakinterface, zet elk progr. op tape, disk micro-drive. f 75 of ruilen tegen ander hardware. Tel. 02502-8171.

Nw. auto rad AM FM ant. Ls slee f 60,-. Nw. ster.mix.  $4\times$ input,  $1 \times$  output,  $8 \times$  potmeters en 2X decibel mtrs.; f 60,-. Comp. voeding met filter 1000 Wen20 A; f 100,-. Tel. 020-710882.

Volière schrikapp. in waterd. kast f 50,-. Drijfit accu, z.g.a.n., 1, 1Ah, 12 V; f 25,-.<br>Tel. 05910-402 05910-40202, 1901230, Joost Bosman. giro

Jaarg. RB 1950 t.e.m. 1959 (compleet) en 1960t.e.m. 1963 (incompleet). Tel. 02518-55659.

Jaarg. RB '78, \*79. Elektuur '76 t.e.m. '82, ElektronicABC '79 t.e.m. '83 en Populaire Elektronica <sup>1</sup> t.e.m. 22. Samen f 100,-Tel. 038-531343, Bram.

T.K. Philips prof. eindverstr. 22AH578/00 2X 200 W. Philips draaitafel 977. Tel. 03402-34453, na 18.00 uur.

### GEVRAAGD

Doc. van Heathkit oscilloscoop 0-10.

G. Stoeten, De Kampen 134, 7943 HS Meppel.

Ik zoek een tweedehands goed werkende OSBORNE <sup>1</sup> computer (disk drive single density).

J. Timmer, Kloosterdijk 72, 7685 PZ Beerzerveld, tel. 05235-700.

Gevr. Boeken, Hardware, Software voor Electron (geen spelen). Tel. 078-153927.

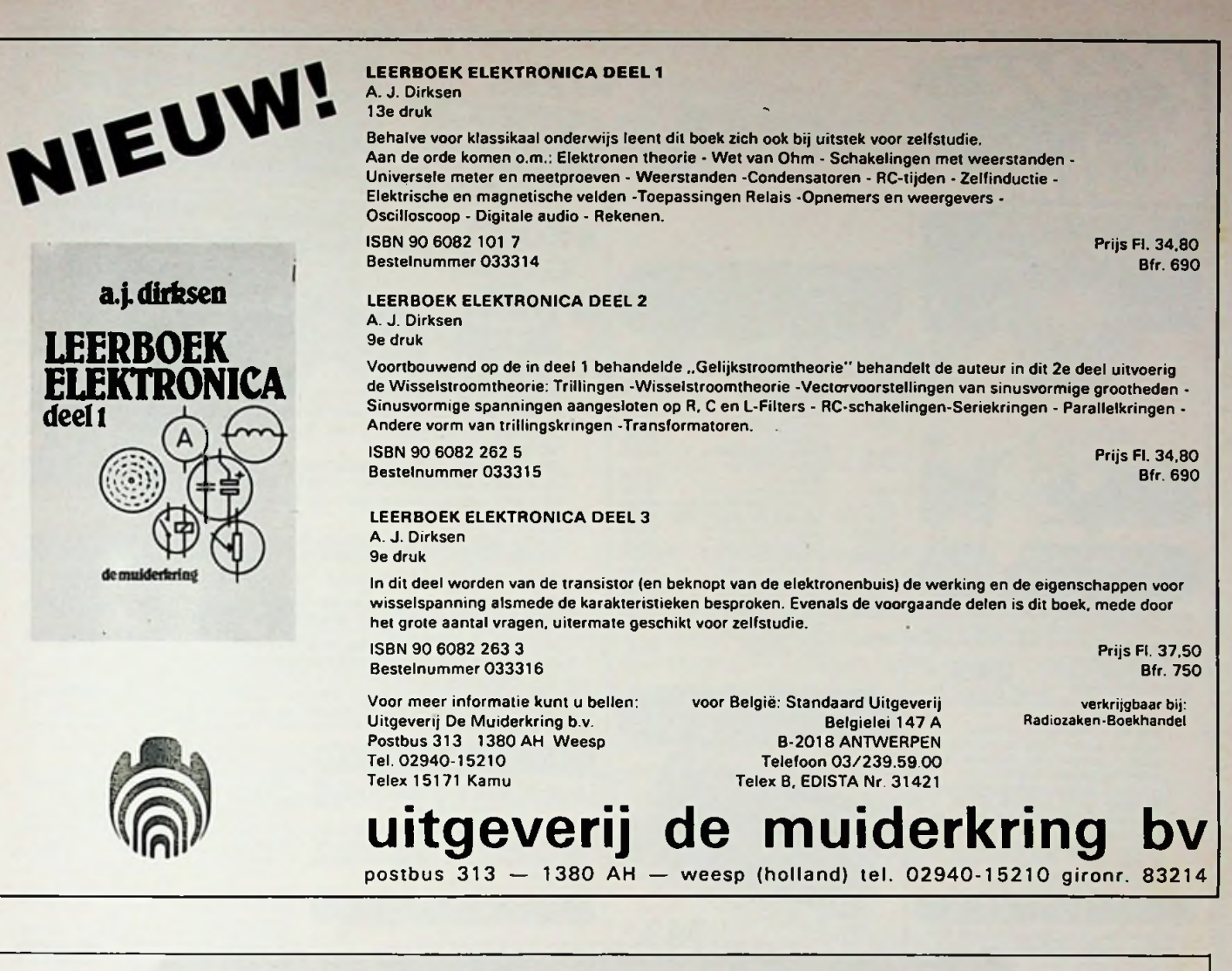

f

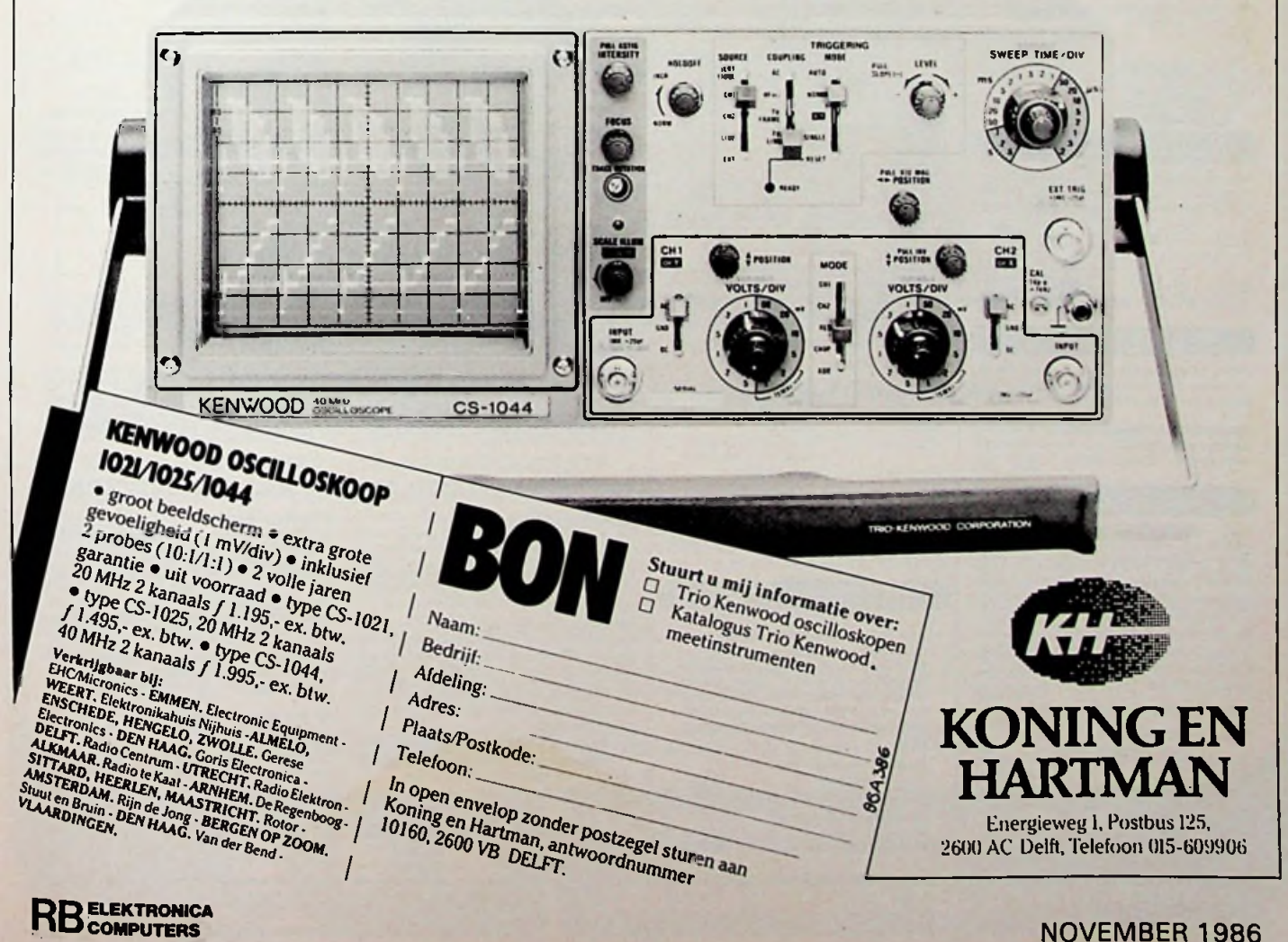

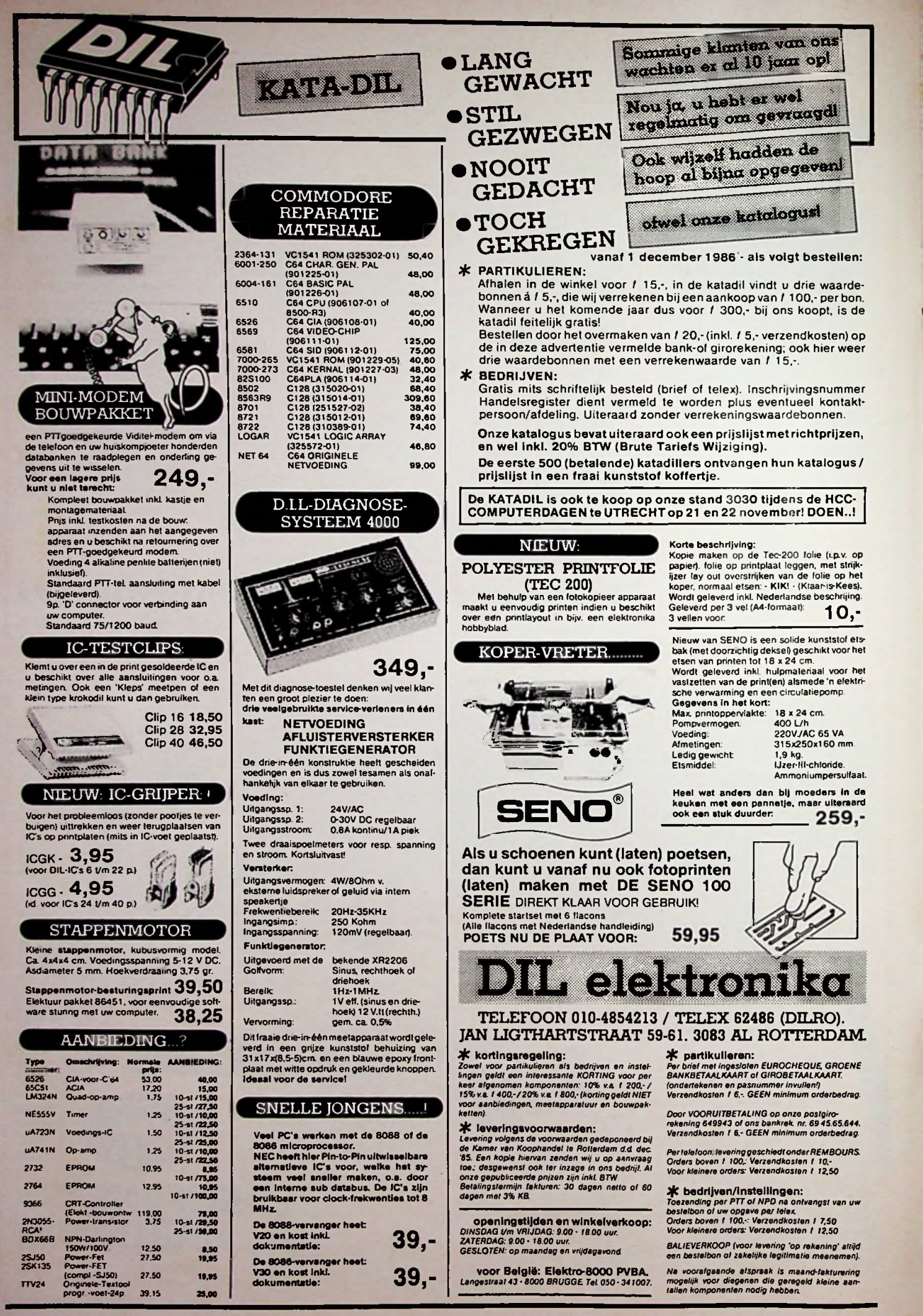

### **COMPUTER 1986 COMPUTER** 1986

*9*

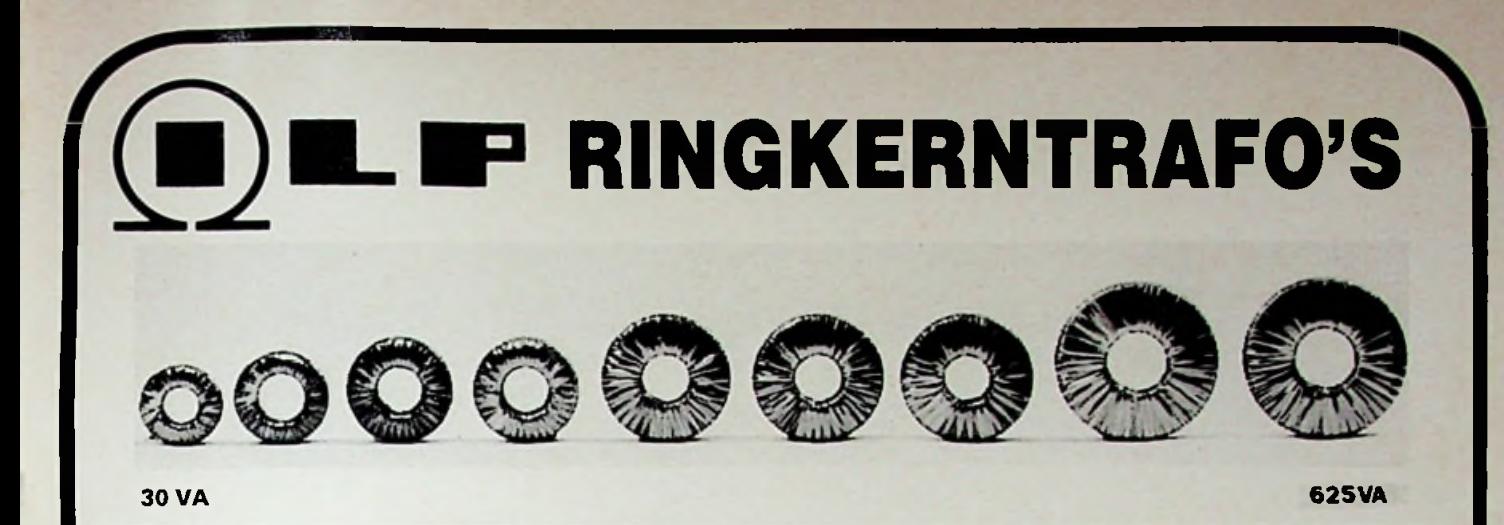

De moderne I.L.P.-ringkerntrafo's bieden **veel voordelen** t.o.v. de oude rechthoekige blikpakket types:

- 1. **GEWICHT IS DE HELFT**. Het chassis wordt minder zwaar belast en draagbare apparatuur wordt veel lichter.
- 2. **HOOGTE IS DE HELFT.** De kasthoogte kan nu minder worden, dus goedkopere kast. Kompakte samenbouw mogelijk.
- 3. **MAGNETISCH STROOIVELD VEEL KLEINER.** Hierdoor veel minder brominduktie naar bijv. voorversterkers.
- 4. **NULLASTSTROOM ZEER LAAG.** Met I.L.P.-ringkerntrafo's is deze ca. 10x zo klein, dus minder energieverspilling.
- 5. **SNEL TE MONTEREN.** Er is slechts <sup>1</sup> centraal gat nodig. Meegeleverd worden 3 ringen en een lange bout.
- 6. **LAGE TEMPERATUUR** door groot wikkeldraad-oppervlak en hoogwaardig kernmateriaal.
- 7. **VEEL** STANDAARD types, dus snel te leveren en goedkoper dan speciaal gemaakte.
- 8. **MINDER BROMGELUID.** Er is geen luchtspleet en er zijn geen blikplaatjes die kunnen trillen.
- 9. **HOGE BETROUWBAARHEID.** I.L.P. gebruikt wikkeldraad en isolatie van zeer hoge kwaliteit, isolatielaag voor 4000V.
- 10. **TOPMERK** I.L.P. is het bekendste merk voor ringkerntrafo's in Nederland
- 11. **LAGE PRIJZEN.** Veel pluspunten met I.L.P. ringkerntrafo's en toch is de prijs vaak **niet** hoger dan van gewone trafo's!

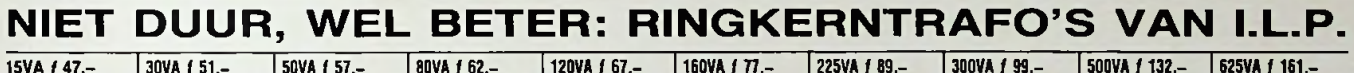

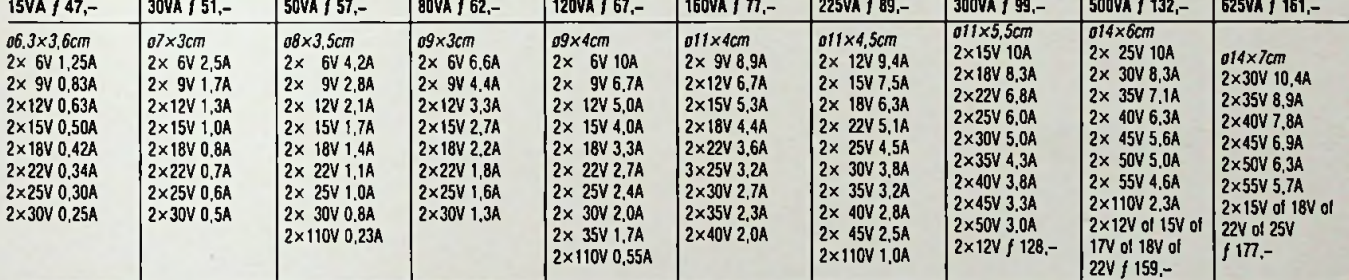

Alle zijn uit voorraad leverbaar. Primair 220V. Secundair 2 gescheiden wikkelingen, bij serieschakeling ontstaat dubbele spanning bij opgegeven stroom, bij parallelschakeling ontstaat de enkele spanning bij dubbele stroom. Andere types op aanvraag leverbaar vanaf 10 stuks.

Speciale ringkerntrafo's ook uit voorraad leverbaar: 750 VA, 1000 VA, 10 types voor voedingen van microcomputers, ringleidingtrafo's, 100 V lijntrafo's, voedings- en uitgangstrafo's voor buizenversterkers van 40 W en 100 W. Gratis lijsten op aanvraag.

VERKRIJGBAAR BIJ: Okaphone Groningen, Smid Hoogezand, Ypma Veendam, Terpstra Dokkum, Elektronica Huis Leeuwarden, Blom Sneek, Adema Neer-<br>enven, Kaver Wolvega, Bass Assen, Elektron, Hobby Cenitum Emmen, Doever/Couvenberg H

Tevens te bestellen bij **1.L.P. Nederland b.v.** Alle prijzen zijn INCL. BTW. Alles is in voorraad.<br>Meer documentatie op aanvraag gratis. Bei even, ook 's avonds en zate<del>r</del>dags:

**I.L.P. NEDERLAND B.V. (v/h RODEL)**

**7491 DA DELDEN, TEL 05407-62024**

**VOSSENBRINKWEG 1**

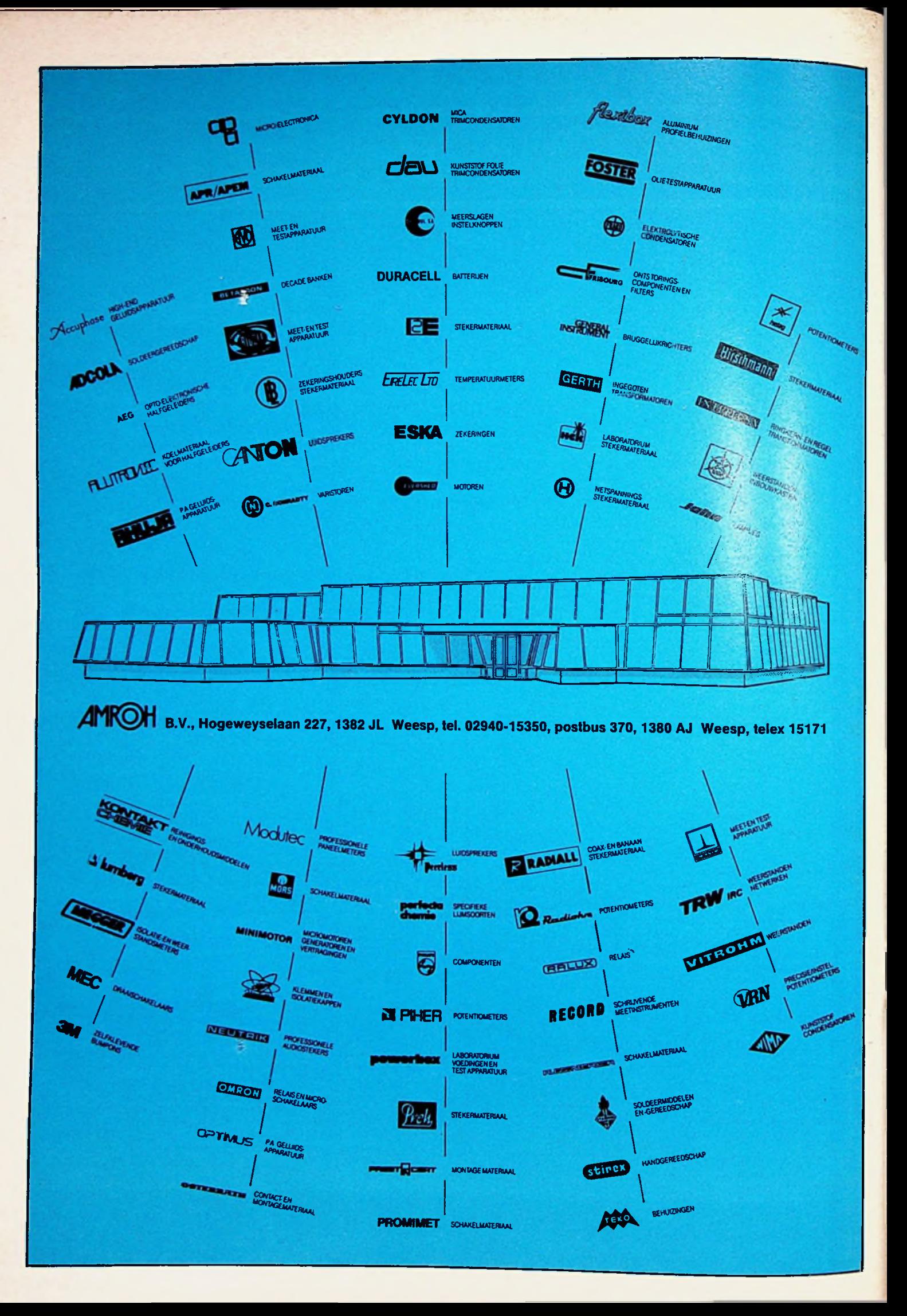